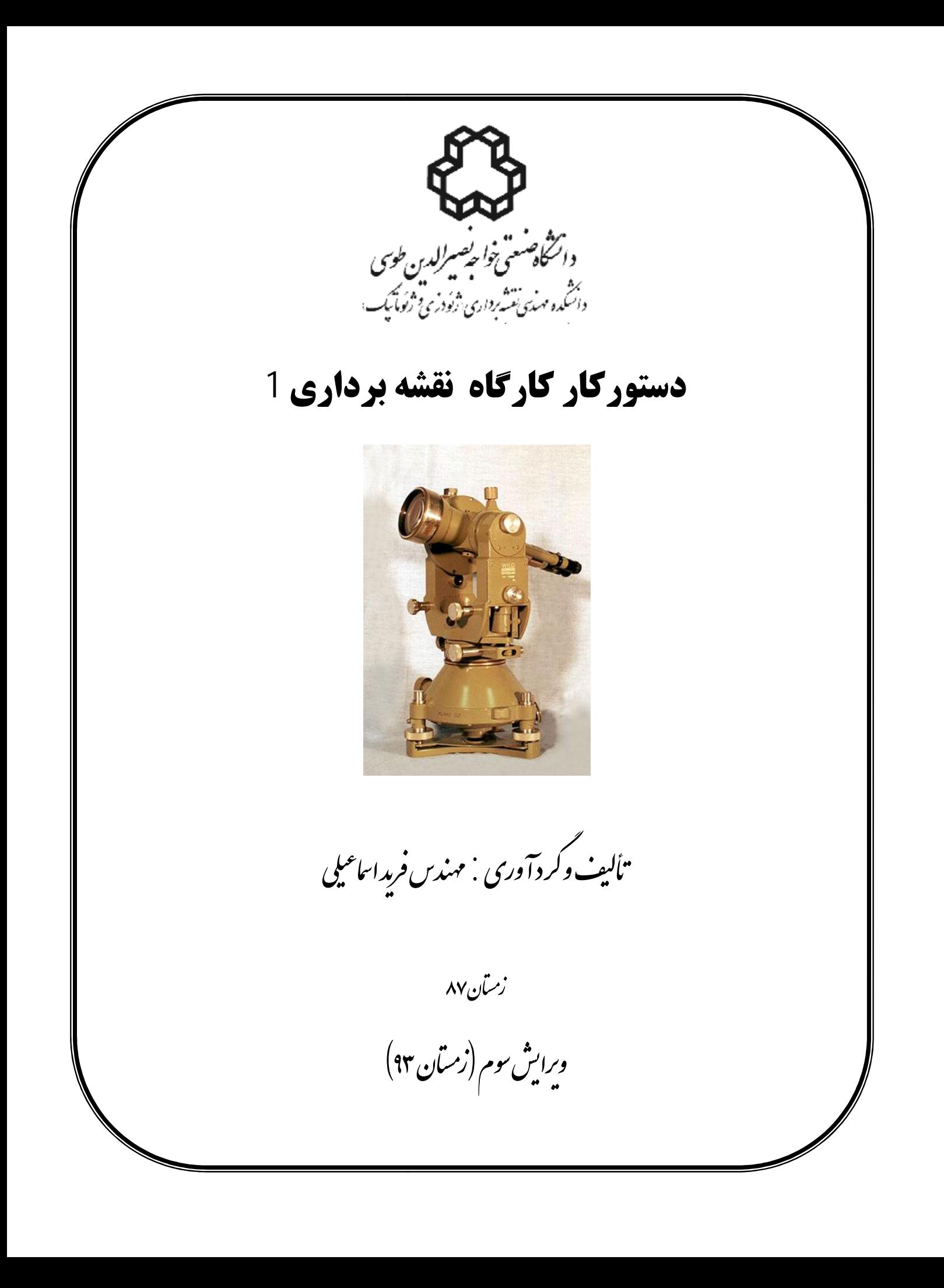

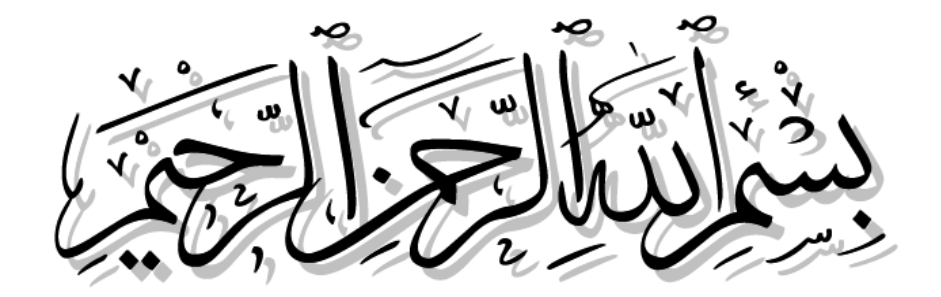

**پیشگفتار** 

در راستاي اجراي اهداف و سرفصل هاي درس عملیات نقشه برداري ،1 مجموعه حاضر جهت توجیه علمی و عملی دانشجویان در خصوص انجام دستور کار جلسات عملی درس، تدوین گردیده است. با توجه به اینکه ذکر تمامی جزئیات تئوري در این مجال ممکن نبود لذا مطالب حاضر صرفاً جهت توجیه کلی در خصوص مباحث تئوري و عملی درس و آشنایی دانشجویان با اصول و مبانی دستور کار جلسات گردآوري گردیده است. انتظار میرود دانشجویان گرامی در نگارش گزارش کارهاي خود، مطالب را از منابع مختلف به صورت جزئی تر و کاملتر، به خصوص در موارد تأکید شده توسط اساتید گرامی، تحقیق نموده و ارائه نمایند. سوالات مطرح شده در پایان هر جلسه نیز تا حدودي در بر گیرنده مطالب تکمیلی تر می باشند، که دانشجویان باید در انعکاس جواب این سوالات در گزارشات خود کوشا باشند. توصیه می گردد حتماً دانشجویان عزیز قبل از حضور در جلسات عملیات، مطالب مربوط به آن جلسه را به طور کامل از جزوه حاضر مطالعه بفرمایند و با دستور کار پروژه اي که در هر جلسه قرار است انجام دهند، آشنا باشند. امید است انشا االله با ایجاد انسجام و هدفمند نمودن فعالیت عملی دانشجویان در این درس در قالب مجموعه حاضر، دستیابی به اهداف کلی درس عملیات نقشه برداري بیش از پیش محقق گردد. در ادامه ابتدا فرمت نگارش گزارش کار دانشجویان جهت ارائه به اساتید محترم بیان می گردد. سپس به بیان دستور کار پروژه ها و مطالب جلسات کارگاه نقشه برداري در قالب 10 فصل مجزا خواهیم پرداخت.

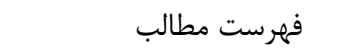

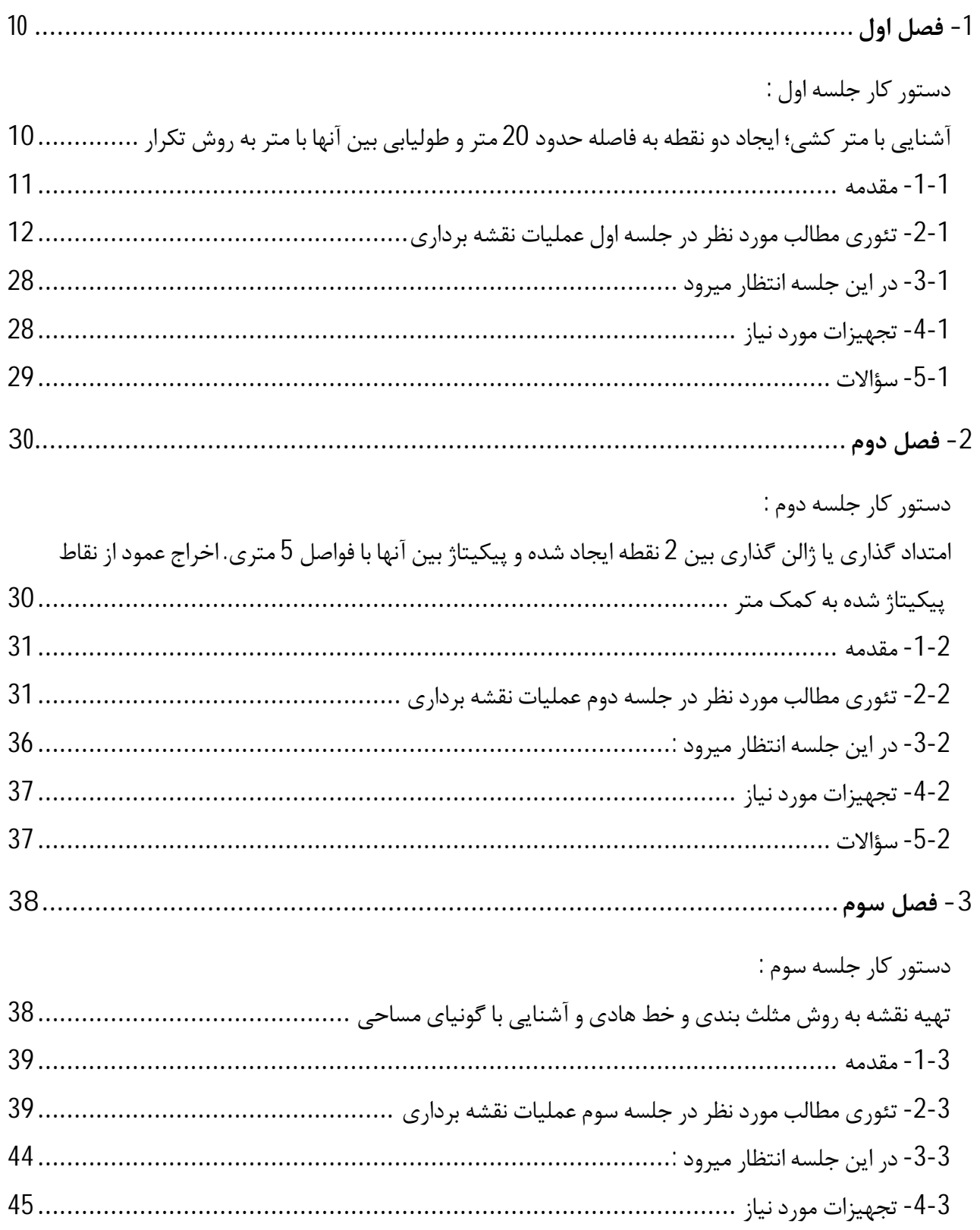

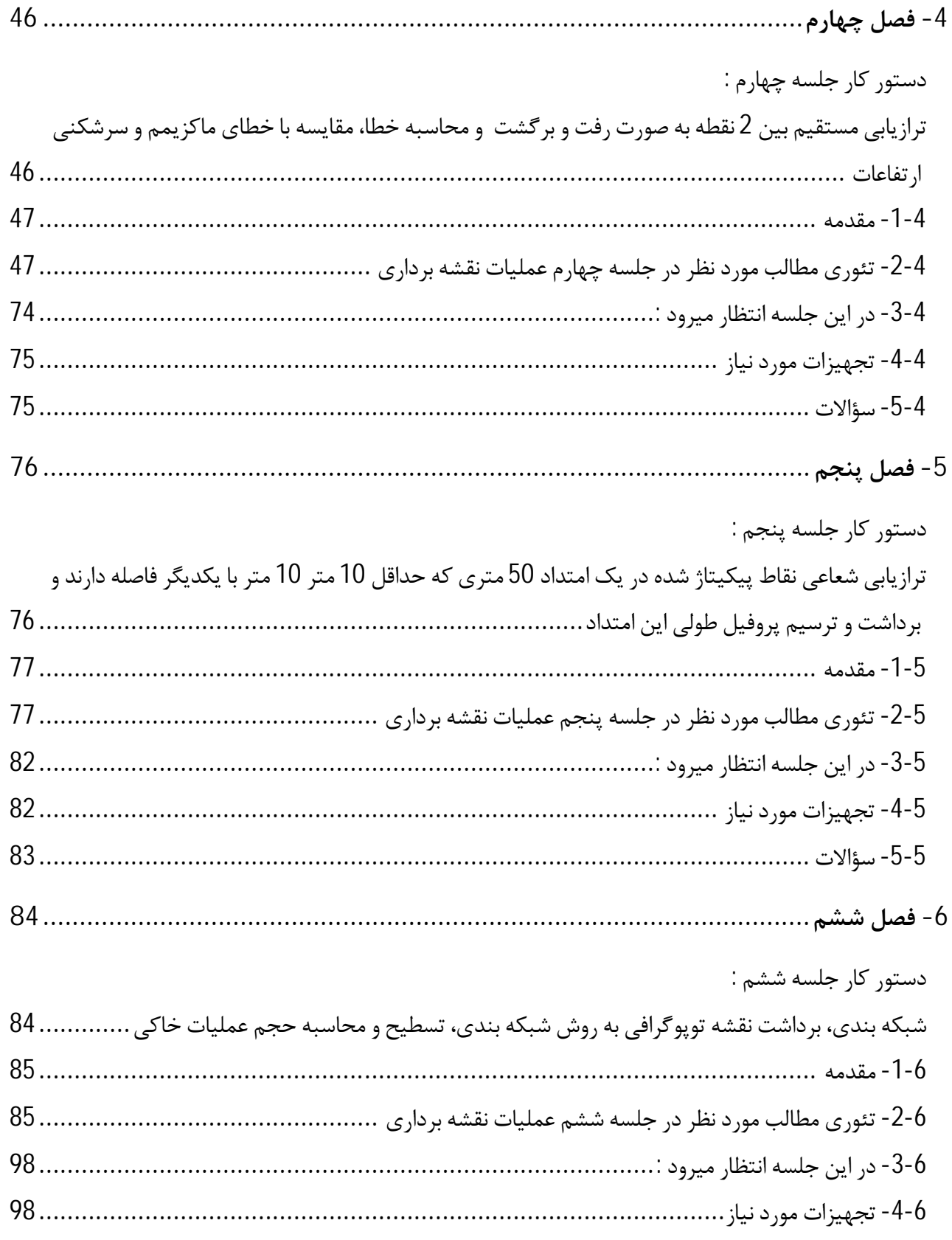

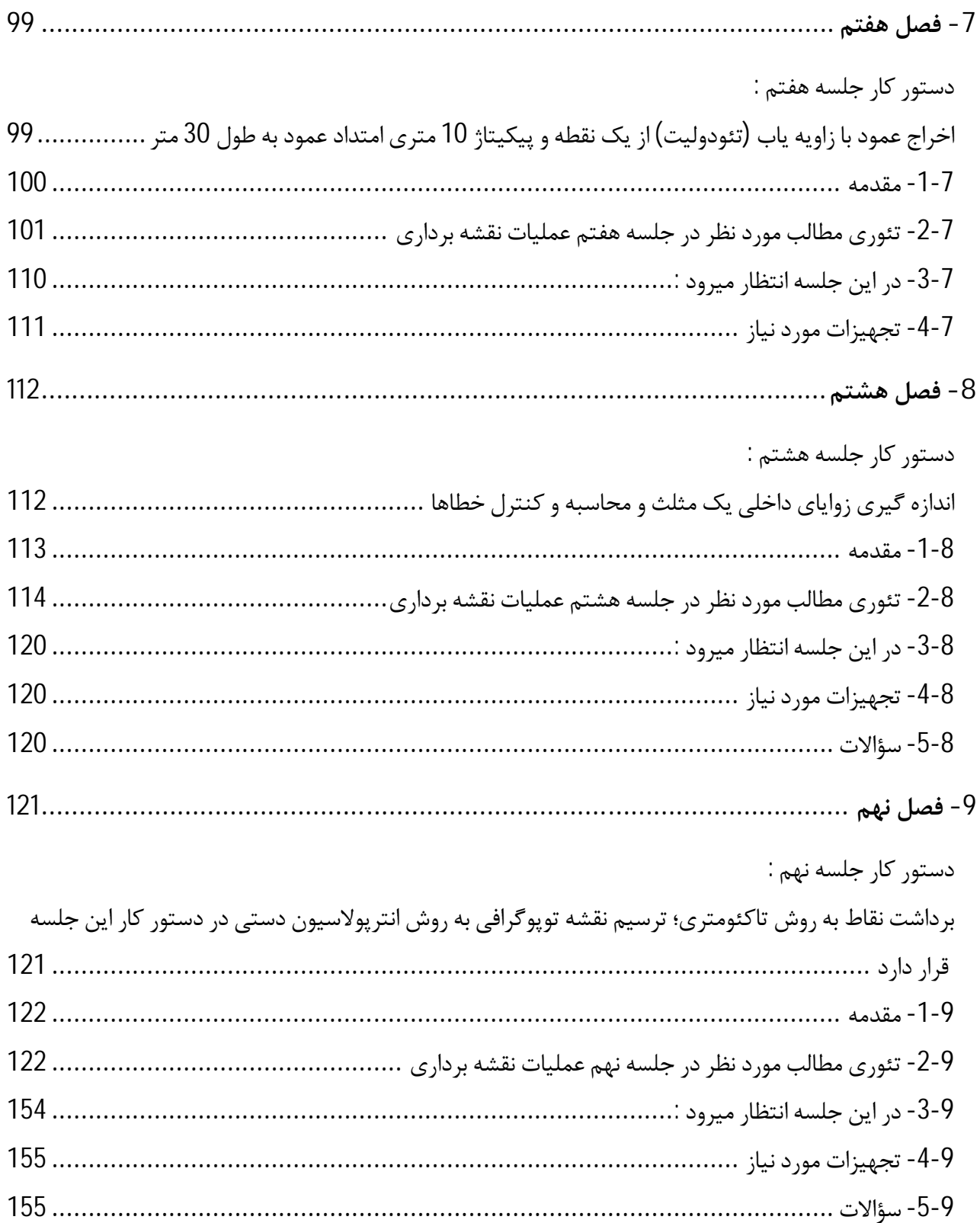

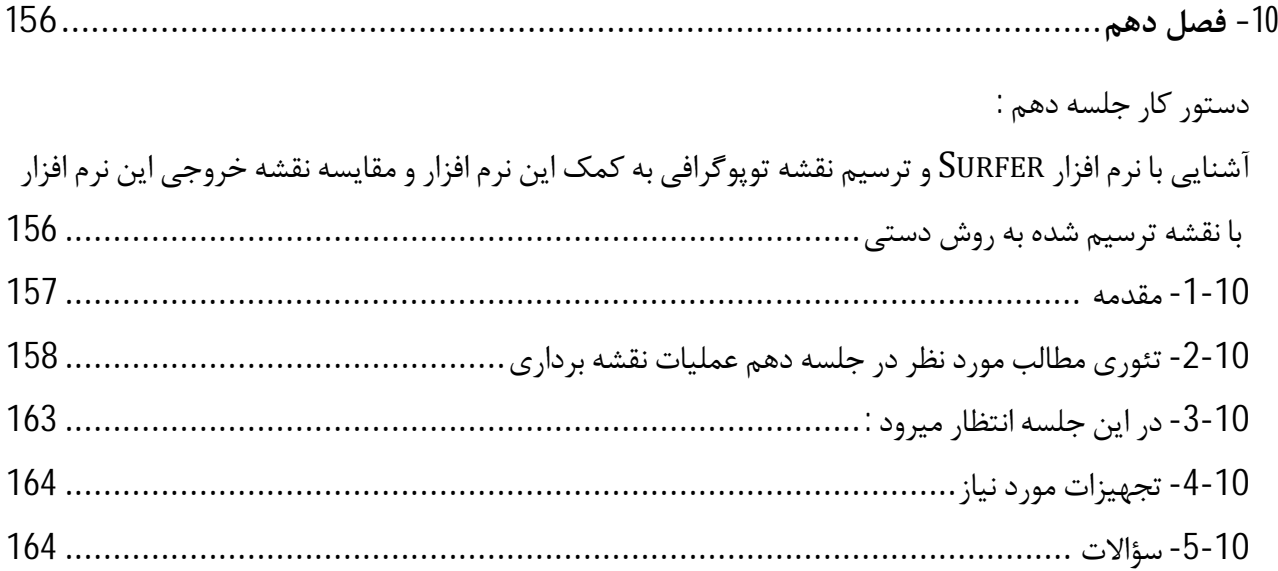

## **فرمت نگارش و اجزاء گزارش کار هر جلسه براي درس عملیات نقشه برداري 1**

#### **- صفحه سربرگ**

شامل آرم دانشگاه خواجه نصیر، نام دانشگاه خواجه نصیر و نام گروه نقشه برداري دانشگاه خواجه نصیر، عنوان گزارش به صورت شماره جلسه و موضوع فعالیت انجام شده به طور کلی(با تیتر درشت)، یک تصویر مربوط به فعالیت کارگاه هر جلسه، نام استاد درس، نام تهیه کننده در صورت تک نفره بودن گزارش و یا نام اعضاي گروه، تاریخ جلسه

## **- پیشگفتار**

شامل توضیحات کلی در خصوص درس مربوطه، رشته و مقطع دانشجویان، محل انجام پروژه، تاریخ انجام پروژه، مدت زمان انجام پروژه، تعداد و نام نفرات حاضر در عملیات هر جلسه، معرفی و توضیح کلی در خصوص مطالب مندرج شده در هر فصل و هر بخش از گزارش کار، معرفی و توضیح کلی در خصوص ضمائم و پیوست هاي گزارش کار، و بیان هر مطلبی که نیاز به توضیح به استاد مربوطه باشد. لازم به توضیح است که پیشگفتار شامل مطالب علمی نبوده و فقط معرفی و توضیحی از شرایط و بخشهاي مختلف پروژه و گزارش کار می باشد.

#### **- فهرست مطالب و ضمائم**

شامل فهرستی از فصل بندي و بخش بندي گزارش کار به همراه فهرست ضمائم، پیوست ها و در صورت نیاز فهرستی از جداول و اشکال موجود با ذکر شماره صفحه هر یک می باشد.

## **- فصل مقدمه و کلیات تئوري**

شامل یک مقدمه علمی از اصول و مباحث پایه و تعاریف مورد نیاز در خصوص دستور کار هر جلسه می باشد که نیاز است خواننده گزارش، قبل از ورود به متن گزارش کار با آن مفاهیم آشنا بوده و آمادگی ذهنی داشته باشد. یک مقدمه علمی می تواند شامل تاریخچه، مطالب پایه اي و تعاریف علمی اولیه در خصوص پروژه اي باشد که شما در آن جلسه انجام داده اید. در صورتی که فعالیت هر جلسه، با جلسه یا جلسات قبلی مرتبط بوده و در ادامه یکدیگر باشند، در مقدمه گزارش کار هر جلسه باید چکیده اي از مطالب جلسات قبل و خلاصه فعالیت هاي

مرتبط انجام شده در جلسات قبل ذکر گردد، تا ذهن خواننده براي مطالعه مطالب جدید که در ادامه مطالب قبلی است، آماده باشد. طول مطالب مقدمه معمولاً در حدود دو الی چهار صفحه خواهد بود.

**- شرح مطالب فعالیت هاي انجام شده در هر جلسه از عملیات نقشه برداري** 

شرح مطالب شامل توضیح کامل و جزء به جزء فعالیت هاي **علمی** و **عملی** انجام شده در آن جلسه به همراه اشکال، جداول و فرمولها و محاسبات مربوطه می باشد. در این بخش، باید وسایل و تجهیزات مورد استفاده براي انجام فعالیت آن جلسه به طور کامل و در صورت امکان با درج تصاویر مربوطه معرفی گردند (از چکش و پیکه چوبی گرفته تا سه پایه و دوربین نقشه برداري مورد استفاده). ذکر مشخصات فنی تجهیزات همچون مدل و کارخانه سازنده دستگاه ترازیاب یا زاویه یاب و شماره سریال آن و ... الزامی است.

معمولاً در شرح هر فعالیتی ابتدا بعد از معرفی تجهیزات، مبانی و مطالب **علمی** مربوطه به همراه فرمولها و... توضیح داده می شوند. سپس بعد از آشنایی کامل با مباحث علمی مربوطه، شرح مراحل **عملی** پروژه انجام شده در قالب مباحث علمی مطرح شده ارائه می گردد. یعنی به بیان ساده تر، اول می گوییم چه کار قرار است انجام دهیم و بعد می گوییم چه کار انجام داده ایم. در صورت متعدد بودن و یا مجزا بودن فعالیت هاي هر جلسه، زیر فصل بندي و بخش بندي مطالب توصیه می گردد.

با توجه به حجم جداول، محاسبات، ضمائم و ... می توان این موارد را همزمان با توضیح مطالب در داخل آنها ارائه نمود و یا به صورت جداگانه در بخش دیگري از گزارش کار در کنار یکدیگر قرار داد. در صورتی که جداول و ضمائم را جداگانه در بخش و یا فصل دیگري قرار می دهید، حتماً باید براي هر یک شماره گذاري نموده و در داخل متن شرح گزارش، در محل مربوطه، به شماره آن جدول یا ضمیمه اشاره بنمایید. حتماً در هر جایی که توضیحی در خصوص تصاویر یا نمودارها می دهید، بلافاصله بعد از توضیح مربوطه آنها را درج نمایید، و با شماره گذاري هر یک، در زیر آنها توضیحی کوتاه نیز راجع به آن شکل یا نمودار بنویسید. دقت کنید در هر جایی که احساس شود که اشکال و تصاویر می توانند به بیان بهتر مطلب کمک کنند، باید تصاویر مربوطه را از منابع مختلف(سایت هاي اینتر نتی، کتاب ها، مقالات و... ) استخراج نموده و در گزارش کارتان درج کنید. براي کامل تر و قابل فهم تر بودن گزارش کارتان پیشنهاد می گردد در طول انجام عملیات در هر جلسه، مستندات کافی همچون عکس برداري از تجهیزات و روند انجام کارتان را جمع آوري نمایید. پس توضیح جزء به جزء تمامی مراحل پروژه انجام شده به طور کامل، ارائه مشاهدات، انجام محاسبات و ارائه و مقایسه نتایج در بخش شرح گزارش کار مد نظر می باشند.

## **- نتیجه گیري و ارائه پیشنهادات**

در بخش نتیجه گیري می توانید بعد از بیان چکیده اي در حد یک پاراگراف از کاري که انجام داده اید، در خصوص نتایجی که به آنها دست یافته اید توضیح دهید. اینکه کار شما تا چه حد دقیق بوده و آیا با توجه به فرمول هاي موجود و محاسبات، شما به حداقل دقت مورد نظر دست یافته اید یا نه و بحث در مورد نقشه ترسیمیتان و اعداد و پارامتر هایی که محاسبه نموده اید، روش ها و تکنیک هاي مورد استفاده و مقایسه با سایر روشها و یا تجهیزات، مزایا و معایب نرم افزار مورد استفاده و ... از مطالبی است که می توانید در بخش نتیجه گیري در مورد آنها بحث کنید. همچنین در صورتی که روش، ایده و پیشنهاد جدیدي براي بهبود پروژه به نظرتان می رسد، میتوانید در این بخش ارائه نمایید.

#### **- ضمائم و پیوست ها**

این بخش می تواند شامل نقشه ها، جداول، نمودار ها، برداشت هاي خام در هر پروژه، برداشت هاي پردازش شده، لوح فشرده شامل فایل هاي مورد نیاز و ... باشد. در صورتی که هر یک از این موارد در داخل گزارش کار ارائه شده باشند، نیازي به درج مجدد آنها در بخش ضمائم نیست. مطالب موجود در ضمائم باید با شماره و با ارائه توضیح یک خطی در مورد هریک در زیر آنها درج شوند. در داخل گزارش نیز باید با ذکر شماره مطلب ضمیمه شده، توضیحات مربوطه رفرنس داده شده باشد.

## **– منابع و مراجع**

لیست کاملی از منابعی را که از آنها براي نوشتن هر یک از بخش هاي گزارش کارتان استفاده نموده اید، ذکر کنید. در مورد کتاب ها و جزوات، نام کتاب یا جزوه، نویسنده و/یا مترجم، انتشارات و سال چاپ باید درج شود. در مورد مقالات، عنوان مقاله، نویسنده مقاله، محل پذیرش، چاپ و یا انتشار مقاله باید درج شود. در مورد سایت هاي اینترنتی آدرس اصلی سایت، نوع سایت، و بخشی از سایت که شما از مطالب آن استفاده کردید با ذکر آدرس URL آن بخش باید ذکر شود. در مورد پایان نامه ها نام پایان نامه، نویسنده، استاد راهنما، نام دانشگاه، و سال دفاع از پایان نامه باید ذکر شود. در مورد ژورنال ها و مجلات، نام مجله، سال و شماره انتشار باید در کنار مشخصات مطلب یا مقاله اي که در آنها چاپ شده و شما از آن استفاده نموده اید، درج شود. نام سایر منابع نیز با توضیحات کامل باید درج شوند. --------------------------------------------------------------

متن گزارش کار با فونت Nazanin B و با سایز 14 **باید تایپ شود**. تیتر هاي اصلی و فرعی را با style هاي مربوطه مطابق فایل نمونه ارائه شده در وب سایت و با سایز 14 تا 16 می توانید مشخص کنید(Heading هاي 2 تا 4). بین خطوط گزارش کارتان هیچ فاصله اي وجود نداشته باشد(Single(. بین متن و تصاویر، جدول ها و... یک خط فاصله وجود داشته باشد. مقدار حاشیه در سمت چپ 1.5 سانتیمتر و در سمت راست 2 سانتیمتر رعایت گردد. شماره صفحات در وسط صفحه و در پایین درج گردند. در صورت امکان با درج header در بالاي صفحه و یک خط زیر آن، موضوع گزارش کار هر جلسه در بالاي صفحات آن درج گردد.

--------------------------------------------------------------

هر جلسه گزارش کار جلسه قبل باید با رعایت تمامی موارد فوق نوشته شود، پرینت شود و به صورت شیرازه و یا سیمی شده تحویل استاد مربوطه گردد. گزارش کار هر جلسه پس از تصحیح توسط استاد مربوطه، به دانشجو عودت داده می شود تا با اعمال تصحیحات و اصلاح اشتباهات احتمالی، در نهایت در پایان ترم با تلفیق گزارش کار هاي جلسات به ترتیب، گزارش کار نهایی درس را ارائه نمایید.

در گزارش کار نهایی، گزارش کار هریک از جلسات، از ابتداي مقدمه آن تا انتهاي نتیجه گیري، به عنوان یک فصل درج میگردد. سپس سربرگ، صفحه اول کلی، پیشگفتار کلی، فهرست مطالب و ضمائم کلی، نتیجه گیري کلی، ضمائم و پیوست هاي کلی و منابع کلی براي گزارش کار نهایی نیز طبق توضیحات بالا تنظیم گردیده و تا قبل از شروع امتحانات توسط دانشجویان به استاد ارائه خواهد شد. ارائه گزارش کار نهایی در قالب فایل Word و PDF در یک cd خواهد بود و نیازي به پرینت گزارش کار نهایی نیست.

> با تشکر فرید اسماعیلی

-1 **فصل اول** 

**دستور کار جلسه اول :** 

**آشنایی با متر کشی؛ ایجاد دو نقطه به فاصله حدود 20 متر و طولیابی بین آنها با متر به روش تکرار** 

#### **-1-1 مقدمه**

هدف از این جلسه پس از معارفه اولیه و گروه بندي، آشنایی با نحوه کار و استفاده از ساده ترین وسیله اندازه گیري فاصله یعنی متر می باشد. مروري بر مفاهیم دقت و صحت مشاهدات در اندازه گیري هاي نقشه برداري به صورت عملی از اهداف دیگر دستور کار این جلسه می باشد. با توجه به اینکه دروس عملیات نقشه برداري در محوطه باز و در شرایط واقعی پروژه هاي نقشه برداري برگزار می گردند، در این جلسه توجیه دانشجویان در رابطه با نکات ایمنی و مواردي که باید در هنگام استفاده از تجهیزات نقشه برداري رعایت نمایند، مد نظر می باشد. دانشجویان گرامی توجه داشته باشید که در جلسات عملیات نقشه برداري حتماً لباس مناسب فصل براي فعالیت در محوطه باز دانشکده و یا محل انجام عملیات نقشه برداري 1 به همراه داشته باشید. به همراه داشتن کاغذ، زیر دستی، مداد، خودکار و ماشین حساب در هر جلسه عملی اجباري است. در طول جلسات عملی حتماً با توجه کامل به درس و با رعایت نکات ایمنی اي که توسط استاد درس در طول جلسات بیان می گردد حاضر شوید.

**نقشه :** نمایش هندسی مجموعه اي از نقاط با مقیاس معلوم روي کاغذ (یا هر چیز دیگر) است.

مجموعه عملیاتی را که براي **تعیین** و یا **نمایش** موقعیت نسبی نمود ها و عوارض واقع بر سطح زمین یا نزدیک به سطح زمین، اعم از مصنوعی یا طبیعی، با اندازه گیري فاصله، ارتفاع، زوایا و امتداد تعدادي نقطه نسبت به هم یا نسبت به نقاط دیگر، موسوم به نقاط کنترل انجام می گیرد و در اغلب موارد به **تهیه نقشه** براي استفاده هاي مختلف می انجامد، ((نقشه برداري)) گویند. در جلسات مختلف درس عملیات نقشه برداري با روشها و ابزارهاي این اندازه گیري ها در نقشه برداري آشنا خواهیم شد.

طبق تعریف بالا یک نقشه بردار داراي 2 فعالیت اساسی است:

\* اندازه گیري داده هاي بین عوارض موجود(مثل اندازه گیري طول و زاویه در پیمایش) جهت تهیه نقشه در اصطلاح هر اندازه گیري اي که براي تعیین موقعیت عوارض انجام می گیرد یک "برداشت" نام دارد. \* پیاده کردن عوارض روي زمین (مثل پیاده کردن مسیر محور اصلی یک بزرگراه و یا پیاده کردن پلان یک ساختمان)

با ذکر این مقدمه در این جلسه هدف ما اندازه گیري طول به روش متر کشی می باشد. این عملیات را در قالب ایجاد 2 نقطه به فاصله حدودي 20 متر و متر کشی بین آن دو نقطه انجام خواهیم داد. **-2-1 تئوري مطالب مورد نظر در جلسه اول عملیات نقشه برداري** 

کتابهایی که براي درك بهتر مطالب می توانید از آنها استفاده کنید (تهیه این کتابها براي درس عملیات الزامی نیست):

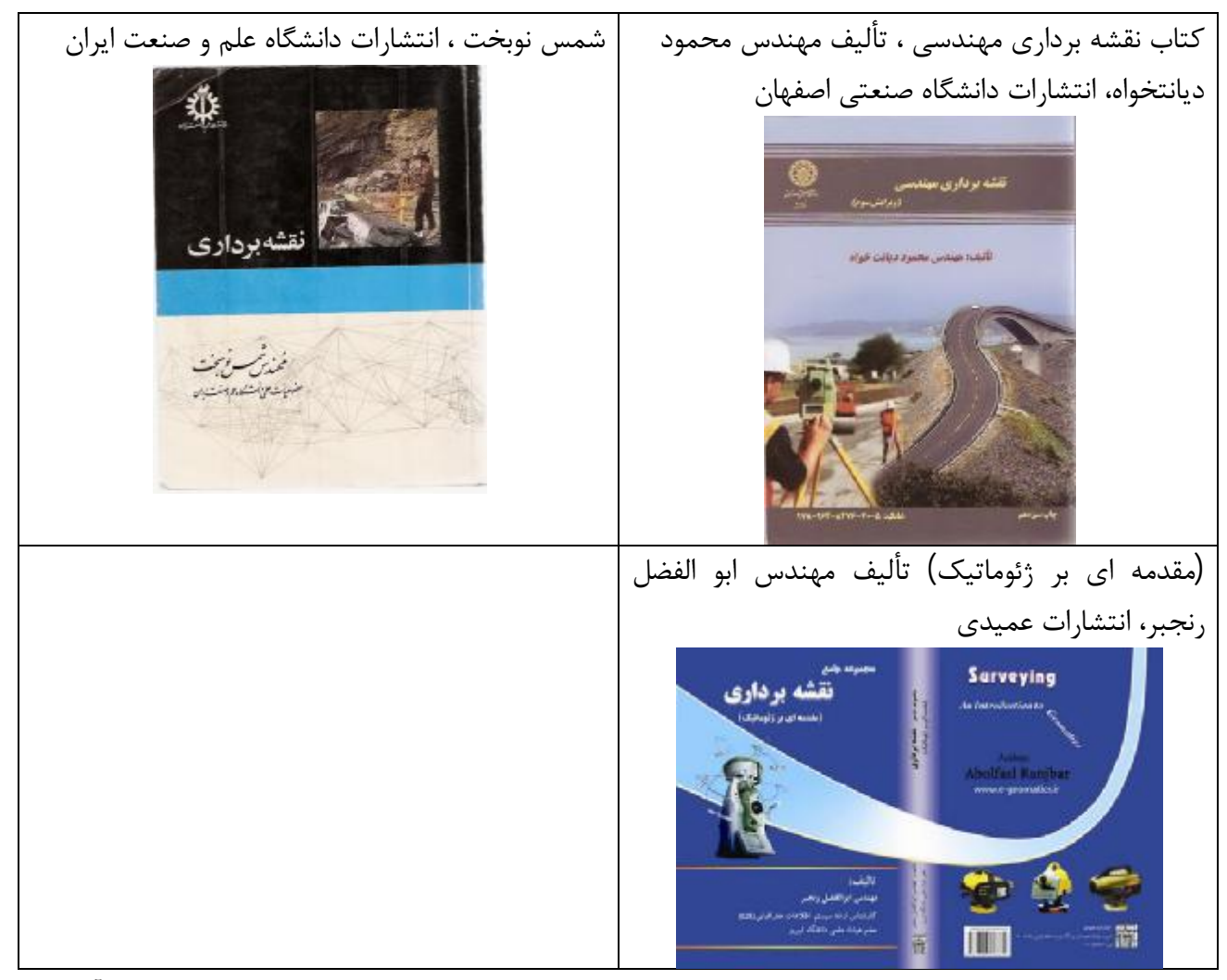

اجازه بدهید قبل از ورود به مباحث این فصل، تعدادي از تجهیزات ساده نقشه برداري را که با تعدادي از آنها در این جلسه و با برخی دیگر در طول جلسات آینده به صورت عملی کار خواهیم کرد، معرفی نماییم.

## • **میخ چوبی (پیکه چوبی)**

شاید بتوان میخ چوبی یا پیکه را به عنوان ساده ترین ابزار در نقشه برداري نام برد. از این وسیله براي ثبت نمودن محل نقاط و امتداد ها بر روي زمین استفاده می شود. جنس این میخ ها از چوب هاي محکم می باشد. عمدتاً در کار هاي دقیق پس از کوبیدن میخ بر روي زمین، محل دقیق نقطه را نیز بر روي میخ چوبی با علامت و یا میخ میخ فلزي کوچک مشخص می کنند.

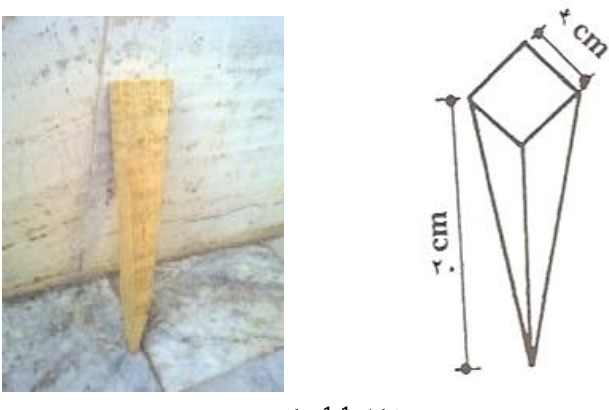

**شکل 1-1 پیکه چوبی** 

**میخ فولادي**

● می**خ فولادی**<br>وسیله را به نام مفتول می شناسند. در مناطقی که دارای زمین سفت و محکم باشد و نتوان از میخ چوبی این وسیله را به نام مفتول می شناسند. در مناطقی که دارای زمین سفت و محکم باشد و نتوان از میخ چوبی<br>استفاده کرد، می توان از میخ فولادی و یا میلگرد های فولادی برای نشانه گذاری استفاده کرد. قطر این میله ها عموماً 12 ميليمتر تا 30 ميليمتر بوده و طول آنها نيز 20 تا 40 سانتيمتر ميباشد. از ميخ هاى فولادى مى توان براي ایستگاه گذاري نقاط فرعی و موقت نیز استفاده نمود.

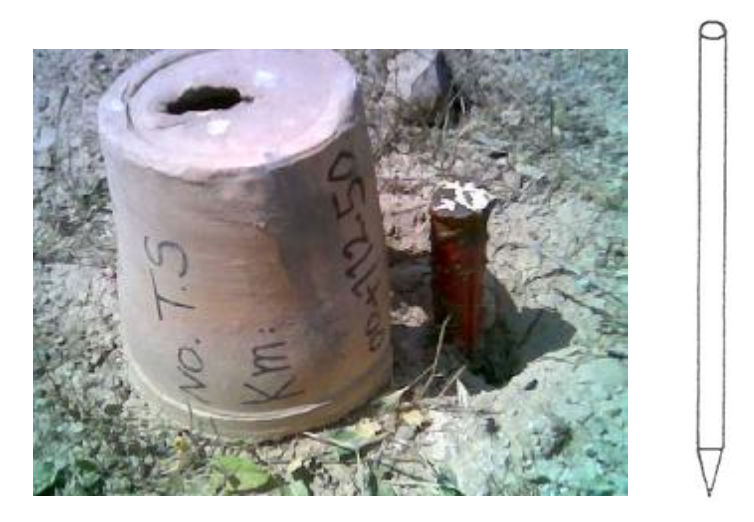

**میخ هاي فولادي براي نشانه گذاري یا ایستگاه گذاري شکل 2-1 یاایستگاهگذاري**

• **پتک**

براي کوباندن میخهاي چوبی یا فولادي در محل مورد نظر روي زمین از این وسیله استفاده می شود.

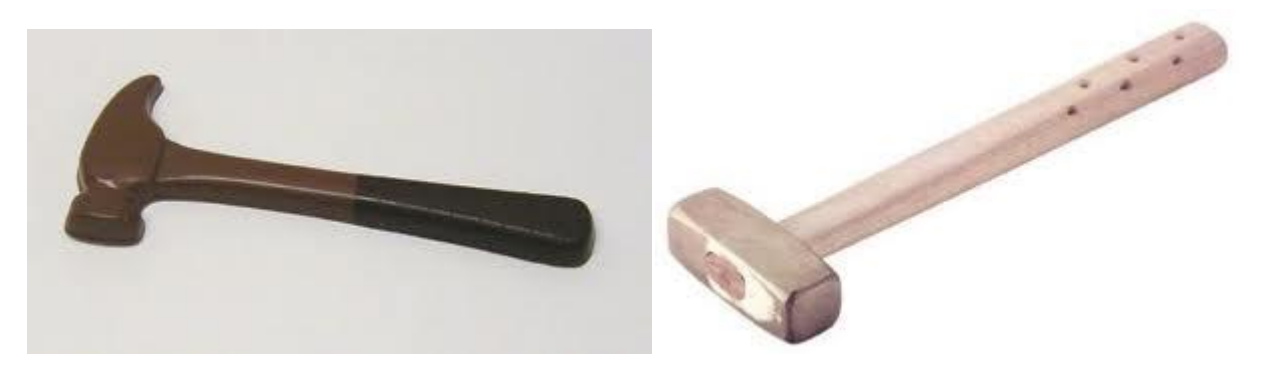

**شکل 3-1 پتک** 

• **میخ فلزي یا فولادي کوچک**

در کار هاي دقیق براي مشخص شدن محل واقعی نقاط، پس از کوباندن میخهاي چوبی با استفاده میخ هاي فلزي کوچک محل واقعی نقاط را روي آنها مشخص می کنند. همچنین از میخ هاي فولادي کوچک بر روي محل هاي بتنی و یا سنگ هاي ریشه دار براي نشانه گذاري یا ایستگاه گذاري می توان استفاده نمود.

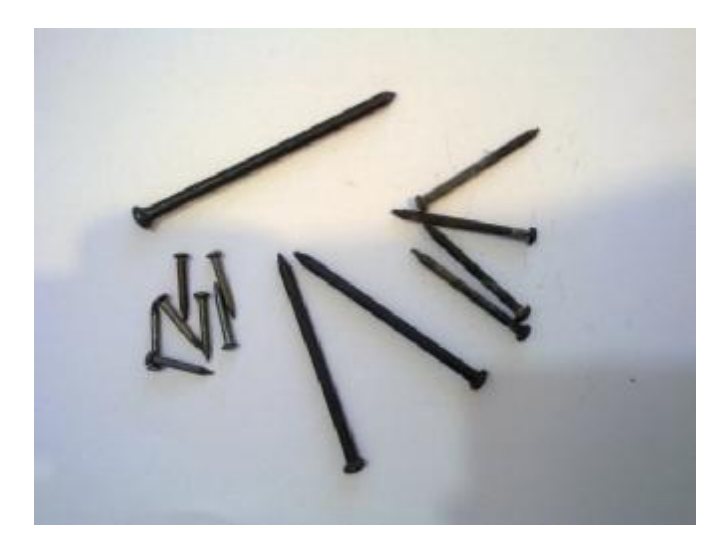

**شکل 4-1 میخ هاي فلزي کوچک براي نشانه گذاري** 

**ژالون**  •

وسیلهای است که برای نشان دادن نقطه از فاصله دور استفاده میشود. ژالون میلهای است مستقیم که دارای جنس چوبی و فلزی است. نوع چوبی و فلزی آن به ترتیب دارای قطری حدود ۴ و ۲ سانتی متر میباشند. قطر تقریبی ژالون را حدود ۳ سانتی متر در نظر میگیرند. این وسیله طولبی در حدود ۲ تا ۲/۵ متر دارد و معمولاً از وسط قابلیت جدا شدن دارد تا در مکـانهای کمارتفاع مانند تونلهای کم عمق بتوان از آن استفاده نمود. بدنهٔ ژالون را بصورت متناوب با دو رنگ به فواصل ۲۰ تا ۵۰ سانتی متر رنگ نموده تا از فاصلههای زیاد قابل دیدن بـاشد. نـوک ژالون، فلزي سخت و تيز ميباشد تا بخوبي در زمين فرو رود و يا در نقاط مشخص بتوان آن را با دقت مستقر نمود.

براي رؤيت نقاط از فواصل زياد بايد ژالون راكاملاً عمودي نگاه داشت و بدين منظور ژالون را با دست گرفته و با ضربهای سریع آن را درون زمین فرو میکنند. اگر لازم باشد که طول بیشتری از ژالون در زمین فرو برود باید این کار را با چرخاندن و فشار آوردن انجام داد. بـعد از مسـتقر نمودن ژالون در نقطهاي، توسط تراز و يا شاقول ميتوان آن را به حالت كاملاً قائم در آورد.

برای محافظت از وسایل کار و افرادی که به نقشهبرداری مشغولند از علائم هشدار دهـنده استفاده میشود. در هنگام کار، افراد نقشهبردار با پوشیدن جلیقههای مخصوص شبرنگ درکنار جادهها از بوجود آمدن حوادث و تصادفات جلوگیري ميكنند.

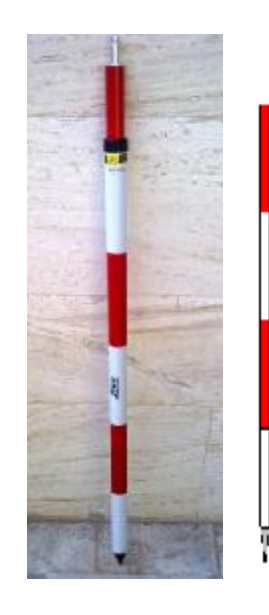

**شکل 5-1 ژالون** 

برای آسان حمل نمودن ژالونها، آنها را از قسمتهایی که متصل شدهاند جدا نموده و در کیفهای مخصوص قوار می دهند.

موقعی که ژالون در فاصلهٔ دوری قرار دارد یا بدلیل گرد و غبار و... پیدا نمودن آن به آسانی امکان پذیر نباشد باید نسبت به نصب نمودن پرچمهای مخصوص بر روی آنها اقدام نمود. در این صورت به راحتی می توان آن را از فواصل دور رویت نمود.

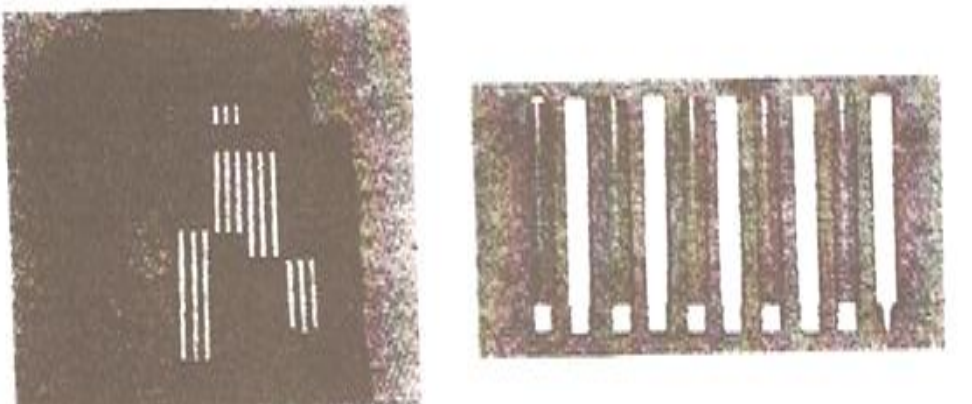

بستهبندي وحمل ژالون ها

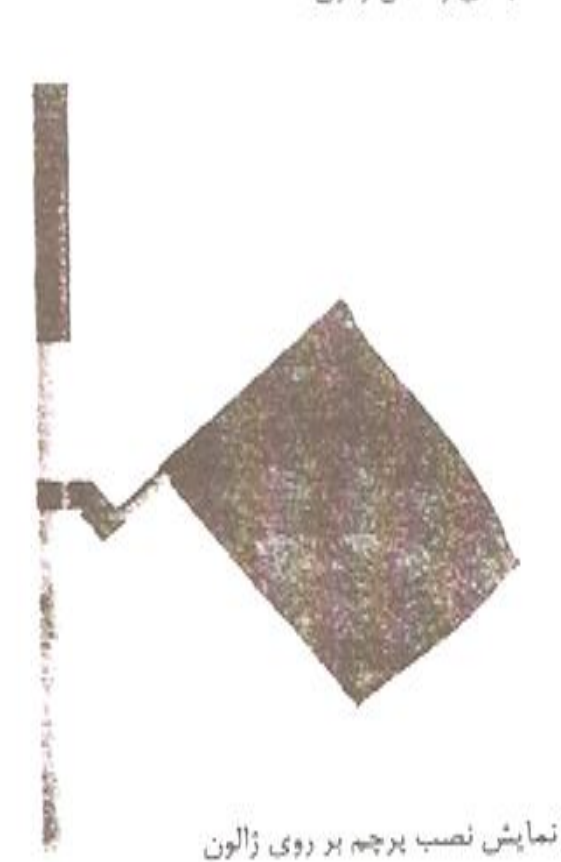

سبه پایه ژالون گیر

این وسیله، سبک و فلزی می باشد و در بالای آن محلی مخصوص برای نگهداشتن ژالون وجود دارد. از این وسیله در موقعی استفاده می شودکه به دلیل سفت و سنگی بودن زمین، نتوان ژالون را در نقطهٔ موردنظر نصب نمود، همچنین در مواقعی که ژالون باید در یک نقطهٔ معینی مستقر و برای مدتی بصورت ثابت بماند از آن استفاده می شود. در موقع استفاده نمودن از سه پايه بايد دقت نمود تاگيرة آن كاملاً محكم باشد. در صـورت شـل بـودن سـه پـايه، ژالون را نمی تواند بحالت کاملاً قائم نگهدارد. بعد از اتمام کار، باید آن را تمیز کرده، پایههایش را جمع نموده و در انبار بحالت افقی از آن محافظت شود.

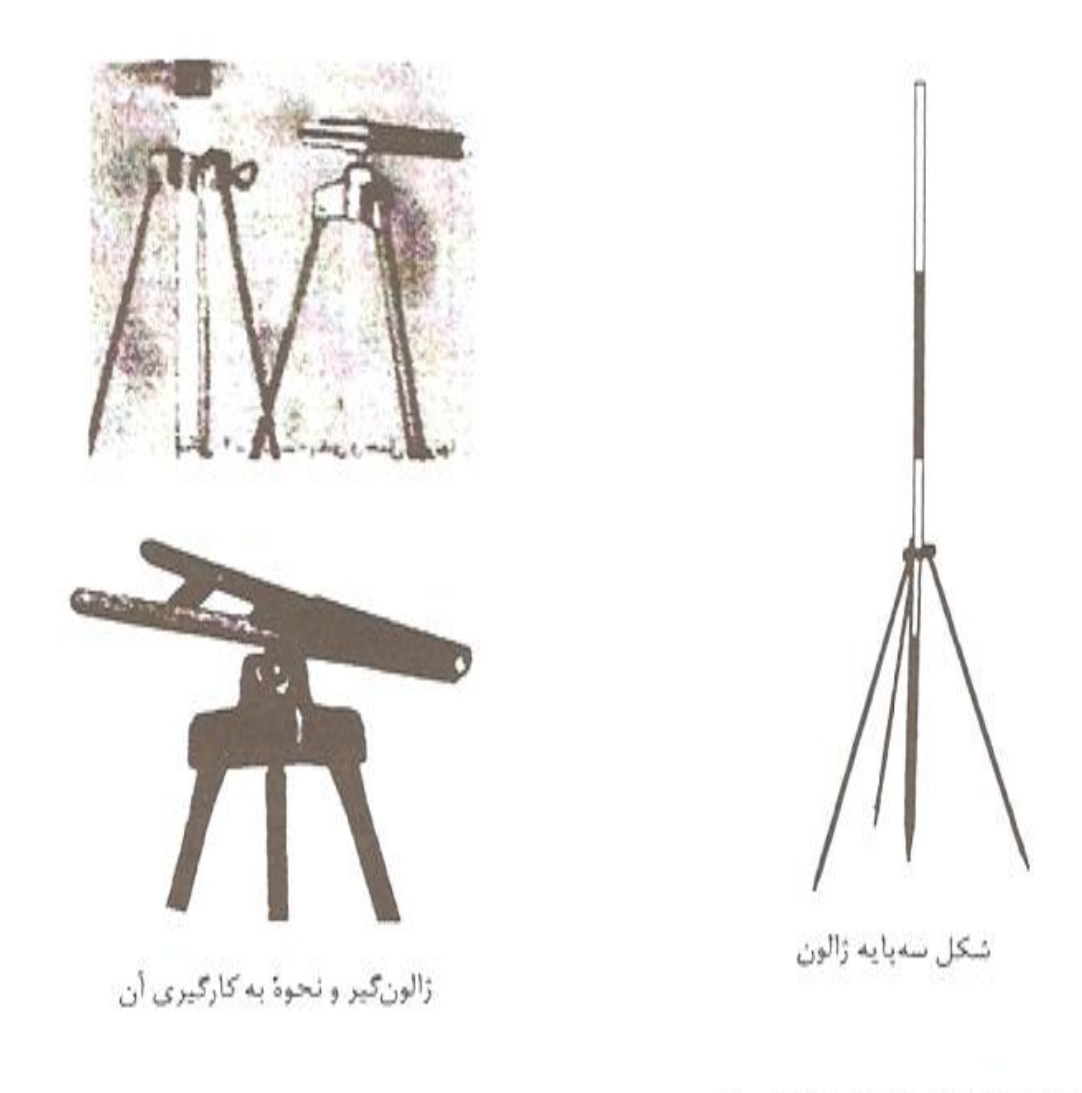

تراز ژالون (تراز نبشی) ژالون در موقع مستقر شدن بر روي نقاط بايد حالت كاملاً عمودي داشته باشد، براي اين كار

از یک تراز کروی که در بالای نبشی ده سانتیمتری نصب شده استفاده میگردد. چنانچه تـراز نبشی را در کنار ژالون به گونهای نگه داریم که لبههای آن با ژالون مماس باشد و حباب تراز کروی در وسط دایره قرارگرفته باشد در آن صورت، ژالون حالت کاملاً قائم و شاقول دارد.

باید در موقع استفاده نمودن از این وسیله دقت بسیار نمود تا ضربهای به آن وارد نشود زیرا وارد شدن ضربات به آن موجب ميشود از دقت آن كاسته شود.

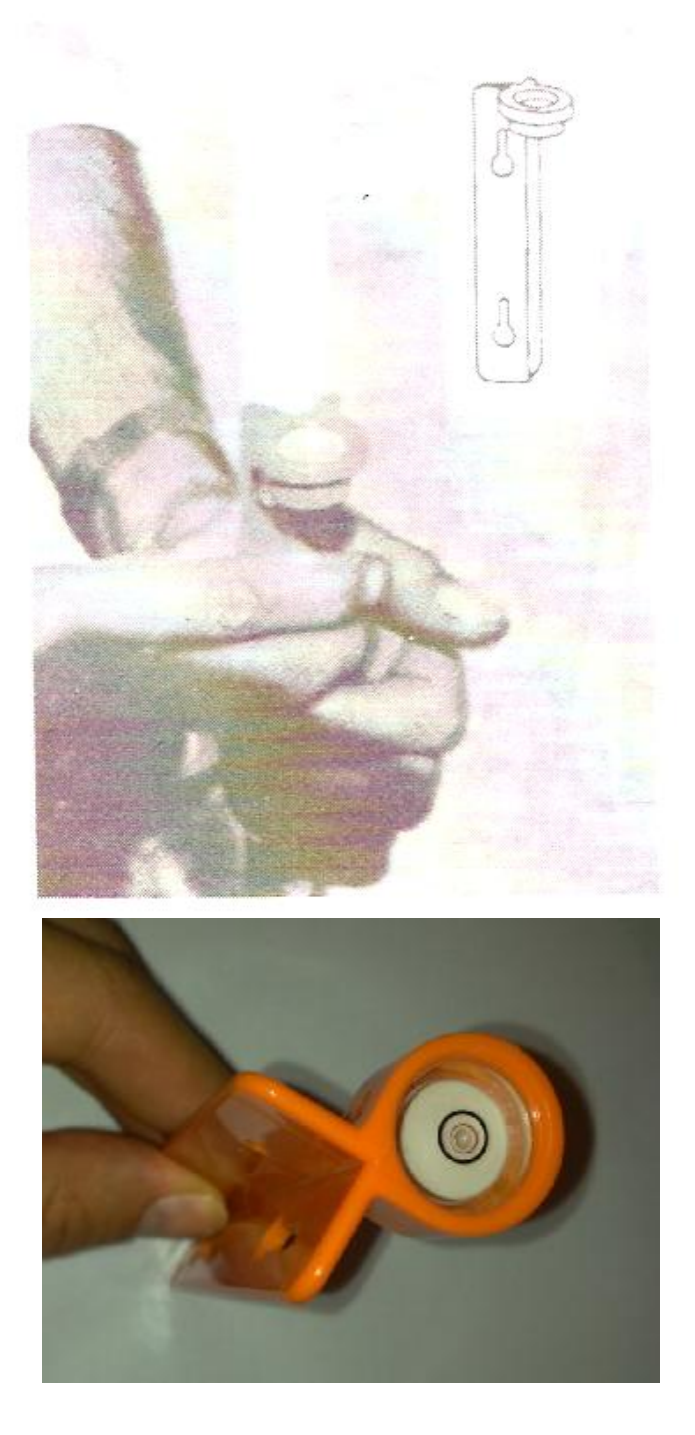

فاصله سنجى با چرخ متر فاصله سنج چرخ متر از سه قسمت تشکیل شده است: چرخ، دور شمار و دستگيره. روش انجام كار با اين چرخ بصورت زير است: \_ برای اندازه گیری طول AB، نقشه بردار در نقطه A قرار میگیرد. \_صفحهٔ مدرج دستگاه را روی صفر میگذارد. \_در مسير مستقيم از A به طرف B حركت مي نمايد.

دور شمار می تواند تعداد دورهای چـرخ را از A تــا B مشــخص کــند و هــمچنین فــاصله پیمودهشده را بر حسب متر نشان دهند. دقت مطلق این وسیله در حد دسی متر میباشد (دقت انواع دیجیتالی آن در حدود سانتی.متر می باشد). چنانچه در یک منطقه هموار استفاده گـردد دارای دقت نسبی خوبی میباشد.

شکل زیر، ۳ نوع چرخ متر را نشان میدهد که تا فاصله ده کیلومتری را اندازهگیری میکنند. فاصلة سنج شمارة ٥، دور شمار الكترونيكي داردكه توسط ٣ باتري ١/٥ ولتي كار ميكند، ولي فاصله سنجهای شمارهٔ ۲ و ۳ دور شماره مکانیکی دارند. صفر نمودن این فاصله سنجها از روی دستگيرة آنها انجام مي شود.

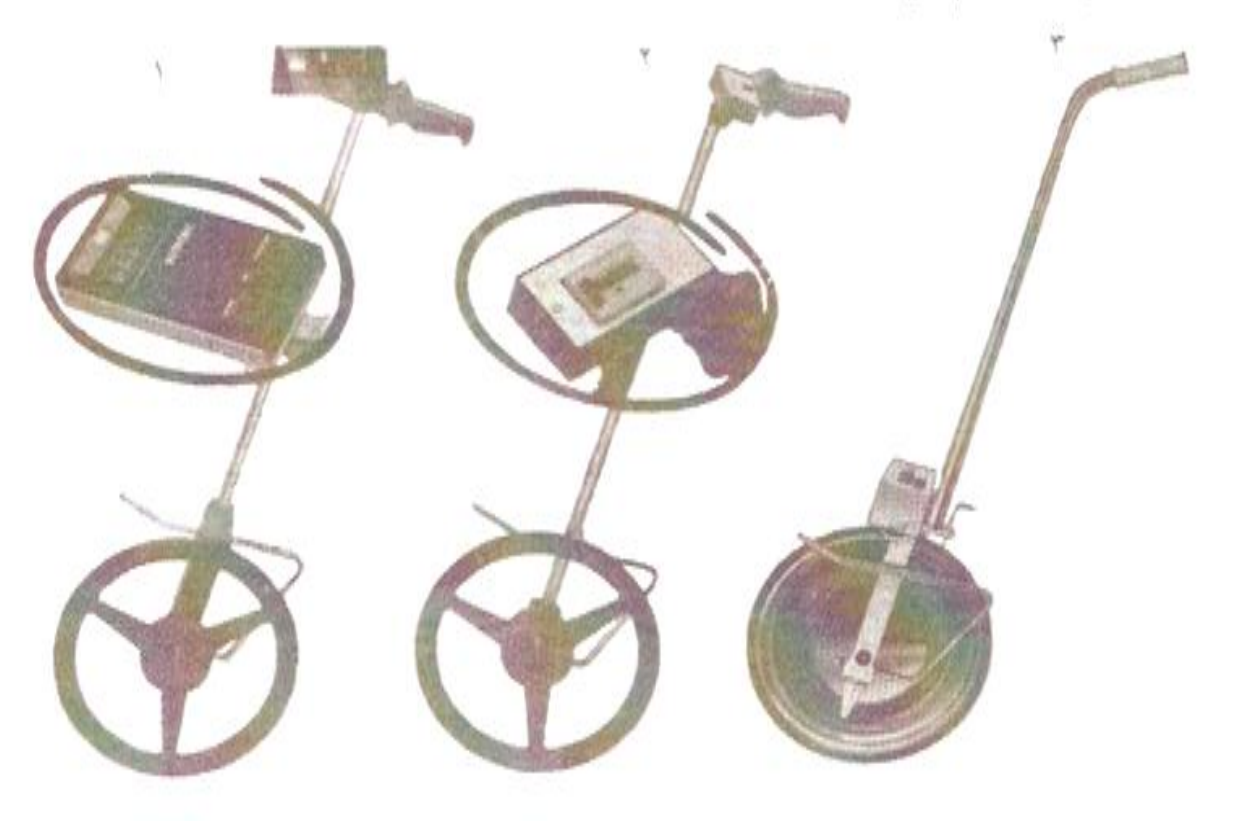

نوار اندازه گیری طول (متر نواری): این وسیله به شکل نواری میباشد که با واحدهای گوناگون اندازهگیری طول درجهبندی شده است. نوار اندازهگیری طول را متر نیز مینامند. این وسیله دارای جنس پارچهای، پلاستیکی و فلزی میباشد. پهنای متر بین ۱ تا ۲ سانتی متر بوده و ضخامتی بین ۱۵/۰ تا ۱۵/۰ میلی متر دارد. چون در موقع مترکشی برای مستقیم در آوردن آن باید آن راکشید، مترهای پارچهای و پلاستیکی به سبب کشش های پی در پی مقداری تغییر طول پیدا می کنند. از این رو دقت فاصله سنجی این گونه مترها کم می باشد. بلهتر است کـه در کـارهای مهندسی برای بالا بردن دقت، از مترهای فلزی استفاده گردد. متو فلزی باید دارای ویژگی های زیر باشد:

\* در برابر خوردگی و زنگ(دگی مقاوم باشد.

، هدايت كننده جريان برق نباشد.

\* دارای وزن<sub>ی</sub> سبک باشد.

\* دارای ضریب انبساط حرارتی کم باشد به عبارت دیگر در برابر تغییر درجه حرارت، طول آن تغيير نكند يا داراي تغييرات جزيي باشد.

متر انوار (Invar) یکی از این گونه مترها می باشد. متر انوار یک نوع متر فلزی است که جنس فلز آن آلپاژی از فولاد و نیکل به اسم انوار می باشد و ضریب انبساط حرارتی آن بوابر صفر و از این رو در درجه حرارتهای گوناگون دارای اندازهای ثابت است. در اندازهگیریهای دقیق فواصل میناء و کارهای دقیق زیرزمینی از این وسیله استفاده میگردد.

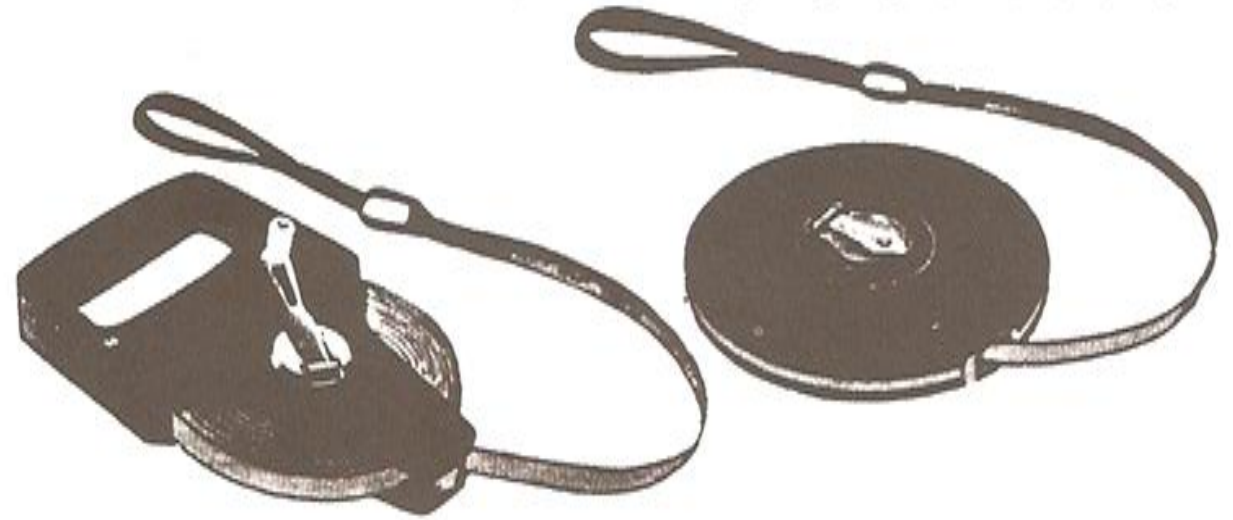

مترفیبرگلاس با پوشش P.V.C به طول ۲۰ تا ۱۰۰ متر، پهنای ۱۲ میلی متر، شروع درجهبندی ۱۰ سانتی متر بعد از ابتدای متر است

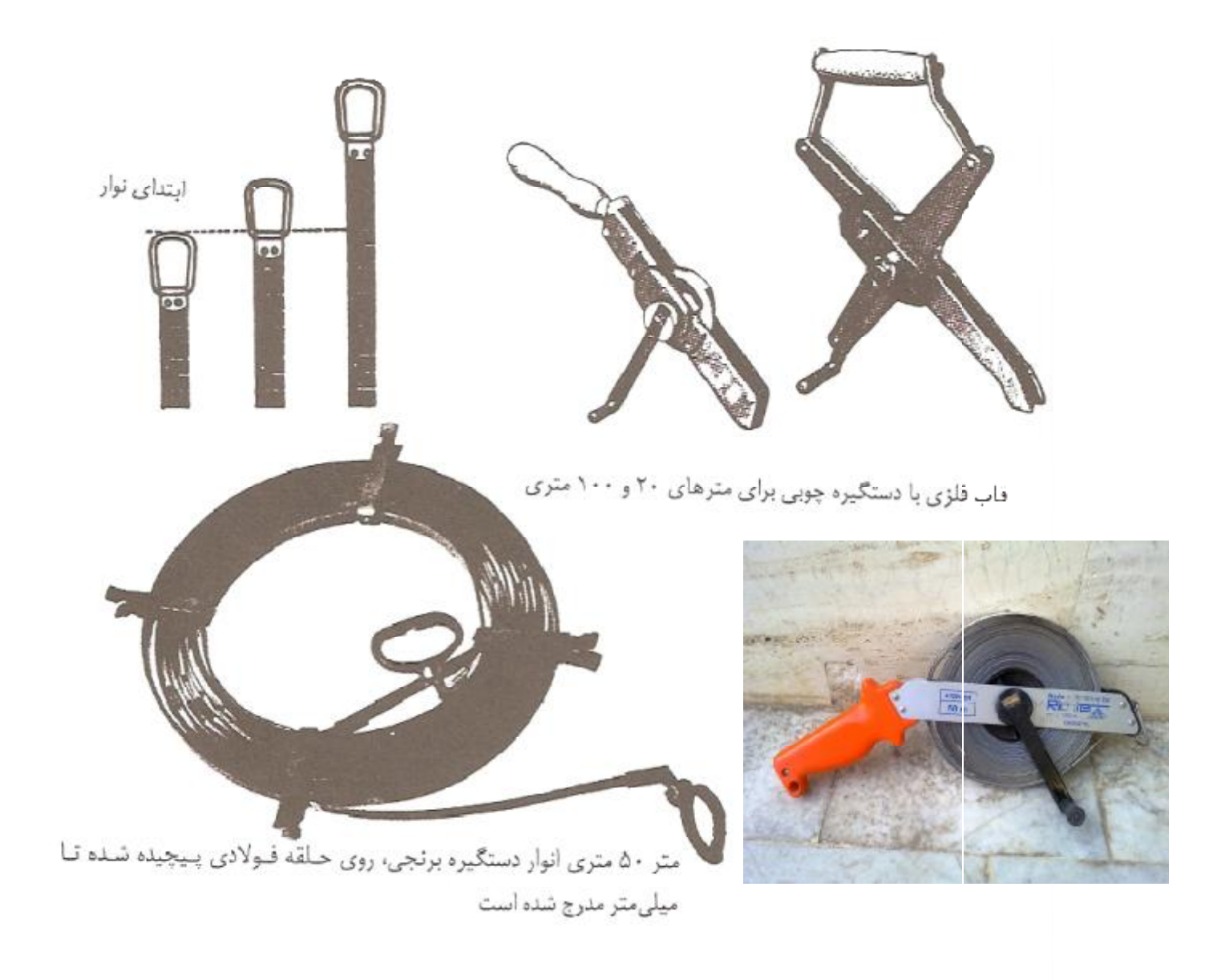

ساختمان متر

متر را بصورت نواری باریک و به گونهای میسازند که به آسانی قابلیت باز شدن و جمع شدن داشته باشد. نوار درون قابی فلزی و حول یک محور، باز و پیچیده میشود. قیاب ایسن وسیله، دستگیرهای داردکه حمل و نقل و کار نمودن با آن را آسان میکند. مترها را با واحدهای اندازهگیری طول درجهبندی میکنند. ابزارهای کـمک مـترکشی عـبارتند از: شـاقول ـ ژالون ـ شمشه د تراز

اندازهگیری فاصله با متر اندازهگیری فاصله با متر را مترکشی می نامند.

اندازه گیری فاصله در زمین هموار و افقی

در این نوع زمینها به دلیل هموار بودنشان می توان متر را بر روی زمین پهن نمود. به دلیل این که این زمینها هموار میباشند احتیاجی به استفاده از شیبسنج نمیباشد.

برای اندازه گیری فاصلهٔ میان دو نقطه A و B، یک شخص ابتدای متر را روی نقطهٔ Aگذاشته و شخص دیگری در حالی که دستگیره متر در دست او می باشد، متر را در حالت باز شدن قرار داده و به سمت نقطه B حركت مىكند. نفر دوم بعد از رسيدن به نقطهٔ B براى اطمينان خاطر پيدا نمودن از مستقیم بودن متر، چند دفعه متر را از روی زمین بلند نموده و در هوا تکان میدهد. پس از این که شخص اول، صفر متر را دقیقاً در نقطه Aگذاشت نفر دوّم باید متر راکشیده و فاصلهٔ را روي متر بخواند و آن را ثبت نمايد.

در متر کشی، متر همواره باید در حالت کشیده بوده و کاملاً صاف و بدون پـیچ خـوردگی باشـد. در موقـع قرائـت اجزاي متر باید دقت شود که به صورت عمودي به اعداد و محل نقطه نگاه کنیم. در هنگـام نگـاه داشـتن متـر از شود صورت دسته آن همواره توجه داشته باشیم که کشیدن نوار متر باعث زخمی شدن دست توسط دستگیره جمع کن نـوار . متر نشود

اشتباه و خطا در مترکشی و روش شناسایی و رفع آنها

در اندازه گیری ها همیشه مقداری خطاء وجود دارد، یعنی نمی توان اندازهٔ دقیق یک کمیت را محاسبه نمود و مقدار خطای آن را نیز نمیتوان اندازهگیری نمود. ولی آشنایی با خطا موجب میگردد تا روشهایی بکار بریم تا مقدار خطاء کاهش پابد. خطاهای مترکشی به عــوامــل زیــر بستگم ٍ دارند:

الف) معایب دستگاه: استاندارد نبودن نوار اندازهگیری، کج و راست بودن متر، از بین رفتن اعداد و ارقام روی نوار اندازهگیری، صحیح نبودن تراز و شیبسنج و قائم نبودن ژالون (تیرک) موجب بوجود آمدن خطاهایی هستندکه مربوط به ابزارها و وسایل اندازهگیری میباشد. معلوم است که اندازهگیری با وسایل معیوب، موجب بوجود آمدن خـطاهای پـیش از انــدازهٔ مــجاز می شود.

ب) شرايط محيط كار: درجة حرارت نامطلوب، وزيدن بادهاي شديد، انكسار نور، گرد و غبار و نظایر آن، مواردی می باشند که تحت عنوان شرایط محیط دستهبندی می شوند و هرکدام به سهم خود در صحت اندازهگیری اثرپذیر میباشند.

ج) عوامل شخصی: این عوامل به نقشهبردار و افراد کمکی او مربوط میشود و عبارتند از: خستگی، حواس پرتی، فراموشی، بیتجربگی، ناراحتی و نگرانی. برای انجام دادن اندازهگیری صحيح ياكم خطا بايد عوامل طبيعي، عوامل شخصي و شرايط محيط كبار در حبد منظلوب باشند. هر کدام که ناقص باشد، از دقت اندازه گیری کاسته می شود. مثلاً اگر نقشهبردار با تجربه، از بهترین نوع متر استفاده نماید باز عوامل طبیعی مانند باد و باران و امـثال آن مـیتوانــد مــانع اندازهگیری دقیق شود یا چنانچه از بهترین ابزار در شرایط طبیعی مطلوب استفاده شود خستگی مفرط او مي تواند مانع اندازهگيري دقيق شود.

> دستهبندى خطاها ۱ ـ اشتباه یا خطای عمده ۲ ـ خطای سیستماتیک ۳ ـ خطای اتفاقی

اشتباه با خطای عمده به خطای بزرگ و غیر قابل قبول، اشتباه گفته میشود و مـعمولاً بـاکـنترل نـمودن قـابل تشخیص می باشند و به آسانی می توان آنها را پیدا نمود. بعضی از این اشتباهات عبارتند از: ۱) اشتباه در گرفتن صفر متر ٢) اشتباه در خواندن و يا ثبت نمو دن آن ۳) اشتباه در شنیدن ۴) اشتباه در شاقولی نگاهداشتن ژالون برای جلوگیری از بوجود آمدن اشتباه، باید عملیات را با دقت انجام داده و در موقع خستگی و تشنگی و..... از انجام کار اجتناب کنیم. روش دیگر برای جلوگیری از بوجود آمدن اشتباه، تکرار مشاهده و قرائت میباشد.

# خطاهاى سيستماتيك این نوع خطاها مربوط به ساختمان ابزار مترکشی یا شخص نقشهبردار میباشد. خطاهای سیستماتیک از راه محاسبه، قابل حذف شدن می باشند.

**خطاهاي تصادفی یا اتفاقی** 

در صورتی که اشتباهات و خطاهاي سیستماتیک از روي مشاهدات ما حـذف و یـا تصـحیح شـوند بـا وجـود ایـن ۰ر صورتی که اشتباهات و خطاهای سیستماتیک از روی مشاهدات ما حـذف و یـا تصـحیح شـوند بـا وجـود ایـن<br>خطایی در اندازه گیری ها باقی می ماند که می تواند از عواملی همچون حواس انسان و یا نارسایی دستگاه ها و… ناشي شده باشد. مقدار اين خطاها از قوانين آمار و احتمالات و مخصوصاً از قانون توزيع نرمال پيروى مي كنند. با افزایش تعداد دفعات مشاهدات، مقدار این خطاها را می توان کاهش داد. این

در نقشه برداری برای تعیین دقت یک وسیله از روش آماری موسوم به تکرار اندازه گیری استفاده می گردد. به طور مثال برای تعیین دقت زاویه یاب، یک زاویه را به تعداد مناسب (حداقل 20 بار) و به صورت مستقل قرائت می کنند. دقت زاویه یاب در واقع همان انحراف معیار سری مشاهدات خواهد بود. در اندازه گیری طول با متر نیز معمولاً طول را در چندین سري و به صورت مستقل قرائت می کنند. بدین نحو که دو نفر یکی در ابتداي متر و و دیگري در انتهاي متر مستقر شده و عامل اول به صورت اتفاقی بخشی از ابتداي متر را انتخاب و قرائت را بر دیگری در انتهای متر مستقر شده و عامل اول به صورت اتفاقی بخشی از ابتدای متر را انتخاب و قرائت را بر<br>حسب میلیمتر انجام می دهد. سپس عامل دوم قرائت خویش را در انتهای طول انجام می دهد. در این حال عامل اولی مبنای متر را اندکی تغییر داده، در نتیجه عامل دوم عدد دیگری را قرائت می کند. این روال بسته به دقت

کار ممکن است تا چند مرتبه تکرار گردد و در نهایت از تفاضل اعداد ابتدا و انتهاي متر ، چند سري مشاهده مستقل از طول حاصل می گردد.

پس از تعیین طول ها ابتدا مشاهدات مشکوك و داراي اشتباه فاحش را از لیست کل مشاهدات حذف نموده و سپس میانگین طول هاي باقیمانده را تعیین می نماییم. در این حال اختلاف هر مشاهده از میانگین کل را تعیین نموده (بر حسب میلیمتر) و آنرا با مقدار خطاي ماکزیمم طولیابی با متر مقایسه می نماییم و چنانچه مشاهده مشکوك و اشتباه مشاهده شد، مجدداً آنها را از لیست مشاهدات حذف می نماییم. از مشاهدات باقی مانده بایستی میانگین گیري مجدد نموده و این عمل تا بدانجا ادامه دارد که پس از کنترل هیچ مشاهده اي حذف نشود.

 $V_{\text{max}} = 25 \times \sqrt{\mathbf{i}_{km}} \Rightarrow |V_i| \leq V_{\text{max}}$   $\mathbf{v}_i = \mathbf{i} - \mathbf{i}_{\mathbf{i}}$ 

در رابطه فوق  $\bar{\rm l}$  میانگین اندازه گیری ها بر حسب کیلومتر می باشد. در این حال مقدار حداکثرخطا بر حسب میلیمتر تعیین می شود. به طور مثال اگر میانگین طول اندازه گیري شده برابر 123 متر فرض شود، در این حال بر اساس رابطه فوق، اختلاف طولها از مقدار میانگینشان نباید بیشتر از 9 میلیمتر باشند. دقت متر هاي فولادي (در صورت اعمال کلیه تصحیحات سیستماتیک) معمولاً چیزي در حد 1:10000 می باشد یعنی حداکثر دقت قابل حصول از متر فولادي یک سانتیمتر در هر 100 متر می باشد.

**میانگین، دقت مطلق و دقت نسبی در مشاهدات نقشه برداري** 

*n n*  $\bar{\mathbf{l}} = \frac{\mathbf{l}_1 + \mathbf{l}_2 + \mathbf{l}_3 + \dots}{\mathbf{l}_i} = \frac{\sum_{i=1}^{n} \mathbf{l}_i}{\sum_{i=1}^{n} \mathbf{l}_i}$  $Vi = \overline{\mathbf{l}} - \mathbf{l}i$ 1  $_{4}(v_{i}^{2})$ 2 −  $=\pm\sqrt{\frac{\sum_{i=1}^{n}}{n}}$ *n*  $\int_{0}^{n}$   $(v)$  $s = \pm \sqrt{\frac{\sum_{i=1}^{\ell} V_i}{s}}$  $\left( \frac{1}{\cdot}\right)$ 1 *s s*  $\mathbf{l}$   $\mathbf{l}$  $R=\frac{B}{T}$ 

خطاي ظاهر (یا باقیمانده) ، *s* دقت اندازه گیري و R دقت نسبی *V<sup>i</sup>* ي در روابط بالا l میانگین اندازه گیري ها، می باشد. در استفاده از متر همواره باید از شکستگی متر و عبور افراد و یا اتومبیل از روی نوار فلزی متر جلوگیری نمود. هیچگاه متر را تا آخر باز نکنید، زیرا ممکن است در صورت کشش زیاد، نوار متر از قاب آن جدا گردد.

مثال:

**ساختمان ایستگاه هاي درجه 3 نقشه برداري** 

نحوه احداث نقاط مبنای بتنی نقشه برداری از جلد اول(ژئودزی و تراز یابی) دستور العمل های همسان نقشه برداری معاونت برنامه ریزی و نظارت راهبردی ریاست جمهوری استخراج گردیده و عیناً درج شده است. با توجه به اینکه در این پروژه احداث نقاط رئوس شبکه به عنوان نقاط مبنا مد نظر می باشد، لذا رعایت دستور العمل نقاط شبکهم های موجود برای آشنایی دانشجویان با پروژه های اجرایی مفید خواهد بود.

#### ۲-۱-۲-۲- شبکه مینایی درجه ۲

شکل ساختمان این شبکه بر اساس جنس زمین منطقه به صورت ذیل طبقه بندی می گردد:

#### ۲-۱-۳-۲-۱- مناطق خاکی

چاله ای به اضلاع حدود ۴۰ سانیتمتر و عمق ۶۰ سانتیمتر حفر نموده، سپس آن را با ملات ماسه و سیمان (به نسبت ۳ بـه ۱) یر کنید. میله وسط بتن را که به طول ۲۰ سانتیمتر و قطر ۱/۵ الی ۲ سانتیمتر است و در سطح بالای آن علامت + حک شده است، در داخل آن قرار داده پس از پر شدن چاله سر قالب بتن که سطح فوقاتی آن مربعی به اضلاع ۳۵ سانتی متـر اسـت روی آن طـوری قرار دهید که یک ضلع آن در امتداد شمال– جنوب باشد. در این حالت چاله با ملات پر و روی آنرا صاف کنید و با یک لایـه مـلات ترم پیوشانید. باید دقت کرد میله تقریبا در وسط قالب قرار گیرد و فقط ۵ تا ۱۰ میلیمتر آن پیرون از بستن باشند. روی بستن در نصنفه بالای آن اسم موسسه صاحب کار و در قسمت پایین اسم و شماره نقطه روی سطح سیمان (بهتـر اسـت از شـابلن هـای پلاسـتیکی استفاده شود)مشخص شود. دفت گردد که توشته ها در امتداد شرقی — غربی توشنه شود به طوری که توشنه های بتن جهت شـمال را توجيه نمايد. (پيوست ١ شكل ١)

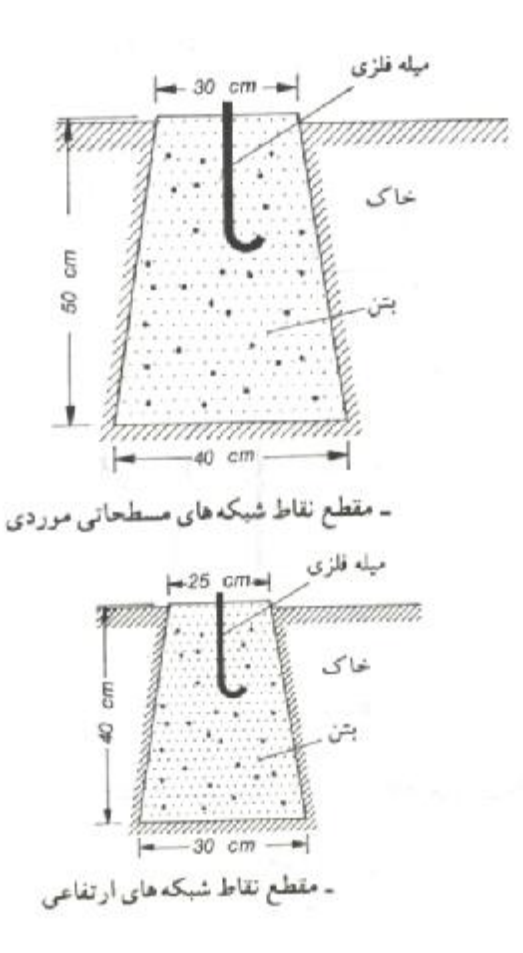

## **-3-1 در این جلسه انتظار میرود**

همانطور که در مقدمه نیز ذکر گردید، در این جلسه هدف اندازه گیري یک طول با متر به روش تکرار است. براي این کار ایجاد دو نقطه مد نظر می باشد. نقطه اول را به صورت بتنی طبق دستور العمل ذکر شده ایجاد کنید. نقطه دوم را به فاصله بیش از 20 متر از نقطه اول با پیکه چوبی بر روي زمین تعیین کنید. امتداد ایجاد شده را به صورت دو طرفه و با تغییر اتفاقی مبناي ابتدایی متر 30 متري، با دقت میلیمتر اندازه گیري کرده و قرائت هاي ابتدا و انتها را در فرم مخصوص متر کشی یادداشت کنید. محل دقیق نقطه ها را بر روي پیکه هاي چوبی با خودکار علامت زده و هر طول را 30 بار قرائت نمایید.

با محاسبه میانگین مشاهدات و انجام تست ماکزیمم باقیمانده، همانطور که در متن تئوري دستور کار نیز شرح داده شد، مشاهدات اشتباه را حذف نموده و در نهایت دقت مطلق و نسبی اندازه گیري را محاسبه نمایید.

همچنین در این جلسه متر کشی اضلاع یک ساختمان و یا یک عارضه با اضلاع عمود بر هم و ترسیم نقشه آن با مقیاس 1:200 به صورت دستی (با خط کش و گونیا) باید انجام گیرد. هر یک از اضلاع حداقل دو بار با تغییر مبناي متر بین رئوس باید اندازه گیري گردند و اندازه ضلع با میانگین گیري بین مشاهدات تعیین گردد. با توجه به اینکه این ترسیم اولین تجربه ترسیم نقشه توسط دانشجویان می باشد، انتظار میرود دانشجویان با خلاقیت و سلیقه خودشان لژاندر نقشه را به صورت دستی طراحی و ترسیم نمایند و فعلاً اجبار ساختار استاندارد براي نقشه در این جلسه مد نظر نمی باشد.

- **-4-1 تجهیزات مورد نیاز**
- -1 متر فلزي 30 متري، براي هر گروه یک عدد
	- -2 پیکه چوبی به تعداد
	- -3 چکش یا پتک یک عدد

-4 تجهیزات احداث ایستگاه نقشه برداري (میلگرد مخصوص خمیده شده، شن، ماسه، سیمان، ماله، قالب، ظرف آب، ظرف انتقال بتن، بیل و کلنگ)

**-5-1 سؤالات** 

-1 در خصوص خطاهاي سیستماتیک متر کشی توضیح داده و نحوه تصحیح آنها را با روابط مربوطه مختصراً توضیح دهید.

-2 در خصوص فاصله یابهاي لیزري دستی تحقیق نمایید.

-3 نحوه محاسبه مساحت یک زمین مثلثی شکل را با اندازه گیري طول هاي آن توضیح دهید. %

مطالب این صفحه با توجه به مقطع و رشته دانشجویان، در کلاس درس عملی توضیح داده خواهد شد.

$$
f(x) = \frac{1}{\sqrt{2\pi}\sigma} \times e^{-\frac{(x-\mu)^2}{2\sigma^2}}
$$

برنامه متلب براي ترسیم منحنی توزیع نرمال گوس با پارامتر هاي مشخص:

```
clc 
clear all
close all
n=10;x=[-n:1:n];s=.5; %enheraf meyar
m=0; %miyangin
y=(1/(s*( (2*pi)^{-1}.5)))*(exp((-x-m).^2)/(2*s^2)));
plot(x,y);
```
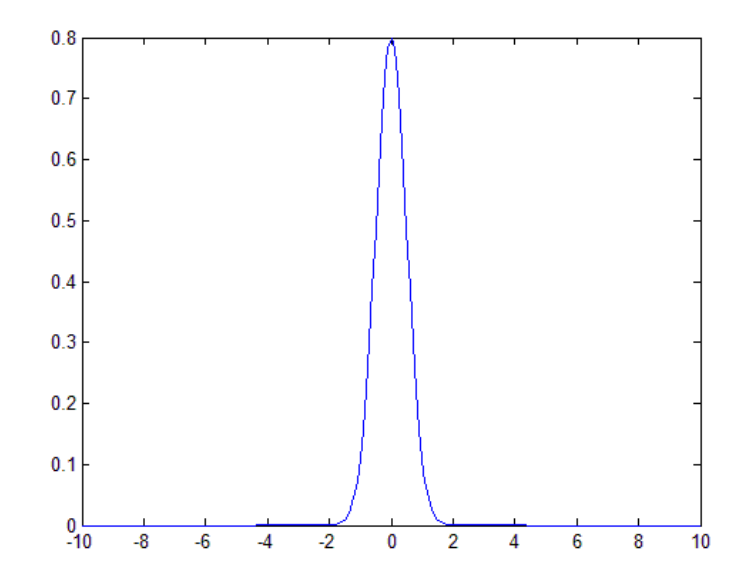

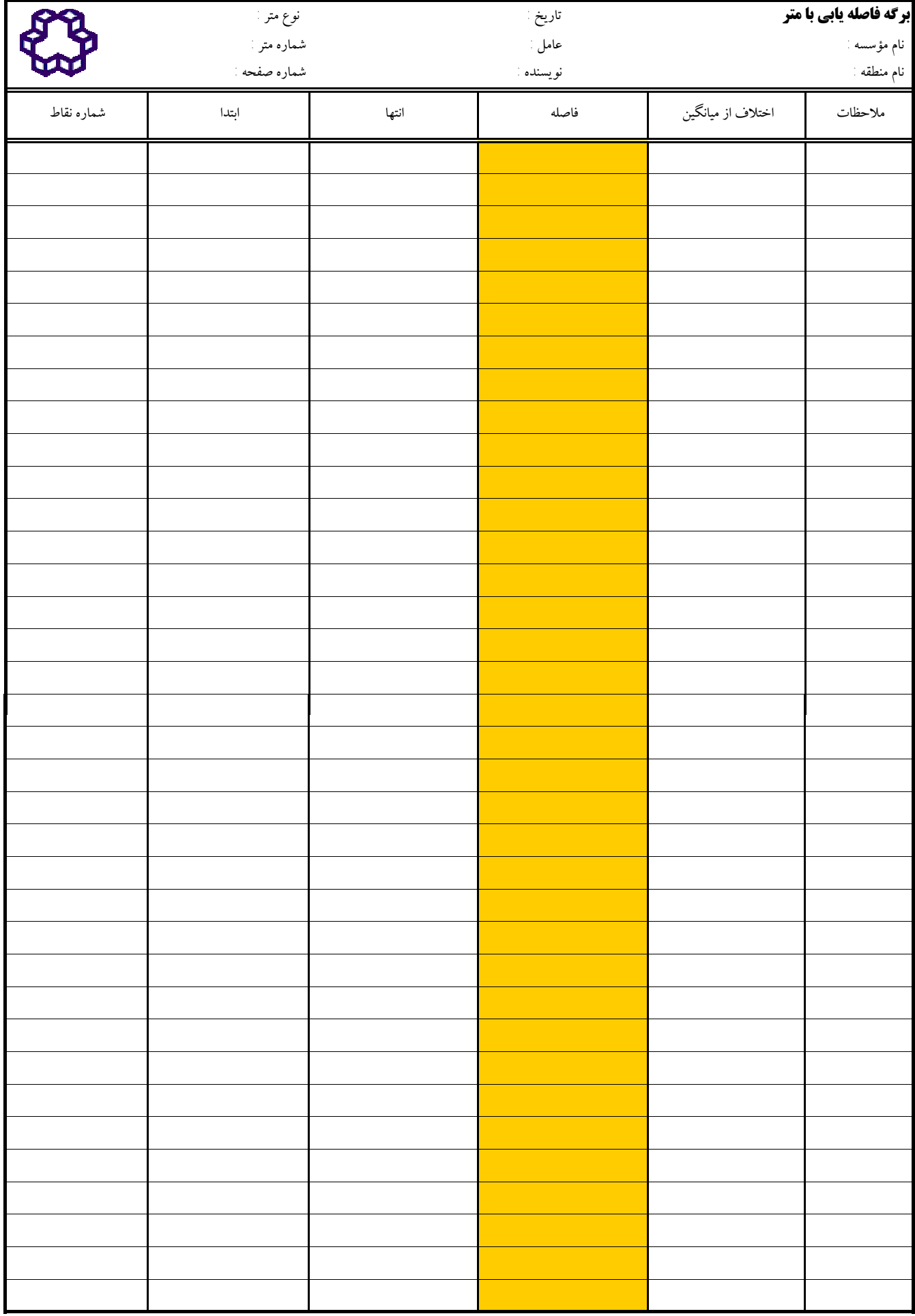

-2 **فصل دوم** 

**دستور کار جلسه دوم :** 

**امتداد گذاري یا ژالن گذاري بین 2 نقطه ایجاد شده و پیکیتاژ بین آنها با فواصل 5 متري. اخراج عمود از نقاط پیکیتاژ شده به کمک متر** 

**مقدمه -2 -1** 

در اين جلسه امتداد بين دو نقطه با فاصله حدود 30 متر را به فواصل 5 مترى نسبت به نقطه مبنا امتدادگذارى، خواهیم نمود. سپس اخراج عمود نسبت به ضلع مبنا را به کمک متر از نقاط ایجاد شده، پیکه کوبی و متر کشی خواهیم نمود. سپس اخراج عمود نسبت به ضلع مبنا را به کمک متر از نقاط ا<u>.</u><br>انجام خواهیم داد. همچنین یافتن پای عمود یک نقطه بر روی یک ضلع به کمک متر انجام می گردد. **تئوري مطالب مورد نظر در جلسه دوم عملیات نقشه برداري تئوري مورد دومعملیاتبرداري -2 -2**

> علايم ارتباطي و هدايت كننده عمليات نقشهبرداري ۱ ـ علامت آماده باش

موقعی که عامل هر دو دست خود را به سمت بالا ببرد یعنی افراد باید آمـاده بـاشند. هـر شخصی که قرار است عامل از کار او استفاده نماید، باید دست خود را به سمت بالا برد. این بالا بردن دست علامت آن است كه او نيز آماده است.

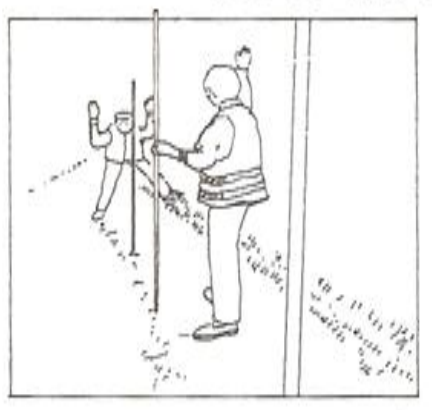

۲ ـ علامت حركت به سمت راست

موقعی که عامل دست راستش را به سمت راست بدن خود باز نماید علامت این است که فود موردنظر باید تا زمانی که دست عامل به سمت راست باز است، او نیز بـه ســمت راست حركت نمايد.

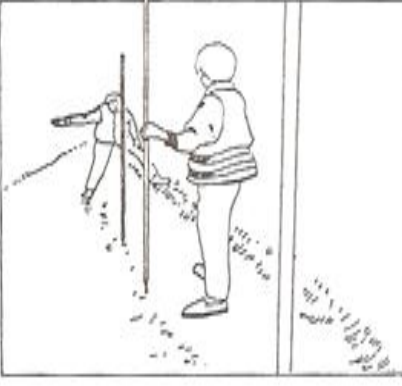

۳ ـ علامت حرکت به سمت چپ موقعی که عامل دست چپش را به سمت چپ بدن خود باز نماید علامت این است که فرد موردنظر باید تـا زمـانی کـه دست عـامل بـه سـمت چپ بـاز است، او نـیز بـه سـمت چپ حركت نمايد.

۴ ـ علامت پایان یافتن کار موردنظر

موقعی که عامل، دستانش را به سمت بالا بَرد و چندین بار باز و بسته نماید علامت این است که کار بر روی نقطه موردنظر پایان یافته و شخص موردنظر او باید روی نقطهٔ بعدی قوار گیرد.

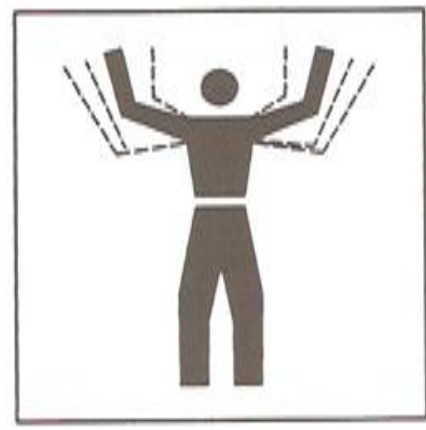

امتدادکذار ی ساده

چنانچه میان نقاط A و B هیچ مانعی وجود نداشته باشد و از هر نقطه، نقطهٔ دیگر قــابل رؤیت باشد دو ژالون را در نقاط A و B بصورت کاملاً عمودی قرار میدهیم. سپس نقشهبردار در پشت ژالون A به حالتبی قرار میگیرد که ژالونهای A و B را در یک امتداد ببیند. در این موقع شخص دیگری، ژالونی در نقطهٔ C (میان نقاط B و A) برده، ژالون C را آنقدر به سمت چپ و راست حرکت می دهد تا نقشه بردار علامت دهد که ژالون های نقاط A و B و C در یک امتداد می باشند. در این موقع باید ژالون را در نقطهٔ C مستقر نموده و به همین روش باید دیگر ژالونها را نصب نمو د.

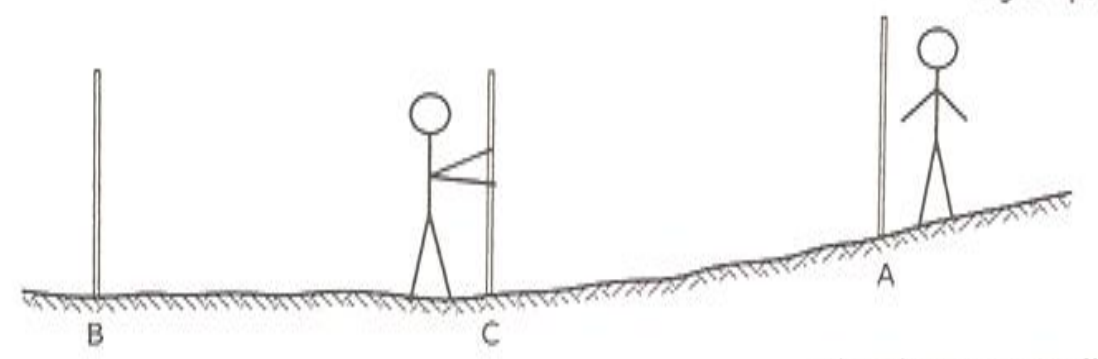

## دنبال کردن بک امتداد

چنانچه بخواهیم امتدادی مانند AB را بر روی زمین تعقیب نماییم، دو ژالون را در نقاط A و B قرار داده و نقشه بردار باید حدود ۲ متر از ژالون A فاصله داشته باشد و در محلی قرار گیرد که ژالونهای A و B را روی هم ببیند. به عبارت دیگر آن دو را یک ژالون ببیند. در این موقع شخص دیگری، ژالونی در دست گرفته و آن را در نقطهای مانند C قرار می دهد. نقشه بر دار باید ژالو نها را (A و B و C) روى هم ببيند و آنقدر با دست به شخصى كه در نقطة C قرار دارد، علامت دهد تا با جابجا نمودن ژالون C انطباق هر سه ژالون فراهم شود. در این حالت با اعلام نقشهبردار، ژالون C در محل مناسب قرار ميگيرد. بعد از مستقر نمودن ژالون C، نقشهبردار يشت ژالون B آمده و مانند روش قبلی عمل میiماید تا ژالون دیگری در نقطهٔ D مستقر شود و نقاط B و C و D بر هم منطبق شوند. بدین روش تمام نقاط یکی پس از دیگری بر روی زمین مشخص میشوند. با توجه به شکل زیر مشاهده می شود که امتداد AB به پشت تپه نیز انتقال یافته در حال<sub>ی</sub> که از پشت تپه نقاط A و B قابل مشاهده نمي باشند. حتى امكان داردكه ارتفاع تپه به اندازهاي باشدكه از نقاط E و F ژالونهای A و B و C را نتوان دید.

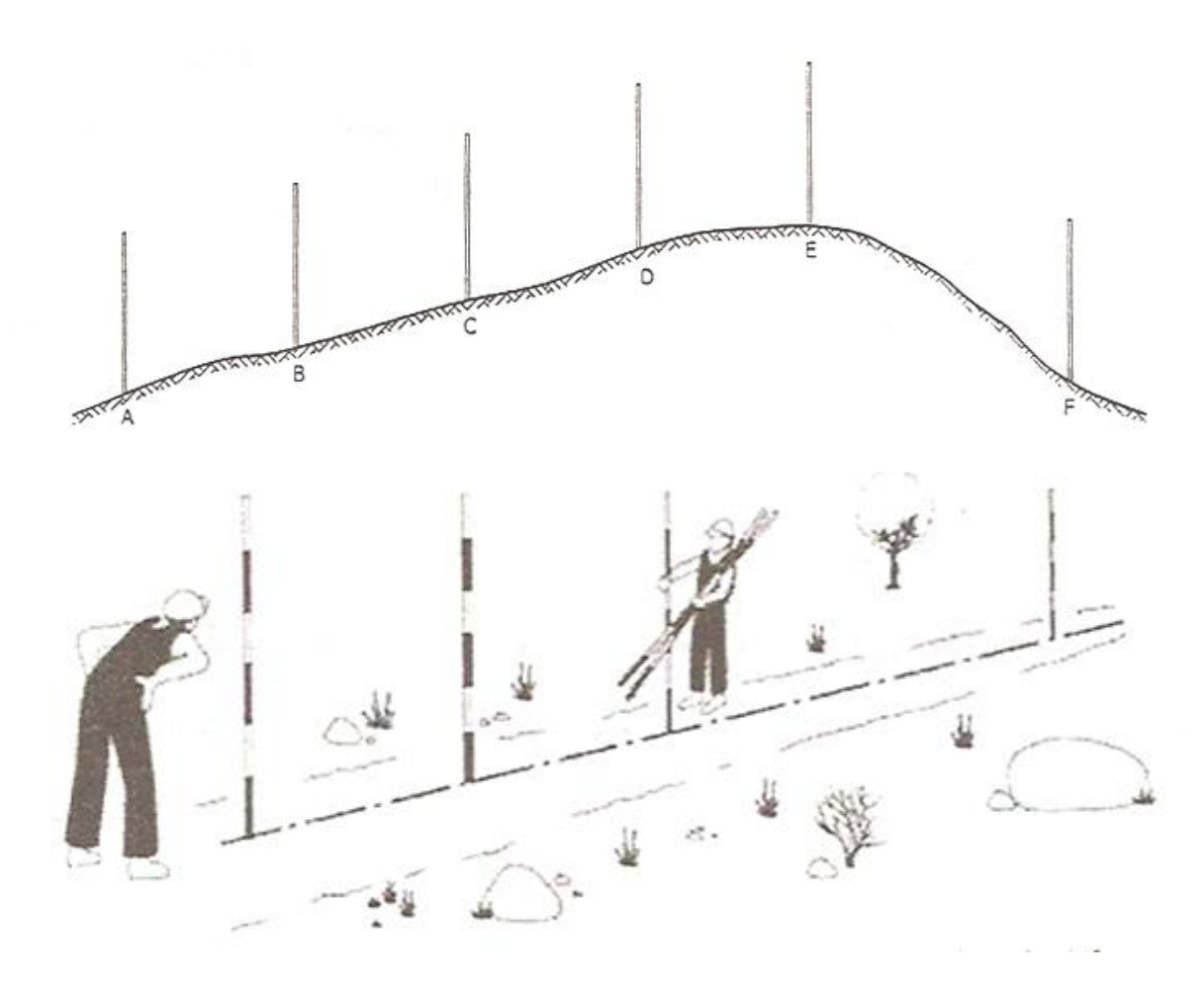

**امتداد گذاري با ژالون** 

**متر کشی زمین هاي هموار به روش امتداد گذاري** 

اگر فاصله میان دو نقطه بیشتر از طول متر باشد، اندازهگیری فاصله به دو روش زیر انجام مے شود:

الف) برای این که در مسیر مستقیم از A تا B حرکت شود باید فاصله A تا B را به کمک ژالون در یک خط مستقیم تقسیم.بندی نمود. این ژالونها برای نشــان دادن امــتدادی مســتقیم، كمك بزرگي به متركشها ميكنند. فاصلهٔ تک تک ژالونها را مطابق روش ذكر شده اندازهگيري و یادداشت میکنیم. پس از اتمام مرحله مترکشی باید فاصلهٔ تک تک میان ژالونها را با هم جمع نمو ده تا فاصله ميان امتداد نقاط A و B مشخص گردد.

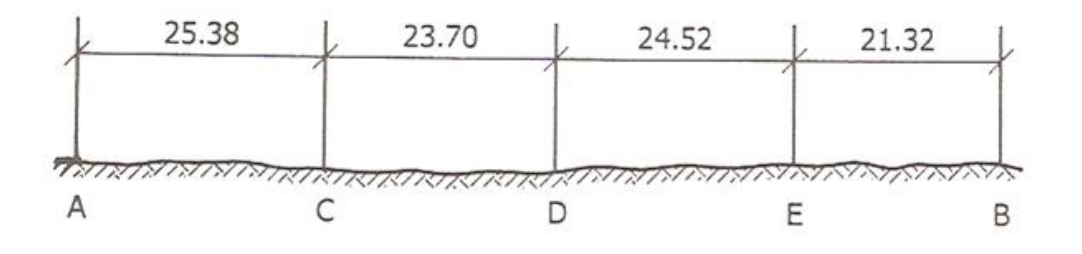

مترکشی در زمین هموار به کمک ژالون و متر  $X_{AB} = X_1 + X_2 + X_3 + X_4$ 

 $X_{AB} = Y\frac{\Delta}{\gamma + Y} + Y\frac{\Delta}{\gamma + Y} + Y\frac{\Delta}{\gamma + Y} + Y\frac{\Delta}{\gamma + Y} = 9\frac{\gamma + 1}{2} + \frac{\gamma + 1}{2}$ ب) بعد از اینکه مسیر AB ژالونگذاری شد، از این ژالونها فقط به عنوان نشان دادن مسیر مستقیم استفاده میشود و روش انجام عملیات مترکشی بدین صورت است که نفر اوّل، ابتدای متر را در نقطهٔ Aگرفته و نفر دوّم در حالبی که دستگیره متر در دست اوست در مسیر AB بــه سمت نقطه B حرکت نموده و موقعی که متر به انتهای خود رسید نفر دوّم به کشیدن آن اقدام نموده تا اطمینان خاطر پیدا نماید که متر در حالت کاملاً افـقي مـيباشد سـپس نـقطهاي کـه نشاندهندهٔ انتهای متر میباشد را بر روی زمین مشخص نموده و با علامت دادن به نفر اوّل نشان میدهد که به سمت جلو حرکت نماید. نفر اوّل باید ابتدای متر را در نقطهٔ مشخص شده گذاشته و مانند حالت قبل اين روش ادامه پيدا ميكند تا به نقطه B برسند.

به عنوان مثال چنانچه تعداد میخها برابر ۵ و طول یک حلقهٔ متر برابر ۳۰ متر باشد و فاصلهٔ آخرین علامت تا نقطهٔ B برابر ۱۲/۷۵ متر باشد. فاصلهٔ میان نقاط AB برابر است با:

 $X_{AB} = (\Delta \times T \cdot ) + 17/\sqrt{2} = 197/\sqrt{2}m$
اندازه گیری فاصله در زمین ناهموار و شیبدار

در این نوع زمینها به دلیل ناهمواری و یا شیبدار بودن آن نمی توان متر را در حالت افقی و مستقیم بر روی زمین پھن نمود. در این مواقع باید فـاصله AB را بـا چـند ژالون بــه قــطعات كوچكتري تقسيم نموده، فاصلة افقي هر دو ژالون متوالي را اندازه گيري نموده و مجموع آنها برابر فاصلة افقى AB مىياشد.

۔نفر سومی با یک شیبسنج که قاعدهاش را موازی متر قرار می،دهد مقدار شیب مستر را کنترل مینماید و با علامتی که به دو نفر مترکش میدهد، متر را در وضعیت افقی قرار میدهد. در این لحظه دو نفر مترکش، متر را بصورت مستقیم میکشند به گونهای که صفر آن در ژالون A باشد و نفر دوّم طول متر را در ژالون C میخواند و ثبت میکند.

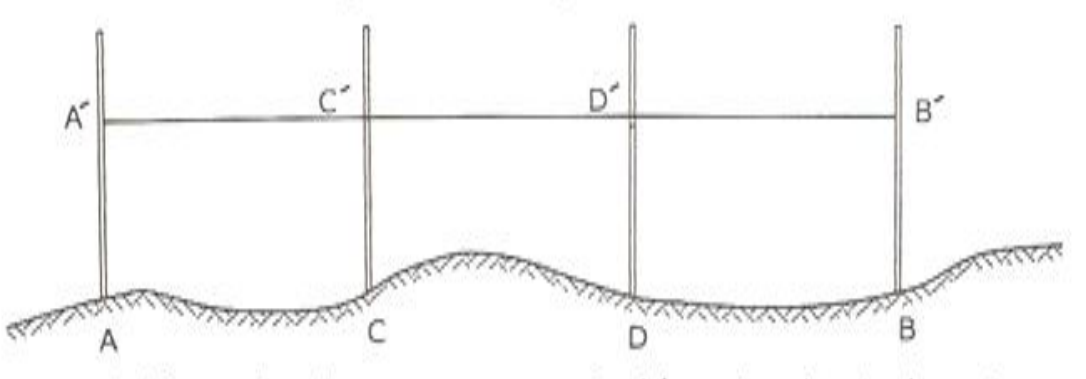

در زمینهای شیبدار روش عملیات نیز بدین صورت میباشد ولی به دلیل شیب زمین هر دو نفر نمی توانند متر را به یک اندازه بالا ببرند. بجای بکار بردن ژالون می توان از شاقول نیز استفاده نمود. اندازه گیری طولها در این روش سخت تر از زمانی میباشد که ژالون نصب شده باشد.

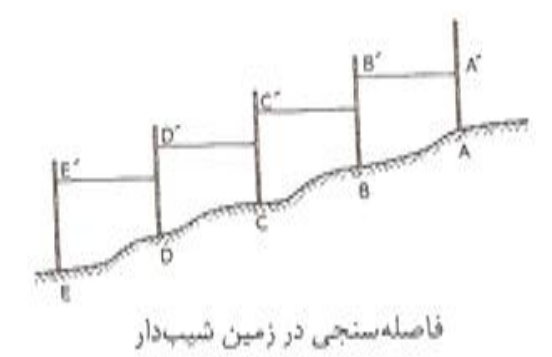

اخراج عمود بر یک امتداد به کمک متر

برای اخراج عمود به کمک متر، راههای مختلفی وجود دارد. سادهتر از همه استفاده از قضیه فیثاغورث است که در مثلث قائم\لزاویهای که پهلوهای قائم آن ۳ و ٤ متر باشد، طول وتر برابر ه متر خواهد بود. روش کار به این صورت است که نقطهی  $A$  را بر روی امتداد  $M\!N$  انتخاب میکنیم. به کمک متر کمانی به شعاع ٤ متر در جهت  $N$  جدا میکنیم و به نقطه  $C$  می رسیم (به انتهای یک نخ ٤ متری گچ میبندیم تا کمان راحت تر پیاده شود). حال از نقطه Aکمان<sub>ی</sub> به شعاع ۳ متر و از نقطهی C نیز کمان<sub>ی</sub> به شعاع ۵ متر روی زمین رسم میکنیم. این دو کمان با توجه به شکل(۷–۸ ) در نقطه  $B$  همدیگر را قطع میکنند. با اتصال نقطه  $A$ به  $B$  خط عمود بر MN بدست خواهد بود. در این روش برای بالا بردن دقت، ممکن است همهی اضلاع را به یک نسبت بزرگ کرد.

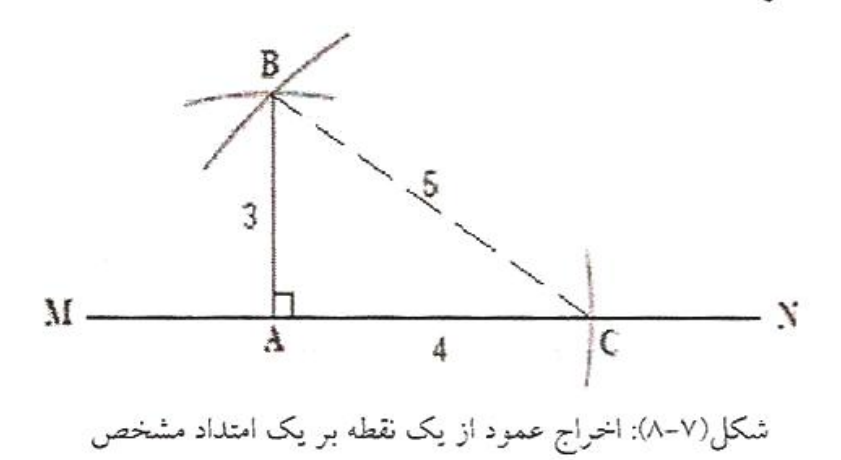

**در این جلسه انتظار میرود : -2 -3**

حال که با مبانی تئوری متر کشی و امتداد گذاری آشنا شدید، امتداد بین دو نقطه به فاصله حدودی بیش از 30  $\,$ متر را (A,B) با فواصل حدود 5٪ متری امتداد گذاری نمایید. در هر بار امتداد گذاری پس از تعیین امتداد، در محل ژالون یک پیکه چوبی بکوبید. سپس فواصل بین پیکه های چوبی را با ژالون و متر به روشی که تشریح شد اندازه بگیرید. فاصله بین دو نقطه نتیجه حاصلجمع فواصل بین دهانه ها خواهد بود.

در مرحله بعدی یک بار دیگر دو نقطه ابتدا و انتها (A,B) را در دو دهنه امتدادگذاری کنید. یک بار دیگر فاصله را با جمع فواصل متر کشی شده این دو دهنه، تعیین کنید. آیا طول حاصل براي AB در این مرحله B باجمع دوکنید نقاط Aو با مرحله قبلی متفاوت است؟ چرا؟ خطای کمانی شدن متر (شنت) در کدام حالت بیشتر نمایان می گردد؟ چرا؟ حال به کمک متر از نقاط موجود به فاصله 5 متر عمود استخراج نموده و میخ کوبی کنید. (روش -4-3 5 و یا -6 -8 10 با متر) در مرحله بعد یک میخ چوبی در فاصله 8 متري از امتداد AB بکوبید و پاي عمود از این میخ بر روي امتداد AB را به کمک متر تعیین کنید. یک مثلث با اضلاع کمتر از 8 متر بر روي زمین میخکوبی کنید. با کمک متر و روابط هندسی زوایاي این مثلث را تعیین کنید. در بخش آخر عملیات این جلسه، هر یک از دانشجویان امتداد AB را قدم کرده و تعداد قدم هاي خود را می شمارد. با تعیین طول AB در مراحل قبل، میانگین طول قدم خود را تعیین کنید. هر یک از دانشجویان باید میانگین طول قدم خود را در گزارش کار این جلسه درج نماید.

**-2 -4 تجهیزات مورد نیاز** 

-1 متر فلزي 30 متري، براي هر گروه یک عدد -2 ژالون و تراز نبشی 3 عدد براي هر گروه -3 پیکه چوبی به تعداد -5 چکش یا پتک دو عدد براي کل گروه ها

**-2 -5 سؤالات** 

-1 در خصوص روشهاي ساده اخراج عمود از یک نقطه با تجهیزات ساده (بدون استفاده از تجهیزات الکترونیکی یا دوربین هاي نقشه برداري) تحقیق کنید.

-2 در خصوص ترازیاب هاي لیزري که نقاط هم ارتفاع و امتدادها با زوایاي داخواه را به کمک نور لیزر در محوطه مشخص می کنند تحقیق کنید.

-3 **فصل سوم** 

**دستور کار جلسه سوم :** 

**تهیه نقشه به روش مثلث بندي و خط هادي و آشنایی با گونیاي مساحی** 

**مقدمه -3 -1** 

در این جلسه هدف تهیه نقشه زمینها و یا ساختمان های با شکل نا منظم به کمک ابزار ساده نقشه برداری همچون متر و گونیای مساحی می باشد. همچنین آشنایی با نحوه کار گونیای مساحی در دستور کار این جلسه قرار دارد.

**تئوري مطالب مورد نظر در جلسه سوم عملیات نقشه برداري تئوريمورد جلسه نقشه -3 -2**

مساحى منظور از مساحی

منظور از مساحی نقشهبرداری از قطعات کوچک از زمین است کـه بـا اسـتفاده از وسـایل سادهای نظیر متر - ژالن - شاغول - گونیای مساحی - قطب نما - شیب سنج دستی و غیره انجام می گیرد و در آن از حل مسائل سادهٔ هندسی بهرهگیری می شود. در مساحی اندازهگیری فاصله نقش اساسی دارد. اخراج خط عمود بر یک امتداد معین – پیاده کردن خطی به موازات خط دیگر، تعیین یک زاویه بدون استفاده از دستگاه زاویهپاب، پیاده کردن محل یک ساختمان بر روى زمين و بالاخره تهيهٔ نقشهٔ زمينهاى كم وسعت و تعيين مساحت أنها از نمونه كارهاى مساحی است که با استفاده از وسایل سادهٔ فوق انجام میشود ذیلاً به بررسی بـرخـی از ایـن مسايل مي پردازيم:

تهيهُ نقشهُ زمينهاى كم وسعت

براي تهيهٔ نقشهٔ زمينهاي كم وسعت يا پياده كردن نقشهاي با وسعت محدود معمولاً از يكي از دو روش تشکیل مثلثها و یا خط هادی (اخراج عمود) استفاده میشود.

### الف - روش تشكيل مثلثها

برای برداشت نقاط و یا خطوطی که محدودهٔ قطعه زمینی را تشکیل میدهند و هــمچنین عوارض موجود در داخل آن ابتدا زمین مورد نظر را شناسایی و علامتگذاری می کنند سپس یک کروکی از محدودهٔ آن و نیز عوارض داخلی آن تهیه میکنند. بر روی کروکی، شکل را به تعدادی مثلث متصل به هم تقسیم میکنند سپس اضلاع کلیه مثلثها را اندازه میگیرند، به این ترتیب فاصلهٔ هر نقطه را حداقل از دو نقطهٔ مجاور آن تعیین و این اندازهها را روی کروکی تقسیم شده وارد می کنند در انتخاب مثلثها باید سعی شود که اضلاع در هر مثلث از نظر طول به هم نزدیک باشند. یک ضلع از این مثلثها مثل AB را به عنوان ضلع مبنا انتخاب و با توجه به مقیاس، آن را روی برگهٔ تصویر منتقل میکنند. سپس به مرکز A و به شعاع AC یک قوس و به مرکز B و شعاع BC قوس دیگری زده میشود نقطهٔ c محل برخورد این دو قوس موقعیت نقطهٔ c را در نـقشه تعیین میکند. به همین ترتیب سایر نقاط بر روی نقشه پیاده میشوند. برای جلوگیری از بروز اشتباه و همچنین برای کنترل خطاهای اندازهگیری و ترسیم نقشه معمولاً علاوه بر اندازهگیری اضلاع مثلثها بعضي از قطرها نظير NB و HA و ... را نيز اندازه گيري مي كنند و آن را با اندازههاي ترسیمی برای تعیین میزان دقت کار مقایسه میکنند.

برای قسمتهای قوسی شکار هر یک از این خطوط را با انتخاب تعداد معینی نقطه بر روی آن به قسمتهای کوچک مستقیمالخطی تبدیل میکنند به نحوی که اختلاف بین قوس و وتر در هر يک از قسمتها قابل چشمپوشي باشد، شکل (۴-۱۹).

براي محاسبة مساحت شكل از رابطة

 $A = \sqrt{p(p - a)(p - b)(p - c)}$ 

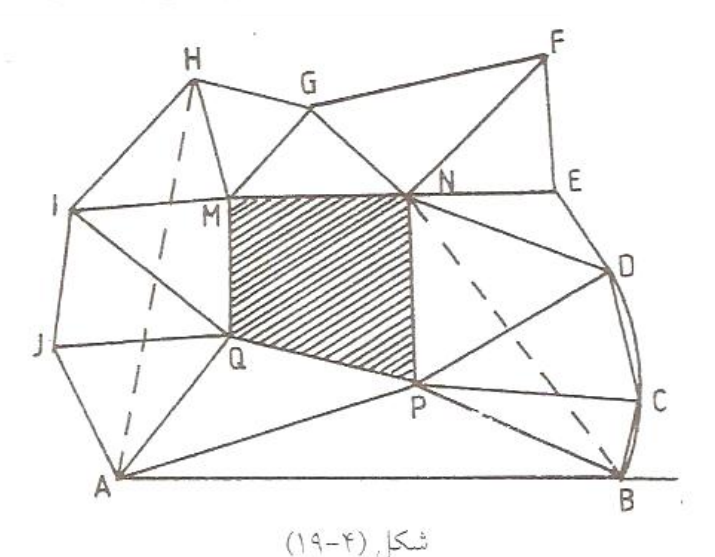

(که در آن a و b و c اضلاع مثلث و p نصف محیط آن است) مساحت هر مثلث جداگانه محاسبه شده و در آخر کار با هم جمع میشوند.

#### ب روش استفاده از خهٔ هادی

در این روش خطی راکه در امتداد بلندترین طول زمین قرار دارد و به عنوان محور یا خط هادی انتخاب میکنند و روی زمین علامت می زنند. این خط باید به گونهای انتخاب شودکه فواصل نقاط رئوس زمین تا آن حتیالمقدور کوتاه باشد و به علاوه در قسمت مسطحی قـرار داشته باشد تاکار اندازهگیری فواصل راحت تر و سریعتر صورت بگیرد.

نقطهای مثل 0 از این محور به عنوان میداً انتخاب می شود سپس نقاطی که رئوس شکل را تشكيل مي دهند روي اين محور تصوير مي شوند و موقعيت هر نقطه با طول عمودي آن نقطه از محور و نیز فاصلهٔ پای عمود از نقطهٔ o مشخص میشود، پس از اتمام کار اندازهگیری، ابن محور را روی صفحهٔ تصویر پیاده میکنند. سپس هر یک از فواصل فوق را به مقیاس تبدیل کرده و با توجه به کروکی ترسیم شده نقاط برداشت شده را بر روی نقشه منتقل میکنند، شکل (۴-۲۰). در صورتی که وسعت منطقه زیاد باشد برای جلوگیری از اندازهگیریهای طولانی می توان از

دو يا چند هادي استفاده كرد ولي اين خطوط بايد قبلاً وضعيتشان نسبت به هم دقيقاً معلوم شود تا در کار انتقال آنها به نقشه مشکلی پیش نیاید، شکل (۴-۲۱).

برای تعیین مساحت شکا کافی است مساحتهای ذوزنقهها و مـثلثهای تشکـیا شـده را محاسبه و با هم جمع کنیم.

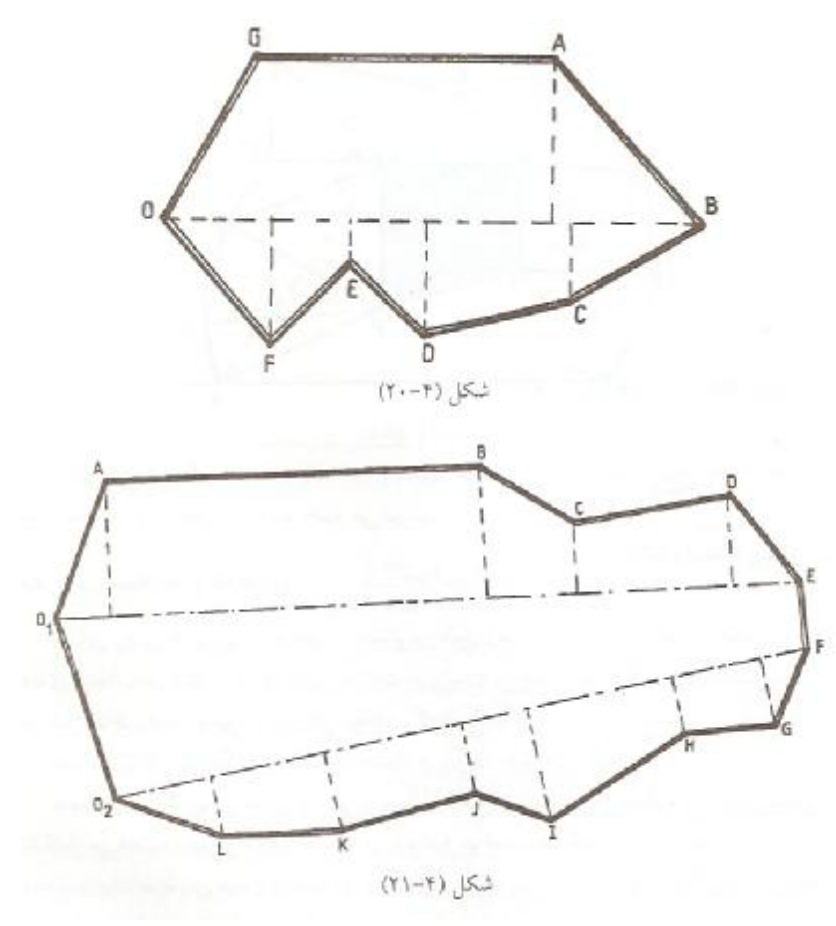

یکی از روشهای تعیین نقطه پای عمود روی خط هادی استفاده از منشور مساحی (گونیای مساحی) است که در ادامه ساختار و نحوه استفاده از آن معرفی می گردد.

گونیای مساحی

اخراج و فرود عمود با منشور مساحی

برای این منظور ابتدا نقاط  $P_I P_2$  را به وسیلهی ژالنهایی مشخص میکنیم(شکل ۷–۱۱). برای فرود عمود، منشور مساحی را که بر روی میلهای نصب یا مانند شاقولی از سقف آویزان  $P_2$  است، در محل تقریبی پایهی عمود مستقر می کنیم. بطوریکه از قسمت سمت راست، نقطه و  $P_{I}$  از قسمت سمت چپ منشور، دریک راستا دیده شوند. سپس آنقدر ژالون سوم را در نزدیکی خط عمود جابجا می کنیم تا هر سه ژالون در داخل منشور مساحی، در یک راستا دیده شوند. در این صورت نقطه سوم، نقطه Q است.

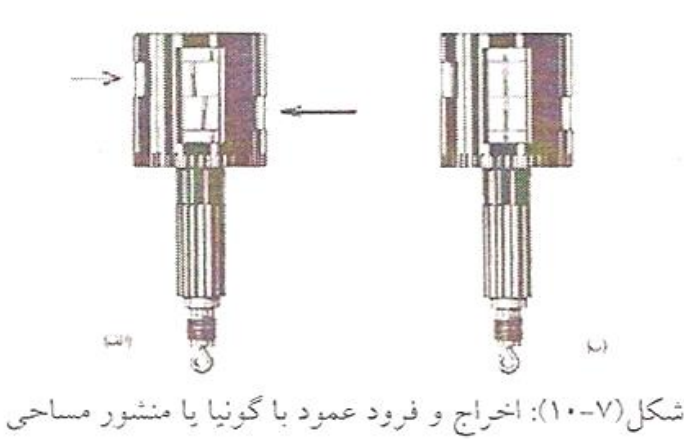

برای وارد کردن عمود بر یک امتداد، مطابق شکل(۷–۱۱) ابتداد منشور مساحی را آنقدر در جهت بالا و پائین جابجا می کنیم تا دو ژالون  $\rm P_1$  و  $\rm P_2$  را از شکاف $\rm s$ ی جانبی، در یک راستا ببینیم. سپس در همان امتداد آنقدر به چپ و راست منتقل می شویم تا ژالون سوم را از شکاف

مقابل، در امتداد دو ژالون دیگر ببنیم. در اینصورت نقطه پای عمود روی امتداد مورد نظر بدست می آید.

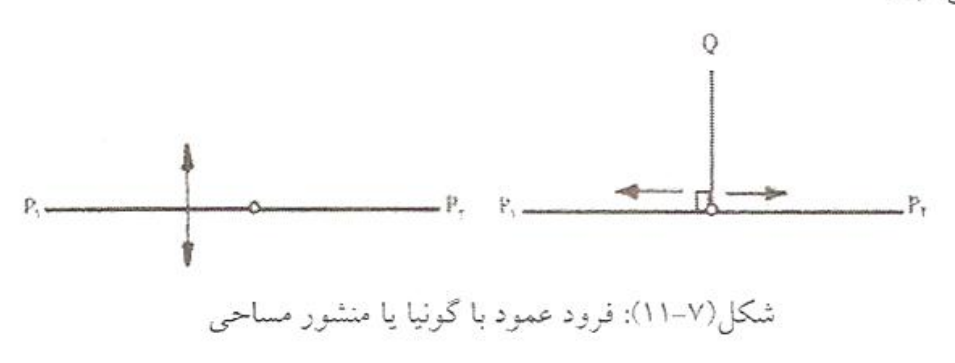

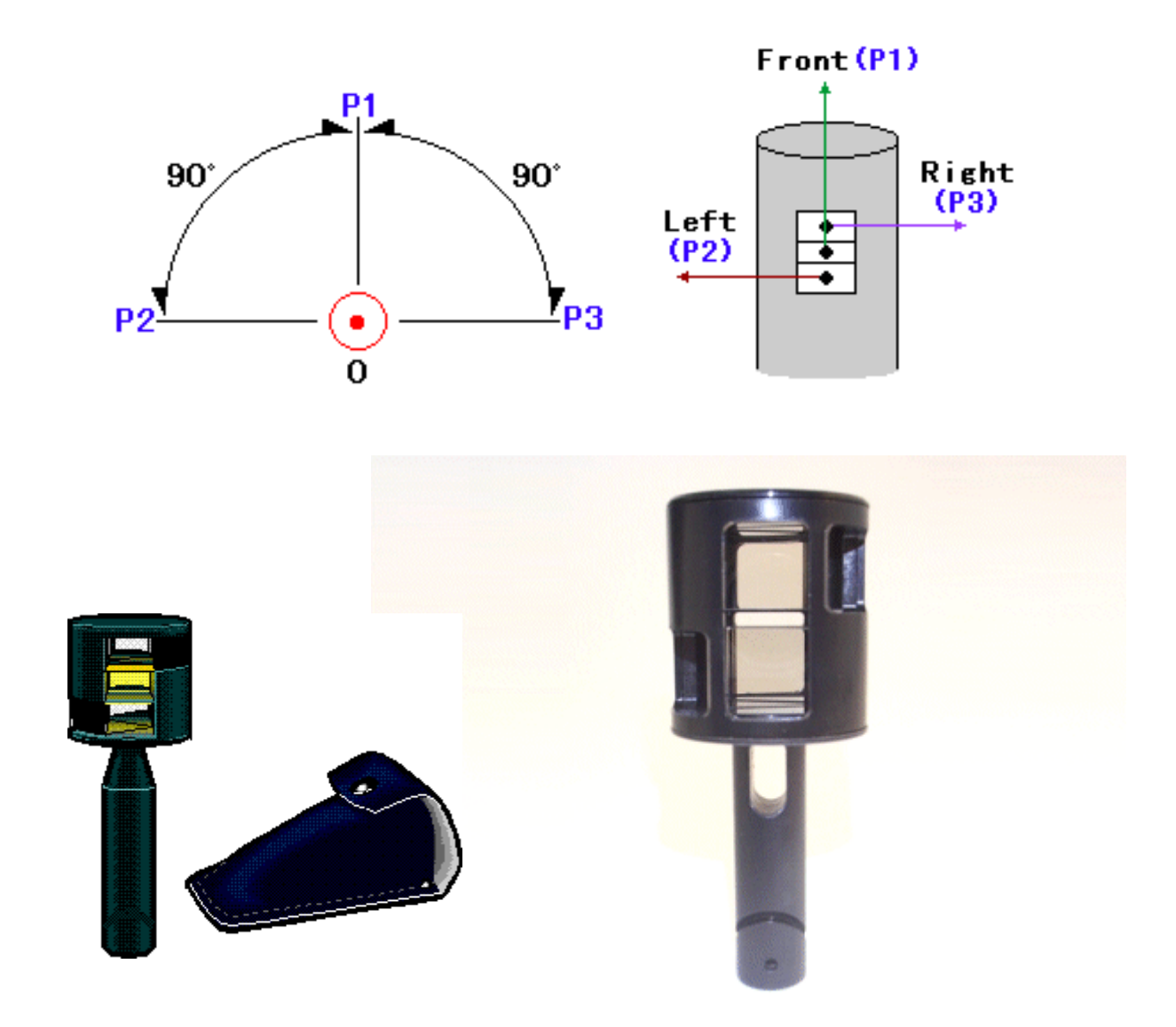

زمینی را به شکل 5 ضلعی نا منظم با پیکه کوبی بر روی زمین مشخص کنید. نقشه این زمین را با سه روش تهیه و ترسیم خواهیم نمود. یک بار یک نقطه مرکزی در میان زمین اختیار کنید. سپس فاصله نقطه ایجاد شده تا رئوس 5 ضلعی و اضلاع 5 ضلعی را متر کشی کنید. با تعیین یکی از امتداد ها در جهت شمال، نقشه رئوس را با<br>مقیاس مناسب ترسیم کنید. **در این جلسه انتظار میرود : -3 -3** مقياس مناسب ترسيم كنيد.

بار دوم زمین را بین رئوس آن مثلث بندی نموده و تمام اضلاع مثلث ها را همانطور در تئوری دستور کار نیز<br>توضیح داده شد، مت کشی کنید. نقاط مورد نظی را با این روش نیز با مقباس قبلی ترسیم کنید. بار دوم زمین را بین رئوس آن مثلث بندی نموده و تمام اضلاع مثلث ها را همانطور در تئور<sub>؟</sub><br>توضیح داده شد، متر کشی کنید. نقاط مورد نظر را با این روش نیز با مقیاس قبلی ترسیم کنید. در روش سوم یک خط هادی در مجاورت زمین 5 ضلعی، میخکوبی کنید. یا کمک گونیای مساحی پای عمود 5 رأس قطعه زمین را بر روی خط هادی میخکوبی کرده و مختصات قائم الزاویه رئوس زمین 5 ضلعی را نسبت به ابتدای خط هادی با کمک متر اندازه گیری نمایید. مختصات حاصل از رئوس زمین با این روش را نیز با مقیاس<br>قبلی بر روی کاغذ سوم ترسیم کنید. قبلی بر روی کاغذ سوم ترسیم کنید.

در دو روش اول با رابطه ذکر شده در تئوری دستور کار(فرمول هرون)، مساحت زمین را با جمع کردن مساحت بد. در روش سوم مساحت زمین را با استفاده از مختصات رئوس و کمک فرمول همچنین سه نقشه ترسیم شده از زمین با روشهاي مختلف مثلث های ایجاد شده بدست آورید. در روش سوم مساحت زمین را با استفاده از مختصات رئو<br>گوس (فرمول زیر) بدست آورید. نتایج را مقایسه کنید. همچنین سه نقشه ترسیم شده از زمین<br>را بر هم منطبق کرده و نتیجه را بررسی کنید. گوس (فرمول زی را بر هم منطبق کرده و نتیجه را بررسی کنید.

مختصات رئوس زمین از قرار زیر معلوم می باشد.  $A\begin{vmatrix} X_A & B & B \\ Y_A & & Y_B \end{vmatrix} \begin{vmatrix} X_B & & -C \\ Y_B & & \end{vmatrix} \begin{vmatrix} X_C & & -D & B \\ Y_C & & -D & D \\ Y_B & & & Y_D \end{vmatrix}$  $\frac{Y_A}{X} \times \frac{Y_B}{X_B} \times \frac{Y_C}{X} \times \frac{Y_D}{X} \times \frac{Y_A}{X_B}$  $(1717)$ يا توجه به آرايش صورت گرفته، مساحت به سهولت بدست مي آيد. (مجموع حاصل ضرب خطوط منقطع) – (مجموع حاصل ضرب خطوط ممتد) ]  $\frac{1}{2} = 1$  مساحت يعنى:  $S = \frac{1}{2} \left[ (Y_A X_B + Y_B X_C + Y_C X_D + Y_D X_A) - (Y_B X_A + Y_C X_B + Y_D X_C + Y_A X_D) \right]$ 

#### **تجهیزات مورد نیاز -3 -4**

متر فلزي 30 متري، براي هر گروه یک عدد -1 ژالون و تراز نبشی 3 عدد -2 3- پیکه چوبی به تعداد چکش یا پتک دو عدد براي کل گروه ها -5 گونیاي مساحی -6

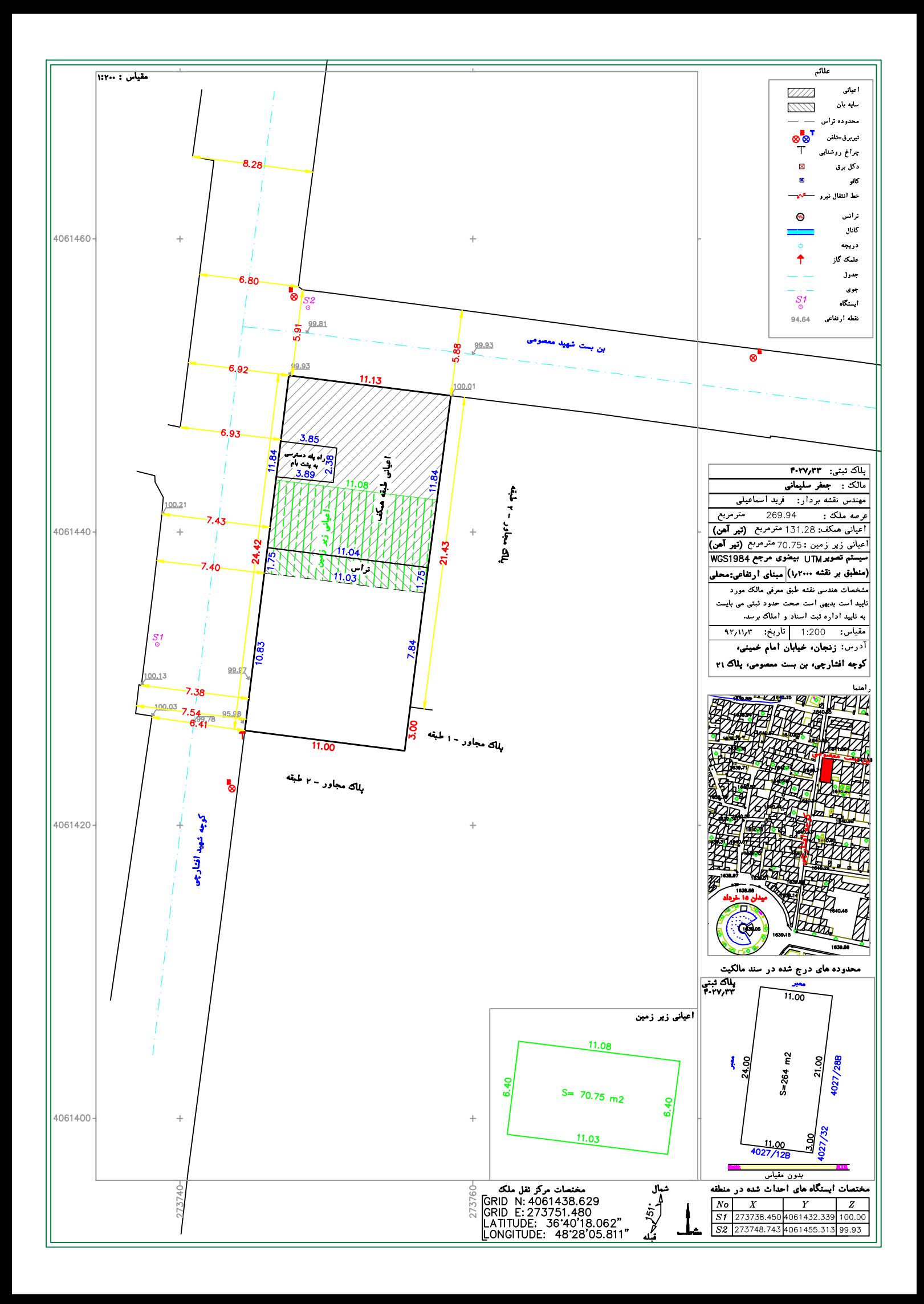

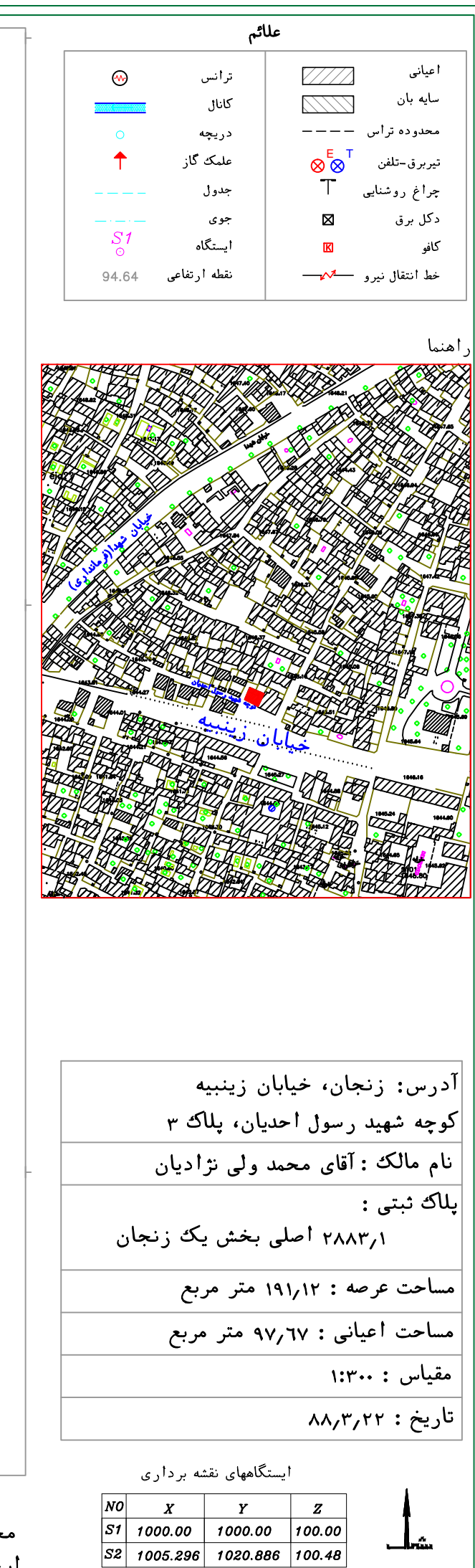

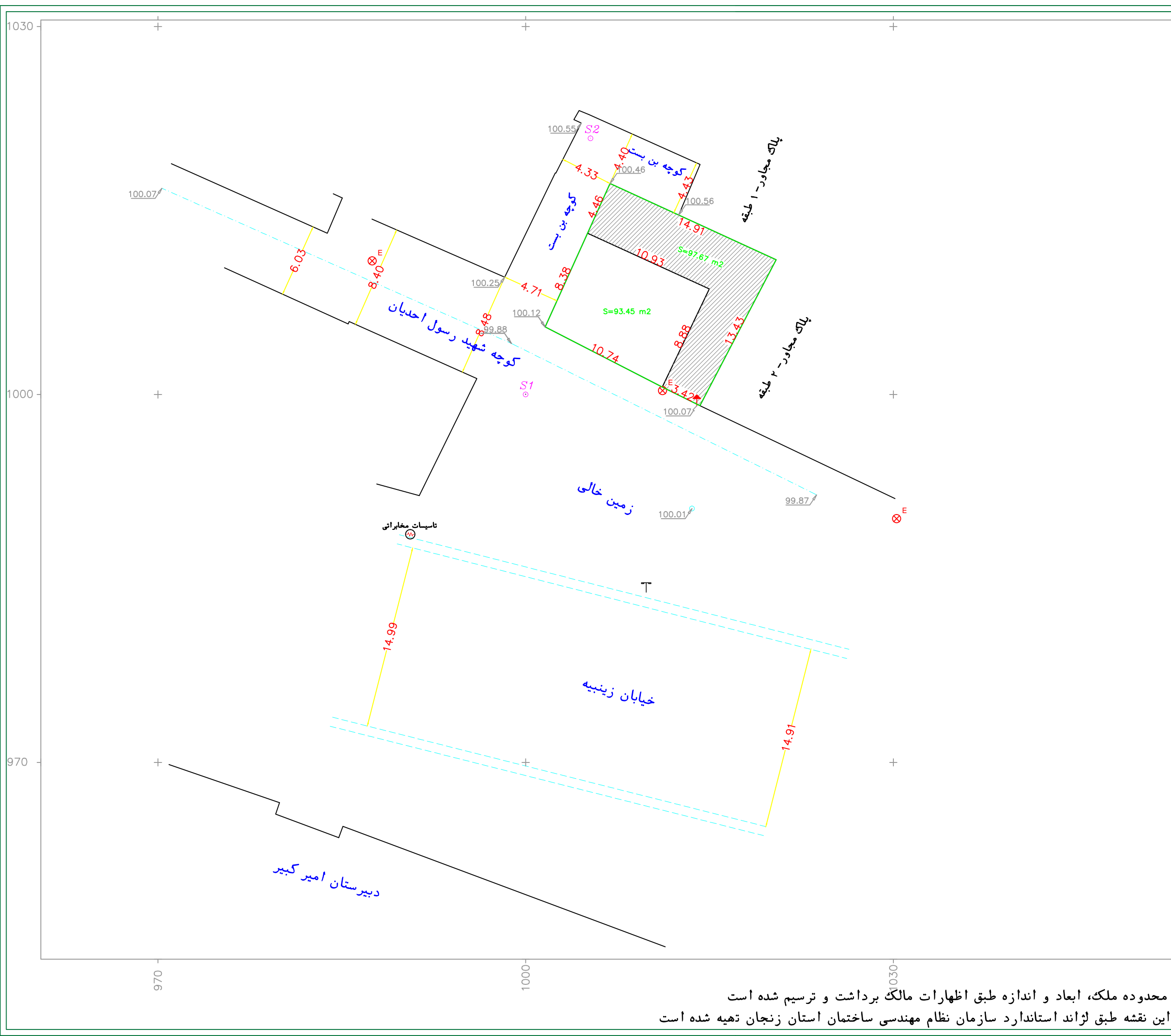

-4 **فصل چهارم** 

**دستور کار جلسه چهارم :** 

**ترازیابی مستقیم بین 2 نقطه به صورت رفت و برگشت و محاسبه خطا، مقایسه با خطاي ماکزیمم و سرشکنی ارتفاعات** 

## **دمه -1-4 مقدمه**

براي هدفمند نمودن آموزش ترازیابی با نیوو، بین دو نقطه در این جلسه کار با دستگاه تراز یاب را آغاز می کنیم. برای هدفمند نمودن آموزش ترازیابی با نیوو، بین دو نقطه<br>را به روش مستقیم با دوربین ترازیاب، به صورت رفت و برگشت تراز یابی خواهیم نمود. با توجه به اینکه در پروژه کرده و به همان نقطه نیز باز خواهیم گشت، پس از محاسبه ارتفاع در صورتی که این مقدار خطا کمتر از مقدار ماکزیمم آن باشد، باید این جلسه ما تراز یابی را از یک نقطه شروع کرده و به همان نقطه نیز باز خواهیم گشت، پس از محاسبه ارتفاع<br>نقاط، محاسبه مقدار خطا نیز مد نظر است. در صورتی که این مقدار خطا کمتر از مقدار ماکزیمم آن باشد، باید<br>آن را بین ارتفاع ا غیر مجاز بودن خطا باید تراز یابی را مجدداً انجام دهید. صورت

**تئوري مطالب مورد نظر در جلسه چهارم عملیات نقشه برداري چهارمعملیاتبرداري -2-4**

**ترازیابی**

كلية عمليات و محاسباتي كه منجر به مشخص نمودن ارتفاع نقاط يا اختلاف ارتفاع بين نقاط شود را توازیابی گویند. توازیابی به زبان فوانسوی (نیولمان Nivellement) و بــه زبـان انگلیسی (لولینگ Levelling) گفته می شود.

مشخص است که به سبب بزرگی فواصل میان نقاط و اختلاف ارتفاع!شان، تعیین نـمـودن اختلاف ارتفاع یک نقطه در دهانه بزرگ ممکن نمی باشد و باید این کار در مراحل مختلف با انتخاب نقاط واسطهاي صورت گيرد، از اين رو تعيين اختلاف ارتفاع مطلق يا نسبي يک نقطه نسبت به سطح تراز، به تعیین اختلاف ارتفاع آنها نسبت به نقاط معلوم منجر میگردد. به همین سبب در ترازیابی بیشتر به تعیین اختلاف ارتفاع بین نقاط پرداخته میشود. تعیین اختلاف ارتفاع در کلیهٔ پروژههای فشی و مهندسی از قبیل راهسازی، راهآهن، حفر تونلهای معدن و … امری ضروری می باشد.

ترازیایی یا دوریین برای آنکه عملیات ترازیابی با سرعت بیشتر و با دقت و به آسانی انجام شود از وسایل و دستگاههای مخصوصی استفاده می شود. بر روی دوربینهای نقشهبرداری، ترازهایی وجود دارد که موجب میشود ترازیابی در حالت کاملاً افقی قرار گیرد. با این دستگاه میتوان یک سطح هندسی افقی در فضا ایجاد نموده و با اندازهگیری فاصله این سطح تا سطح افقی گذرنده از دو نقطه معلوم بر روى زمين، اختلاف ارتفاع اين نقاط به دست مى آيد.

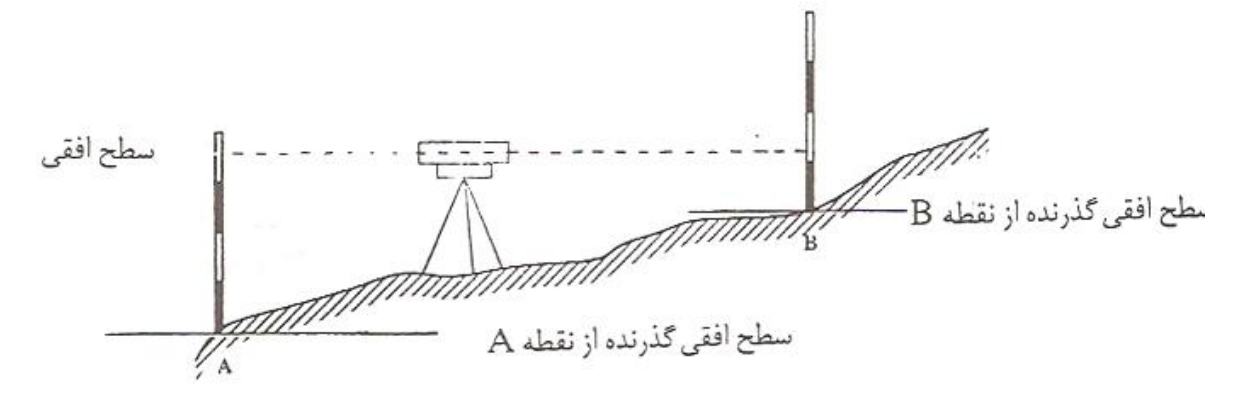

برای خواندن و محاسبه اختلاف ارتفاع از یک وسیلهٔ مخصوص که به آن شاخص (میر) مے گو بند، استفادہ مے گردد.

روش محاسبهٔ اختلاف ارتفاع توسط دستگاه ترازیاب و میر (شاخص) را ترازیابی هندسی می نامند. در زبان انگلیسی، ترازیاب دوربین دار را (Level) و در زبان فرانسوی (Niveau) نیوو می نامند.

در ايران كلمهٔ نيوو بيشتر رايج بوده وكار با نيوو براي مشخص نمودن ارتفاع نقاط را نيولمان (nivell ment) می نامند.

از ترازیابهای ساده در حد کارهای عمومی ساختمان استفاده می شود.

وسایل مورد نیاز در ترازیابی

برای ترازیایی و مشخص کردن اختلاف ارتفاع بین دو نقطه از لوازم زیر استفاده می شود: ١- دو عدد شاخص ٢- دو عدد تراز نبشى ٣- يک عدد سه پايه مع - يک دستگاه ترازياب

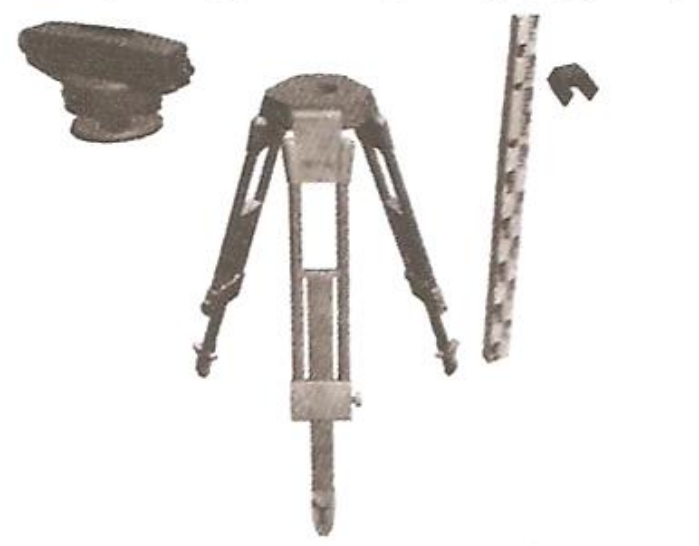

شکل ۴-۲۸: وسایل مورد نیاز ترازیابی

وسائل ترازیایی یا دوریتن ١. دوربين ترازيابي: اجزاء ترازياب را مي توان در سه بخش مورد توجه قرار داد: الف. بخش زيرين يا بخش ثابت دستگاه: اين بخش شامل قسمتهاي زير است: سه پایه و شاغول وزنهای، پیچ بسته شدن ترازیاب روی سه پایه، پیچهای تنظیم ترازکروی

و دايرهٔ مدرج افقي. (دايرهٔ مدرّج بهطور معمول ثابت بوده و قسمتهاي متحرک دستگاه روي آن می چرخند ولی در گاهی اوقات در تعدادی دستگاهها این امکان به آن داده شده است که درجهٔ صفر آن را بتوان به کمک دست در امتداد خاصی قرار داد). تعبیه شاغول و دایرهٔ مدرّج بــرای قرائت احتمالی زاویه با دقت کم می باشد.

ب. بخش میانی: شامل تراز کروی، آینه یا منشور تراز کروی برای بهتر دیدن تصویر حباب، تواز لولهای (لوبیایی)، منشورهای تراز لولهای و چشمی مخصوص رؤیت تصویر حباب آن، پیچ دوران ارتفاعی برای تنظیم تراز لولهای (لوبیایی)

ج. يخش بالايي: تـلسكوپ و وسـايل قـراولروي جـزو ايـن قسـمت مـحسوب مـيشوند. دوربینهای ترازیابی دارای جعبههای مخصوص میباشند که آنها را در برابر ضربات احتمالی محافظت نموده و همچنین موجب میشودکه جابجا نمودن دوربین به آسانی انجام شود.

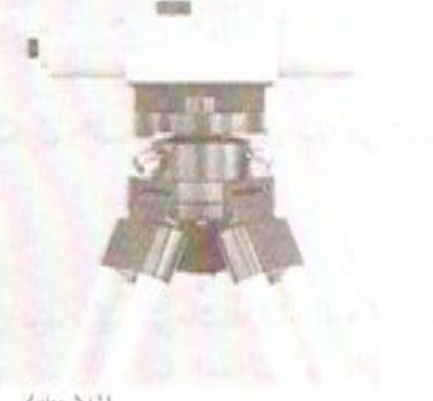

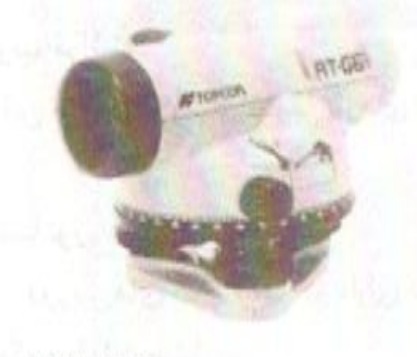

Inpenn AT-G6

Zelss N/21

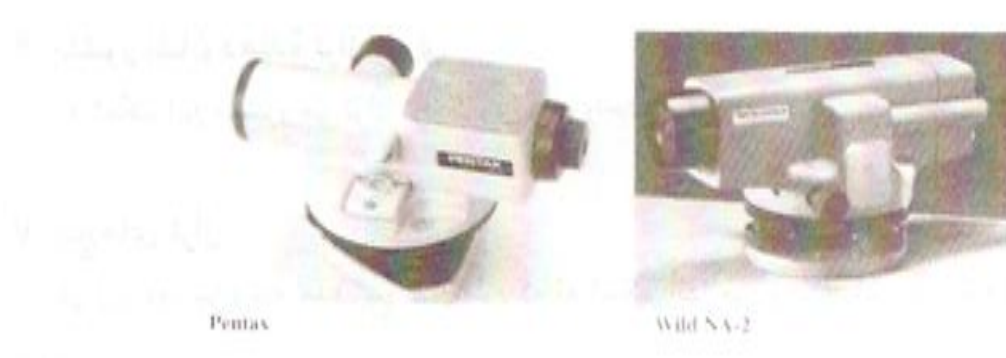

اجزاء متشكلة ترازياب ۱. مگسک قراولروی برای آن که توسط دوربین به سمت یک نقطه نشانهروی کنیم در ابتدای شروع انجام کار به

کمک مگسک به سمت نقطهٔ مورد نظر نشانهروی میکنیم. در این حالت نقطهٔ مورد نــفلر از داخل دوربین قابل مشاهده میباشد.

٢. پيچ تنظيم تصوير (وضوح تصوير) بعد از نشانه٫وی به یک نقطه، برای آن که بتوان تصویر آن را بصورت واضح مشاهده کنیم از این پیچ استفاده میگردد. استفاده نمودن از این پیچ موجب میگرددکه تصویر به سرعت و خیلی خوب واضح شود.

٣. پيچ حركت كُند

برای حرکت دادن دوربین به طور آرام از این پیچ استفاده میشود. استفاده نمودن از این پیچ موجب میگرددکه دوربین با دقت بیشتری به سمت یک نقطه نشانهروی نماید.

- ۴. میکروسکوب قرائت با پیچاندن این میکروسکوپ، تصویر تارهای رتیکول واضحیت بیشتری پیدا میکنند.
	- ۵. دکمهٔ کمیانساتور

این دکمه در دوربینهای اتوماتیک که دارای تراز اتوماتیک میباشند قرار داردکه قـبل از قرائت نمودن، دكمه را بايد بفشاريم.

> ۶. منشور نشان دهندهٔ تراز کروی به کمک این منشور می توان تراز کروی را به راحتی مشاهده نمود.

> > ۷. پیچهای تراز

در زیر دوربین، سه عدد پیچ قرار داردکه به کمک آنها می توان حباب تراز کروی را تنظیم نمو د.

> ۸. لبهٔ دندانهدار برای تنظیم نمودن دایرهٔ افقی (نقالهٔ افقی) از آن استفاده میشود.

١ - بيس

NEWTON

Footscrew

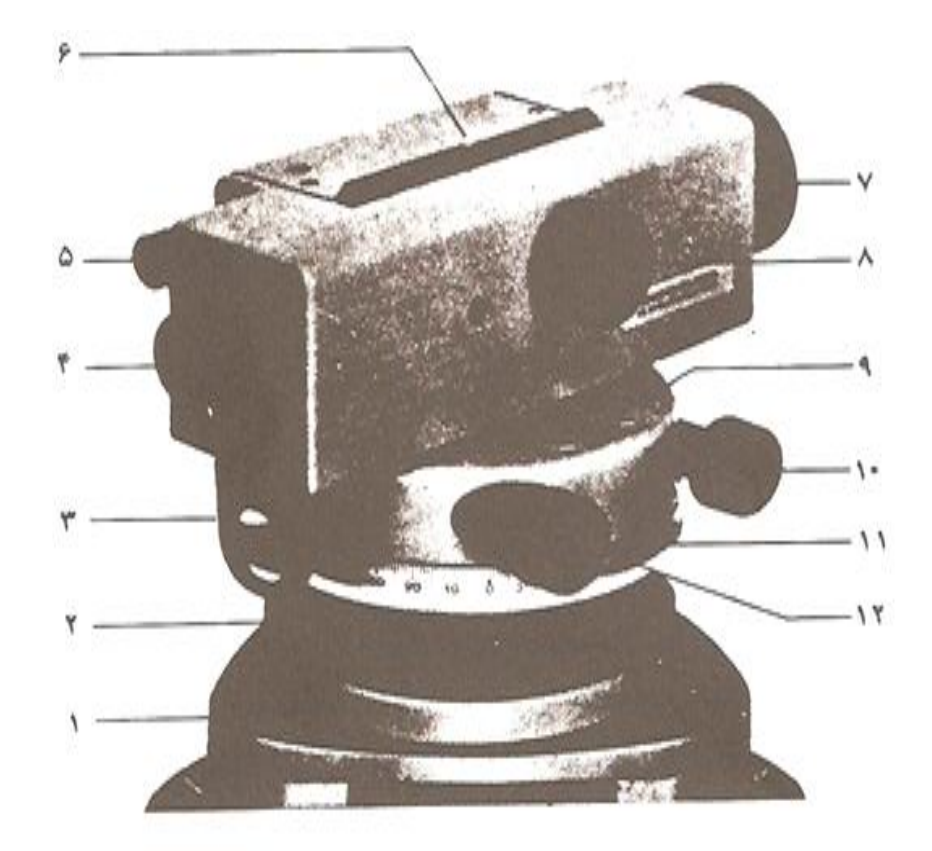

اجزاي ترازياب NK ويلد

٢ ـ پيچهاي تراز ٣-ذرهبين براي قرائت اعداد لمب افقى ۴ ـ چشمي دوربين Open sight ۵ ـ چشمي تراز لوبيايي Repid/fine focusing knob **Avading microscope** ۶\_دستگاه نشانهروي Pentaprism for viewing circular level Push-button for compensator control **Endless horizontal drive** Endless horizontal drive ۷ ـ عدسی شینی Milled rim for setting horizontal circle ٨ ـ پيچ تنظيم تصوير Featscrew ۹ ـ تواز کووی ۱۰ ـ پيچ حركت كُند دستگاه ١١ ـ لمب افقى مدرّج ۱۲ ـ گیره توقف دستگاه 52

۲. سه یا په دوربین

برای مستقر نمودن دوربین ترازیاب بر روی یک نقطه مشخص بطور معمول آن را روی یک سهپایه (tri poods) قرار می دهند. سهپایه وسیلهای است که دوربین ترازیباب را بر روی آن نصب میکنند. بر روی هر پایه، پیچی در نظر گرفته شده است که می توان به کمک آن طـول پايهها راكوتاه يا بلند نمود.

سهپایه از قسمتهای زیر تشکیل میشود:

صفحه فلزي كه پايهها بوسيلهٔ لولايي به آن وصل مي باشند و به كمك همين لولاها، سهيايه قابل باز و جمع شدن مي باشد. صفحه مسطح نامبرده شده به شكل دايره يا مثلث است. در وسط این صفحه، پیچی در نظر گرفته شده است که به کمک آن میتوان دوربین ترازیاب را به سهپایه محکم نمود. به این پیچ میتوان یک شاقول آویزان نموده تا محل استقرار سهپایه را بصورت كاملاً دقيق مشخص كند.

در موقع استفاده نمودن از سهپایه بهتر است که این وسیله بگو نهای قرار داده شودکه صفحهٔ اَن بصورت افقی قرار گیرد. بعضی از سهپایهها در صفحههایشان دارای تراز میباشند.

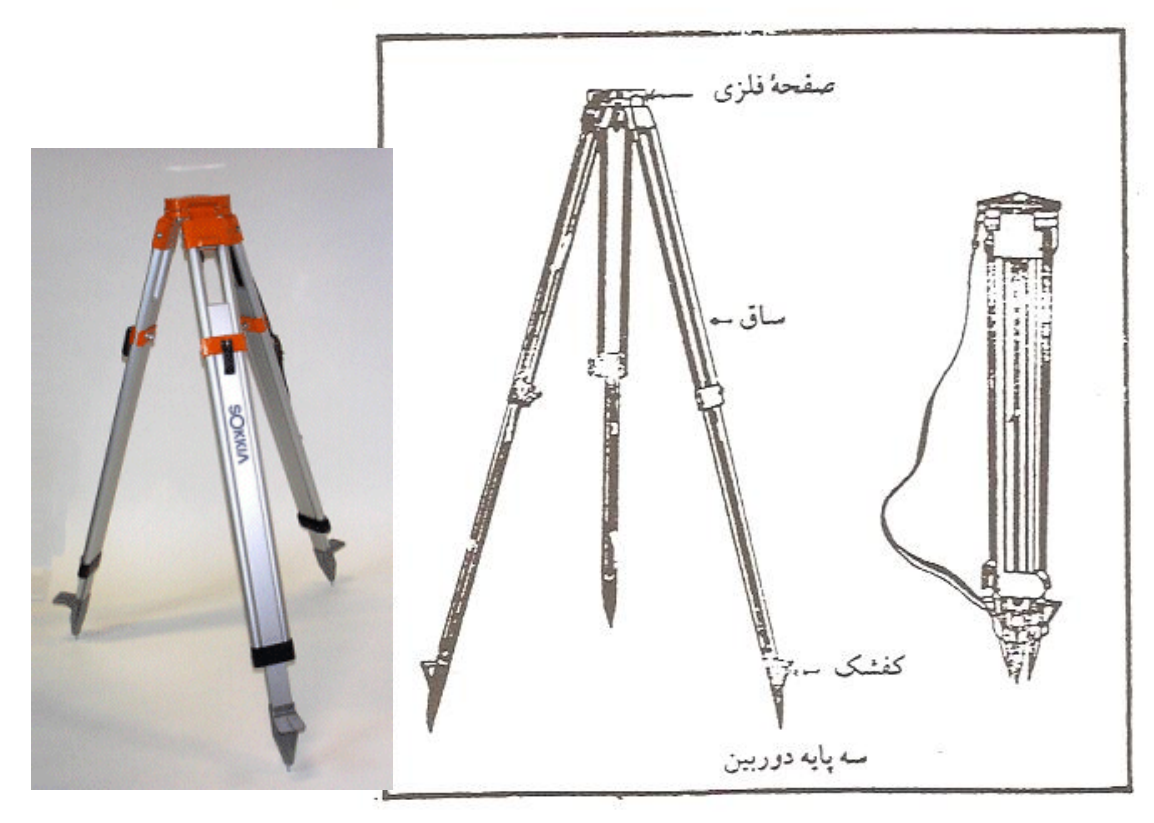

ساقی سه پایه از جنس چوب و یا فلز می باشد. کفشک در پایین ساق قرار دارد و جنس آن از فلز و بصورت نوک تیز می باشد تا به آسانی داخل زمین فرو رود. ســاق ســهپایهها مــیتوانــد بصورت یک تکه و یاکشویی باشد.

ارتفاع سمپایه باید به اندازهای باشد که پس از نصب نمودن ترازیاب بر روی آن، نقشهبردار به خوبی بر آن مسلط باشد. ارتفاع سهپایه باید متناسب با قد نقشهبردار تنظیم گردد.

۳. میر Mire (شاخص)

یک طرف شاخص که در واقع پشت آن است، یک دست رنگ شده و در سمت دیگر آن یمعنی روی شـاخص، بـا دو رنگ مــتضاد درجــهبندی شــده و بــطور مــعمول ســانتـیمترها را درجهبندی کردهاند و دسـیمترها را بـا عـدد روی آن حک نـمودهانـد. وجـود ایـن عـلامتها و درجهبندیها موجب میشود که اعداد روی شاخص با سرعت و دقت بیشتری قرائت گردد. شاخص ها را نیزیصورت کشویی در بازار عرضه میکنند. که داخل هم فرو رفته و جمع میگردند. در محلهایی که دارای ارتفاع کمی میباشند باید از شاخصهایی که قطعات آنها بصورت جداشونده مي باشد استفاده نمود.

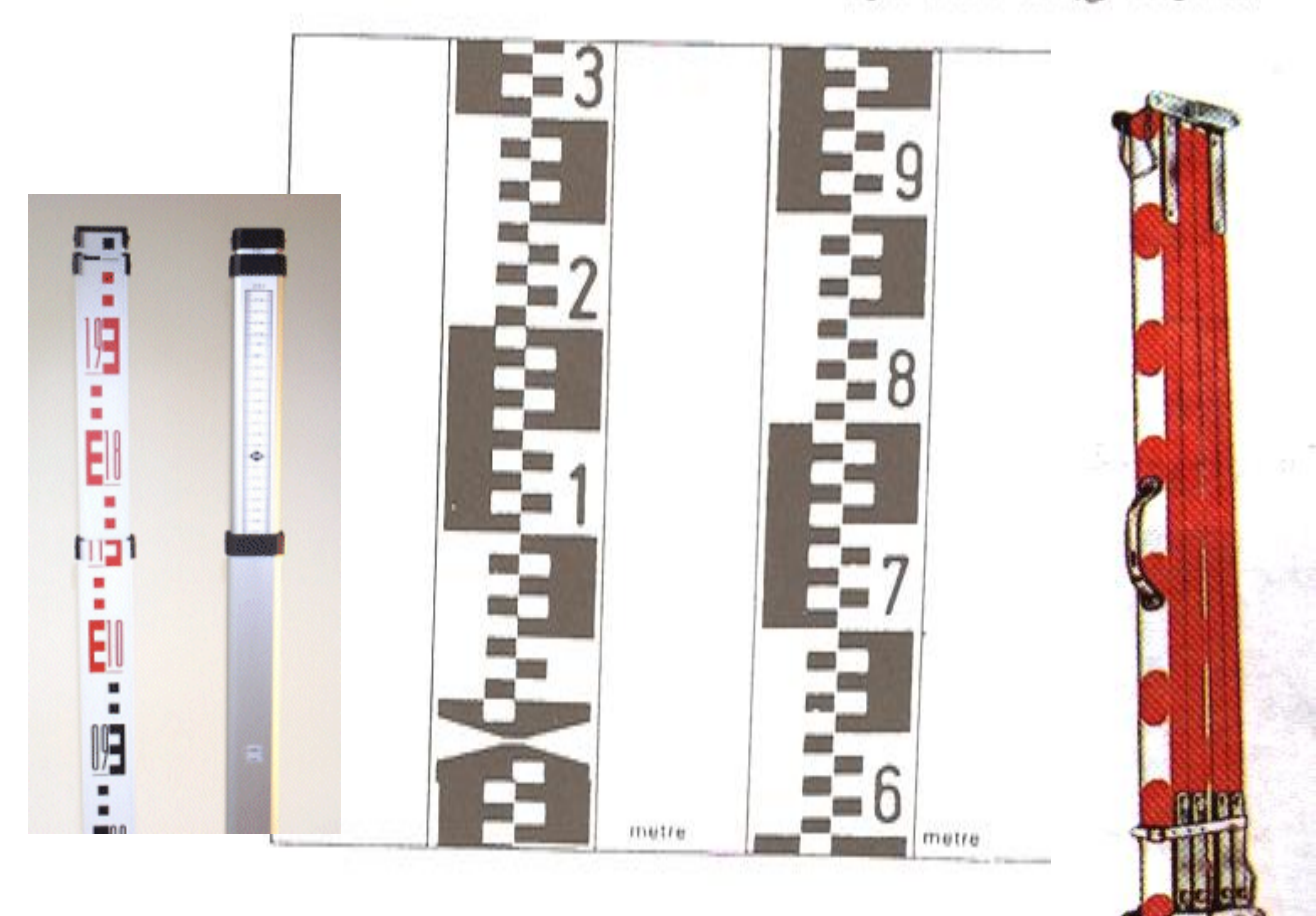

طرز کار با شاخص

شاخص باید بحالت قائم نگه داشته شود و اعداد آن به طرف دوربین باشد. بدین منظور، شخصي كه شاخص را حمل ميكند بايد شاخص را در نقطه مورد نظر گذاشته و پشت شاخص قوار بگیرد و آن را با دو دست نگاه دارد. برای قائم نگهداشتن شاخص از یک تراز کروی استفاده

می شود که در بعضی از انواع شاخص ها در پشت شاخص قرار میگیرد و به راحتی می توان آن را بصورت قائم نگهداشت.

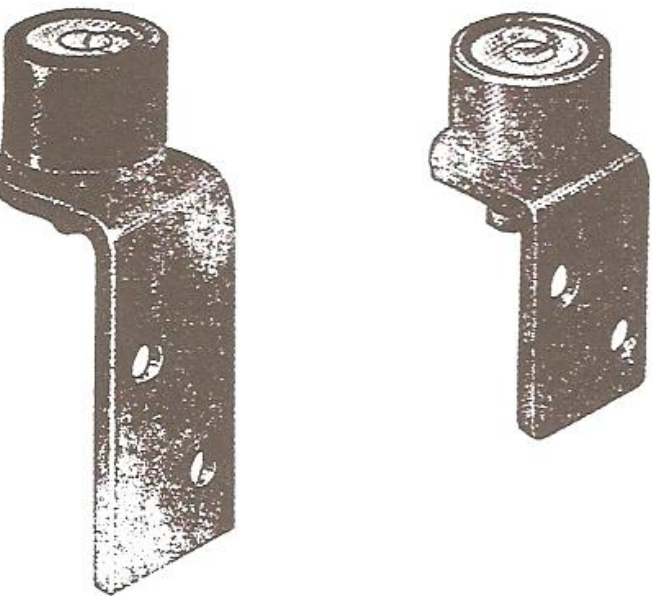

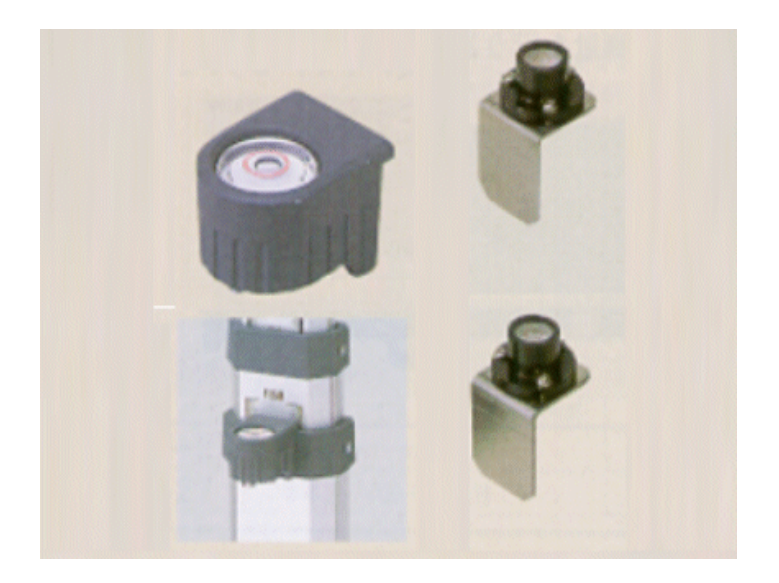

تراز

برای افقی نمودن یک صفحه یا یک امتداد از تراز استفاده می شود. به کمک تراز می توان خط دید را افقی نموده و یا محور دستگاه را بحالت قبائم درآورد. تـراز یک حـباب شـیشهای مي باشد كه توسط مايعي حساس مانند الكل پر شده است و فقط به اندازهٔ يک حباب خالبي در آن وجو د دارد.

# انواع تراز

۰۱ تراز کروی (دایرهای)

محفظه این تراز یک استوانهٔ فلزی بوده و سطح فوقانی آن شیشهٔ کـروی است و در هـمهٔ جهات تراز بودن را نشان میدهد. شکل آن از نظر هندسی شبیه عـرقچین کـروی است کـه در قسمت بالای آن یک یا چند دایره سیاه رنگ با اختلاف شعاع تقریبی ۲ میلیمتر حک شـده

است تا محل تشکیل حباب و نیز مقدار جابجایی آن مشخص گردد. خط مماس بر عـرقچین کروی در راستای محور دیدگانی تلسکوپ را خط هادی تراز مینامند. در تنظیم این نوع تراز در دستگاههای نقشهبرداری سعی شده مـوقعی کـه حـباب در داخـل دايـره وسـطى قـرار گـرفت تکیه گاهش بحالت افقی درآید.

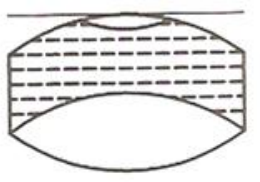

خط نشانه

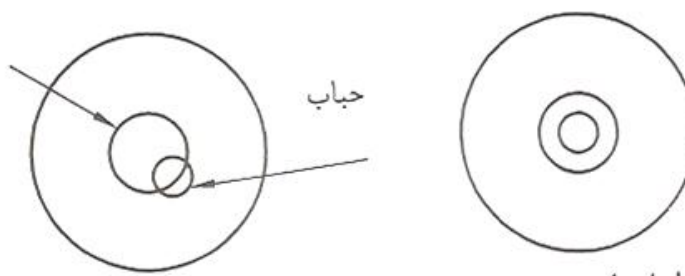

۲. تراز استوانهای (لولهای)

تراز استوانهای از یک لوله تشکیل شده است که در وسط آن یک شیشه مدرج در نظر گرفته شده است و فقط در امتداد محور لولهٔ تراز، عمل تراز کردن را انجام میدهد و دارای حساسیت بیشتری نسبت به تراز کروی است. برای تراز نمودن آن باید حباب در وسط خطوط مدرّج قرار گیرد.

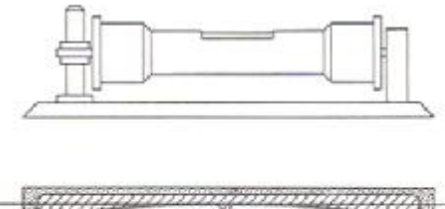

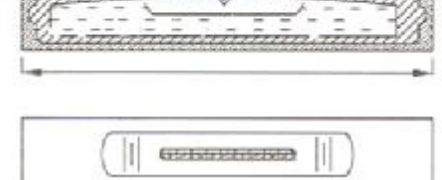

نحوهٔ تراز نمودن دستگاه

دوربینهای نقشهبرداری در قسمت تحتانی خود معمولاً ۳ عدد پیچ دارند که به صفحه زیر دوربین در جهتهای گوناگون شیب میدهند و دوربین را میتوان به کمک آنها تراز نمود. یعنی مـحور اصـلي دوربـين را در امـتداد «خـط شـاقولي» قـرار داد. سـه پـيچ تـنظيم، مـثلث متساوىالاضلاعي را تشكيل مى دهند كه تنظيم نمودن حباب تراز با پيچاندن آنها ميسر مى شود.

الف. تنظیم تراز استوانهای

۱. لولهٔ تراز را به موازات دو پیچ (B و A) قرار داده و با چرخاندن دو پیچ نامبرده به سمت داخل يا خارج حباب تراز را به وسط لولهٔ تراز مي بريم.

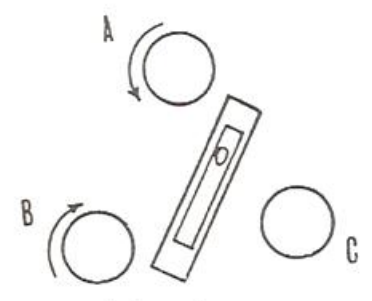

۲. دوربین را به اندازهٔ ۹۰ درجه میچرخانیم (لوله دوربین در جهت پیچ C قرار میگیرد) و با چرخاندن پيچ (C) حباب را به وسط لولهٔ تراز ميبريم.

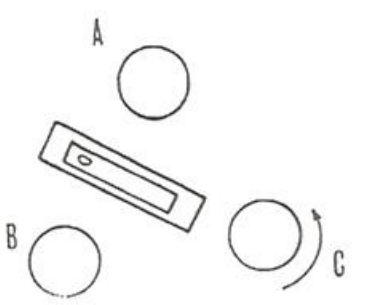

۳. دوباره لوله دوربین را در امتداد پیچهای B و A قرار میدهیم به دلیل چرخاندن پیچ C. دیگر در این وضعیت دوربین تراز نمیباشد. بنابراین یکبار دیگر بـه کـمک دو پـیچ (B و A) حباب را وسط لوله تراز برده و این عملیات چندین بار تکرار میگردد تـا دیگـر احـتیاجی بـه چرخاندن پيچها نباشد.

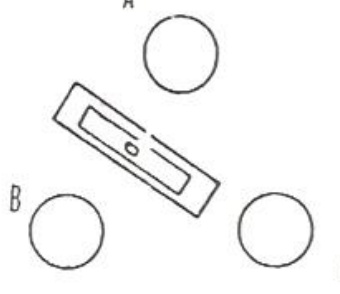

ب. تنظیم ترازکروی

موقعی که دستگاه تراز نباشد حباب تراز کروی در وسط قرار نمیگیرد. برای آن کـه بـتوان حباب تراز را به وسط تراز آورد باید پیچی راکه حباب به آن نزدیکتر است در جهتی بچرخانیم که طول پینچ کوتاه شود. در این حال، حباب تراز از آن فاصله میگیرد و به سمت دیگر پیچها میرود و به همین صورت باید اقدام نمود تا حباب دقیقاً در وسط تراز قرار گیرد. چنانچه پیچ تراز به اندازهاي پيچانده شودكه ديگر نتوان آن راكوتاه نمود در اين صورت بايد پيچ روبروي آن را در جهتي بچرخانيم كه حباب تراز در وسط قرار گيرد.

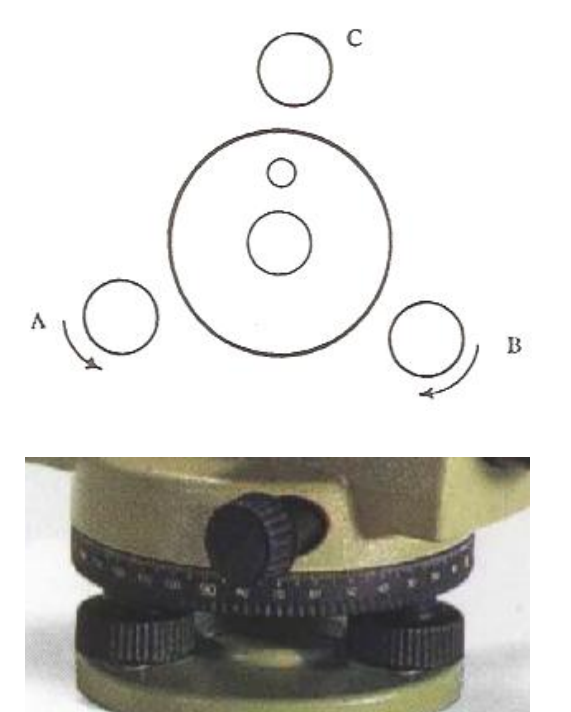

58

قرائت شاخص

جهت خواندن تصوير شاخص، نشانههاي مخصوص در داخل دوربين در نظر گرفته شده كه بصورت خطوط مستقیم و منحنی میباشد. به این علامات، تارهای رتیکول میگویند.

رتیکول، صفحهای شیشهای می باشد که در داخل لولهٔ دوربین قرار داده شده و بر روی آن یک تار قائم و یک یا چند تار افقی برای نشانهروی حک گردیده است که از تارهای بلند افقی و قائم برای ترازیابی استفاده میشود.

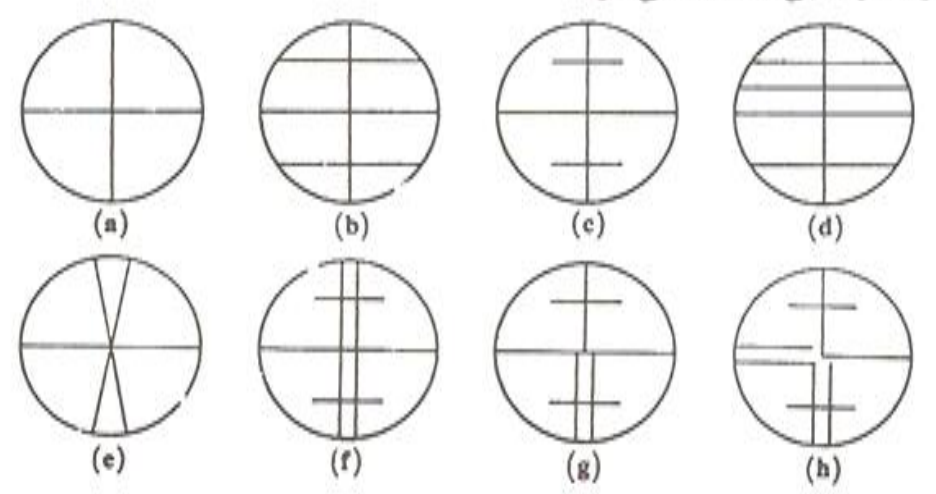

خط افقى وسط (تار وسط) را خط ترازيابي و خطوط افقى بالا و پايين را خطوط فاصله يابي مى ئامند.

خط افقی دوشقهای (گاز انبری) در برخی مواقع امکان قرائت بهتری را روی شاخص بوجود میآورد و خط قائم دوتائی، تطبیق بهتر یک نشانه (جسم) عمودی را بر آن بدست مسیآورد. تارهای عمودی طرفین برای فاصله یابی با شاخص افقی پیش بینی شده است.

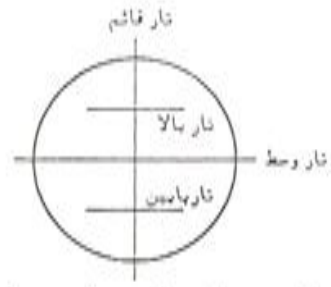

قبل از شروع نمودن به قراثت شاخص باید یک صفحه سفید (برگ کاغذ) جلوی دوربین نگه داشته و تارهای رتیکول را توسط پیچی که روی عدسی چشمی قرار دارد برای چشم خودکاملاً تنظیم کنیم تا آنها را بصورت واضح رؤیت نماییم. اقدام نمودن بــه ایــن کــار بســیار ضـــروری می باشد زیرا در غیر این صورت در موقع مشاهده شاخص، تصویر تارها بصورت دوگانه دیده می شود و عمل اندازهگیری همراه با خطاء و اشتباه می باشد. پس از تنظیم نمودن تصویر تارهای رتیکول، نـقشهبردار بـه طـرف شــاخص مــورد نـظر نشانهروی میکند. برای این کار در ابتدا به کمک مگسک که در بالای دوربین قرار دارد نگاه کرده و با دست، ترازیاب را به سمت شاخص میچرخاند. اکنون تصویر شاخص را می تواند توسط پيچ تنظيم تصوير بصورت واضح رؤيت كند.

نقشهبردار باید تارهای رتیکول را بر شاخص منطبق نماید به گونهای که تار بلند قائم دقیقاً در امتداد شاخص و در وسط آن قرار گیرد. نقشهبردار می تواند با استفاده از پیچ حرکت کُند دوربین را به أرامي بچرخاند و تار قائم را بر وسط شاخص منطبق نمايد.

بعد از منطبق نمودن تار قائم بر وسط شاخص، می توان اندازههای روی شاخص را قرائت نمود.

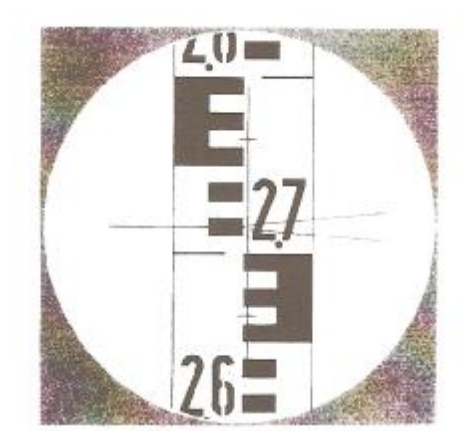

به عنوان مثال براي خواندن تار وسط در شكل زير بدين صورت اقدام ميكنيم:

عدد ٢/٧ برحسب متر مي باشد كه مي گوييم ٢٧. بعداً خطوط سانتي متر را مي شماريم. يك خط سانتمی متر وجود دارد و خوردههای آن تقریباً برابر ۱۶% میباشد که عدد قرائت شده برابر ۲۷۱۶ میلی متر میباشد.

تار وسط در شکل زیر برابر ۹۸۵ میلی متر میباشد.

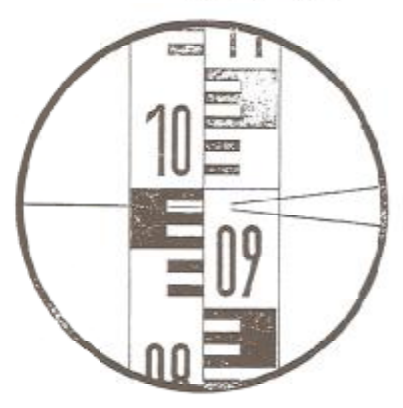

روش کار تراز کردن دستگاه ترازیاب و قرائت شاخص

برای تعیین اختلاف ارتفاع دو نقطه مورد نظر، شاخصها را در محل های مورد نظر مستقر کرده و آنها را توسط تراز نبشی که روی شاخص سوار میشود کاملا به صورت عمود بر زمین قرار مىدهيم.

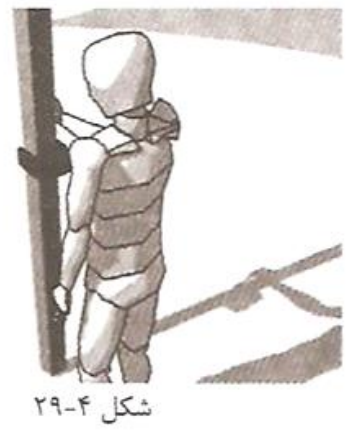

شخصی که قرار است پشت دستگاه ترازیاب قرار بگیرد سه پایه را نسبت به قد خود تنظیم نموده و آن را روی زمین محکم کرده و سعی میکند سطح سه پایه را تقریبا افقی در روی زمین قرار دهد.

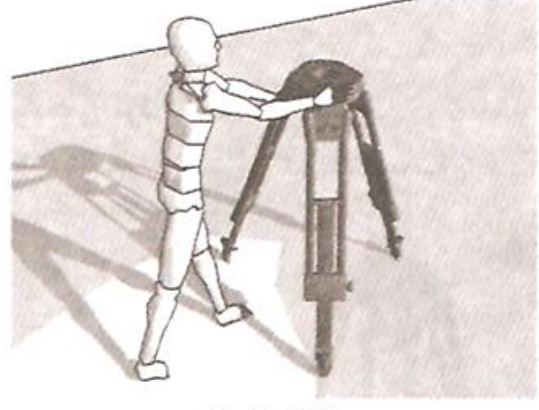

شكل ٣٠-٣٠

سپس دوربین را با احتیاط از ظرف مخصوصش بیرون آورده و روی سه پایه قرار داده و توسط پیچ مخصوصی که در زیر سه پایه وجود دارد آن را به سه پایه محکم کرده و برای تراز کردن دستگاه از پیچهای تراز کروی استفاده میشود به طوری که حباب داخل تراز کروی در مرکز آن ثابت شود.

لازم به ذکر است که فواصل مفید دوربین ها جهت قرائت شاخصها متفاوت بوده و عموما 50 الی 60 متر می باشد. قابل ذکر است که دستگاههای ترازیاب قادر هستند فاصله های بیش از این را هم ببیند ولی در فواصل زیاد دقت خواندن ارقام روی شاخص کمتر خواهد شد، لذا برای افزایش دقت عملیات ترازیابی باید فاصله شاخص تا دوربین بیش از 50 یا 60 متر نباشد.

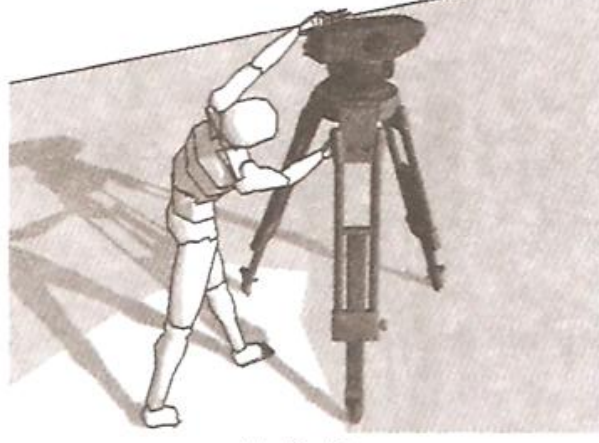

شكل ٢-٢١

سیس به وسیله مگسک دستگاه ترازیاب به طرف شاخص نشانه روی کرده سپس از چشمی به شاخص نگاه کرده و توسط پیچ فکوس وضوح تصویر را تنظیم می نماییم و توسط پیچهای مخصوص گردش دوربین، مرکز دید دوربین را درست روی شاخص تنظیم می کنیم. حال عدد روی شاخص را قرائت می کنیم. **Continue** 

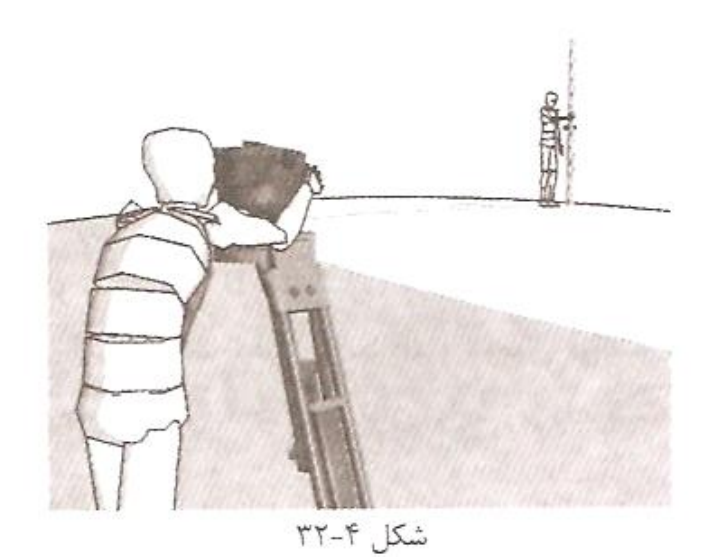

برای قرائت دقیقتر و به منظور واضحتر کردن تصویر از پیچ فوکوس استفاده میکنیم و قبل از قرائت شاخص دکمه مربوط به تراز کمپانساتور را برای قرائت دقیقتر فشار می دهیم. نحوه قرائت هم به این صورت است که عددیِ را که مشاهده میشود را قرائت کرده و بعد قسمتهائی را که به صورت یک در میان رنگ شدهاند را شمرده و در نهایت عدد بعد از آن را تخمین می;نیم. به عنوان مثال رقوم قرائت شده در شکل ۴-۳۳ برابر 1236mm خواهد بود.

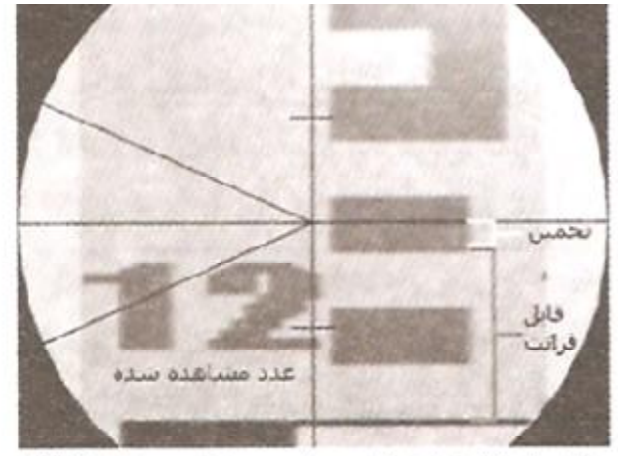

شكل ٢-٣٣: قرائت تار وسط روى شاخص 1236 mm

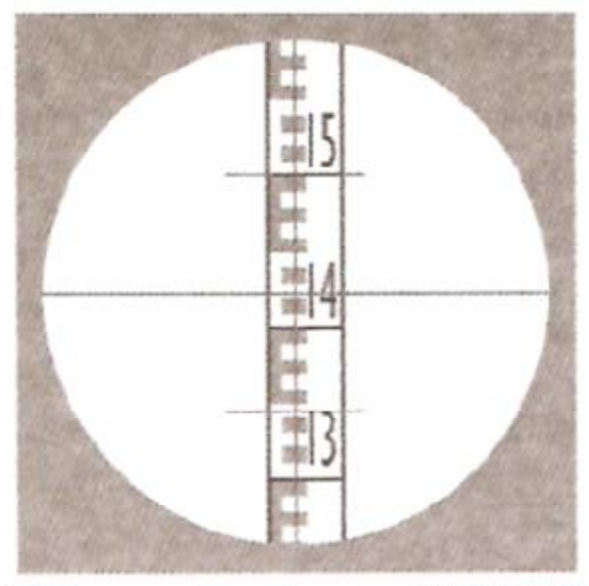

شکل ۲-۲۴: قرائت تار وسط روی شاخص ۱422 mm

اصول ترازیابی مستقیم (هندسی)

طبق شكل زير هدف تعيين اختلاف ارتفاع نقاط A و B مي باشد. بدين منظور در نقاط A و B شاخص را به طور قائم نگه داشته و ترازیاب را بین دو نقطه تراز (البته لازم نیست که ترازیاب در امتداد دو نقطه A و B قرار گیرد) و آماده قرائت می کنیم. اولین قرائتی که توسط دستگاه صورت می گیرد قرائت عقب<sup>۲۲</sup> (.B.S) و دومین قرائت، قرائت جلو<sup>۲۲</sup> (.F.S) نامیده می شوند. حال با توجه به شکل ۴-۳۵ می توان روابط زیر را نوشت:

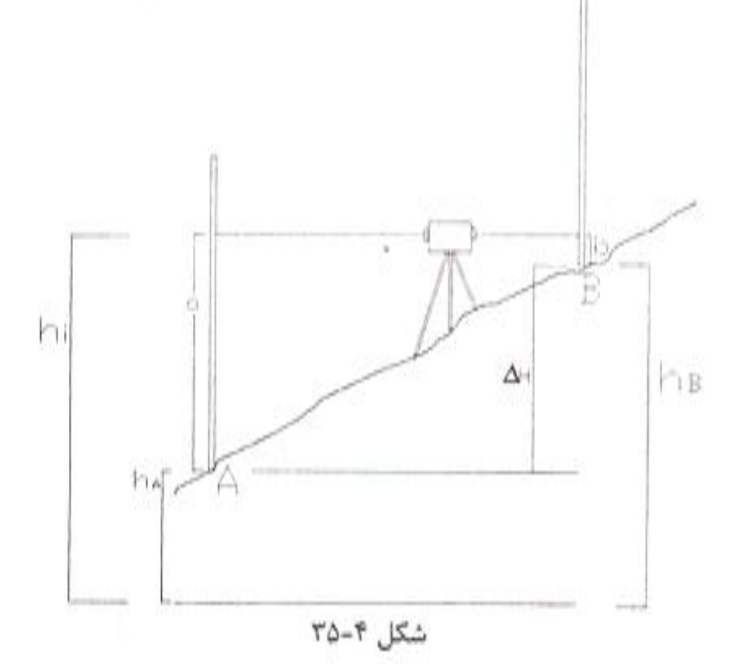

a: قرائت عقب و b: قرائت جلو

 $\Delta H_{AB} = a - b = 1$ قرائت جلو – قرائت عقب $a - b = 0.5$ . – F.S.  $if \quad \Delta H_{AB} > 0 \quad \Rightarrow \quad \uparrow \quad$ سربالایی or  $if$  $\Delta H_{AB} < 0 \Rightarrow \quad \downarrow$  سریایینی پا  $\Delta H_{AB} = h_B - h_A = a - b = B.S. - F.S.$  $h_B = h_A + (B.S. - F.S.)$ ارتفاع دستگاه ترازیاب در این استقرار طبق شکل بالا از رابطه زیر بدست می آید:  $h_i = h_A + B.S.$  (قرائت عقب + ارتفاع نقطه  $A = |A - A|$ رتفاع دستگاه در این استقرار) یا همچئين مي توان نوشت:  $h_B = h_i - F.S.$  (قرائت جلو - ارتفاع دستگاه در نقطه استقرار = ارتفاع نقطه (B )

<sup>22</sup> Back Sight

<sup>23</sup> Front Sight

مثال ۱: چنانچه ارتفاع نقطه P از سطح دریا 1561.17 متر و قرائت های شاخص (میر) به ترتیب در روى نقاط P و Q برابر 3368 و981 باشد مطلوب است محاسبه ارتفاع نقطه Q؟  $\Delta H_{po} = B.S. - F.S. = 3.368 - 0.981 = 2.387m$  $h_0 = h_p + \Delta H_{p0} = 1561.17 + 2.387 = 1563.557m$ مثال٢: قرائت هاى عقب و جلو بر روى شاخص هاى مستقر بر نقاط M و N به فاصله افقى 75 متر بترتيب 1830 و 3330 ميلي متر است، شيب امتداد MN چند درصد است؟  $MN = 75m$ ,  $BS = 1830mm$ ,  $FS = 3330mm$  $\Delta H = BS - FS = -1.5$  m  $tg\alpha = \frac{\Delta H}{\Delta M} = \frac{-1.5}{75} = -0.02 = -2\%$ 

روشهای ترازیابی هندسی

ترازیابی پیمایشی

وقتی که فاصله دو نقطه از هم زیاد باشد (ترازیاب فاصله های بیش از 50 متر را با دقت قابل قبولی نمی تواند قرائت کند) و یا اختلاف ارتفاع بین دو نقطه بیشتر از طول شاخص باشد. در این صورت برای اندازه گیری اختلاف ارتفاع آن دو نقطه به طریقه پیمایشی طبق شکل زیر عمل می کنیم. بدین منظور ابتدا ترازیاب را بین دو نقطه A و نقطه کمکی TP1 مستقر نموده و ابتدا شاخص مستقر در نقطه A (قرائت عقب) و سپس شاخص مستقر در نقطه کمکی TP1 (قرائت جلو) را قرائت و در جدول مربوطه یادداشت می کنیم. حال ترازیاب و شاخصی که در نقطه A قرار دارد را جابه جا نموده و بین دو نقطه کمکی TP1 و TP2 مستقر و شاخص را در نقطه TP2 قرار می دهیم. لازم به ذکر است که در ترازیابی پیمایشی تا زمانیکه .B.S شاخص خوانده نشده نمی توان شاخص را جابجا کرد.

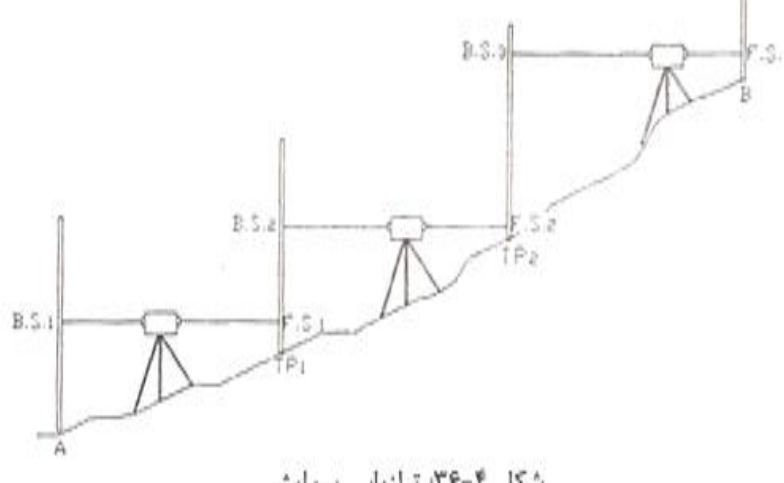

شکل ۴-۳۶: ترازیابی بیمایشی

اطلاعات برداشتی ترازیابی پیمایشی مطابق شکل۴-۳۶ را در جدول ۴-۱ تنظیم می کنیم.

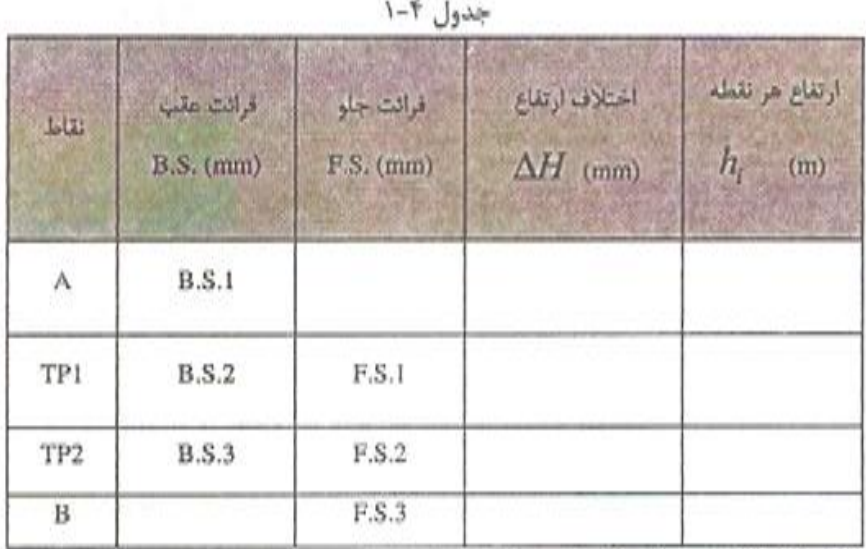

طبق شکل۴-۳۶ و جدول ۴-۱ می توان نوشت:

 $\left\lceil h_{\tau P1}-h_{\scriptscriptstyle{A}}\right\rceil =B\;S\;.\,1-F\;S\;.\,1\Longrightarrow h_{\tau P1}=h_{\scriptscriptstyle{A}}+\Delta H_{\scriptscriptstyle{A\;T P1}}$  $\left\{ h_{TP2}-h_{TP1}=B\ S.2-F\ S.2 \Longrightarrow h_{TP2}=h_{TP1}+\Delta H_{TP1TP2} \right.$  $h_B - h_{TP2} = B S . 3 - F S . 3 \Rightarrow h_B = h_{TP2} + \Delta H_{TP2,B}$ حال ارتفاعات نقاط بدست آمده را به جدول ۴-۲ منتقل می کنیم.

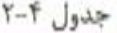

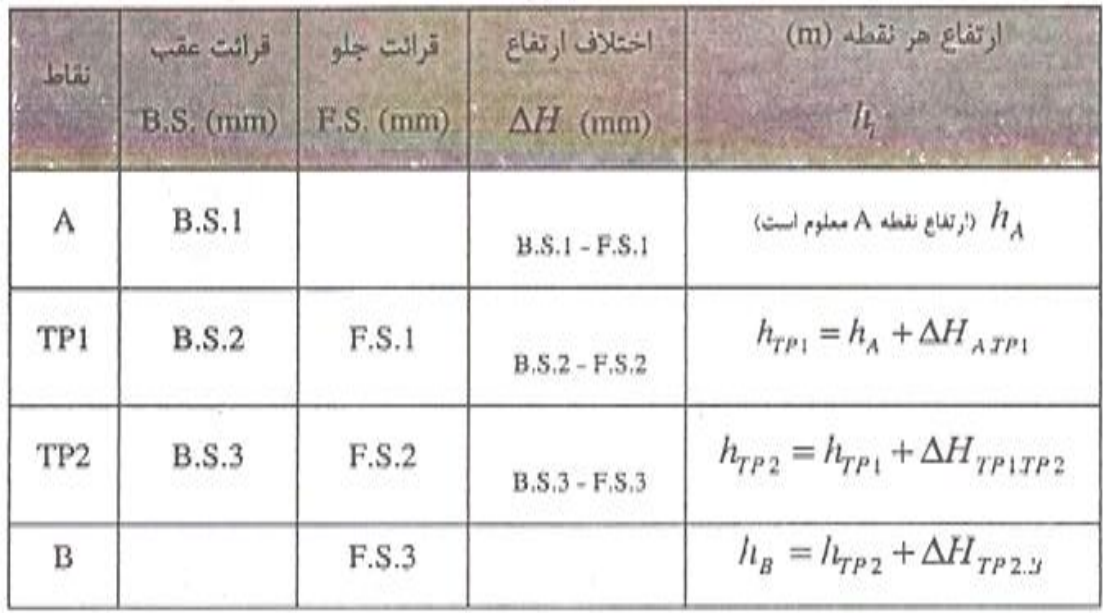

از مجموع سه رابطه بالا می توان نتیجه گرفت که:

$$
\Rightarrow h_d - h_A = (B S . 1 + B S . 2 + B S . 3) - (F S . 1 + F S . 2 + F S . 3)
$$
  
\n
$$
\Rightarrow h_B - h_A = \sum B.S. - \sum F.S.
$$
  
\n
$$
\Rightarrow h_B - h_A = \sum B.S. - \sum F.S.
$$

67

لذا می توان گفت در روش ترازیابی پیمایشی، اختلاف ارتفاع بین دو نقطه از اختلاف مجموع قرائتهای عقب و مجموع قرائتهای جلو طبق فرمول زیر بدست می آید. (با این فرض که شاخص ها در کل مسیر ترازیابی مستقیم بوده اند)

 $\Sigma \Delta H = \sum B.S. - \sum F.S.$ 

مثال٣: ترازيابي پيمايشي زير را كامل كنيد؟(در صورتيكه ارتفاع نقطهA برابر 760.453m باشد)

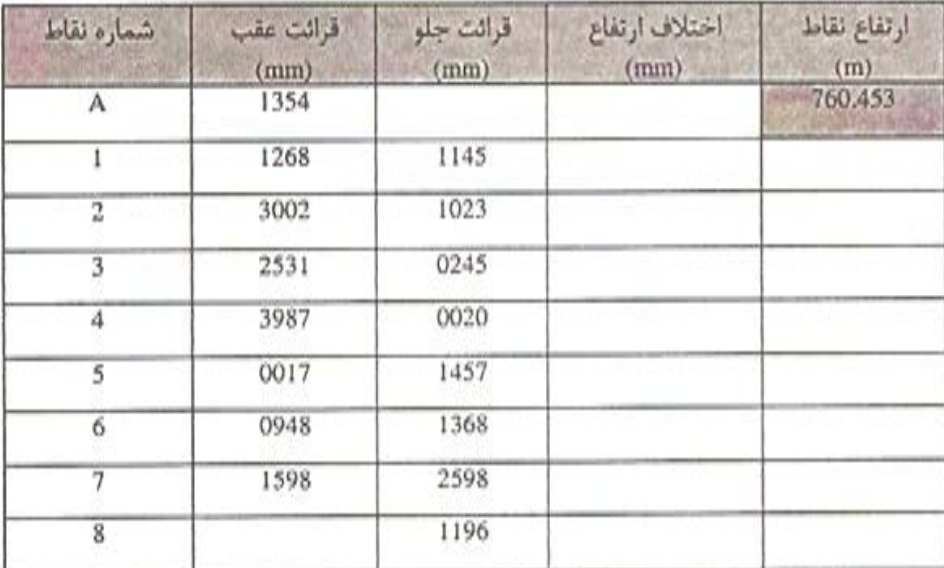

جدول بالا به صورت زیر محاسبه و تکمیل می شود.

$$
\begin{cases}\nh_1 - h_A = B.S.1 - F.S.1 = 1.354 - 1.145 = 0.209m \\
\Rightarrow h_1 = h_A + \Delta H_{A,1} = 760.453 + 0.209 = 760.662m \\
h_2 - h_1 = B.S.2 - F.S.2 = 0.245m \Rightarrow h_2 = h_1 + \Delta H_{1,2} = 760.907m \\
h_3 - h_2 = B.S.3 - F.S.3 = 2.757m \Rightarrow h_3 = h_2 + \Delta H_{2,3} = 763.664m\n\end{cases}
$$

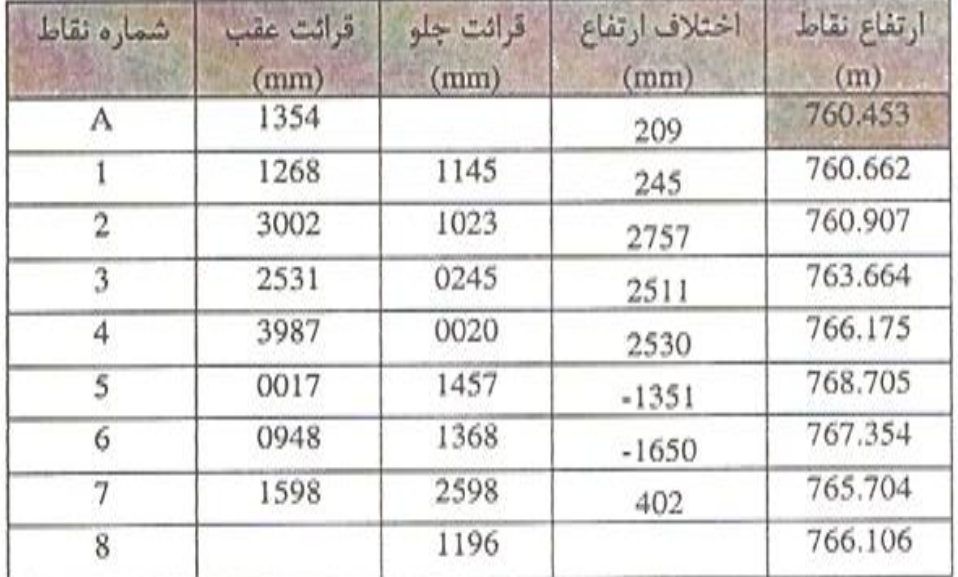
کنترل ترازیابی پیمایشی

ترازیابی پیمایشی معمولا از یک نقطه معلوم<sup>۲۴</sup> شروع و به یک نقطه معلوم دیگر ختم می شود. جهت کنترل ترازیابی ارتفاع بدست آمده برای نقطه آخر با ارتفاع واقعی مقایسه می شود که اختلاف این دو مقدار را خطای بست ترازیابی (e) گویند.

خطای بست ترازیابی $e = (h_R - h_A) - (\sum B.S. - \sum F.S.)$ 

اختلاف ارتفاع ترازيابي شده - اختلاف ارتفاع معلوم =

و یا ترازیابی پیمایشی ممکن است از یک نقطه معلوم شروع و به همان نقطه ختم شود در این حالت مجموع اختلاف ارتفاع های نقاط باید برابر صفر باشد. (20  $\Delta H \equiv \sum \Delta H$ ) اما با توجه به وجود خطاها، خطای بست ترازیابی برابر صفر نبوده و از رابطه زیر مقدار خطای بست ترازیابی محاسبه می شود:

خطای بست ترازیابی  $e = \sum B.S. - \sum FS$  .

همچنین مقدار مجاز خطای بست ترازیابی از رابطه ذیل تعیین می شود: مقدار مجاز خطای بست ترازیابی  $e_{\rm max}^{\ \ \ mn} = \pm K^{\ \ mn} \sqrt{L^{km}}$ K: مقدار آن برحسب نوع درجه ترازیابی از جدول ۴-۳ استخراج می شود.[11]

L: طول مسیر پیمایش برحسب کیلومتر

e: مقدار خطای مجاز در ترازیابی برحسب mm

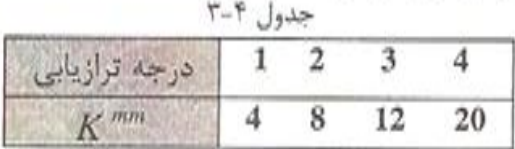

در صورت مجاز بودن خطای بست ترازیابی آنرا طبق رابطه زیر سرشکن می کنند:  $s=\frac{e}{\cdot}$ 

که در آن n: تعداد ایستگاههای که باید ارتفاع آنها تصحیح شود، c: مقدار خطای ترازیابی و 5: مقدار خطای سهم هر ایستگاه می باشد.

مثال۴: اگر طول مسیر ترازیابی شده بین دو نقطه 3500 متر باشد مقدار خطای مجاز را بدست آورید. (خطا در هر کیلومتر برابر 12 میلیمتر در نظر گرفته شود)  $e_{\text{max}} = \pm K^{mn} \sqrt{L^{km}} = \pm 12^{mn} \sqrt{3.5^{km}} = \pm 22.5 \text{mm}$ 

<sup>&</sup>lt;sup>24</sup> Bench Mark

مثال۵: مطابق جدول زیر ترازیابی هندسی (مستقیم) در مسیر ABCDE انجام شده است. اگر ارتفاع نقطه A برابر 1215.691m متر و ارتفاع نقطه E برابر 1216.255m باشد، در صورت مجاز بودن خطای ترازیابی ارتفاعات تصحیح شده نقاط را بدست آورید. (در صورتیکه طول مسیر ترازیابی شده 500m و K=12mm باشد.)

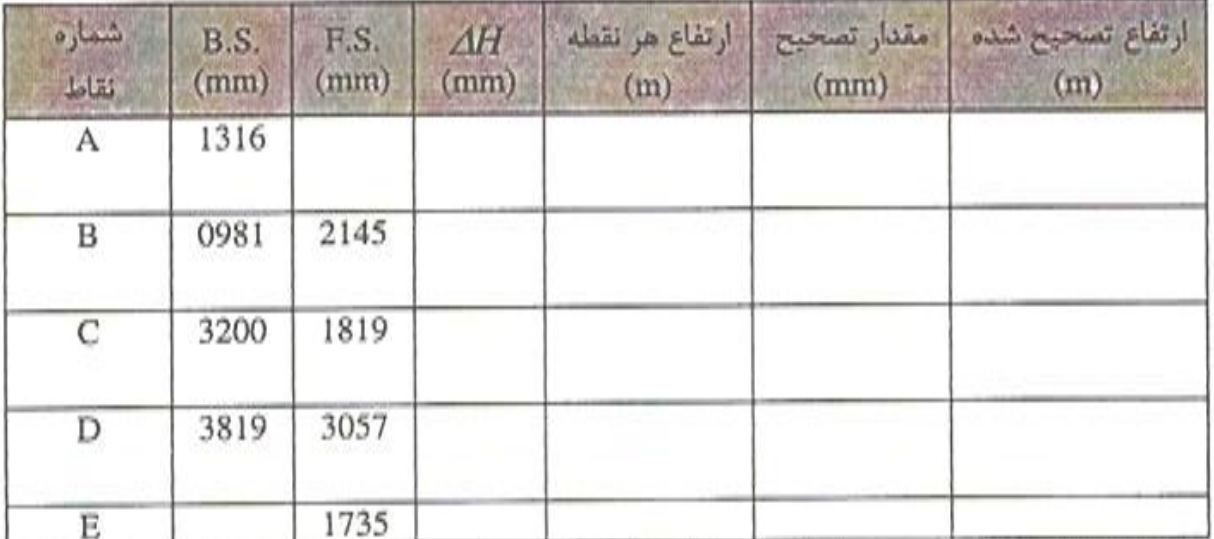

ابتدا اختلاف ارتفاع و سپس ارتفاع هر نقطه را بدست می آوریم.

$$
h_B = h_A + \Delta H_{AB} = 1215.691 + (-0.829) = 1214.862m
$$
  
\n
$$
h_C = h_B + \Delta H_{BC} = 1214.862 + (-0.838) = 1214.024m
$$
  
\n
$$
h_D = h_C + \Delta H_{CD} = 1214.024 + 0.143 = 1214.167m
$$
  
\n
$$
h_E = h_D + \Delta H_{DE} = 1214.167 + 2.084 = 1216.251m
$$

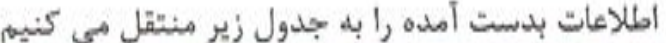

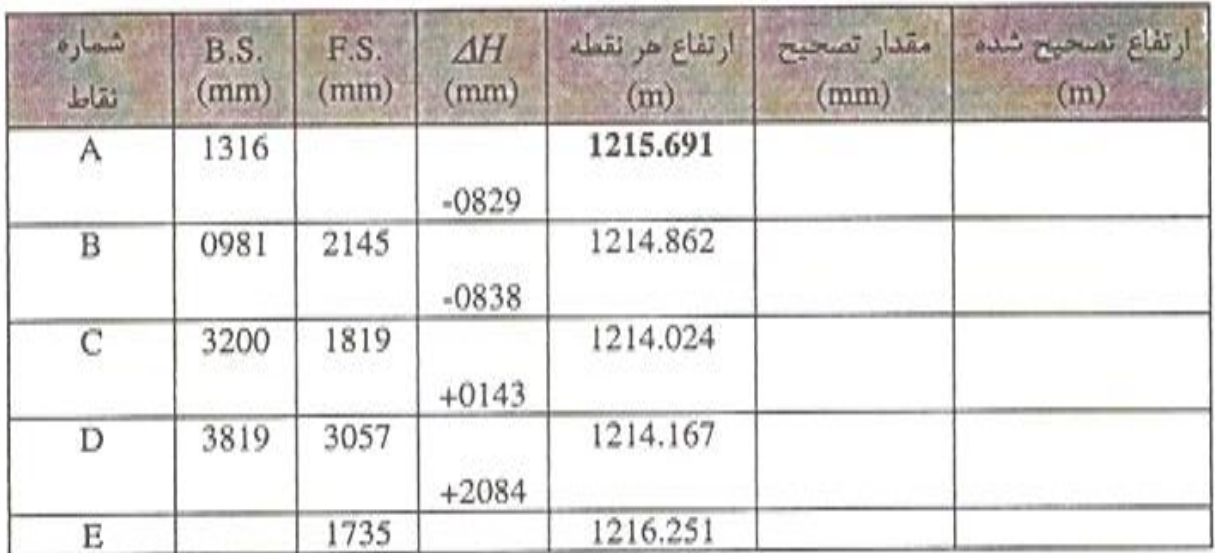

$$
h_{\rm g} = h_{\rm g} + c_4 = 1216.251 + 0.004 = 1216.255m
$$

| شماره<br>نقاط | <b>B.S.</b><br>(mm) | F.S.<br>(mm) | <b>AH</b><br>(mm) | ارتفاع هر نقطه<br>(m) | مقدار تصحيح<br>(mm) | وارتفاع تصحيح شده<br>(m) |
|---------------|---------------------|--------------|-------------------|-----------------------|---------------------|--------------------------|
| Α             | 1316                |              | $-0829$           | 1215.691              | 0                   | 1215.691                 |
| B             | 0981                | 2145         | $-0838$           | 1214.862              | $+1$                | 1214.863                 |
| $\mathcal{C}$ | 3200                | 1819         | $+0143$           | 1214.024              | $+2$                | 1214.026                 |
| D             | 3819                | 3057         | $+2084$           | 1214.167              | $+3$                | 1214.170                 |
| Ε             |                     | $1735 -$     |                   | 1216.251              | $+4$                | 1216.255                 |

مقدار تصحیح و ارتفاعات سرشکن شده نقاط را به جدول زیر منتقل می کنیم.

**مثال از سرشکنی ترازیابی بسته : -** 

طبق جدول زير ارتفاع تصحيح شده نقاط را بدست آوريد؟ (با فرض اينكه طول مسير ترازيابي شده 4 كيلومتر، 20=K وارتفاع نقطه A برابر 1000 متر باشد)

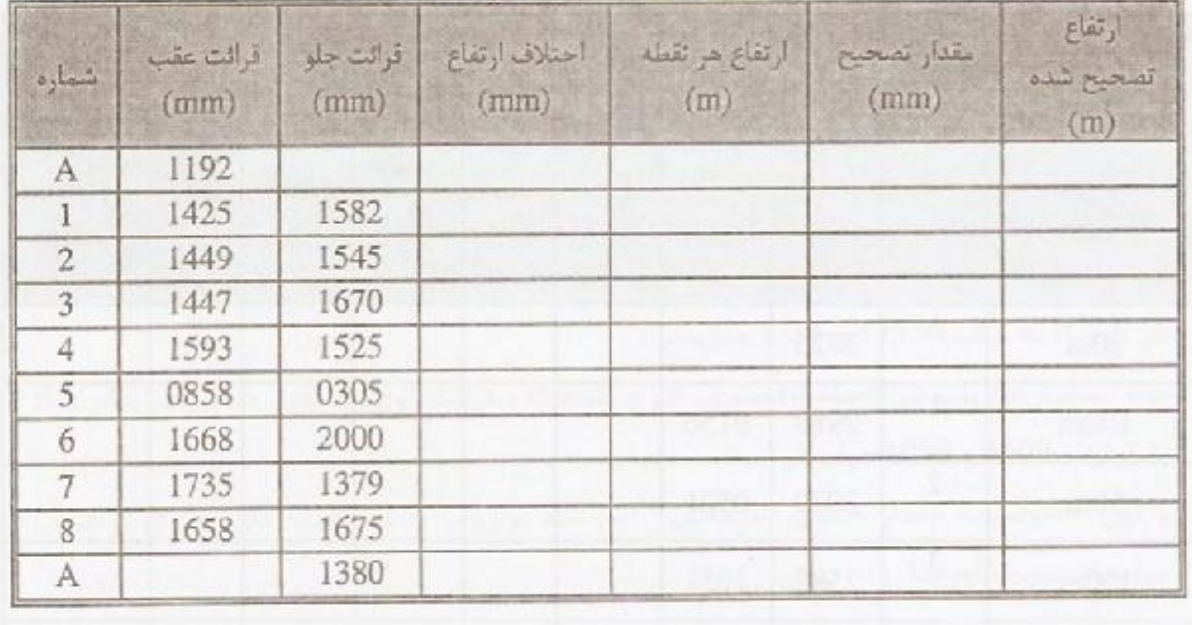

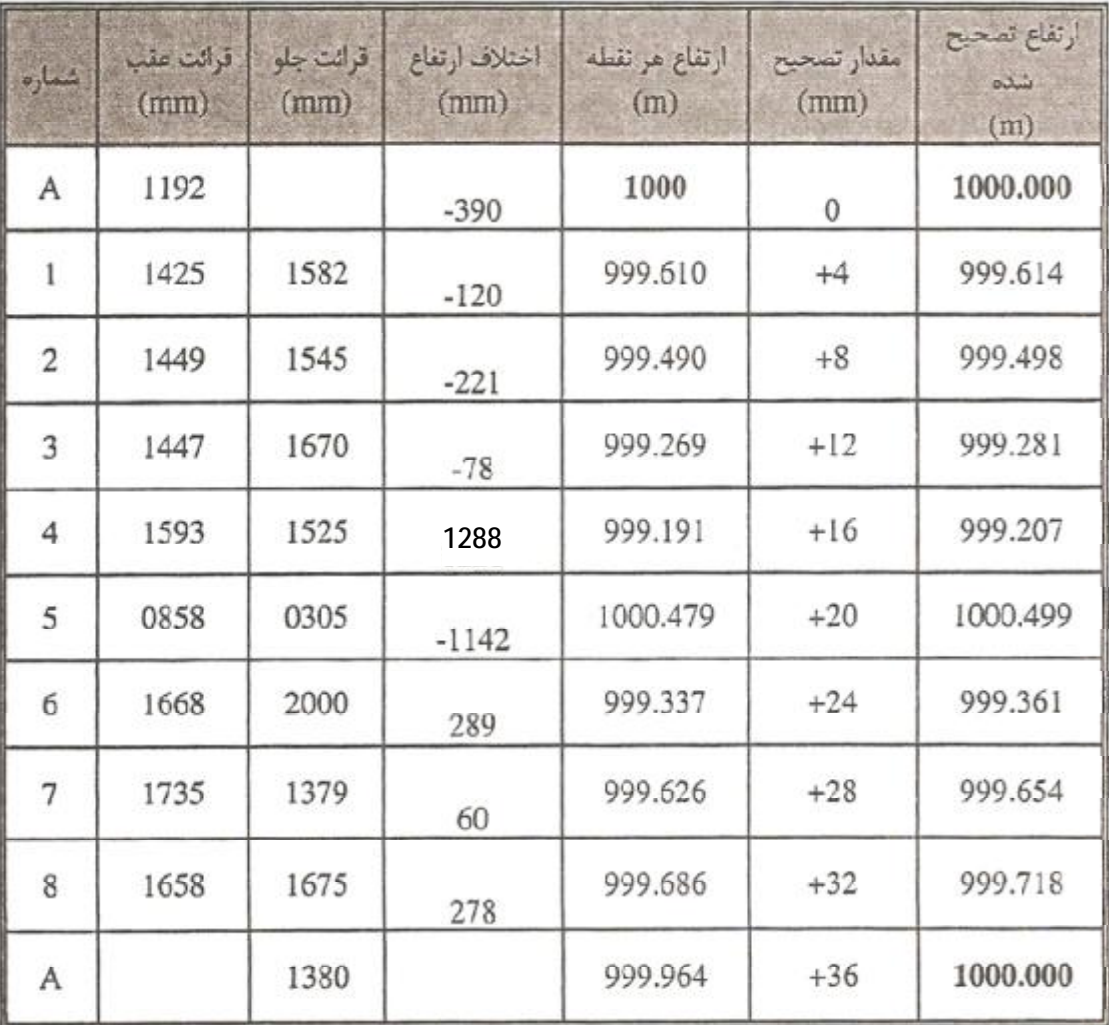

**راه حل:** 

(ارتفاع واقعی) 
$$
-h_E
$$
 (ز ترازیابی بدست آورده ایم)  $e = h_E$  (مایام) = 999.964 - 1000 = -0.036*m* = −36*mm* = 909.964 - 1000 = −0.036*m* = −36*mm* = 10.036*m* = 10.036*m* = 10.036*m* = 10.036*m* = 10.045 = 10.0500 = 10.0500 = 10.

 $\overline{\phantom{a}}$ 

Ţ

$$
c_i = -\frac{\ldots p}{n}
$$
74.75.75.10.75.10.23.25.87.75.87.75

$$
c_1 = -\frac{-36^{mn} \times 1}{8} = +4mm
$$
  
مقدار تصحیح برای ایستگاه دوم:  

$$
c_2 = -\frac{-36^{mn} \times 2}{4} = +8mm
$$
و به همین ترتیب مقدار تصحیح برای بقیه نقاط محاسبه می شود.

در استقرار انواع دوربین بر روي سه پایه دقت شود که تا از بسته شدن کامل پیچ استقرار دوربین بر روي سه پایه در حمل و استقرار دوربین بر روي سه پایه، همواره دقت شود تا **یچ دوربین نقشه برداري اي به سمت خورشید نشانه روي نکنید، این کار بلافاصله موجب کوري چشم شما خواهد شد.**  در استقرار انواع دوربین بر روی سه پایه دقت شود که تا از بسته شدن کامل پیچ استقرار دوربین بر روی سه پایه<br>اطمینان حاصل نکرده اید، دوربین را رها نکنید. در حمل و استقرار دوربین بر روی سه پایه، همواره دقت شود تا<br>روی **نکنید، ای** 

**در این جلسه انتظار میرود : -3-4**

در این جلسه دانشجویان باید بین 2 نقطه را تراز یابی نموده و ارتفاع نقطه دوم(B) را نسبت به نقطه اول (A) تعیین نمایند. این ترازیابی در حقیقت یک تراز یابی بسته خواهد بود که شروع کار از نقطه A آغاز شده و به همان نقطه باز خواهید گشت. ارتفاع محلی نقطه A را 100 متر در نظر بگیرید. فاصله بین 2 نقطه را در دهانه های حدوداً 15 متری تراز یابی کنید. دقت کنید که تراز یاب برای حذف خطای کلیماسیون، در هر دهنه در وسط براي اینکه بتوانید طول کل مسیر ترازیابی تان را بدست آورید، قرائت قرائت های عقب و جلو قرار داشته باشد. برای اینکه بتوانید طول کل مسیر ترازیابی تان را بدست آورید، قرائت<br>های تار های بالا و پایین را نیز در هر بار قراولروی با شاخص یادداشت نماید. فاصله دوربین تا شاخص حدوداً برابر خواهد بود با :

100 × (قرائت تار پایین (متر) - قرائت تار بالا (متر))= فاصله افقی دوربین تا شاخص (بر حسب متر) پس در هر دهنه تراز یابی 2 فاصله دوربین تا شاخص عقب و دوربین تا شاخص جلو را خواهیم داشت. طول کل ترازیابی حدوداً برابر مجموع این طول ها خواهد بود.

مشاهدات تراز یابی را باید در فرم تراز یابی ای که در پیوست این مجموعه قرار دارد وارد کرده و محاسبات مربوطه را انجام داده و در نهایت ارتفاع تصحیح شده نقطه B را ارائه نمایید. فرم مربوطه مشاهدات و محاسبات را عیناً در گزارش کارهایتان منعکس بفرمایید.

**-4-4 تجهیزات مورد نیاز**  -1 شاخص و تراز نبشی 2 عدد براي هر گروه -2 تراز یاب یک دستگاه براي هر گروه -3 سه پایه یک عدد براي هر گروه -4 فرم یادداشت مشاهدات تراز یابی -5 سکل 2 عدد در صورت وجود

**-5-4 سؤالات**  -1 انواع خطاهاي طبیعی، انسانی و دستگاهی در تراز یابی را نام ببرید. -2 خطاي کلیماسیون در ترازیابی را توضیح داده و طریقه حذف آن را بیان کنید. -3 در مورد بنچ مارك (mark Bench (هاي ارتفاعی کشوري تحقیق کرده و توضیح دهید (انواع، ساختمان، روش تراز یابی، مبناي ارتفاعی و ...)

-4 در خصوص تراز یاب هاي دقیق دیجیتال و نحوه کارکرد آنها به اختصار توضیح دهید.

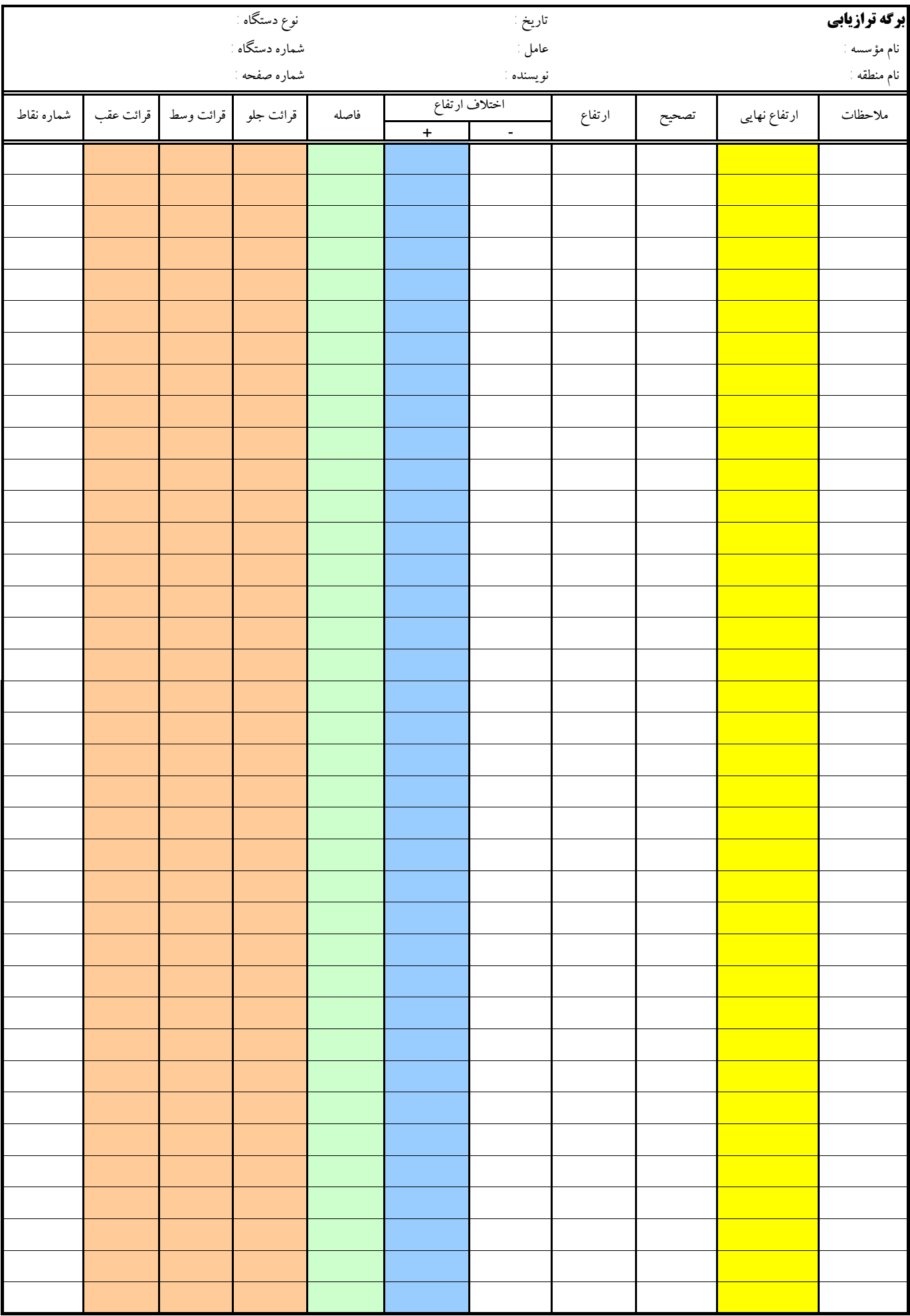

-5 **فصل پنجم** 

**دستور کار جلسه پنجم :** 

**ترازیابی شعاعی نقاط پیکیتاژ شده در یک امتداد 50 متري که حداقل 10 متر 10 متر با یکدیگر فاصله دارند و برداشت و ترسیم پروفیل طولی این امتداد** 

# **مقدمه -5 -1**

پس از آشنایی با دستگاه ترازیاب و ترازیابی به وسیله آن در جلسه گذشته، در این جلسه قصد داریم نقاط یک امتداد مستقیم پیکیتاژ شده را به روش تراز یابی شعاعی تعیین ارتفاع نموده و پروفیل طولی آن را ترسیم کنیم.

در ادامه مطالب علمی مورد نیاز براي انجام مراحل فوق بیان می گردند. گردند

**عملیات نقشه برداري تئوري مطالب مورد نظر در جلسه پنجم -5 -2**

## ترازیابی شعاعی

در ترازیابی شعاعی ابتدا یک نقطه را مبدا را گرفته و سپس دوربین را در یک نقطه دیگر ثابت گذاشته و ارتفاع نقاط دیگر را نسبت به نقطه مبدا پیدا می کنیم. تفاوت ترازیابی شعاعی یا ترازیابی پیمایشی در این است که در روش ترازیابی پیمایشی دوربین متحرک بوده ولی در روش ترازیابی شعاعی دوربین ثابت است. لازم به ذکر است در ترازیابی شعاعی، در یک ایستگاه بِيشْ از دو شاخص قرائت می شود که اولین قرائت را قرائت عقب، آخرین قرائت را قرائت جلو و قرائت های بین این دو قرائت را قرائت های میانی<sup>۲۵</sup> (.I.S) می نامیم.

نحوه قرانت و محاسبه در ترازیابی شعاعی بدین صورت می باشد که ابتدا شاخص بنج مارک را قرائت کرده و سپس ارتفاع آن بنج مارک را با قرائت شاخص بنج مارک جمع کرده تا ارتناع خط تراز (ارتفاع دستگاه ترازیاب) بدست آید. حال با قرار دادن شاخص در نقاط دیگر و قرائت آنها می توان اعداد قرائت شده روی شاخصها را از خط تراز کم کرده و ارتفاع بقیه نقاط را بدست آورد. (طبق شکل ۴-۳۷)

 $^{25}$  Intermediate Sight

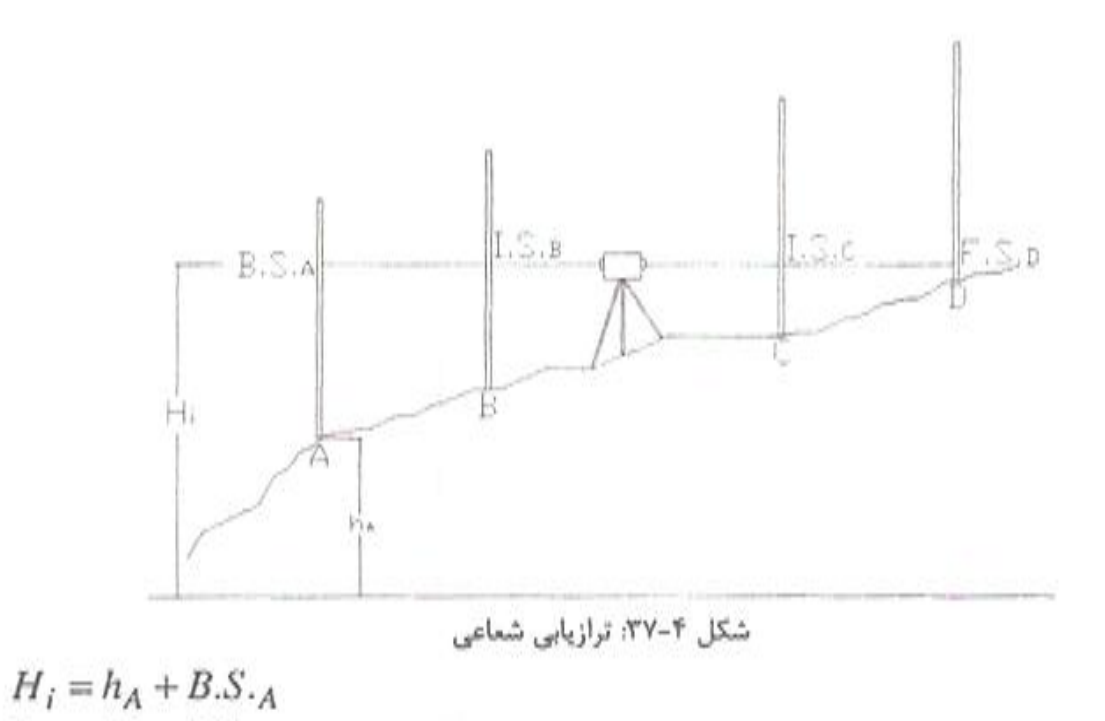

 $h_B = H_i - I.S._B$  $h_C = H_i - I.S.c$  $h_D = H_i - F.S._D$ لذا شرایط استفاده از ترازیابی شعاعی به صورت زیر خواهد بود: الف) فاصله نقاط ترازيابي كمتر از 60 متر (حدودا) باشد. ب) توپوگرافی زمین به نحوی باشد که امکان قرائت نقاط نزدیک نیز فراهم آید. کاربرد این روش در کارهای ترازیابی نظیر شبکه بندی، تهیه بروفیل طولی و عرضی از یک مسیر راه، کنترل و یا پیاده نمودن محل ستونهای ساختمانها و غیره می باشد.

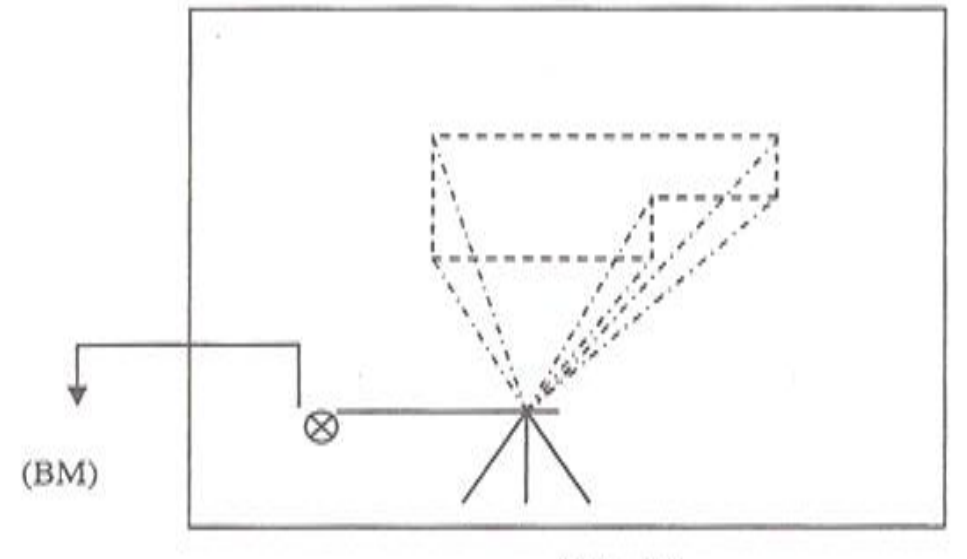

شكل ٢-٣٨

مثال ۶: اگر ارتفاع نقطه A برابر 1518.928m باشد ارتفاع بقيه نقاط جدول ذيل را محاسبه كنيد؟

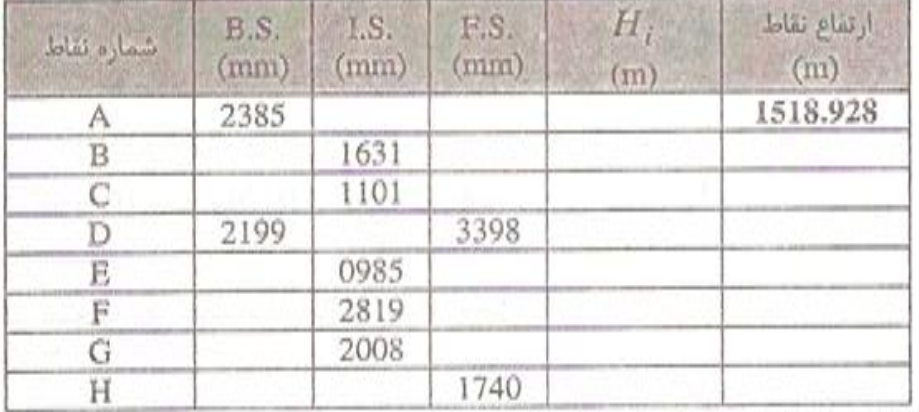

جدول بالا به صورت زیر محاسبه و تکمیل می شود.

 $H_{\mu} = h_{\lambda} + B.S.$ <sub>A</sub> = 1518.928 + 2.385 = 1521.313*m*  $h_B = H_A - I.S.$ <sub>B</sub> = 1521.313 - 1.631 = 1519.682*m*  $h_c = H_a - I.S_{-c} = 1521.313 - 1.101 = 1520.212m$  $h_p = H_0 - F.S.$   $= 1521.313 - 3.398 = 1517.915m$ 

به همین ترتیب برای ترازیابی شعاعی دوم نیز محاسبات لازم را انجام می دهیم.  $H_{12} = h_D + B S_{12} = 1517.915 + 2.199 = 1520.114$  $h_{\rm g} = H_{12} - I.S_{\rm g} = 1519.129$  $h_r = H_{12} - I.S.$   $r = 1517.295$  $h_{\rm g} = H_{12} - I.S_{\rm g} = 1518.106$  $h_{\mu} = H_{12} - FS$ ,  $\mu = 1518.374$ 

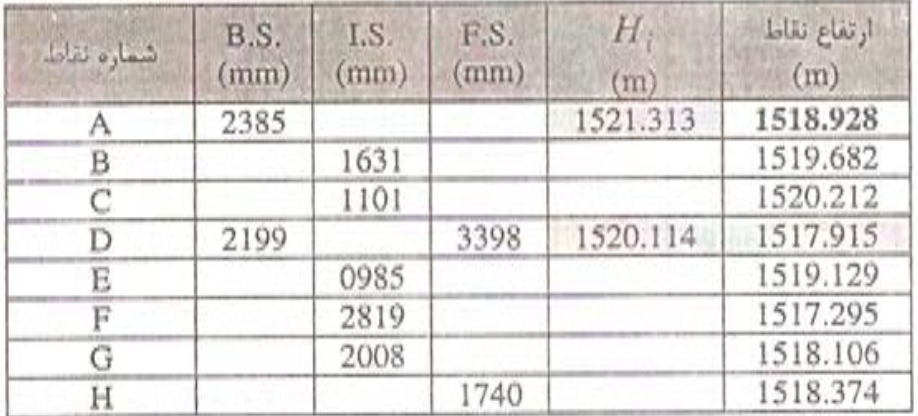

كنترل محاسبات:

$$
\begin{aligned} \n\Delta H_{AH} &= \sum B.S. - \sum F.S. \\ \n1518.374 - 1518.928 &= (2.385 + 2.199) - (3.398 + 1740) \\ \n- 0.554 &= -0.554 \n\end{aligned}
$$

### يروفيل (مقطع)

برای نشان دادن پستی و بلندی زمین در طول یک امتداد مشخص مانند راه، برش فرضی به زمين داده مي شو د. پروفیل، برش قائمی است از زمین که در امتداد محور مشخصی تهیه میشود. منظور از تهیه پروفیل، مشخص نمودن ارتفاع نقاط مختلف سطح زمین در امتداد محوری خاص میباشد. يووفيل دو نوع مي باشد: ۱. پروفیل طولی که منطبق بر امتداد مسیر می باشد.

۲. پروفیل عرضی که عمود بر امتداد مسیر میباشد.

روشهای بدست آوردن پروفیل

برای تهیه نمودن پروفیل زمین در امتدادی مشخص، از دو روش می توان استفاده نمود: الق. روش مستقیم: در این روش بعد از انجام عملیات زمینی، اندازهگیری فیاصله افیقی و اختلاف ارتفاع نقاطی که روی امتداد مشخص قرار دارند، پروفیل (مقطع) را توسیم میکنند. ب. روش غیرمستقیم: در این روش بعد از ترسیم پلان با خطوط تراز از منطقهای که امتداد در آن قرار دارد، پروفیل (مقطع) ترسیم میشود.

### روش مستقيم تهيه مقطع از زمين

بو روی زمین، امتداد مورد نظر را میخکوبی مــیکنیم. فــاصله مــیخها از یکـدیگر یکســان نمی باشد و تعداد آنها به شیب زمین بستگی دارد. هر جا شیب زمین تغییر نماید، میخ کــوبی میکنیم. فاصلهٔ میخها را بصورت پی درپی اندازهگیری نموده و با ترازیابی ارتفاع آنها را مشخص میکنیم. سپس با مشخص نمودن ارتفاعات نقاط و فاصله آنها از یکدیگر، بر روی کاغذ مشبک میلیمتری دو محور عمود بر هم ترسیم نموده و هر نقطه را با مختصات دوگـانهاش بـر روی دستگاه مختصات پیدا نموده و سپس نقاط بدست آمده را به هم وصل میکنیم.

**مثال:** در امتداد AB پنج نقطهٔ تغییر شیب وجود دارد. پس از انـدازهگـیـری فــواصــل نــقاط از یکدیگر، از ایستگاههای S و S آنها را ترازیابی نمودهایم.

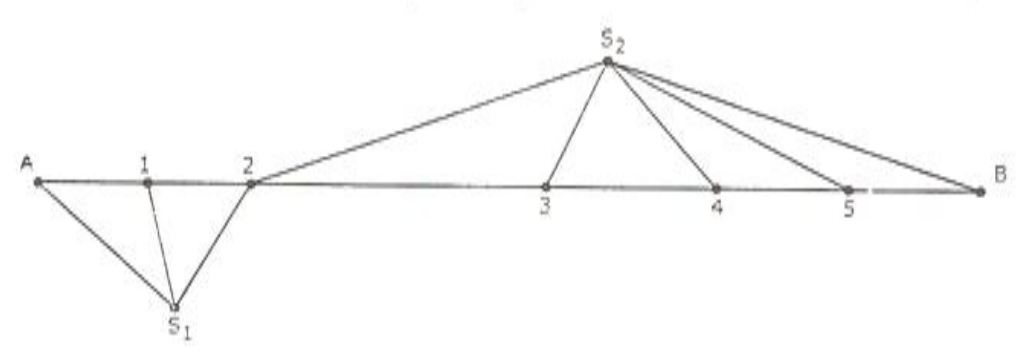

 $^{97}$ 

10

20

30

40

50

60

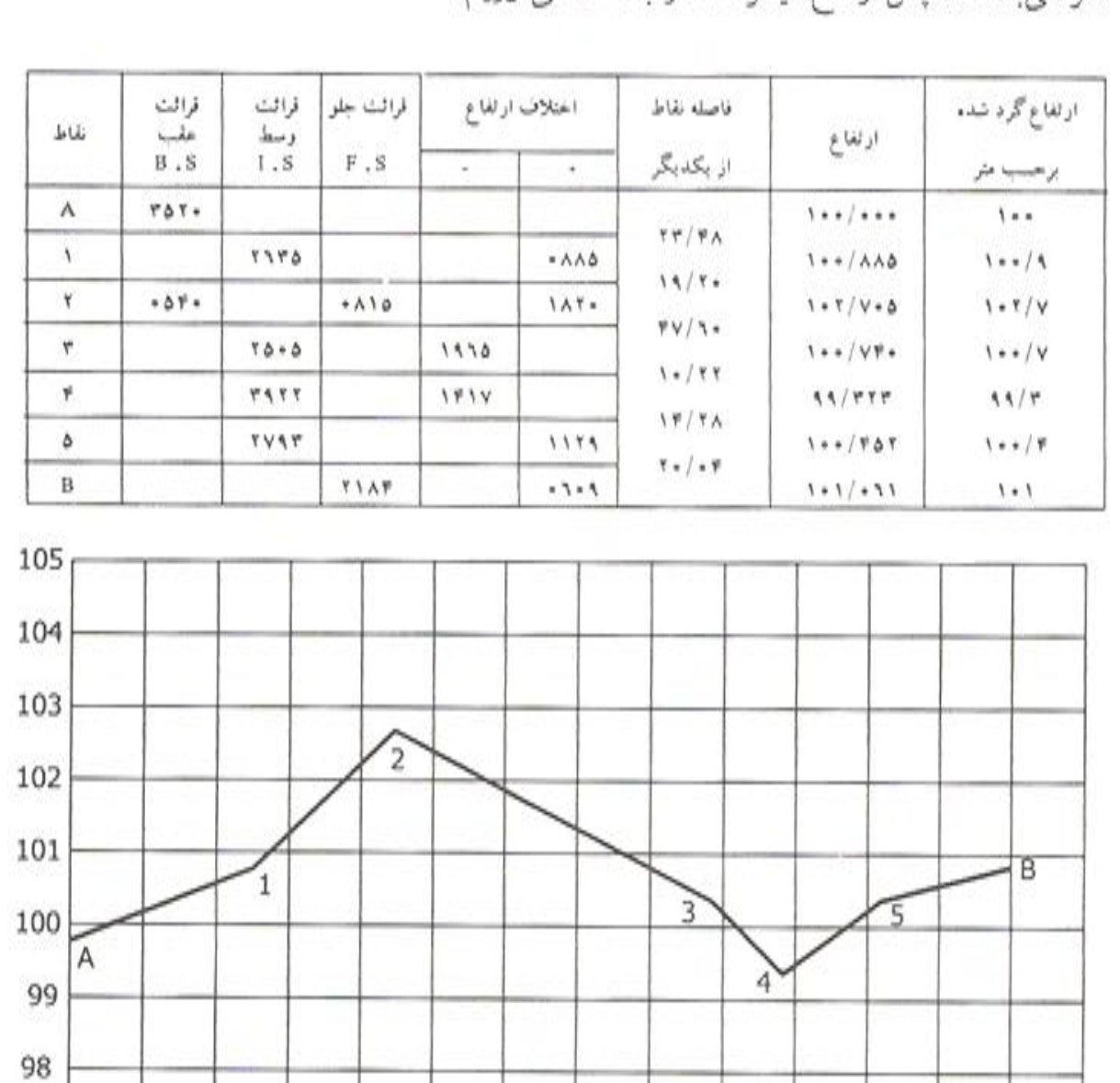

جدول ترازیابی مطابق شکل زیر تنظیم نموده و فرض میکنیم که ارتفاع نقاط A برابر ۱۰۰ مت می باشد. سیس ارتفاع دیگر نقاط را بدست می آوریم.

شكل فوق، نمايش شكل دقيق مقطع امتداد AB ميباشدكه پس از تنظيم جدول ترازيابي و محاسبات مربوط به آن قابل ترسيم شدن مي باشد.

70

80

90

100 110 120

130 140

برای رسم دقیق تر پروفیل می توان میان نقاطی که دارای شبیب یکنواخت بوده ولی فاصلهٔ میان آنها زیاد است را نقاطی اضافی در نظر گرفت (مثلاً میان نقاط ۲ و ۳که فاصلهٔ آنها برابر ۴۷/۶ متر میباشد).

\* بدلیل این که تغییرات طولی میان نقاط خیلی بیشتر از تغییرات ارتفاعی آنها مے باشد معمولاً مقیاس محور ارتفاعات را ده برابر مقیاس محور فواصل در نظر میگیرند.

**در این جلسه انتظار میرود : -5 -3**

در این جلسه انتظار می رود ابتدا دانشجویان با انتخاب دو نقطه به فاصله حدودأ 50 متر از یکدیگر، بین این 2 نقطه را مطابق دستور کار جلسه دوم به فواصل دقیق 10 متری امتداد گذاری، پیکیتاژ و متر کشی نمایند. در صورتی که تغییر ارتفاع محسوسی بین نقاط 10 متری وجود داشت، محل تغییر ارتفاع نیز علاوه بر نقاط 10 سپس با استقرار دستگاه تراز یاب در نقطه اي که به کل امتدادمان دید داشته باشد، متری باید پیکیتاژ گردد. سپس با استقرار دستگاه تراز یاب در نقطه ای که به کل امتدادمان دید داشته باشد،<br>نقطه ابتدا را به عنوان قرائت عقب قرائت نموده، نقاط میانی را به عنوان قرائت میانی و نقطه آخر را به عنوان قرائت جلو مشاهده نموده و یادداشت نمایند. با در نظر گرفتن ارتفاع محلی 100 متر برای نقطه ابتدا، ارتفاع تمام با مشخص بودن فواصل بین پیکه ها و ارتفاع آنها می توانید پروفیل طولی را براي آن س افقی ترسیم را با توجه به طول امتدادتان طوري انتخاب کنید که این طول با مقیاس مورد بذ A3 قابل ترسیم باشد. همانطور که گفته شد مقیاس قائم 10 برابر مقیاس افقی خواهد بود. یک نمونه پروفيل طولي ترسيم شده برای طول 30 متر در انتهای اين فصل قرار داده شده است. پیکه ها را محاسبه نمایید. با مشخص بودن فواصل بین پیکه ها و ارتفاع آنها می توانید پروفیل طولی را برای<br>ترسیم نمایید. مقیاس افقی ترسیم را با توجه به طول امتدادتان طوری انتخاب کنید که این طول با مقیاس م<br>نظر در کاغذ A3 قابل تر ا

> **تجهیزات مورد نیاز -5 -4** شاخص و تراز نبشی 2 عدد براي هر گروه -1 تراز یاب یک دستگاه براي هر گروه -2 سه پایه یک عدد براي هر گروه -3 فرم یادداشت مشاهدات تراز یابی -4 پیکه چوبی به تعداد نقاط پروفیل - میلگرد فلزي -5 7- متر 50 متري فلزي 8- ژالون 1 عدد -6 چکش

# **-5 -5 سؤالات**

-1 چند نمونه از کاربرد هاي پروفیل هاي طولی و عرضی را بیان کنید.

-2 در مورد خط پروژه در پروفیل هاي طولی مختصراً توضیح دهید.

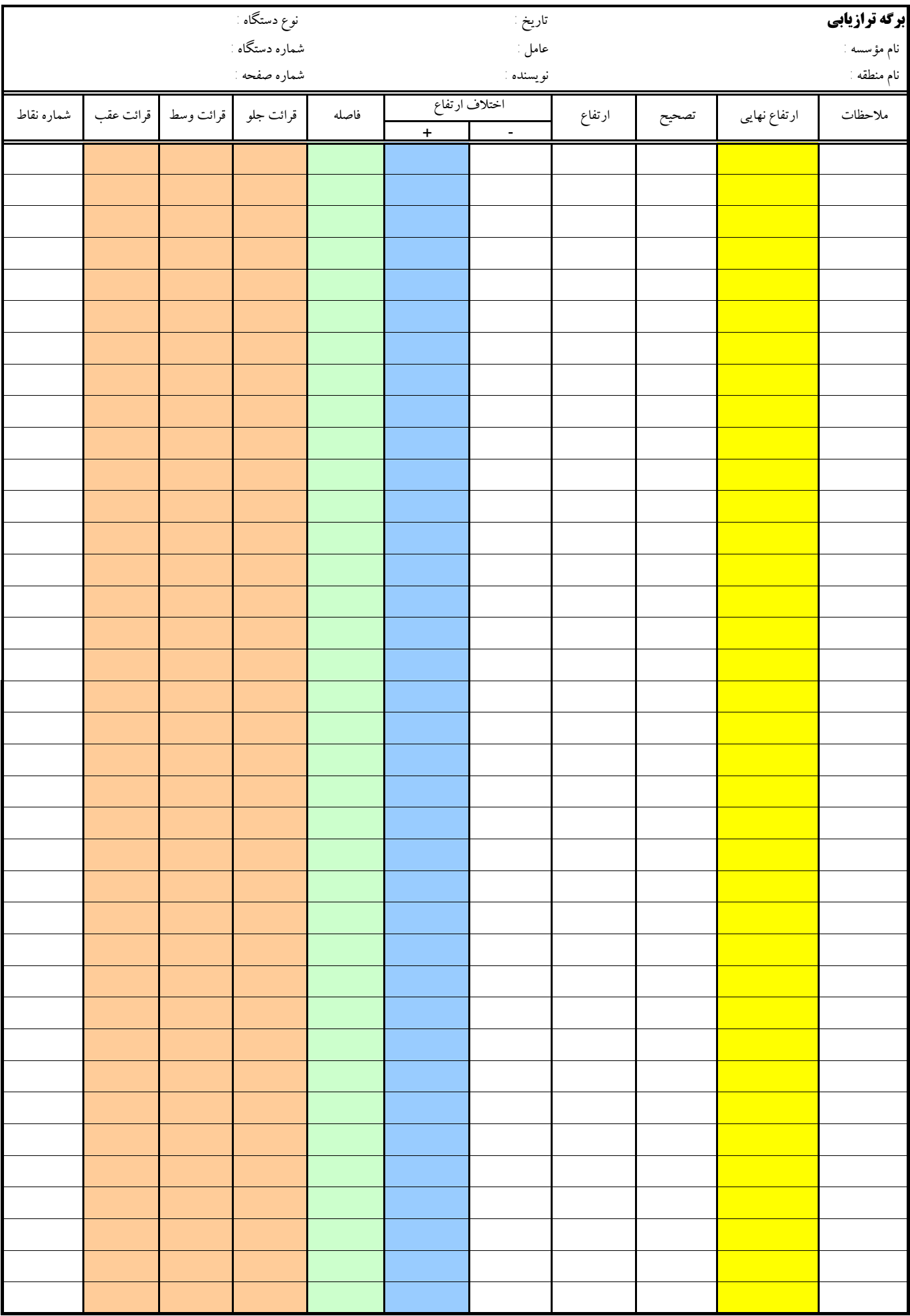

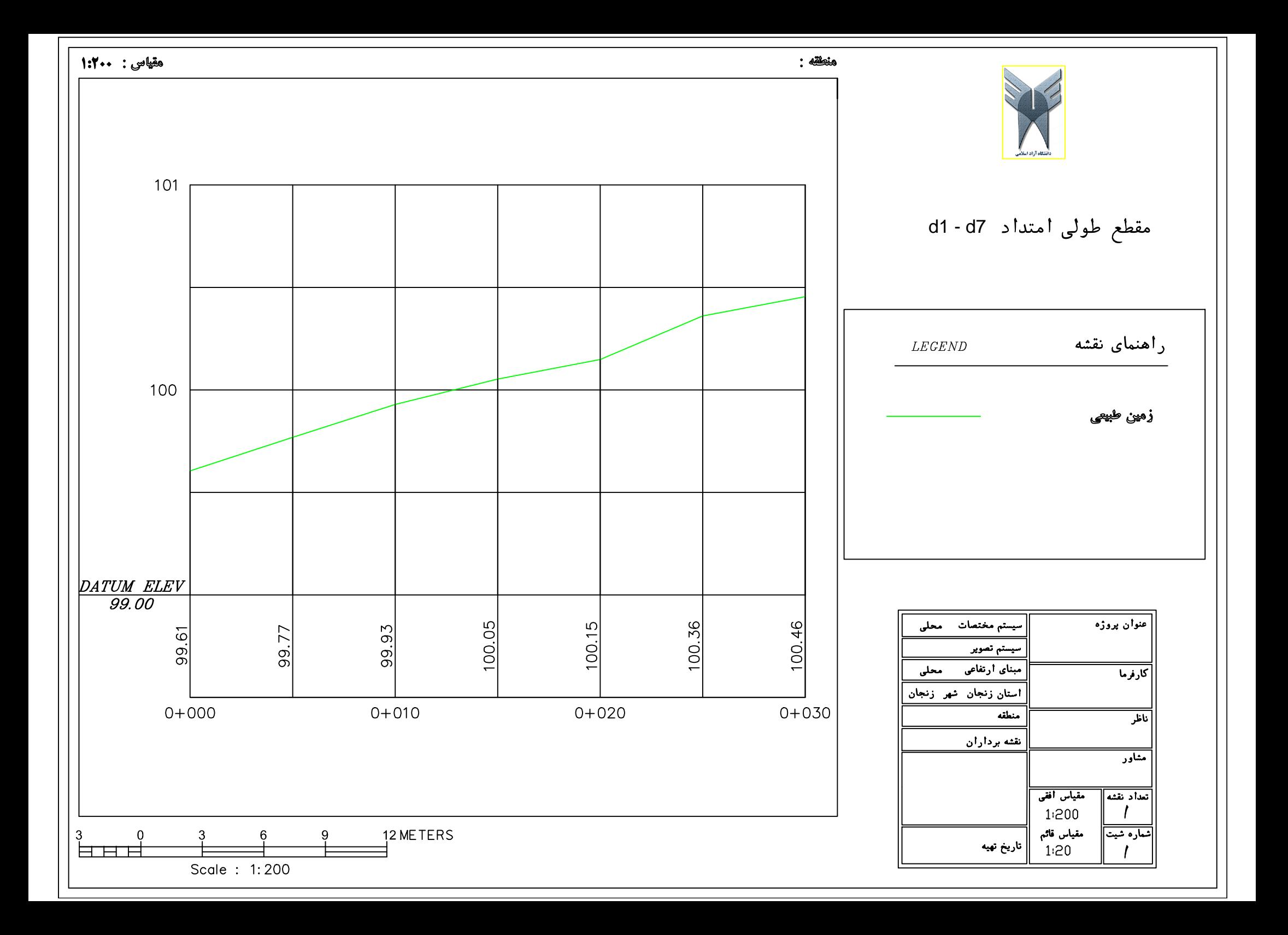

-6 **فصل ششم** 

**دستور کار جلسه ششم :** 

**شبکه بندي، برداشت نقشه توپوگرافی به روش شبکه بندي، تسطیح و محاسبه حجم عملیات خاکی** 

### **-1-6 مقدمه**

در بسیاري از پروژه هاي حساس عمرانی همچون ساخت مخازن و استخر هاي بزرگ آب، تصفیه خانه ها، زمین هاي ورزشی و ... نیاز به مسطح نمودن زمین در وسعت هاي زیاد و با دقت هاي بالا می باشد. یکی از روش هایی که جهت تسطیح قطعه زمین ها و همینطور برداشت دقیق نقشه توپوگرافی آنها مورد استفاده قرار می گیرد، روش شبکه بندي است. در این جلسه دانشجویان یک قطعه زمین به ابعاد حدود 50\*50 متر را شبکه بندي کرده و پس از تراز یابی، نقشه توپوگرافی آن را برداشت و ترسیم خواهند نمود. این ترسیم هم به صورت دستی و هم با استفاده از نرم افزار surfer انجام گرفته و نتایج مقایسه می گردند. جزئیات ترسیم نقشه توپوگرافی در فصل 9 همین جزوه و جزئیات ترسیم به کمک نرم افزار surfer در فصل 10 همین جزوه ارائه شده است که باید براي این جلسه مطالعه گردند.

**-2-6 تئوري مطالب مورد نظر در جلسه ششم عملیات نقشه برداري** 

شبکه بندي یک قطعه زمین به معناي میخ کوبی بر روي زمین به صورت شبکه هایی مربع شکل و منظم با فواصل 5 یا 10 متري می باشد که عموماً با استفاده از متر کشی فواصل دقیق پیکه ها تعیین گردیده و با کمک روش تراز یابی شعاعی ارتفاع آنها نسبت به مبدأ مشخص تعیین می گردد. با توجه به اینکه شبکه بندي به عنوان روشی دقیق که جزئیات ارتفاعی یک قطعه زمین را می توان به کمک آن تعیین نمود، مطرح می باشد، لذا عموماً فواصل بین سلول هاي شبکه 5 یا 10 متر تعیین می گردد و به ندرت از فاصله بیشتر از این استفاده می شود. شکل زیر نمونه نقاط یک شبکه را به همراه ارتفاع آنها نمایش می دهد.

| 99.969<br>1040      | 100.051        | 100.005          | 100.217                 | 100.291           | 100.328           | 100.313         | 100.397        | 100.646         |
|---------------------|----------------|------------------|-------------------------|-------------------|-------------------|-----------------|----------------|-----------------|
| 99.865              | 100.034        | 100.032          | 100.017                 | 100.308           | 100.266           | 100.374         | 100.44         | 100 508         |
| 1035-               | $+$            | $+$              | $+$                     | $+$               | $+$               | $+$             | $+$            |                 |
| 99.917              | 99.969         | 99.995           | 100.097                 | 100.14            | 100.354           | 100.349         | 100.489        | 100 367         |
| $1030 -$            | $+$            | ∔                | $+$                     | $+$               | $+$               | $^{+}$          | $^{+}$         |                 |
| 99.803              | 99.906         | 99.954           | 100.172                 | 100.236           | 100.234           | 100.495         | 100.433        | 100 524         |
| $1025 -$            | $+$            | $+$              | $\div$                  | $+$               | $+$               | $+$             | $+$            |                 |
| 99.699              | 99.845         | 99.921           | 100.115                 | 100.174           | 100.362           | 100.354         | 100.506        | 100 528         |
| 1020                | $^{+}$         | Ŧ                | Ŧ                       | Ŧ                 | $+$               | Ŧ               | $^{+}$         |                 |
| 99.605<br>$1015 -$  | 99.769<br>$+$  | 99.929<br>$\div$ | 100.053<br>$\mathrm{+}$ | 100.148<br>$\div$ | 100.361<br>$\div$ | 100.455<br>$+$  | 100.393        | 100 503         |
| 99.545              | 99.75          | 99.992           | 100.062                 | 100.19            | 100.352           | 100.394         | 100.414        | 100 576         |
| $1010 -$            | $+$            | $+$              | $^{+}$                  | $^{+}$            | $+$               | $\overline{+}$  | $^{+}$         |                 |
| 99.605              | 99.689         | 99.954           | 100.007                 | 100.287           | 100.356           | 100.399         | 100.502        | 100 676         |
| $1005 -$            | $\ddotplus$    | Ŧ                | $^{+}$                  | $+$               | $^{+}$            | Ŧ               | $+$            |                 |
| 100<br>1000<br>1000 | 99.819<br>1005 | 99.841<br>1010   | 99.947<br>1015          | 100.099<br>1020   | 100.191<br>1025   | 100.218<br>1030 | 100.37<br>1035 | 100 736<br>1040 |
|                     |                |                  |                         |                   |                   |                 |                |                 |

نقاط یک شبکه 5\*5 و ارتفاع آنها

در پروژه هاي اجرایی عموماً ابتدا زمین مورد نظر و هدف از شبکه بندي آن تعیین میگردد. به عنوان مثال فرض کنید در یک سایت تصفیه خانه آب، بر اساس نقشه هاي اجرایی، پیمانکار قصد دارد یک مخزن 30000 مترمکعبی آب احداث نماید. پس از آنکه 4 گوشه محل احداث مخزن بر روي زمین طبیعی (ناهموار) میخ کوبی و مشخص گردید (با کمک توتال استیشن ویا هر روش دیگري که در این فصل قصد پرداختن به آن را نداریم)، زمین مورد نظر براي شروع کار به مهندس نقشه بردار تحویل می گردد. در چنین پروژه اي از شما خواسته می شود ابتدا یک نقشه توپوگرافی دقیق از وضع موجود تهیه شود و سپس هر 5 متر 5 متر ارتفاع خاکی که باید از روي زمین توسط بیل مکانیکی و یا بولدزر برداشته شود، روي میخ هاي چوبی نوشته شود. دقت داشته باشید که یکی از پرهزینه ترین بخشها در چنین پروژه هایی خاك برداري و جابجایی خاك به محل دپو است که هزینه آن بر اساس میزان خاك جابجا شده محاسبه و پرداخت می شود. این موضوع عموماً آنقدر حساس است که از ابتداي کار یک فرد در کنار محل برداشت حضور داشته و تعداد کمپرسی هاي حامل خاك برداشت شده را شمارش می کند. با معلوم بودن میانگین حجم خاکی که توسط هر کمپرسی می تواند حمل شود، حجم کل خاك جابجا شده به صورت حدودي تعیین می گردد. اما این موضوع عموماً توسط دستگاه نظارت و یا خود کارفرما با روش نقشه برداري قبل و بعد از خاکبرداري و محاسبه حجم عملیات خاکی کنترل می گردد. این دقیقاً بخشی از همانچیزي است که ما در این جلسه قصد آموزش آن را داریم.

اما اینگونه پروژه ها از جنبه هاي دیگري نیز حساسیت هاي بسیاري دارند. به عنوان مثال همان مخزن 30000 متر مکعبی را متصور باشید. پیمانکار بر اساس نقشه ها و ارتفاع بنچ مارك هاي پاي کار به شما اعلام می کند که ارتفاع خاکبرداري مثلاً باید تا کد 1200 انجام گیرد. به بیان دیگر مثلاً به شما یک بنچ مارك با ارتفاع 1232.11 متر در 20 متري محل احداث مخزن تحویل داده می شود و از شما خواسته می شود که ارتفاع خاکبرداري بر روي میخ هاي شبکه را با توجه به توپوگرافی زمین طبیعی در محل طوري تعیین کنید که کف مخزن در تراز 1200 به طور مسطح خاکبرداري گردد. حال شما تصور کنید که اشتباهاً کد حفاري را 2 سانتیمتر عمیقتر پیاده و کنترل کرده باشید. براي چنین مخزن آبی اگر ابعاد فرضی 50\*100 و عمق 6 متر را متصور باشیم، 2 سانتیمتر اشتباه شما در حفاري منجربه تحمیل بتن مگر اضافی با حجمی برابر 0.02\*100\*50 متر مکعب خواهد شد! یعنی 100 متر مکعب بتن ریزي اضافی! چنین چیزهایی در پروژه هاي اجرایی به هیچ وجه قابل قبول نیست و مطمعناً مهندس نقشه بردار به عنوان اولین مسئول بروز چنین اشتباهی مقصر شناخته شده و باید خسارت مربوطه را پرداخت نماید.

سؤال دیگري که عموماً توسط دانشجویان در این جلسه مطرح می گردد این است که آیا با وجود تجهیزات الکترونیکی جدید همچون دستگاه هاي توتال استیشن، آیا همچنان از تراز یاب براي چنین پروژه هاي استفاده می گردد؟ در پاسخ به صراحت باید گفت که در چنین پروژه هاي حساسی با دقت میلیمتر، بله باید از تراز یاب استفاده نمود. چون روش تراز یابی به کمک تراز یاب، روش ترازیابی هندسی یا مستقیم می باشد ولی تعیین ارتفاع و یا اختلاف ارتفاع با توتال استیشن ها، به روش ترازیابی غیر مستقیم یا مثلثاتی است. لذا به دلیل وابسته بودن روش ترازیابی مثلثاتی به زاویه قائم، دقت روش ترازیابی هندسی عموماً بالاتر از روش ترازیابی مثلثاتی است.

نمونه پروژه هایی که در آنها نیاز به تسطیح زمین با دقت بالا می باشد عموماً در سایت هاي احداث کارخانجات و خط تولید هاي مختلف به وفور به چشم می خورد. در چنین پروژه هایی دستگاه هاي مکانیکی و الکترونیکی تولید قطعات و یا محصولات مختلف با ابعاد هاي بزرگ باید در محل کارخانه و بر روي زمین هاي کاملاً تراز و مسطح نصب شوند. گاهاً محل احداث این تجهیزات باید در یک شیب مشخص و ثابت و یا با اختلاف ارتفاع مشخص و دقیق نسبت به سایر تجهیزات مرتبط در خط تولید، توسط نقشه بردار پیاده سازي و احداث گردد. در خصوص حساسیت این پروژه ها همینقدر بگوییم که اصلاً عملکرد صحیح خط تولید و یا عدم فرسایش تجهیزات

به مرور زمان کاملاً وابسته به تراز بودن و یا شیبدار بودن محل احداث آنها است. از نمونه اینچنین کارخانه هایی می توان به ماشین آلات احداثی در کارخانه هاي تولید کاغذ اشاره کرد.

با این مقدمه و توضیح در خصوص حساسیت و کاربرد شبکه بندي، وارد توضیح نحوه اجراي آن می شویم.

قبل از شبکه بندي باید جهت شبکه بندي و فواصل نقاط شبکه تعیین گردد. عموماً باید شبکه بندي در جهت طول و یا عرض زمین انجام گیرد. همچنین در پروژه هاي معمولی عموماً شبکه بندي با ابعاد سلول هاي 5 متري انجام میگیرد. در شرایط خاص ممکن است سلول هاي شبکه مستطیل شکل و یا کوچکتر از 5 متر نیز تعیین گردد.

پس از تعیین جهت شبکه بندي یک نقطه به عنوان مبداً شبکه بندي و یک امتداد را به عنوان یکی از امتداد هاي شبکه که ترجیحاً در جهت شمال منطقه باشد، میخکوبی می گردد. این امتداد را میتوان محور y سیستم مختصات شبکه در نظر گرفت.

بسته به دقت مورد نیاز در پروژه، دستگاه زاویه یاب و یا تراز یاب مجهز به نقاله در نقطه مبدأ سانتراژ می گردد. طبیعتاً دقت امتداد دهی و اخراج زاویه با دستگاه زاویه یاب که در فصل هاي بعدي با آن آشنا خواهیم شد، بیشتر از یک ترازیاب مجهز به نقاله می باشد. دستگاه زاویه یاب بر روي نقطه رأس سانتراژ شده و با دقت زاویه اي خود در حد ثانیه و دقیقه (بسته به نوع دستگاه) امتداد و زاویه مربوطه را امتداد دهی میکند. اما در این درس با توجه به اهداف آموزشی و با توجه به اینکه هنوز دستگاه زاویه یاب را معرفی نکرده ایم، دانشجویان از ترازیاب و با کمک شاقول مکانیکی جهت اخراج عمود نقاط شبکه استفاده می کنند. پس دستگاه تراز یاب را با کمک شاقول مکانیکی آن بر روي نقطه مبدأ مستقر می کنیم (جزئیات نحوه استقرار در فصل 7 بیان شده است).

بر روي پیکه اي که در جهت شمال و امتداد محور y ها بر روي زمین کوبیده شده است، یک ژالون مستقر شده و زاویه صفر نقاله ترازیاب، پس از قراولروي به سمت ژالون، در جهت این امتداد صفر صفر می گردد. با امتداد دهی به کمک ترازیاب و متر کشی از نقطه مبدأ، نقاط این امتداد و ضلع عمود بر آن در نقطه مبدا،ً به روش قطبی پیکه کوبی می شود. با استقرار ترازیاب بر روي مبدأ سایر یال هاي شبکه، آنها را نیز با امتداد دهی و متر کشی، میخ کوبی می کنیم.

پس از میخکوبی نقاط شبکه، عملاً مختصات y,x این نقاط تعیین شده است. نوبت به تعیین مؤلفه ارتفاعی یا z نقاط می رسد. قبل از ترازیابی، نقاط شبکه را با حروف و اعداد کد دهی و شماره گذاري کنید. مثلاً نقاط محور y ها را با حروف انگلیسی و نقاط محور x ها را با اعداد کد دهی کنید. به این ترتیب تمام نقاط شبکه کد منحصر به فرد خود را خواهند داشت که هنگام قرارگیري شاخص در کنار آنها (نه بر روي میخ)، عدد شاخص در کنار کد مربوط به آن نقطه در برگه ترازیابی یادداشت می شود. در صورتی که ابعاد زمین در حدود 50\*50 متر باشد(طبق دستور کار این جلسه)، میتوان با یکبار استقرار ترازیاب در مرکز زمین و به روش ترازیابی شعاعی، تمام نقاط شبکه را ترازیابی کرده و ارتفاع آنها را تعیین نمود. در صورتی که مبدأ ارتفاع، بنچ مارکی دورتر از محل شبکه بندي باشد، میتوان با یک تراز یابی رفت و برگشت مطابق دستور کار جلسات قبلی، ارتفاع بنچ مارك را به یک نقطه در پاي کار شبکه بندي و یا به نقطه مبدأ شبکه بندي منتقل کرد و در ترازیابی شعاعی شبکه، آن نقطه را به عنوان مبنا جهت ارتفاع دهی به سایر نقاط در نظر گرفت. در غیر اینصورت می توان یک ارتفاع محلی براي نقطه مبدأ تعیین نمود.

پس از انجام محاسبات برگه ترازیابی شعاعی، ارتفاع نقاط نسبت به ارتفاع مبنا تعیین می گردد و مختصات نقاط را می توان به صورت زیر در قالب یک فایل متنی ذخیره نمود.

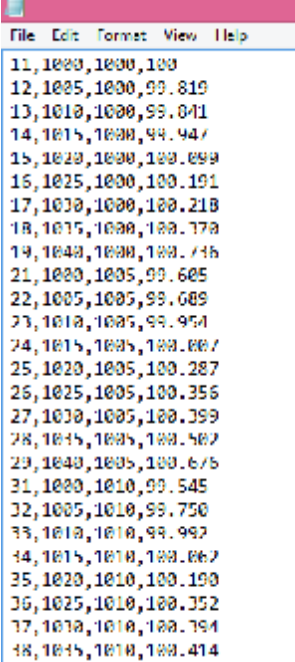

نقشه توپوگرافی زمین شبکه بندي شده بر اساس مختصات برداشت شده به صورت دستی (مطابق توضیحات ارائه شده در فصل 9) و یا به صورت نرم افزاري (مطابق توضیحات ارائه شده در فصل 10) ترسیم میگردد.

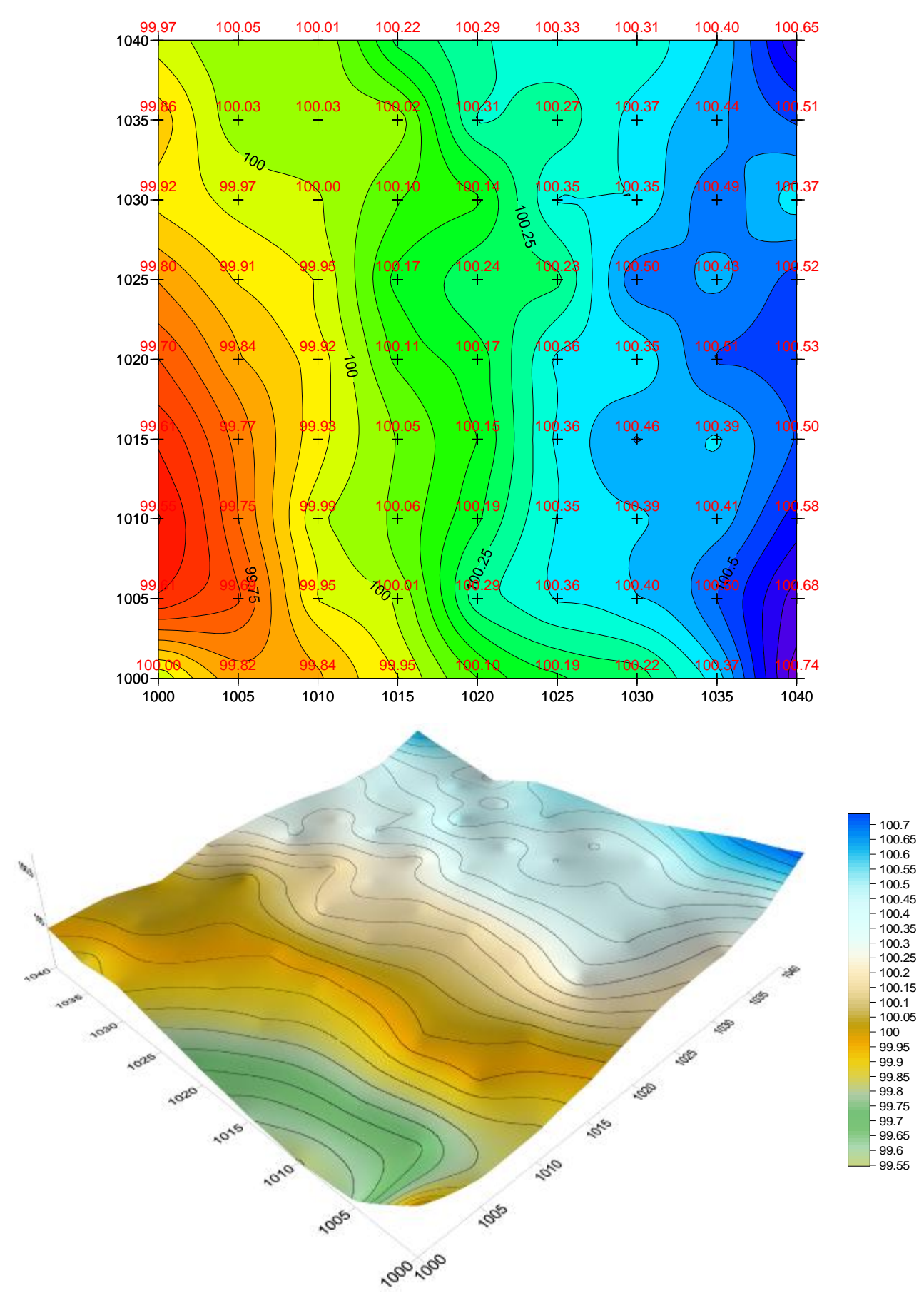

حال تصور کنید کارفرما از شما خواسته است زمین مورد نظر را در ارتفاع 100 متر تسطیح کنید. باید ارتفاع خاکبرداري یا خاکریزي را بر روي تک تک میخهاي محاسبه کرده و مطابق شکل زیر بر روي آنها در روي زمین و روي نقشه یاد داشت کنید.

 $-0.83$  +0.05 +0.00  $+0.22$  +0.29 +0.33 +0.31  $+0.85$  +0.65  $\frac{1}{2}$   $\frac{1}{2}$   $+0.03 +0.03 +0.02$ -6,14 ' 200.00 **70.00**  $+0.10 +0.4 +0.35 +0.85 +0.49 +0.37$  $+0.24 +0.23 +0.50 +0.43 +0.52$  $-0.09$  $-d_{05}$  $+0.1<sup>2</sup>$  $\sqrt{0.20}$  $S_{+0.53}$  $-0.48$  $\begin{bmatrix} +0.11 & +0.17 \\ +0.36 & +0.36 \end{bmatrix}$  $_{-0.16}$  $0.30$  $\sqrt{10.39}$  $-\phi$ .23  $-0.07 + 0.05 + 0.15 + 0.36 + 0.45$  $10.50$  $+0.2$   $+0.58$  $1.01 + 0.06 + 0.19 + 0.35$ -0.25 ੇ⊅੩39 **ROOM**  $+\alpha 29 + 0.36 + 0.40$  $6.50 + 0.68$  $6,39$  $-0.05$  $+0.10$   $+0.19$   $+0.22$   $+0.34$  $-0.18 -0.18 -0.05$  $+0.00$ 

اما یکی دیگر از مزیت هاي روش شبکه بندي، افزایش دقت محاسبه حجم عملیات خاکی است. در صورتی که بتوانیم حجم عملیات خاکی را در تک تک سلول ها محاسبه کرده و میزان خاکبرداري ها را با هم و خاکریزي ها را نیز با هم براي کل زمین جمع کنیم، می توانیم برآورد خوبی از حجم عملیاك خاکی جهت تسطیح زمین در ارتفاع مشخص را بدست آوریم. در ادامه جزئیات محاسبه حجم در شبکه بندي توضیح داده می شود.

۹-۱۳- محاسبه حجم عملیات خاکی به روش شبکهبندی این روش برای محاسبه حجم عملیات خاکی وسیع مانند کارخانههای بـزرگ. شهرکها، میدانهای ورزشی، گودبرداریها و امـثال آن سورد اسـتفاده قـرار ميگير د. در این روش ابتدا سطح زمین را به صورت اشکال هندسی قابل حل مانند مربع. مستطیل. مثلث و ذوزنقه تقسیم بندی کرده و با انجام عملیات ترازیابی. برای کلیه رئوس شبكه ارتفاع تعيين مي گردد. پس از تعیین ارتفاع برای رئوس کلیه نقاط شبکه، ارتفاع سـطح پـروژه راکـه میبایست سطح زمین به آن ارتفاع برسد. طراحی و انتخاب میگردد.

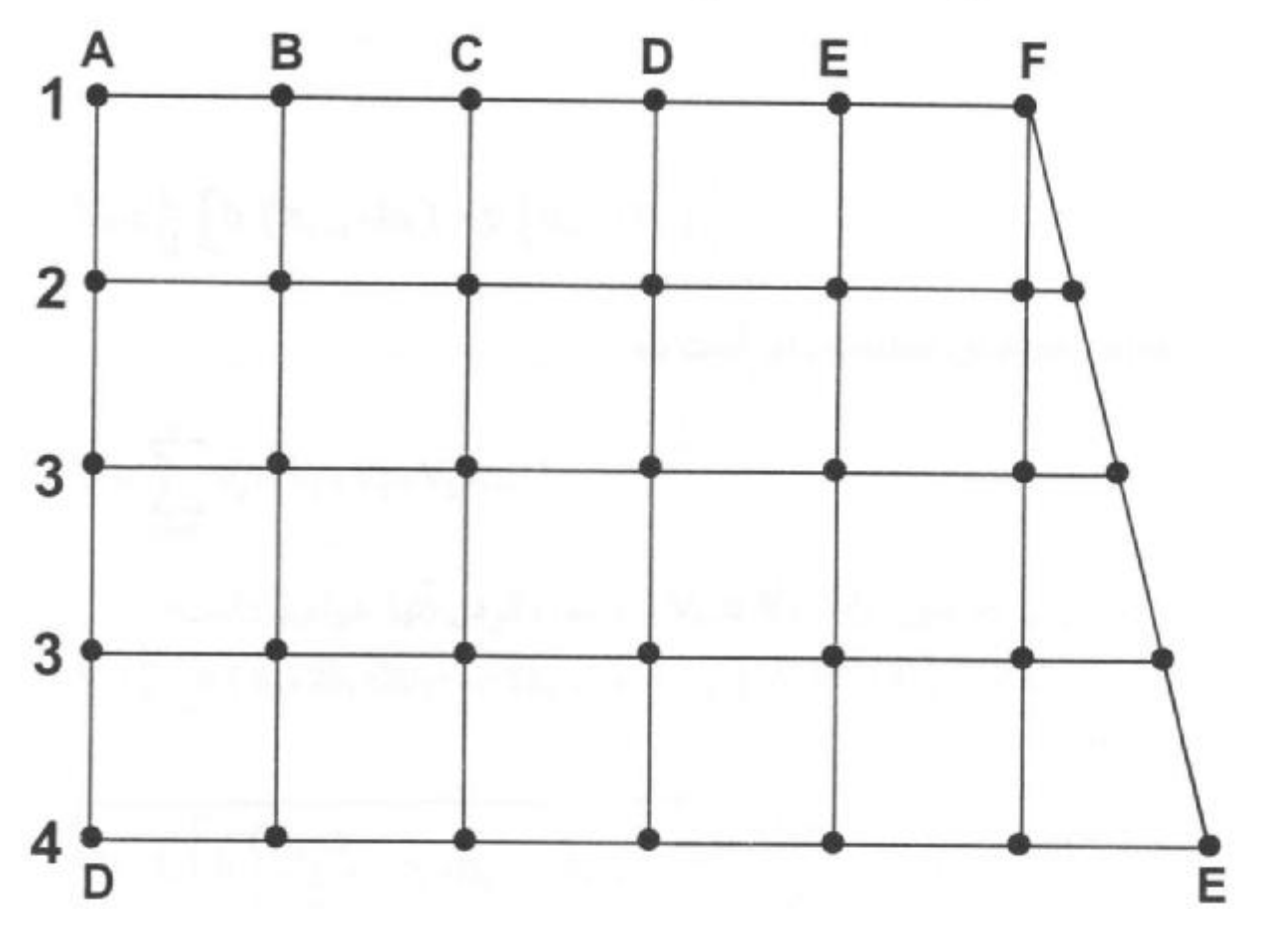

همانطور که گفته شد پس از انجام شبکهبندی منطقه، برای کلیه نقاط شبکهبندی و با انجام عملیات ترازیابی ارتفاع هر نقطه شبکه (Hi) تعیین میگردد. در صورتیکه ارتفاع سطح پروژه H<sub>P</sub> فرض شود. تفاضل ارتفاع هر نقطه شبکه نسبت به ارتفاع پروژه، عمق خاکبرداری یا خـاکـریزی در آن نـقطه را نشــان مى دهد.  $h_i = H_i - H_p$  $(1r-r_0)$ بدیهی است. در صورتیکه hi مثبت باشد نشانه خاکبرداری و اگر hi منفی باشد نشانه خاکریزی در آن نقطه است. پس از تعیین ارتفاع نقاط گوشههای مربعات شبکه نسبت به سطح پروژه، حجم عملیات خاکی برای هر مـربع بــا مــحاسبه مساحت سطح آن مربع ضربدر متوسط عمق خاکبرداری (یـا خــاکــریزی) در چهارگوشه مربع بدست می آید. در شکل زیر یک قطعه زمین که برای احداث یک کارخانه درنظر گرفته شده است. ملاحظه میگردد. پس از انجام عملیات ترازیابی و تعیین ارتفاع کلیه نقاط و بررسی های همه جانبه مربوط به طراحی در منطقه مذکور. ارتفاع سطح پروژه از قرار 20 متر درنظر گرفته شده است. که زمین مذکور باید تا این ارتفاع تسطیح گر دد.

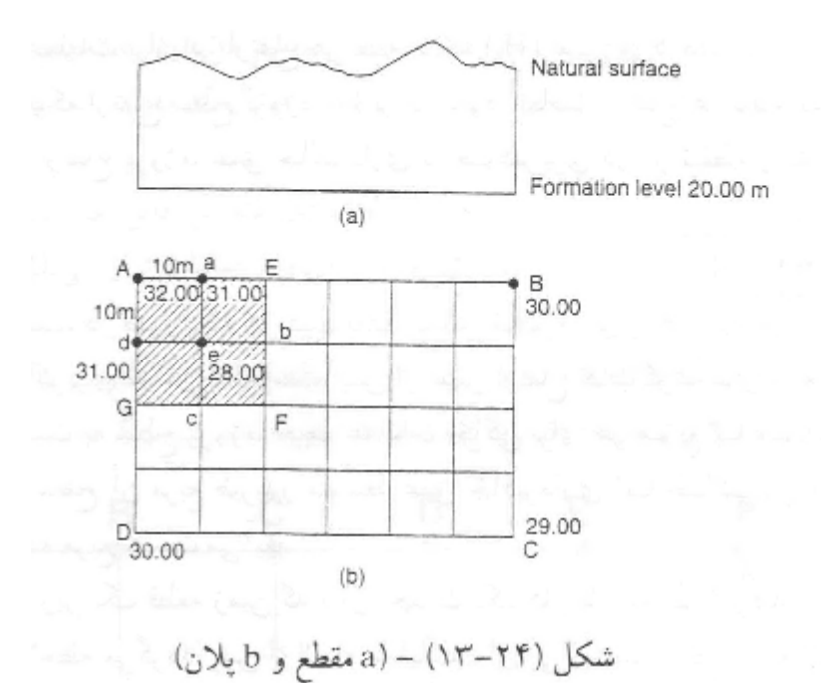

شبکهبندی صورت گرفته در شکل فوق، مربعهای به طول 10 متر است. به  
عبارتی شبکهبندی انجام گرفته 10 متر در 10 متر میباشد.  
در صورتیکه بخواهیم حجم مربوط به مساحت Aaedا ب کنیم خواهیم  
(۲۳–۳۶)  
ارتفاع متوسط Aaed × سالعت:  

$$
V = \frac{h_1 + h_2 + h_3 + h_4}{4}
$$
 ارتفاع تتوسط کهه ساطت = ۱۷

مطابق شکل ارتفاع نقاط گوشههای Aaed عبارتند از:

 $H_A = 32.00$  m  $H_a = 31.00$  m  $H_e = 28.00$  m

 $H_d = 31.00$  m

جون ارتفاع پروژه 20 متر است بنابراین عمت خاکبرداری رئوس برابر میشوند  
\n
$$
h_A = H_A - H_P = 32.00 - 20.00 = 12 m
$$
\n
$$
h_a = H_a - H_p = 31.00 - 20.00 = 11 m
$$
\n
$$
h_c = H_c - H_p = 28.00 - 20.00 = 8 m
$$
\n
$$
h_d = H_d - H_p = 31.00 - 20.00 = 11 m
$$

حجم عملیات خاکی سطح Aaed نسبت به سطح پروژه 20 متر برابر است با:  $A \text{ and } = 10 \times 10 = 100 \text{ m}^2$ V=100 $\times\frac{1}{4}$  (12+11+8+11) =1050 m<sup>3</sup>

با کمی دقت در مطالب گفته شده ملاحظه میشود که هر یک از شبکهها نسبت به سطح پروژه 20 متر. منشوری است که قاعده زیرین آن سطح تسطیح 20 متر و قاعده زبرین آن سطح طبیعی زمین میباشد که با هم سوازی نـبود و اخــتلاف ارتفاع رئوس آن نسبت به ارتـفاع سـطح تسـطيح (Hp=20 m). ارتـفاع١هاي چهارگانه منشور را تشکیل میدهد. همچنین باید توجه داشت که هرچــه ابــعاد شبکهبندی کوچکتر باشد دقت عملیات محاسبه حجم بالاتر خواهد بود.

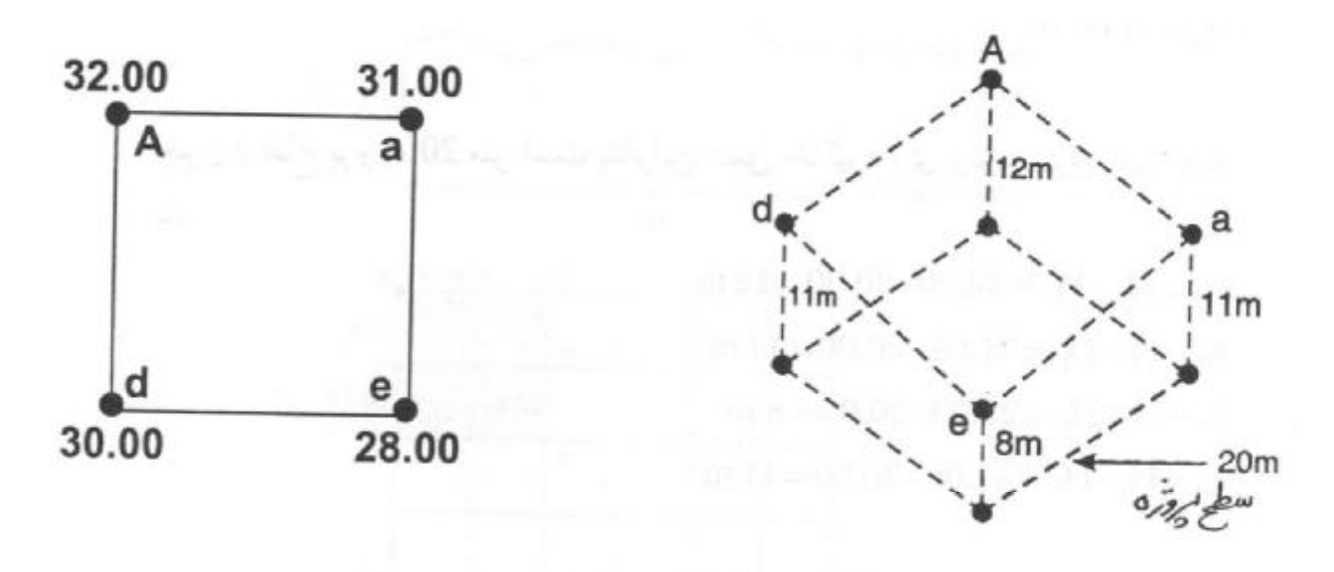

شكل (٢۵–١٣) الس

e, 117-11 اگر بخواهیم حجم قسمت هاشور خورده 1656 ممیا 11-14 و  
کنیم، کافیست حجم هر شبکه را معاسبه و با یکدیگر جمع کنیم.  
V<sub>AEFG</sub> = V<sub>Aaed</sub> + V<sub>aEbe</sub> + V<sub>decG</sub> + V<sub>ebFc</sub>  

$$
V_{A\text{BFG}} = \text{V}_{A\text{add}} + \text{V}_{aEbe} + \text{V}_{decG} + \text{V}_{ebFc}
$$
  

$$
V_{A\text{add}} = Ax \frac{1}{4} (h_A + h_A + h_c + h_d)
$$
  

$$
V_{aEbe} = Ax \frac{1}{4} (h_a + h_E + h_b + h_c)
$$
  

$$
V_{decG} = Ax \frac{1}{4} (h_d + h_c + h_c + h_G)
$$
  

$$
V_{ebFc} = Ax \frac{1}{4} (h_e + h_b + h_f + h_c)
$$

برخي نكات مهم: نکته ۱: همانطور که قبلاً نیز اشاره رفت هرچه تراکم نـقاطی کـه ارتـفاع آن برداشت میگردد بیشتر باشد. دقت محاسبه حـجم عـملیات بـالاتر خواهد بو د.

نكته ٢: به منظور دقت بيشتر دركار، اضافه بر نقاط انتخاب شده شبكه. بعضى نقاط دیگر نیز که مورد نیاز باشد. از جمله نقاطی که در آن پســتـی و بلندی زمین به طور ناگهانی تغییر میکند و یا نقاطی از محدوده زمین که ارتفاع آن لازم و با اهمیت است. انتخاب و برداشت میگردد.

- نکته ۳: معمولاً فاصله خطوط شبکه روی زمین, تا حد ممکن نزدیک به هـم انتخاب میشود که بتوان سطح زمین بین دو خط مجاور را به عـنوان يك سطح مسطح درنظر گرفت.
- نکته ۴: در مواردی که داخل یک شبکه حجم عـملیات از خـاکـبر داری بــه خاكريزي (و يبا ببلعكس) تنغيير يبابد. ببايد دقت لازم را داشت و محاسبات را به صورت مستقل برای قسمت خاکبرداری و خاکریزی و محاسبه فاصله نقطه صفر تعيين نمود (مانند شكل زير ).

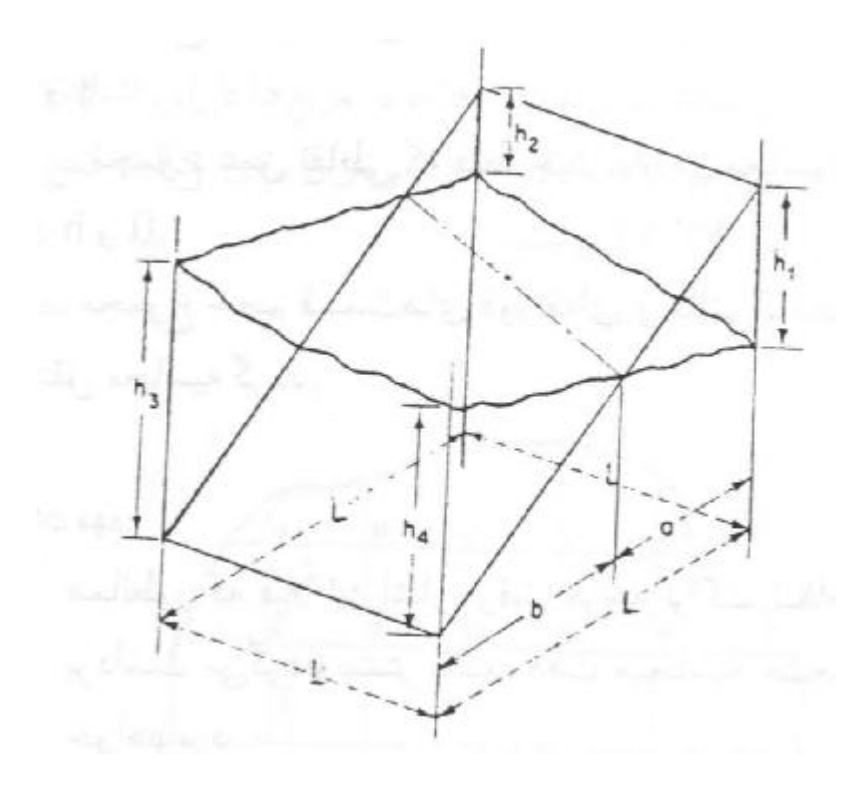

**-3-6 در این جلسه انتظار میرود :** 

در این جلسه انتظار می رود دانشجویان یک قطعه زمین به ابعاد حدوداً 50\*50 متر را شبکه بندي کرده و به روش دستی و نرم افزاري نقشه توپوگرافی آن را تهیه نمایند. همچنین به فرض تسطیح زمین تا ارتفاعی که توسط استاد درس به دانشجویان اعلام خواهد شد، حجم عملیات خاکی به روش دستی و نرم افزاري ( surfer یا Land ( باید محاسبه شده و با یکدیگر مقایسه شوند.

> **-4-6 تجهیزات مورد نیاز**  -1 شاخص و تراز نبشی 2 عدد براي هر گروه -2 تراز یاب یک دستگاه براي هر گروه -3 سه پایه یک عدد براي هر گروه -4 فرم یادداشت مشاهدات تراز یابی -5 پیکه چوبی به تعداد نقاط شبکه- میلگرد فلزي -6 چکش -7 متر 50 متري فلزي -8 ژالون 1 عدد

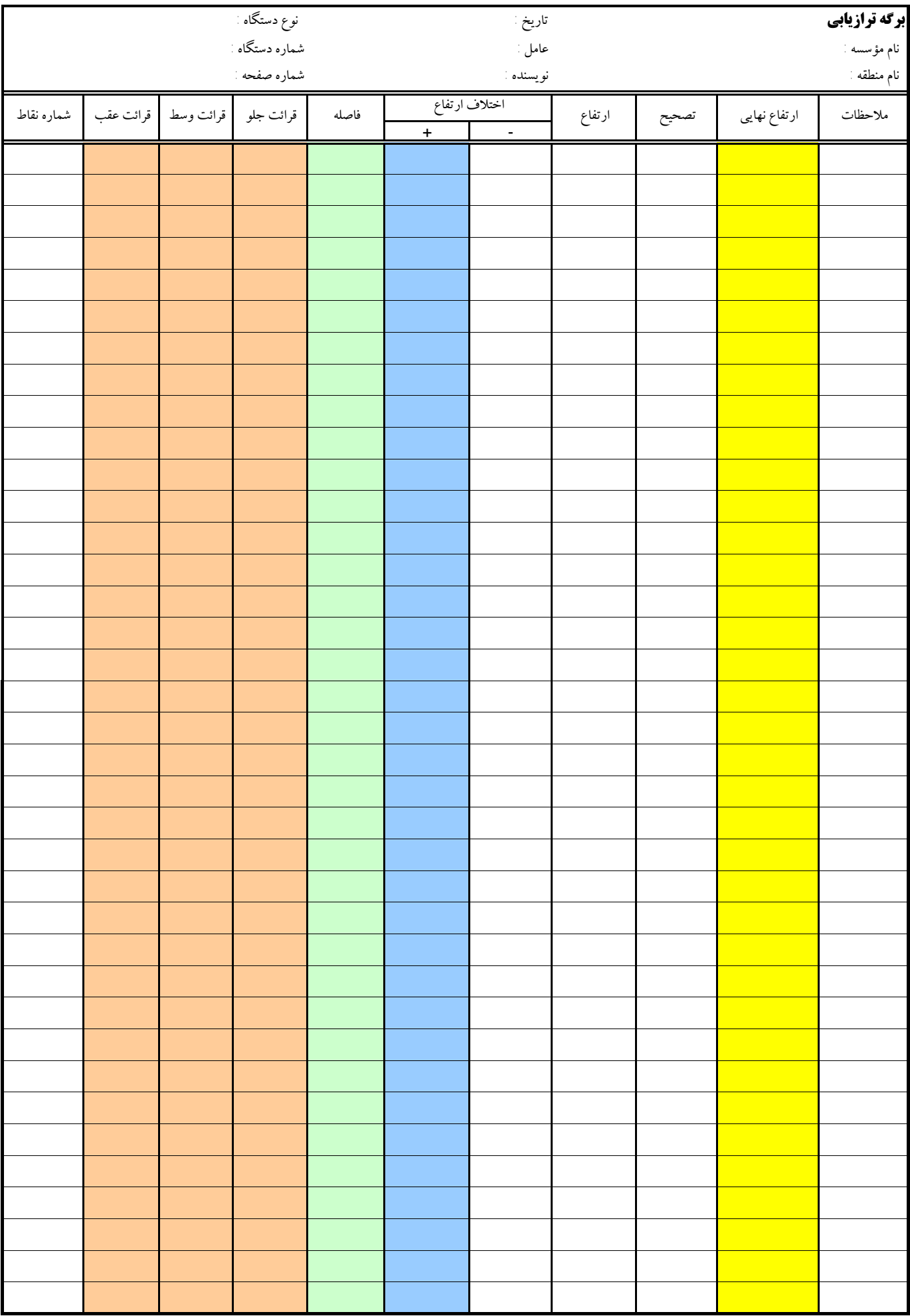

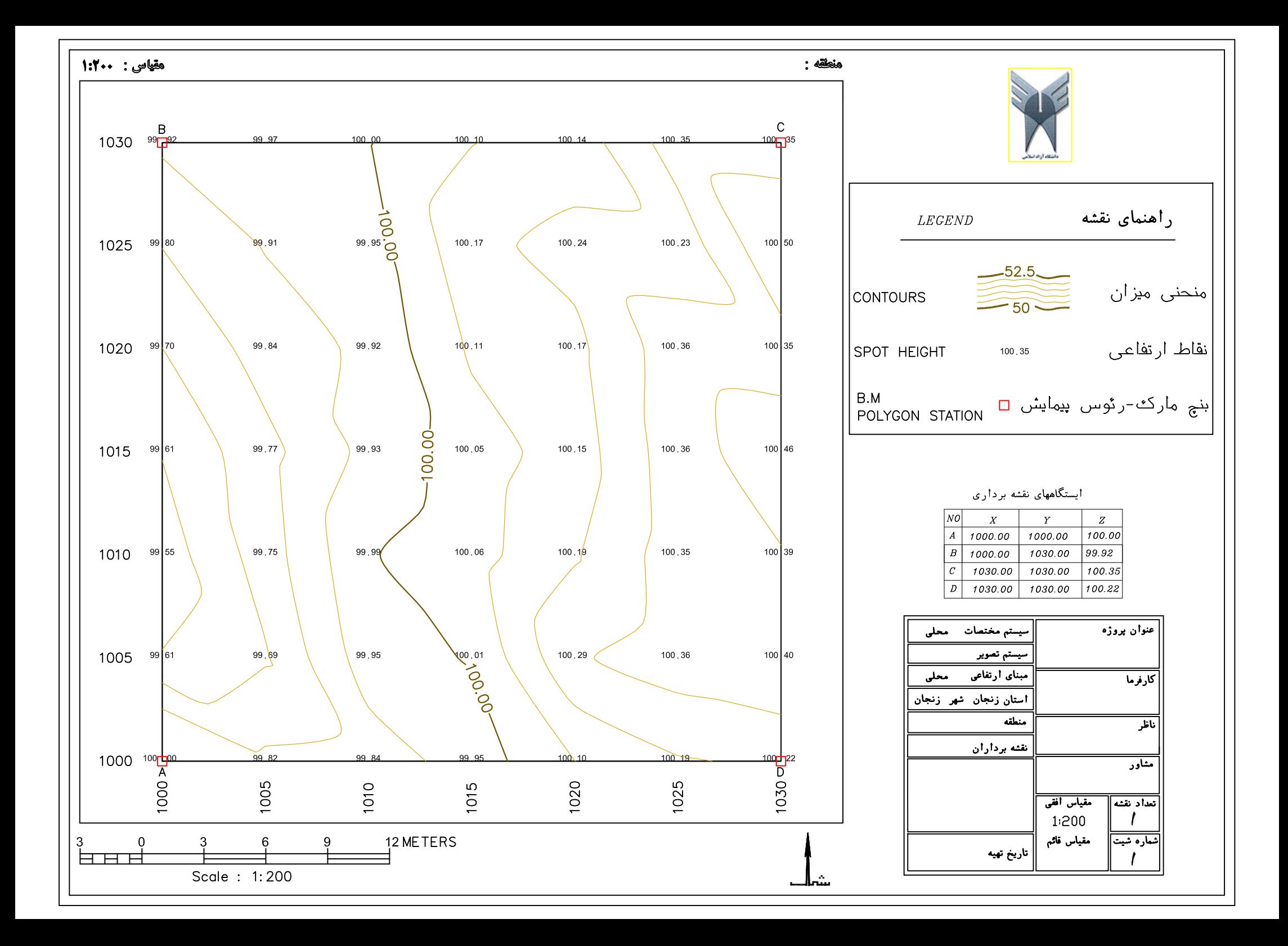

-7 **فصل هفتم** 

**دستور کار جلسه هفتم :** 

**اخراج عمود با زاویه یاب (تئودولیت) از یک نقطه و پیکیتاژ 10 متري امتداد عمود به طول 30 متر**
#### **-1-7 مقدمه**

هدف اصلی در این جلسه شروع کار با زاویه یاب و آشنایی با آن می باشد. یکی از کاربرد هاي دستگاه زاویه یاب امتداد دهی و میخ کوبی یک مسیر مسقیم است. در این جلسه پس از آشنایی با اجزاء دستگاه و استقرار دستگاه زاویه یاب بر روي یک نقطه و قراولروي به نقطه دیگر، زاویه 90 درجه را به دوربین بسته و امتداد عمود را به فواصل 5 متر، تا 30 متر پیکیتاژ خواهیم کرد. دستور کار این جلسه در حقیقت حالت خاصی از پیاده کردن نقاط به روش قطبی با زاویه یاب را نیز شامل می شود. همچنین در این جلسه با متر کشی فاصله افقی زاویه یاب تا پاي یک درخت و تعیین زاویه قائم رأس و پاي درخت، ارتفاع درخت تعیین می گردد. **عملیات نقشه برداري تئوري مطالب مورد نظر در جلسه هفتم عملیات -2-7** 

# زاويه ياب (تئودليت)

اولین دستگاه زاویه یاب به نام ترانزیت در سال ۱۶۹۰ برای مشاهدات نجومی ساخته شد. این دستگاه، تلسکویی داشت که حول محور افقی دوران می نمود. پس از گذشت حدود یک قرن، با تکمیل تدریجی ساختمان زاویهپابهای قدیمی دستگاهی بنام تئودلیت ساخته شدکه با حجمي كم داراي سرعت عمل و دقت بالايي بود.

برای اندازه گیری زوایای افقی و قائم از این دستگاه استفاده میگردد. فاصله و اختلاف ارتفاع بین دو نقطه را نیز می توان به کمک این دستگاه اندازهگیری نمود. تئودلیتها به اقسام مختلف شدهاند هرچند در ظاهر ممکن است متفاوت به نظر برسند ولی طرز کار اکثر آنها شـبیه هـم مىباشد.

دستگاه تئودلیت برای آن که بتواند زوایای افقی و قائم را با دقت اندازهگیری کـند از ســه قسمت تشكيل شده است:

الف) قسمت فوقاني: از يک دو شاخه فلزي U شکل به نام آليداد تشکيل شده است. موقعي که دوربین تنظیم شده باشد این دو شاخه در حالت قائم قرار میگیرد. برای آن که محور اصلی دستگاه در امتداد قائم قرار گیرد، باید تراز نصب شده بین دو شاخه آلیداد را به کمک پیچهای تنظیم پایه، تراز نمود.

یک محور افقی در بالای آلیداد وجود دازدکه تلسکوپ دوربین نقشهبرداری بر روی آن قرار گرفته و در یک صفحه قائم حول این محور افقی دوران میکند.

بر روى اليداد همچنين نـقالهٔ قـائم (لمب قـائم Vertical Limb)، تـراز لمب قـائم (تـراز لوبیایی)، تراز لمب افقی (تراز استوانهای)، پیچ تنظیم تراز قائم و پیچهای حرکت تُـند و کُـند تلسکوپ و اَلیداد قرار دارند.

**ب) قسمت میانی: محفظ**های است که درون آن یک دایره مدرج بصورت افقی قرار گرفته تا زوایای افقی به کمک آن اندازهگیری شود. این دایره مدرج را لمب افقی (Horizental Circle) می نامند و امتداد محور اصلی دستگاه بر آن میگذرد.

ج) قسمت تحتانی: پایهای است برای دو قسمت بالا و عبارت است از صفحه نگـهدارنـده دوربین که در اصطلاح (ترابرگ Three-brogue) نامیده می شود که دارای سه کفشک میباشد و دستگاه بوسیله سه پیچ بنام پیچهای ترازکننده که به این پایه متصلند روی سه پایه تکیه میکند. دستگاه به کمک این پیچها تراز شده و محور اصلی اش به حالت قائم در می آید. تراز کروی برای تراز نمودن دوربین و شاقول اپتیکی برای مستقر نمودن دوربین بر روی نقاط موردنظر، جزو این قسمت محسوب مي شوند.

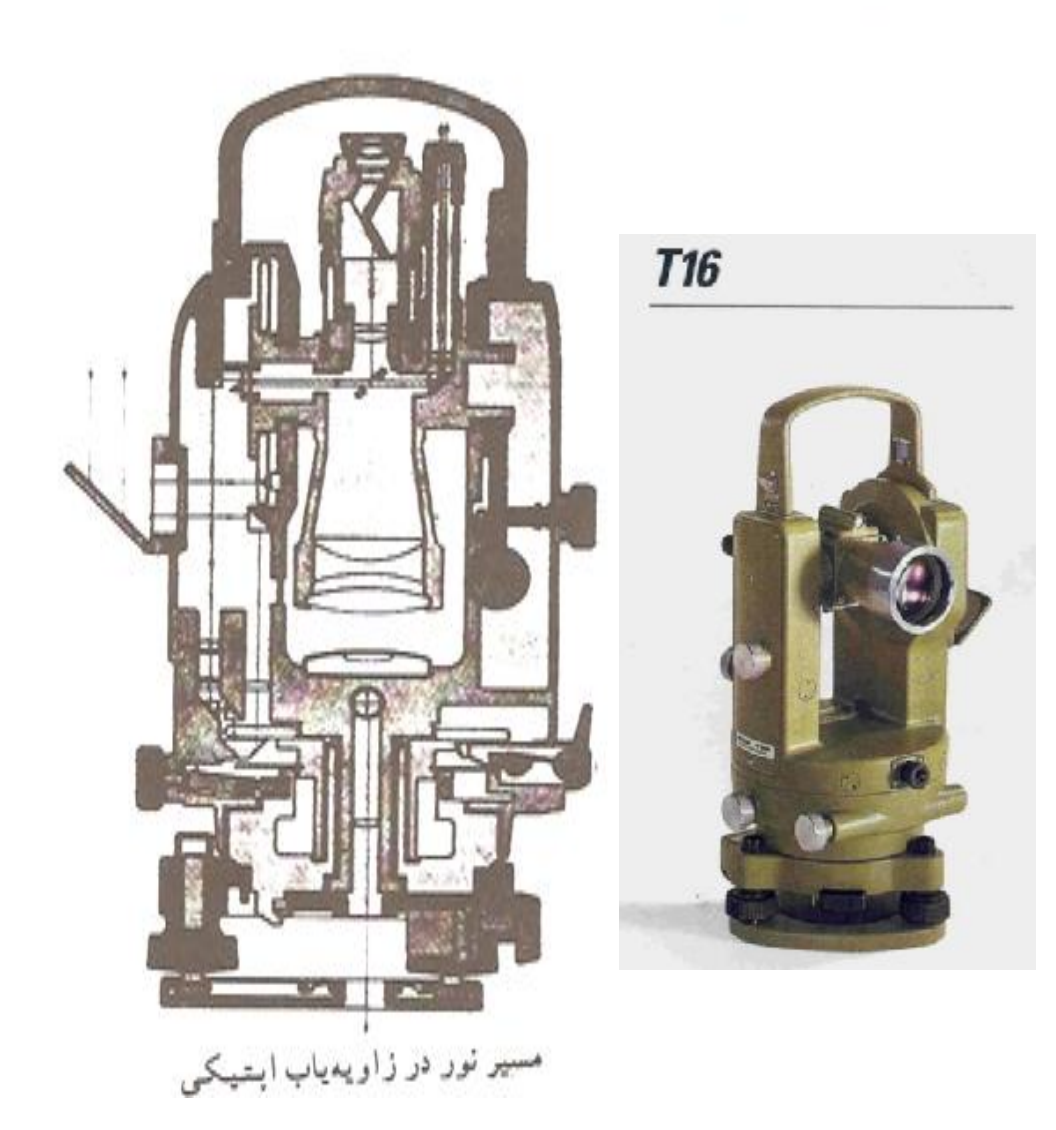

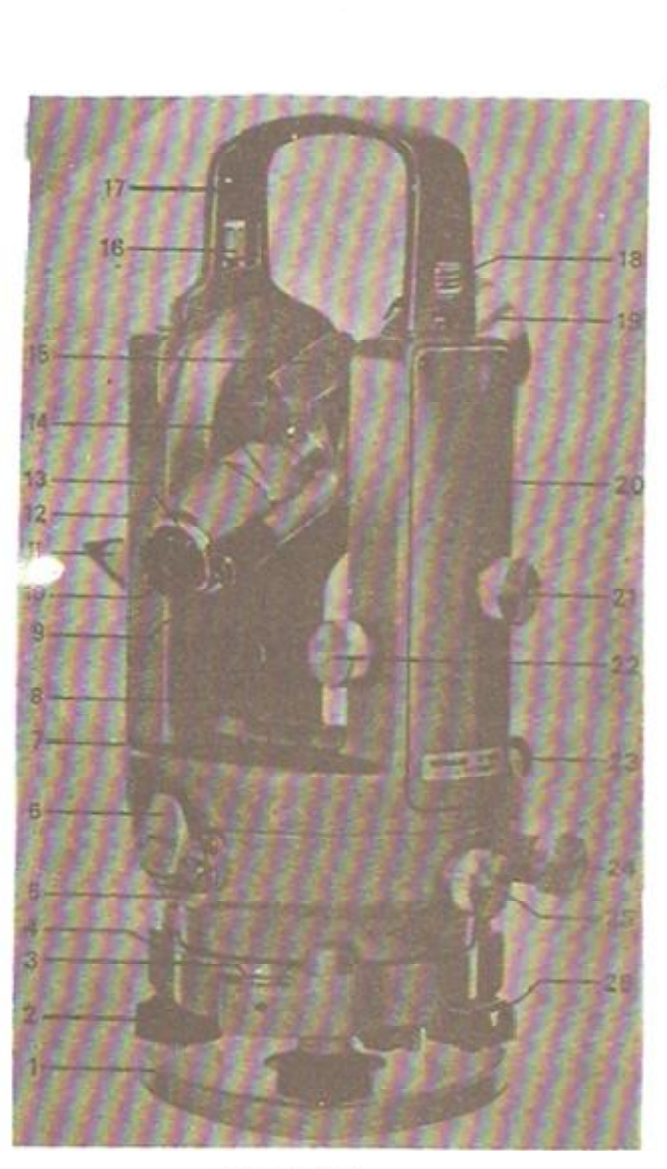

اجزاء تثودوليت

اجزاء متشكله تئودليت ۱) دوربین نقشهبرداری (تلسکوپ) لولهای است استوانهای شکل به طول ۱۵ تا ۲۰ سانتیمتر کـه از عـدسی شـی، عـدسی چشمی، دیافراگم عدسی میزان، صفحه رتیکول و پیچ تـنظیم تـصویر تشکـیل شـده است. مگسک جهت نشانه روی اولیه بر روی دوربین و پیچ تنظیم عدسی میزان در کنار آن از اجزاء ديگر دوربين ميباشند.

دوربین ترازیاب فقط در یک صفحه افقی جابجا میشود و نقشهبردار میتواند دوربین را به چپ یا راست بچرخاند ولی تئودلیت میتواند علاوه بر گردش بـه سـمت چپ و راست، در صفحه قائم نيز حركت كند.

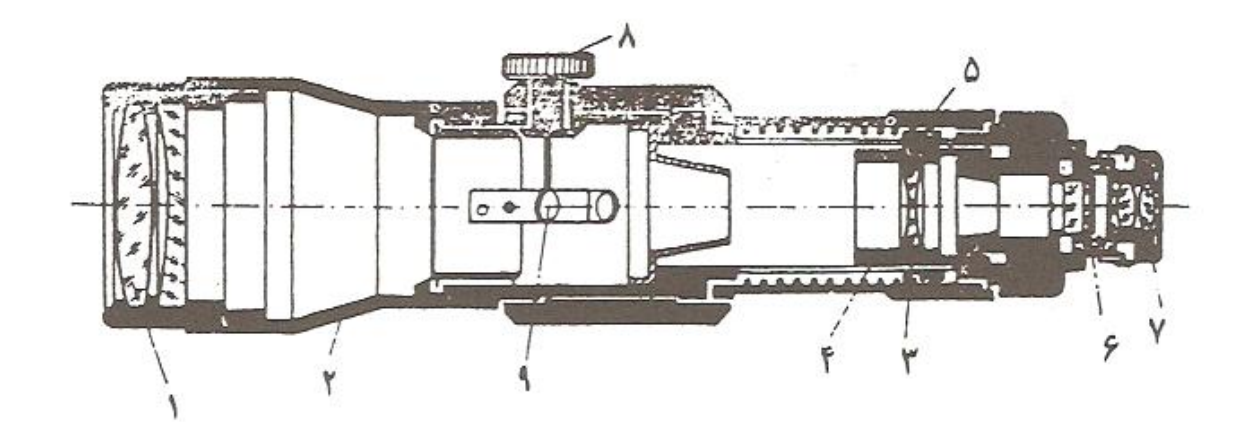

۲) آلیداد

یک دو شاخه فلزی U شکل میباشدکه دوربین حول آن میچرخد. به همین سبب به آن «محور چرخش دوربین» گفته میشود. خود آلیداد نیز حول محور قائم دستگاه (محور اصلی) دوران مىكند.

٣) صفحات مدرّج (لمبها)

دو صفحه مدرج مي باشند كه يكي بصورت افقى و ديگرى بـصورت قـائم قـرار گـرفته و درجات آنها به کمک ورنیه و میکرومتر قرائت میگردند. (ورنیه وسیلهای است که به کمک آن مي توان دقت قوائت لمب را تا حد زيادي بالا برد)

تقسیمات لمب افقی در جهت حرکت عقربههای ساعت افزایش می یابد. تفاوت لمب افق و قائم در اکثر تئودلیتها در این است که صفر لمب قائم در جای ثابتی است و این مبناء قابل جابجا شدن نمی باشد ولی در لمب افقی به کمک پیچ یا دکمه مخصوص میتوان قرائت زوایا را از صفر لمب شروع نمود. اين عمل را صفر صفركردن لمب و پيچ مـربوطه را پـيچ صـفر صـفر مى نامند.

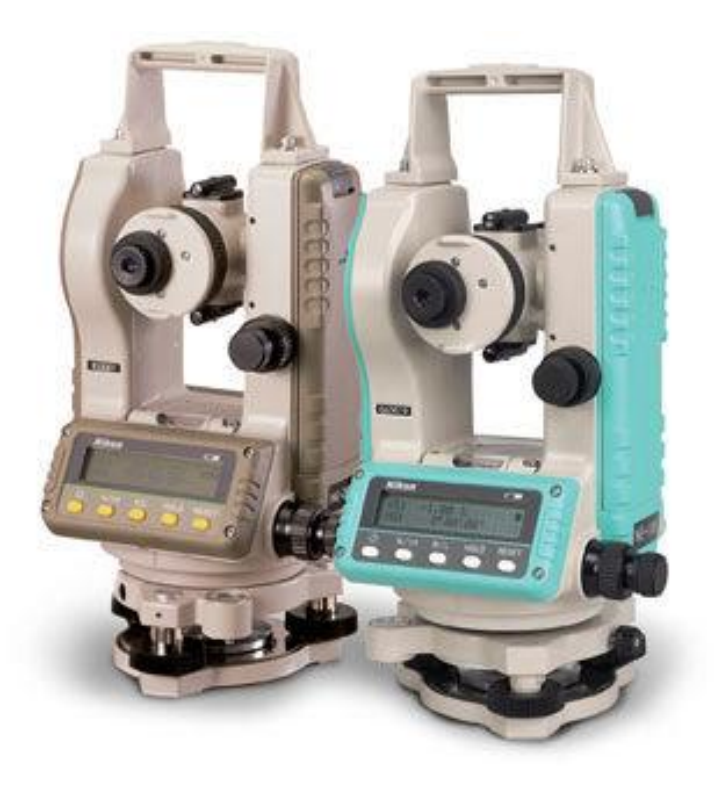

تئودولیت هاي دیجیتالی

۴) ترازها

برای آن که بتوان محور اصلی دستگاه را بر امتداد قائم منطبق نمود بین دو شاخه آلیداد یک تراز نصب شده است. در بالای لمب قائم (صفحه مدرج قائم) تراز دیگری کار گذاشته شده که با پیچ مخصوص که در زیر آن است تنظیم میشود. در ترازیاب پس از تراز نمودن دستگاه، محور قراولروی در حالت افقی قرار میگیرد. ولی در تئودلیت محور قراولروی به سمت بالا و پایین حرکت میکند و برای تراز نمودن آن باید از لمب قائم استفاده نمود. در تـئودلیتهای درجـهای مرقعی که لمب قائم عدد ۹۰ یا ۲۷۰ را نشان دهد دوربین در حالت افقی میباشد. همچنین در تئودلیتهای گرادی زمانی که لمب قائم عدد ۱۰۰ تا ۳۰۰ را نشان دهد، دوربین حالت افقی دارد.

- ني ل (۵ دستگاه تئودلیت بوسیله پایه که سه یا چهار پیچ عاج دار دارد در حالت افقی قرار میگیرد.
- ۶) پیچهای کنترل حرکت برای آن که حرکت دوربین و آلیداد و صفحه مدرج افقی (لمب افقی) قابل کنترل باشد از دو نوع پیچ حرکت تُند و کُند استفاده میشود. موقعی که پیچهای حرکت جزیی را بچرخانیم، تئودلیت در سطح افـق و قـائم بـه آرامـی حركت مي كند.

محورهای دوربین زاویهیاب

دوربین تئودلیت درای سه محور فرضی میباشد: الف) محور اصلي (محور قائم): خط فرضي است كه بر مركز لمب افقي عمود مي شود و آلیداد حول این محور میتواند دوران کند. (خط 'PP) ب) محور افقی (محور ثانوی): خط فرضی است که بـر مـرکز لمب قـائم عـمود است و تلسكوپ دوربين حول أن دوران ميكند. (خط 'TT) ج) محور قراولروی (محور نوری دوربین): خط فرضی است که از مرکز عدسی ها و تارهای رتیکول تلسکوپ دوربین میگذرد (خط '00) و به آن محور دیدگانی نیز گفته می شود.

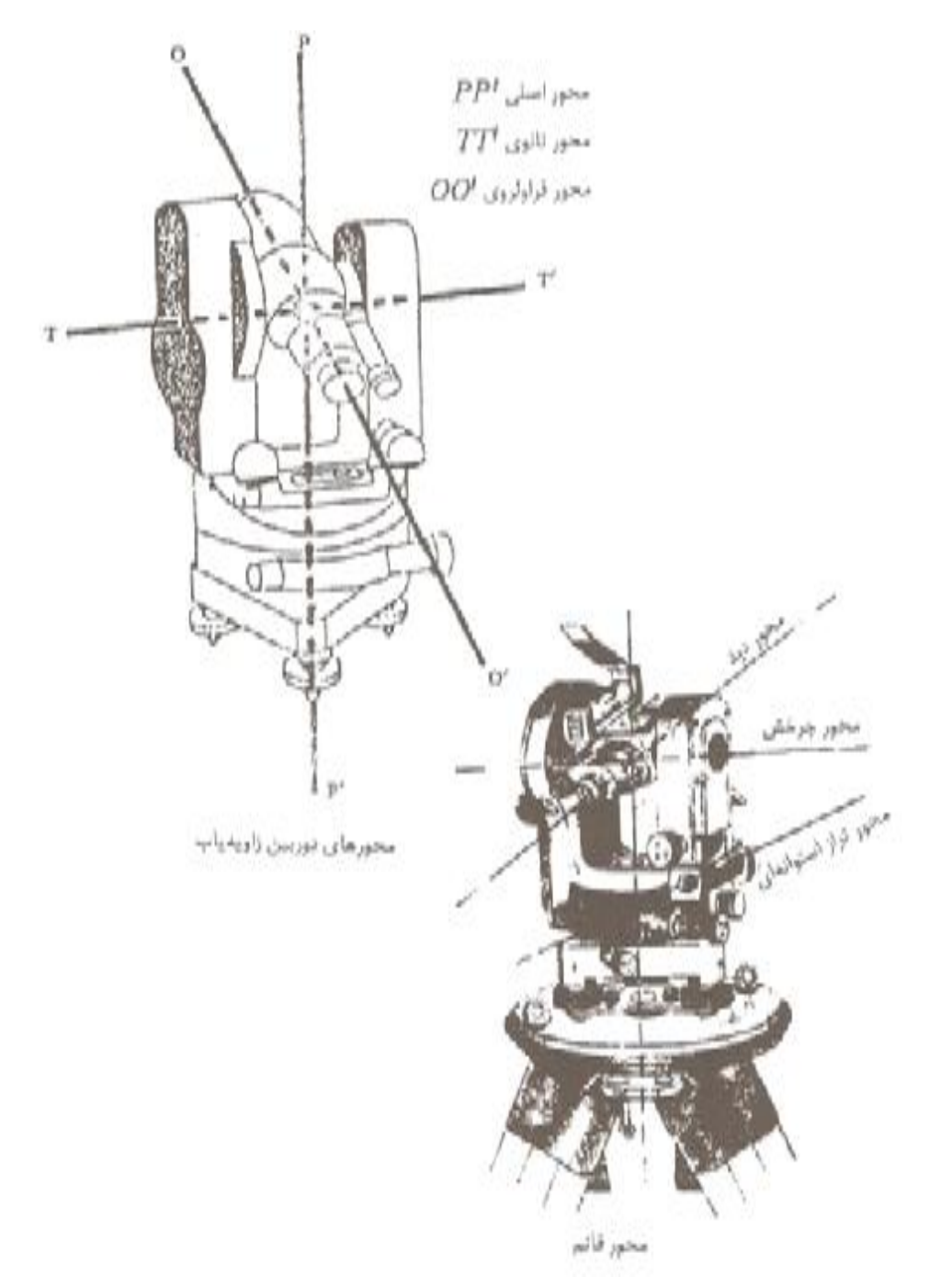

**استقرار زاویه یاب** 

مقصود از استقرار تئودوليت، مستقر ساختن تئودوليت بر روي سه پايه به نحوي است كه اولاً محور اصلي دستگاه مقصود از استقرار تئودولیت، مستقر ساختن تئودولیت بر روی سه پایه به نحوی است که اولاً محور اصلی دستگاه<br>از روی نقطه استقرار بگذرد و ثانیاً امتداد آن در راستای قائم (شاقول) باشد. به این ترتیب عمل استقرار شامل دو مرحله است، یکی تمرکز یا ایستگاه گذاري و دیگري تراز کردن. ب

و به گونه اي روي زمین قرار می دهیم که صفحه فلزي سه پایه حالت افقی برای استقرار ابتدا سه پایه را باز کرده و به گونه ای روی زمین قرار می دهیم که صفحه فلزی سه پایه حالت افقی<br>داشته باشد و خط قائمی که از مرکز صفحه سه پایه می گذرد تقریباً بر روی نقطه مورد نظر قرار داشته باشد. همچنین باید دقت شود که ارتفاع دوربین متناسب با قد فردی باشد که از پشت تلسکوپ دوربین قرائت ها را انجام خواهد داد.

حال دوربین را بر روي سه پایه قرار داده و در حالی یک دستمان بر روي دسته دوربین قرار دارد و آن را نگاه حال دوربین را بر روی سه پایه قرار داده و در حالی یک دستمان بر روی دسته دوربین قرار دارد و آن را نگاه<br>داشته ایم، با دست دیگر پیچ سه پایه را به ترابراک دوربین می بندیم. بعد از اطمینان کامل از بسته شدن کامل پیچ می توان دستگاه را رها نمود. نمو

با دو دست دو پایه دیگر را کمی از روي زمین بلند دو پایه را جابجا می کنیم تا تارهاي رتیکول شاقول این موضوع دو پایه دیگر را نیز بر روي زمین قرار داده و آنها حال با پیچ هاي تراز دستگاه شاقول اپتیکی را دقیقاً بر روي نقطه می اندازیم. با پیچهاي پایه های سه پایه دستگاه را حدوداً تراز میکنیم. بعد با پیچهای تراز دستگاه، آنرا به صورت دقیق تراز می کنیم. نهایتاً در صورت جابه جایی جزئی شاقول اپتیکی از روی نقطه، می توان با شل کردن پیچ اتصال ترابراک به سه<br>پایه و لغزاندن دوربین بر روی سه پایه، دستگاه را سانتراژ نمود. یکی از پایه های سه پایه را بر روی زمین محکم می کنیم. با دو دست دو پایه دیگر را کمی از روی زمین<br>نموده و همزمان از شاقول اپتیکی به محل نقطه نگاه میکنیم. دو پایه را جابجا می کنیم تا تارهای رتیکول ش<br>اپتیکی بر روی نقطه قرار گی

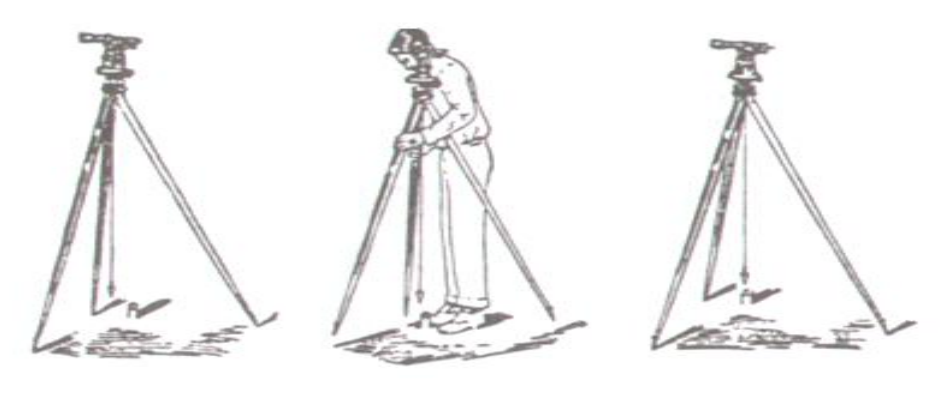

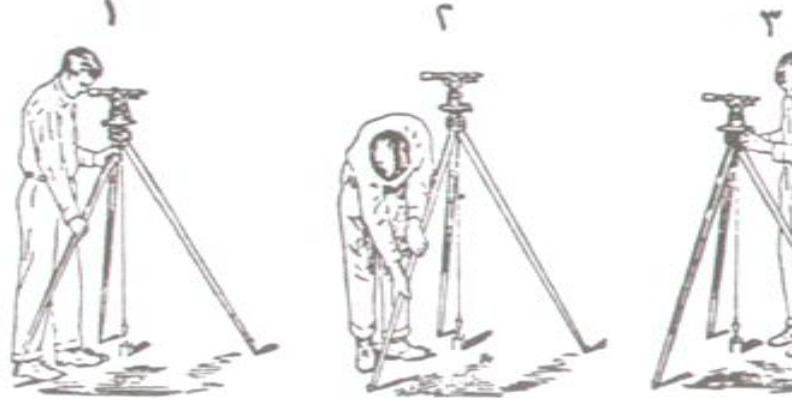

٥

٤

٦

در نقشه برداری اندازه گیری دو نوع زاویه افقی و قائم لازم است. زاویه افقی زاویه ای است که از تقاطع دو خط در ے (صفحه مماس بر سطح تراز) ایجاد می شود. زاویه قائم یا زاویه شیب یک امتداد، زاویه ای است صفحه افقی (صفحه مماس بر سطح تراز) ایجاد می شود. زاویه قائم یا زاویه شیب یک امتداد، زاویه ای است<br>مثلV که این امتداد با صفحه افق می سازد. زاویه سمت الرأس یا زنینی یک امتداد زاویه ای است مثل Z که ایجاد می شود. تئودولیت وسیله ای جهت اندازه گیری زوایای افقی و قائم امتداد نسبت به امتداد قائم به طرف بالا ایجاد می شود. تئودولیت وسیله ای جهت اندازه گیری زوایای افقی و قائم امتداد<br>ها بر روی زمین است. ساختمان و اجزاء تئولیت و نحوه استقرار (ایستگاه گذاری) آن را در صفحات قبل توضیح دادیم. در ادامه روش ساده اندازه گیری زاویه را در این جلسه توضیح می دهیم. در جلسه آینده نیز قرائت زوایای . افقی به روش کوپل یا قرائت مضاعف را توضیح و انجام خواهیم داد.

#### نشانەروي

پس از ایستگاه گذاری، تنظیم به مرکز (سانتراژ) و تراز کردن (یعنی استقرار تئودولیت به روش یاد شده) باید به نقطههای موردنظر که قبلاً میخکوبی یا علامتگذاری شدهاند یا آنکـه ژالون قـائمی روی آنها قرار دادهاند، نشانهروی کنیم. روش عمل به شرح زیر است:

ابتدا با مگسک دوربین یا چشمی آن و باز کردن پیچ حرکت سریع افقی و پیچ حرکت سریع قائم دستگاه، تار عمودي داخل دوربين را به حـوالي نـقطهٔ مـوردنظر مـيآوريم؛ سـپس پـيچهاي حرکت سریع را بسته و با پیچهای حرکت آهسته تقاطع تار افقی و تار عمودی وسط دوربین را دقیقأ به وسط و پایین شاغول و یا میخ چوبی و یا هر علامت و نشانهٔ خاص یا نقطه می بریم. باید توجه داشت قبلاً با پیچ مخصوص تار رتیکول را رؤیت کنید؛ بـهطوری کـه نـقطهٔ نشـانه و تـارها بهخوبی دیده شود و نیز توجه کنید که آیینه طوری قرار گرفته باشد که نور بهطور طبیعی و کامل به داخل دستگاه هدایت شود.

این نکته را از نظر نباید دور داشت که برای نشانهروی از حـرکت ارتـفاعی دوربـین نـیز بـاید استفاده شود؛ به این صورت که ابتدا پیچ حرکت سریع ارتفاعی دوربین را باز میکنیم و دوربین را بهطرف بالا و یا پایین و به حدود نقطهٔ موردنظر میبریم. سپس، پیچ حرکت سریع ارتفاعی را بسته و توسط پیچ حرکت آهستهٔ آن، تار وسط داخل دوربین را روی نقطهٔ موردنظر می بریم.

## قرائت زاويهٔ افقي ` و زاويهٔ قائم `

در روند قرائت امتداد افقي، پس از نشانهروي دقيق روي نقطهٔ موردنظر، براي تعيين زاويهٔ افقي، از داخل چشمی مربوط به قرائت زوایا، پس از روشن کردن صفحهٔ داخل آن توسط آیینه مخصوص آن، زاویهٔ افقی را از درون کادر مخصوص، بدین ترتیب میخوانیم که ابتدا درجه را قرائت کرده و دقیقهها و ثانیههای آن را در زیر نشانهٔ آن، و در زیر عدد میخوانیم. در صورتی که منظور قرائت زاويهٔ قائم باشد، به همين ترتيب از درون كادر مخصوص، زاويهٔ قائم را ميخوانيم.

2. Vertical angle 1. Horizontal angle

اندازه گیری زاویهها انـــدازەگـــيرى زاويـــهٔ افــقى. بـراي انـدازەگـيرى زاويـهٔ افـقى AOB (شكـل ) پس از ایستگاه گذاری روی O، بهترتیب بـه دو نـقطهٔ A و B نشـانهروی کـرده و قـرائـتهای لمب افـقی مربوط به آنها را یادداشت کرده و از هم کم میکنیم. (توجه کنید کـه حـرکت و درجـهبندی لمب افقی در جهت عقربههای ساعت است.)

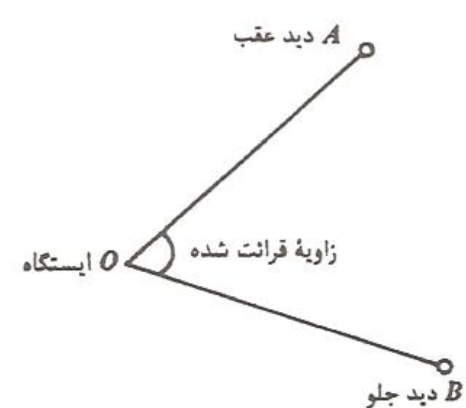

برای اینکه زاویه مشخصی را به کمک دوربین بر روی زمین پیاده کنید، باید پس از استقرار دوربین بر روی رأس<br>زاویه، به نقطه امتداد مبنا صفر صفر کرده و دوربین را در جهت ساعتگرد آنقدر بچرخانید تا زاویه مورد نظر بر زاویه، به نقطه امتداد مبنا صفر صفر کرده و دوربین را در جهت ساعتگرد آنقدر بچرخانید تا زاویه مورد نظر بر روي لمب افقی نشان داده شود.

در استقرار انواع دوربین بر روي سه پایه دقت شود که تا از بسته شدن کامل پیچ استقرار دوربین بر روي سه پایه در استقرار انواع دوربین بر روی سه پایه دقت شود که تا از بسته شدن کامل پیچ استقرار دوربین بر روی سه پایه<br>اطمینان حاصل نکرده اید، دوربین را رها نکنید. در حمل و استقرار دوربین بر روی سه پایه، همواره دقت شود تا از ضربه خوردن دستگاه جلوگیری گردد. ه**رگز با هیچ دوربین نقشه برداری ای به سمت خورشید نشانه<br><b>روی نکنید، این کار بلافاصله موجب کوری چشم شما خواهد شد. روي نکنید، این کار بلافاصله موجب کوري چشم شما خواهد شد.** 

**در این جلسه انتظار میرود : -3-7** 

پس از آشنایی با دستگاه زاویه یاب و نحوه استقرار آن، در این جلسه پس استقرار دستگاه بر روی یک نقطه و قراولروی به نقطه دیگر، زاویه 90 درجه را به دوربین بسته و امتداد عمود را به فواصل 5 متر، تا 30 متر پیکیتاژ خواهیم کرد.

همچنین ارتفاع یک درخت را با اندازه گیری زوایای قائم رأس و پای درخت و متر کشی فاصله افقی زاویه یاب تا<br>پای درخت، مطابق شکل و روابط زیر محاسبه نمایید. پاي درخت، مطابق شكل و روابط زير محاسبه نماييد.

• استفاده از زاویه قائم برای نعیین بلندی ساختمان:

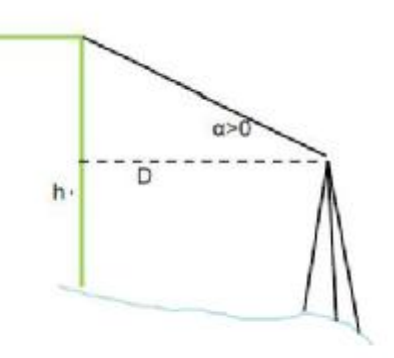

$$
h = \tan(a) \times D + h0
$$

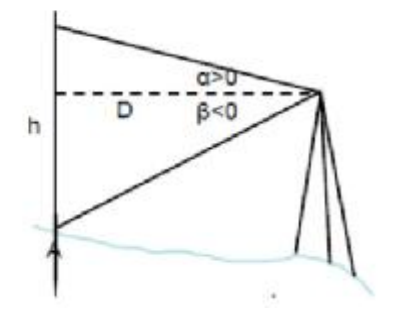

 $h = D$ (tan $\alpha$  + tan  $\beta$ )

(زوایا با علامت مثبت قرار گیرند)

- **-4-7 تجهیزات مورد نیاز**
- -1 متر فلزي 30 متري، براي هر گروه یک عدد
	- -2 ژالون و تراز نبشی
	- -3 پیکه چوبی به تعداد
	- -4 چکش یک عدد براي هر گروه
	- -5 زاویه یاب یک دستگاه براي هر گروه
		- -6 سه پایه یک عدد براي هر گروه

-8 **فصل هشتم** 

**دستور کار جلسه هشتم :** 

**اندازه گیري زوایاي داخلی یک مثلث و محاسبه و کنترل خطاها** 

#### **-1-8 مقدمه**

تا کنون گفتیم که تئودولیت وسیله اي جهت اندازه گیري زوایاي افقی و قائم می باشد. اجزاي آن را معرفی نمودیم و نحوه استقرار و کار با آن را نیز بیان کردیم. در جلسه گذشته یکی از کاربرد هاي تئودولیت یعنی امتداد دهی و اخراج عمود (یا یک زاویه دلخواه) از یک نقطه نسبت به یک امتداد را بیان نموده و انجام دادیم. اما روشهاي مختلفی براي قرائت زوایا با تئودولیت وجود دارد که از آن جمله می توان به روش هاي کوپل، تجدید، تکرار و... اشاره کرد. انتخاب این روشها براي اندازه گیري زوایا، تا حد زیادي به دقت مورد نظر و نوع پروژه بستگی دارد. در این جلسه قصد داریم قرائت زوایا به روش کوپل را معرفی نموده و انجام دهیم. این کار را با در نظر گرفتن 3 نقطه که تشکیل یک مثلث را می دهند، و استقرار تئودولیت بر روي رئوس آنها و قرائت هر یک از زوایا به دفعات 3 کوپل3، تکرار و 3 تجدید، تمرین می کنیم. سپس با محاسبه نتیجه نهایی براي زوایا، میزان خطاي موجود را محاسبه و بین زوایا سرشکن می کنیم. **عملیات نقشه برداري تئوري مطالب مورد نظر در جلسه هشتم عملیاتبرداري -2-8 ه**

اندازهگیری زاویه با دستگاه تئودلیت در موقع اندازهگیری زاویه افقی با دستگاه تئو دلیت باید به نکات زیر توجه نمود: الف). چنانچه موقع قرائت زاويه، لمب قائم در سمت چپ نقشهبردار باشد، زاويه قائم قرائت شده را دايره به چپ مينامند. همچنين اگر لمب قائم در سمت راست نقشهبردار باشد، زاويه قرائت شده روي لمب افقي را دايره به راست مي گويند. ب). درجهبندي لمب افقي به گونهاي ميباشد كه با چرخش دوربين به طرف راست، اعداد روي لمب افقي بزرگتر مي شوند.

روشهای اندازهگىری زاوىه افقی الف) روش ساده: برای اندازهگیری زاویهای مانند AOB، دستگاه تئودلیت را در رأس زاویه قرار داده و به نقطه A قراولروي نموده و قرائت لمب افقي را ثبت مي نماييم. سپس به نقطه B قراولروی نموده و قرائت لمب را ثبت میکنیم. باید دقت نمودکه زاویـه حـاصله در جـهت حركت عقربههاي ساعت مي باشد.

جنانچه RB<RA باشد داریم AôB = RB - RA

مثال ۱: با توجه به جدول زیر، زاویهٔ AôB برابر چند درجه می باشد؟

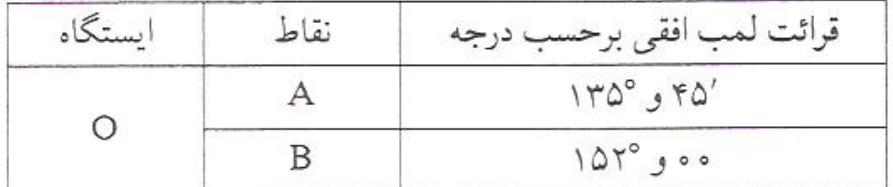

باسخ:

زاویه AoB برابر با مقدار تفاوت دو قرائت می باشد.

 $A\hat{0}B = 101^{\circ} - 140^{\circ}$ ,  $A\hat{0}' = 15^{\circ}$ ,  $A\hat{0}'$ 

پ) روش قرائت جفت (زوج ـ کوپل): در اين روش هر قرائت لمب ٢ دفعه انجام ميشود. يک دفعه در حالت دايره به راست كه لمب قائم در سمت راست نقشهبردار قرار دارد و يک دفعه در حالت دايره به چپ كه لمب قائم در سمت چپ نقشهبردار قرار دارد. اين دو قرائت بايد به اندازه °۱۸۰ یا ۲۰۰۴ با هم تفاوت داشته باشند ولی به سبب نقص فنی دستگاههای تئودلیت معمولاً اندکی با هم تفاوت دارند.

چنانچه قرائت به یک نقطه در حالت دایره به راست (a) درجه و در حالت دایره به چپ (B) درجه باشد. معدل دو قرائت را بايد در نظر گرفت:

$$
\begin{cases} \frac{\alpha+\beta-\lambda\Lambda\bullet}{\gamma} & \text{if } \alpha=\beta-\gamma\bullet\bullet\\ \frac{\alpha+\beta-\gamma\bullet\bullet}{\gamma} & \text{if } \alpha=\beta-\gamma\bullet\bullet\end{cases}
$$

\* این روش از روشهای متداول در نقشهبرداری و ژئودزی میباشد. در این روش خطاهایی مانند خطاي كليماسيون و خطاي خارج از مركزي لمب افقي بصورت عملي حذف مي شود.

همواره در اندازه گیری زوایا، انواع خطاهای طبیعی، انسانی و دستگاهی دخیل می باشند که باعث می شوند مقدار اندازه گیری های ما با مقدار واقعی مشاهدات متفاوت باشند. برخی از این خطاها را میتوان با به کار گیری روشهای اندازه گیری خاص و یا با استفاده از روابط ریاضی موجود تا حد زیادی کم کرد. ولی همواره خطاهای اندازه گیری وجود خواهند داشت. با بحث خطاها در درس تئوری خطاها بیشتر آشنا خواهید شد.

براي کنترل درستی زوایاي افقی اندازه گیري شده، باید مقدار خطاي موجود در مجموع زوایا را محاسبه و آن را با ش از حد مجاز خود باشد، زوایاي اندازه گیري شده قابل اطمینان برای کنترل درستی زوایای افقی اندازه گیری شده، باید مقدار خطای موجود در مجموع زوایا را محاسبه و آن را با<br>مقدار مجازش مقایسه کنیم. چنانچه خطا بیش از حد مجاز خود باشد، زوایای اندازه گیری شده قابل اطمینان<br>نبوده و باید دوباره تقسیم نموده و با محاسبه میزان تصحیحات برای هر زاویه، مقدار خطا را با علامت مخالف بین زوایا سرشکن می کنیم. در مورد چند ضلعی های بسته ، مجموع زوایای داخلی در چند ضلعی بسته برابر با:

(۶۰° × (۲n - ۴) (۲۵ = ۲۵) است که در آن n تعداد اضلاع میباشد، بعد از مـحاسبه مـجموع زوایای داخلی اندازه گیری شده، میتوان مقدار خطای بوجود آمده را از رابطه زیر محاسبه نمود:

$$
e_{a} = \sum_{i=1}^{n} a_{i} - (n - 1) \ln^{o}
$$
\n
$$
e_{a} = \sum_{i=1}^{n} a_{i} - (7n - 1) \ln^{o}
$$
\n
$$
e_{a} = \sum_{i=1}^{n} a_{i} - (7n - 1) \ln^{o}
$$
\n
$$
n - 1 \ln^{o}
$$
\n
$$
f_{a} = \sum_{i=1}^{n} a_{i} \ln^{o}
$$
\n
$$
f_{a} = \sum_{i=1}^{n} a_{i} \ln^{o}
$$
\n
$$
f_{a} = \sum_{i=1}^{n} a_{i} \ln^{o}
$$
\n
$$
f_{a} = \sum_{i=1}^{n} a_{i} \ln^{o}
$$
\n
$$
f_{a} = \sum_{i=1}^{n} a_{i} \ln^{o}
$$
\n
$$
f_{a} = \sum_{i=1}^{n} a_{i} \ln^{o}
$$
\n
$$
f_{a} = \sum_{i=1}^{n} a_{i} \ln^{o}
$$
\n
$$
f_{a} = \sum_{i=1}^{n} a_{i} \ln^{o}
$$
\n
$$
f_{a} = \sum_{i=1}^{n} a_{i} \ln^{o}
$$

$$
e_{\text{Max}} = \pm \sqrt{2} \, d_{\alpha} \cdot \sqrt{\frac{n}{m}}
$$
\nThe  $\text{value of } \alpha$  is a factor of  $\alpha$ .

\nThe  $\text{value of } \alpha$  is a factor of  $\alpha$ .

\nThe  $\text{value of } \alpha$  is a factor of  $\alpha$ .

\nThe  $\text{value of } \alpha$  is a factor of  $\alpha$ .

\nThe  $\text{value of } \alpha$  is a factor of  $\alpha$ .

\nThe  $\text{value of } \alpha$  is a factor of  $\alpha$ .

اگر  e<sub>max</sub> |∈<sub>a</sub> | ≤e<sub>max</sub> |  
میکنیم. مقدار تصحیح برای هر زاویه را می توان از رابطهٔ زیر بلست آورد:  
«a = 
$$
\frac{-e_a}{n}
$$
 =  
«خطای بست زاویهای

مثال: زاویههای داخلی یک مثلث اندازهگیری شده است و مقادیر هر یک در زیر آورده شده است. اگر دستگاه تئو دلیت دارای دقت زاویهای ۸ ثانیه گرادی باشد، پس از محاسبه خطای بست زاویهای و حداکثر خطای مجاز بست زاویهای در صورت قابل قبول بودن خطای بست، زوایای تصحيح شده را محاسبه نماييد.

$$
\alpha_1 = 110/TV0 \cdot \beta
$$
  
\n
$$
\alpha_1 = 11/111 \cdot \beta
$$
  
\n
$$
\alpha_1 = 11/111 \cdot \beta
$$
  
\n
$$
\alpha_1 = 11/111 \cdot \beta
$$

$$
e_{Max} = Y/\Delta a_{\alpha} \sqrt{\frac{n}{n}} = \text{TF}'' \quad (j = 178 \text{ m}')
$$
\n
$$
e_{Max} = Y/\Delta \times \sqrt{\frac{r}{n}} = \text{TF}'' \quad (j = 178 \text{ m}')
$$
\n
$$
e_{Max} = Y/\Delta \times \sqrt{\frac{r}{n}} = \text{TF}'' \quad (k = 178 \text{ m}')
$$
\n
$$
e_{Max} = \text{Tr}(\Delta x) \int_{0}^{\pi} \text{Tr}(\Delta x) \int_{0}^{\pi} \text{Tr}(\Delta x
$$

• روش تکرار

را تعيين كنيد.

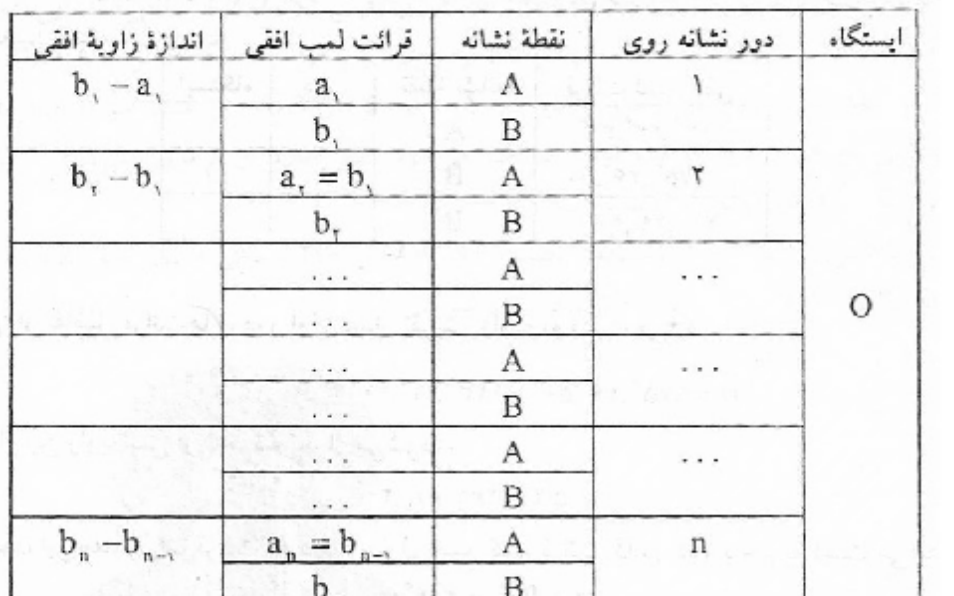

$$
\alpha = \frac{\sum \alpha_i}{n} = \frac{b_n - a_v + r e^* k}{n}
$$

زاویهای را با پنج مرتبه تکرار اندازهگرفتیم. نتایج زیر بهدست آمد. اندازهٔ این زاویه مثال

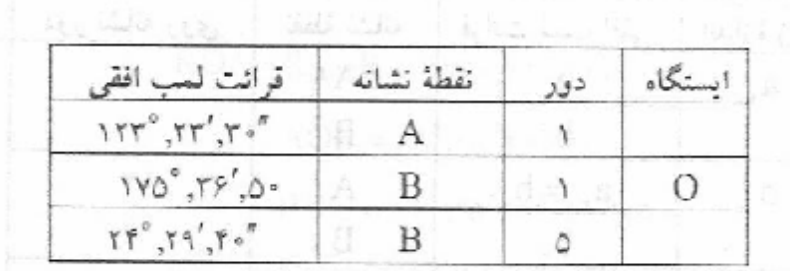

حل: از تفاضل قرائتها دردور اول مقدار تقریبی زاویه به دست میآید.  $\alpha = \vee \circ^\circ, \neg \circ', \circ \circ'' - \vee \neg \circ'', \neg \neg', \neg \circ'', \neg \circ'' = \circ \neg', \neg \neg', \neg, \neg''$ 

مقدار این زاویه پس از ۵ مرتبه تکرار میشود.  $0\alpha = \gamma \gamma^{\circ} \cdot \gamma' \cdot \gamma \cdot''$ 

و چون این مقدار را با قرائت A در دور اول جمع کنیم قرائت B در دور پنجم به دست می[بد.  $\cot + R_A = r A r^{\circ}, r \cdot ', r \cdot''$ 

چون درجهبندی لمب بیش از ۳٦۰ درجه نیست میتوان دریافت که اندکس قرائت، یک بـار از صفر رد شده است. یعنی k=۱ و در این صورت:

$$
\alpha_m=\frac{b_o-a_1+r{^{e}}{^{e}}^*}{o}=\frac{rr^e, r{^{q}}', r{^{e}}''-1rr^e, rr', r{^{e}}''+r{^{e}}{^{e}}''}{o}=\alpha r^e, 1r', 1r''
$$

أروش تحديد

: تعداد تجدید
$$
\frac{360}{n}
$$
 :

$$
0 \Rightarrow 30^{\circ}0'10'' \qquad \alpha_1 = 30^{\circ}0'10''
$$
  
\n
$$
90 \Rightarrow 120^{\circ}0'15'' \qquad \alpha_2 = 30^{\circ}0'15''
$$
  
\n
$$
180 \Rightarrow 210^{\circ}0'8'' \qquad \alpha_3 = 30^{\circ}0'8''
$$
  
\n
$$
270 \Rightarrow 300^{\circ}0'11'' \qquad \alpha_4 = 30^{\circ}0'11''
$$
  
\n
$$
\alpha = \frac{\sum \alpha_i}{n} = \frac{30^{\circ}0'10'' + 30^{\circ}0'15'' + 30^{\circ}0'8'' + 30^{\circ}0'11''}{4} = 30^{\circ}0'11
$$

**-3-8 در این جلسه انتظار میرود :** 

در این جلسه دانشجویان باید نقاط رئوس یک مثلث را ایجاد کرده و با استقرار تئودولیت بر هر یک از سه رأس، یکی از زوایا را 3 کوپل، یکی را 3 تجدید و زاویه سوم را 3 تکرار قرائت نمایند و مقدار زوایاي نهایی را حساب کنند. سپس با محاسبه خطاي بست زاویهاي و حداکثر خطاي مجاز بست زاویهاي در صورت قابل قبول بودن خطاي بست، زوایاي تصحیح شده را محاسبه نمایند.

لازم به توضیح است که فرم قرائت زوایاي افقی، براي قرائت 3 کوپل زاویه در انتهاي این فصل قرار دارد. دانشجویان باید با تکمیل این فرم آن را عیناً در گزارش کار هاي خود قرار دهند. **-4-8 تجهیزات مورد نیاز** 

-1 ژالون و تراز نبشی 2 عدد براي هر گروه -2 زاویه یاب یک دستگاه براي هر گروه -3 سه پایه یک عدد براي هر گروه -4 فرم یادداشت مشاهدات اندازه گیري زاویه **-5-8 سؤالات**  -1 انواع خطاهاي طبیعی، انسانی و دستگاهی در زاویه یابی را نام ببرید. -2 چند مورد از کاربرد هاي دستگاه تئودولیت را نام ببرید.

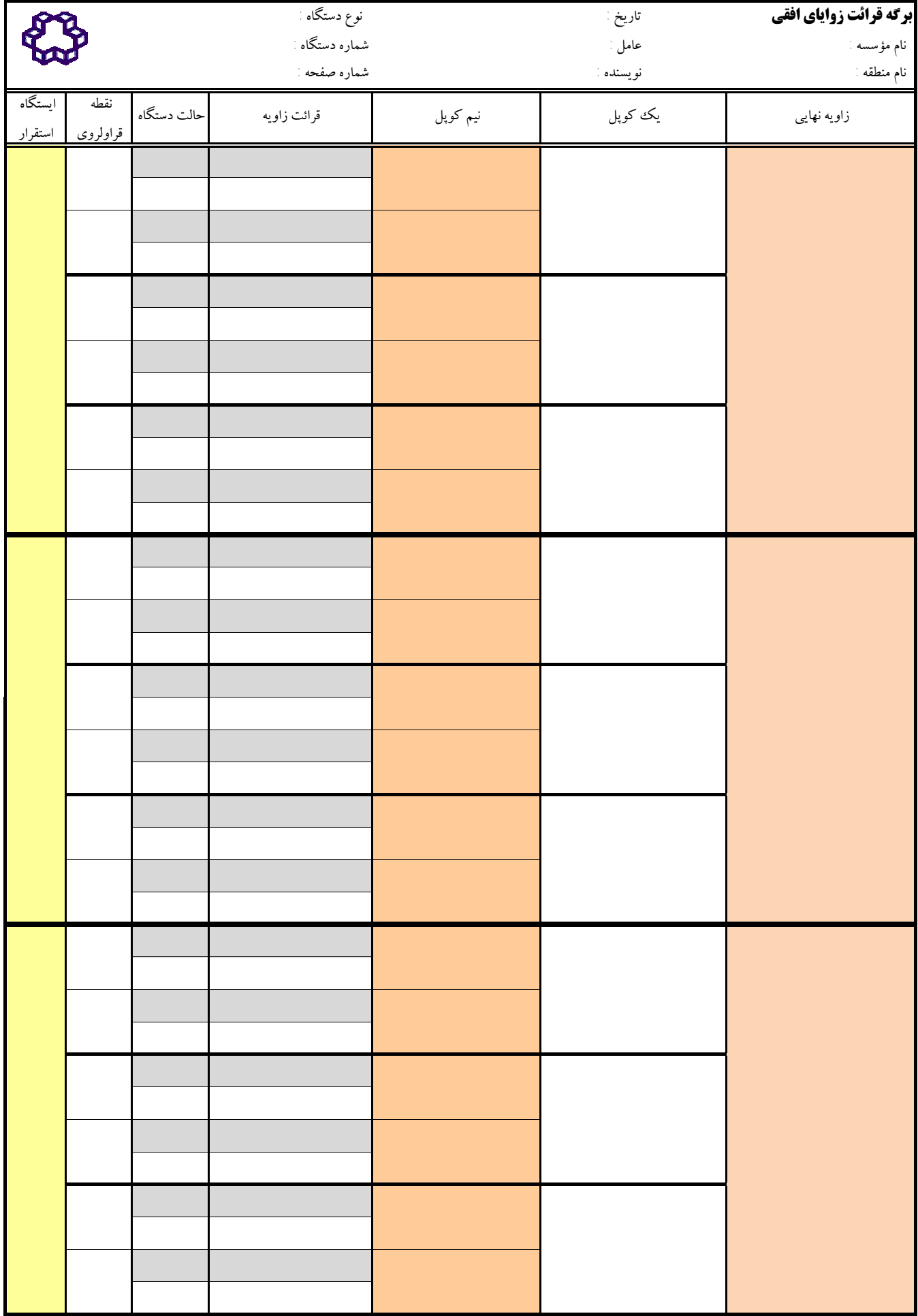

-9 **فصل نهم** 

**دستور کار جلسه نهم :** 

**برداشت نقاط به روش تاکئومتري؛ ترسیم نقشه توپوگرافی به روش انترپولاسیون دستی در دستور کار این جلسه قرار دارد** 

### **مقدمه -9 -1**

دو روش عمده نقشه برداری زمینی برای تهیه نقشه های توپوگرافی (پلان با منحنی تراز)، شبکه بندی و<br>تاکئومتری می باشد. برای آشنایی با روش تاکئومتری در این جلسه قصد داریم بس از بیان اصول تئوری اولیه، هر تاکئومتری می باشد. برای آشنایی با روش تاکئومتری در این جلسه قصد داریم پس از بیان اصول تئوری اولیه، هر گروه مختصات تعدادی نقاط ارتفاعی و مسطحاتی را به روش تاکئومتری برداشت نمایند. با جمع بندی مشاهدات خام تاکئومتری، مختصات نقاط برداشت شده مان را با روابط تاکئومتری محاسبه خواهیم کرد. سپس نقاط را به روش دستی روی کاغذ شطرنجی ترسیم کرده و نقشه توپوگرافی منطقه را ترسیم خواهیم نمود. با توجه به حجم بالای مشاهدات و محاسبات، دستور کار این فصل عموماً در **دو جلسه** برداشت مسطحاتی و ترسیم نقشه مسطحاتی؛ و برداشت ارتفاعی و ترسیم منحنی های میزان بر روی نقشه مسطحاتی انجام میگیرد.

**عملیات نقشه برداري تئوري مطالب مورد نظر در جلسه نهم -9 -2 ن**

## اندازهگیری زاویه قائم با تئودلیت

به کمک درجات لمب قائم میتوان زاویه قائم را اندازهگیری نمود. منظور از سنجش زاویه قائم أن است كه مقدار انحراف دوربين را از حالت افقى مشخص نماييم. به عنوان مثال چنانچه زاویه قرائت شده روی لمب قائم در یک تئودلیت ۱۰۹ درجه باشد یعنی این که زاویه قائم ۱۹ درجه است. به عبارت دیگر محور قراولروی به اندازه ۱۹ درجه از حالت افقی منحرف شـده است.

\* اگر محور قراولروي در وضعيت افقي باشد، بر روي لمب قائم ٩٠ درجه (١٠٠كراد) يا ۲۷۰ درجه (۳۰۰ گراد) قرائت میشود.

\* اگر محور قراولروی در وضعیت سربالا باشد، زاویه قرائت شده روی لمب قائم کمتر از

۹۰ درجه یا (۱۰۰گراد) است. \* چنانچه محور قراولروی در وضعیت سرازیر باشد، زاویه قرائت شـده روی لمب قـائم بیشتر از ۹۰ درجه (۱۰۰گراد) است.

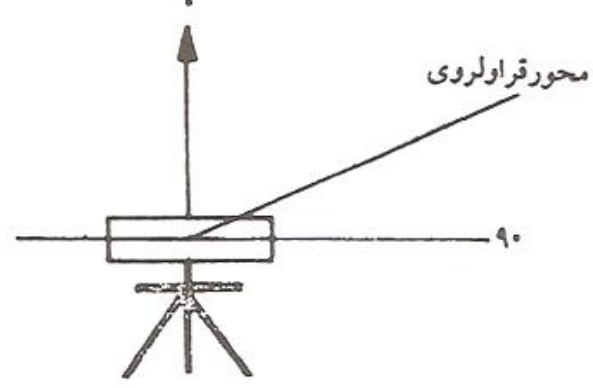

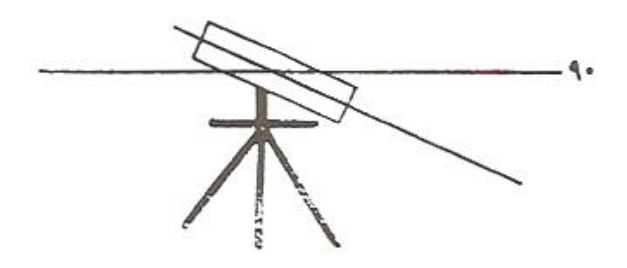

زاویه لمب قائم از ۹۰ درجه کمتر است

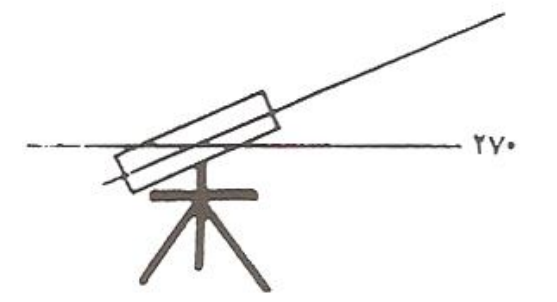

زاویه لمب قائم از ۹۰ درجه بیشتر است

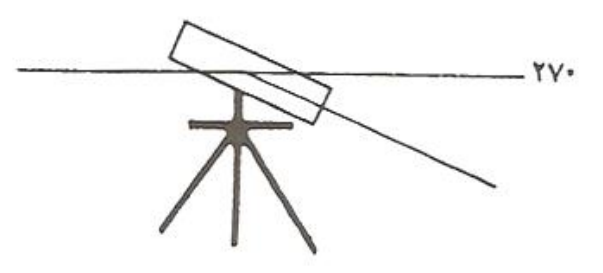

زاويه قرائت لمب از ٢٧٠ درجه بيشتر است

زاویه لمب قائم از ۲۷۰ درجه کمتر است

وضعيت لمب قائم و محور دوربين

## مختصات نقاط وامتدادها ژيزمان

زاویهٔ هر امتداد با شمال شبکه در جهت حرکت عقربههای ساعت را ژینومان آن امتداد گویند. در شکل زیر، ژیزمان امتدادی مانند AB بر روی نقشه در چهار وضعیت نشان داده شده است.

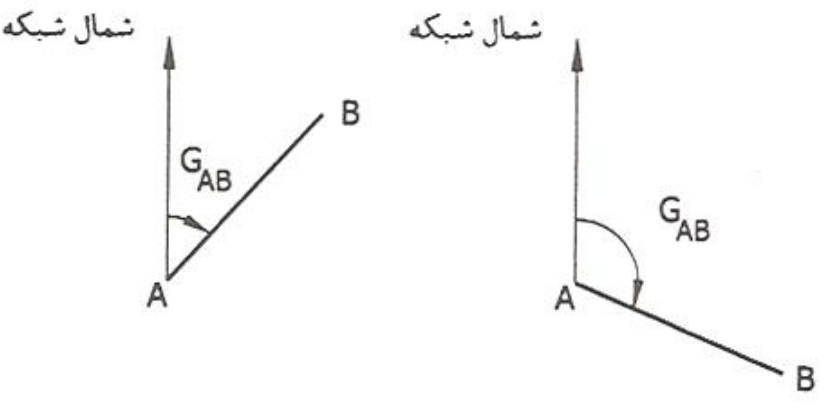

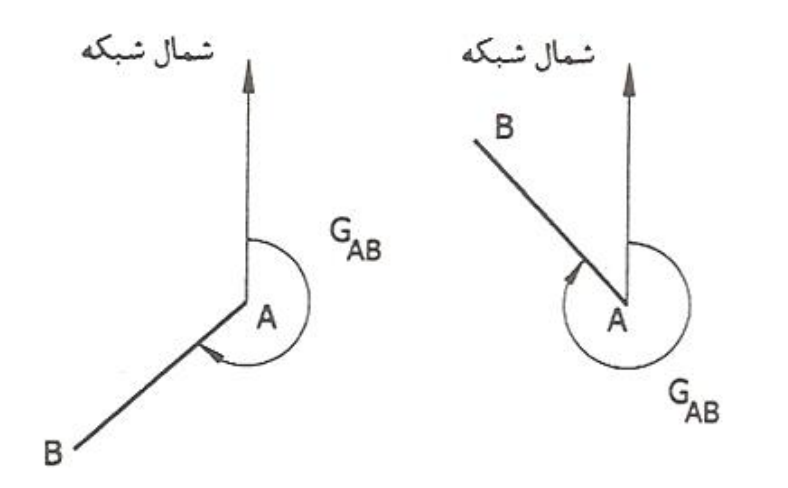

در صورتی که ژیزمان امتدادی مـانند AB مشـخص بـاشد (G<sub>AB</sub>)، ژیـزمان مـعکوس آن بصورت BA خوانده و به شکل (G<sub>BA</sub>) نشان داده میشود. ژیزمان هر امتداد با ژیزمان معکوس خود همیشه °ه۱۸ یا ۲۰۰8 تفاوت دارد. برای محاسبه ژیزمان و ژیزمان معکوس هر امتداد از روابط زیر استفاده می شود.

$$
\int_{S}^{1} \begin{cases} G_{AB} < \Delta \Lambda \cdot \text{C} \rightarrow G_{BA} = G_{AB} + \Delta \Lambda \cdot \text{C} \\ G_{AB} < \Delta \cdot \text{C} \rightarrow G_{BA} = G_{AB} + \Delta \cdot \text{C} \end{cases}
$$
\n
$$
\int_{S}^{1} \begin{cases} G_{AB} > \Delta \Lambda \cdot \text{C} \rightarrow G_{BA} = G_{AB} - \Delta \Lambda \cdot \text{C} \\ G_{AB} > \Delta \cdot \text{C} \rightarrow G_{BA} = G_{AB} - \Delta \cdot \text{C} \cdot \text{C} \end{cases}
$$

در شکل زیر ژیزمان امتداد AB و ژیزمان معکوس آن نشان داده شده است. در این شکل مشخص است که  $\rm{G_{AA}}$  و  $\rm{G_{BA}}$  به اندازهٔ °۱۸۰ یا ۲۰۰8 با هم تفاوت دارند.

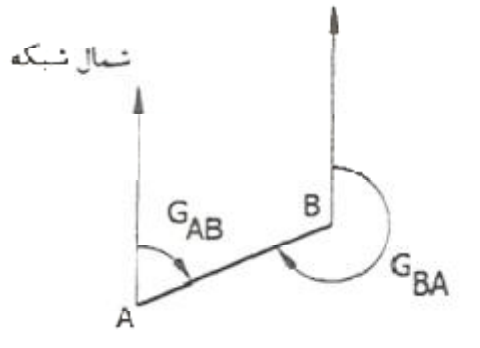

مثالبی دیگر: در این مثال نیز واضح است که  $\rm{G_{AA}}$  و  $\rm{G_{BA}}$  با هم به اندازهٔ °۱۸۰ با ۲۰۰8 تفاوت دارند. پس يک قاعده کلي وجود داردکه ژيزمان هر امتداد با ژيزمان معکوس همان امتداد براير ۱۸۰° با ۲۰۰8 تفاوت دارد.

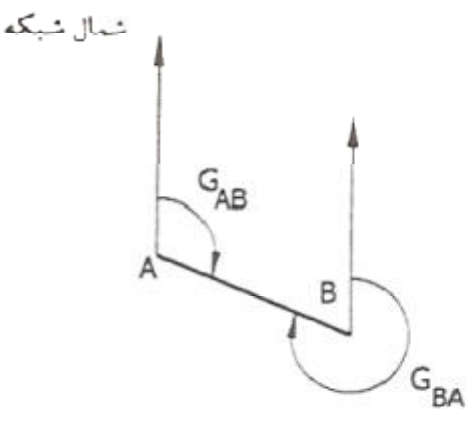

زاویهٔ حامل یک امتداد موقعی که محورهای متعامد در یک صفحه ترسیم میگردند این محورها فضای صفحه را به چهار ناحیه تقسیم میکنند و هر امتداد ترسیم شده روی صفحه موقعی که محور gها را قبطع

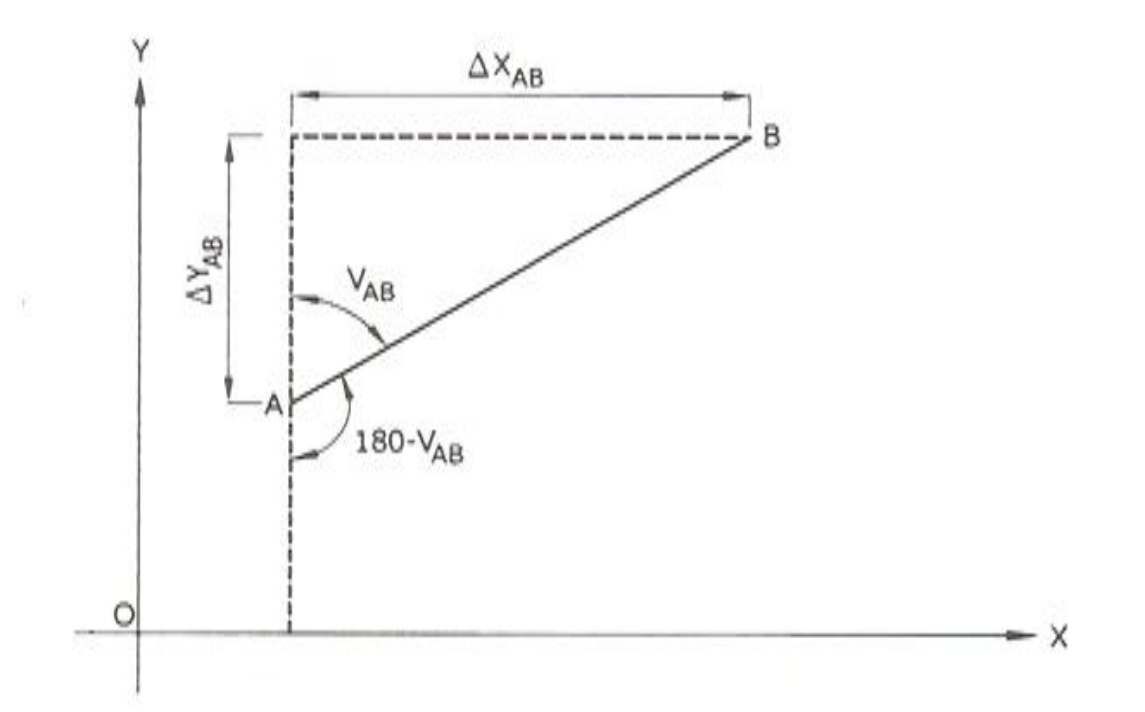

موقعی که مختصات قائم دونقطه مانند B و A در دسترس باشد با داشتن Δx و Δy امتداد مورد نظر (AB) چهار وضعیت میتوان برای آن در نظر گرفت:  $A \begin{bmatrix} x_A \\ y_A \end{bmatrix}, \quad B \begin{bmatrix} x_B \\ y_B \end{bmatrix}$  $\begin{cases} \Delta x_{AB} = x_B - x_A \\ \Delta y_{AB} = y_B - y_A \end{cases}$ 

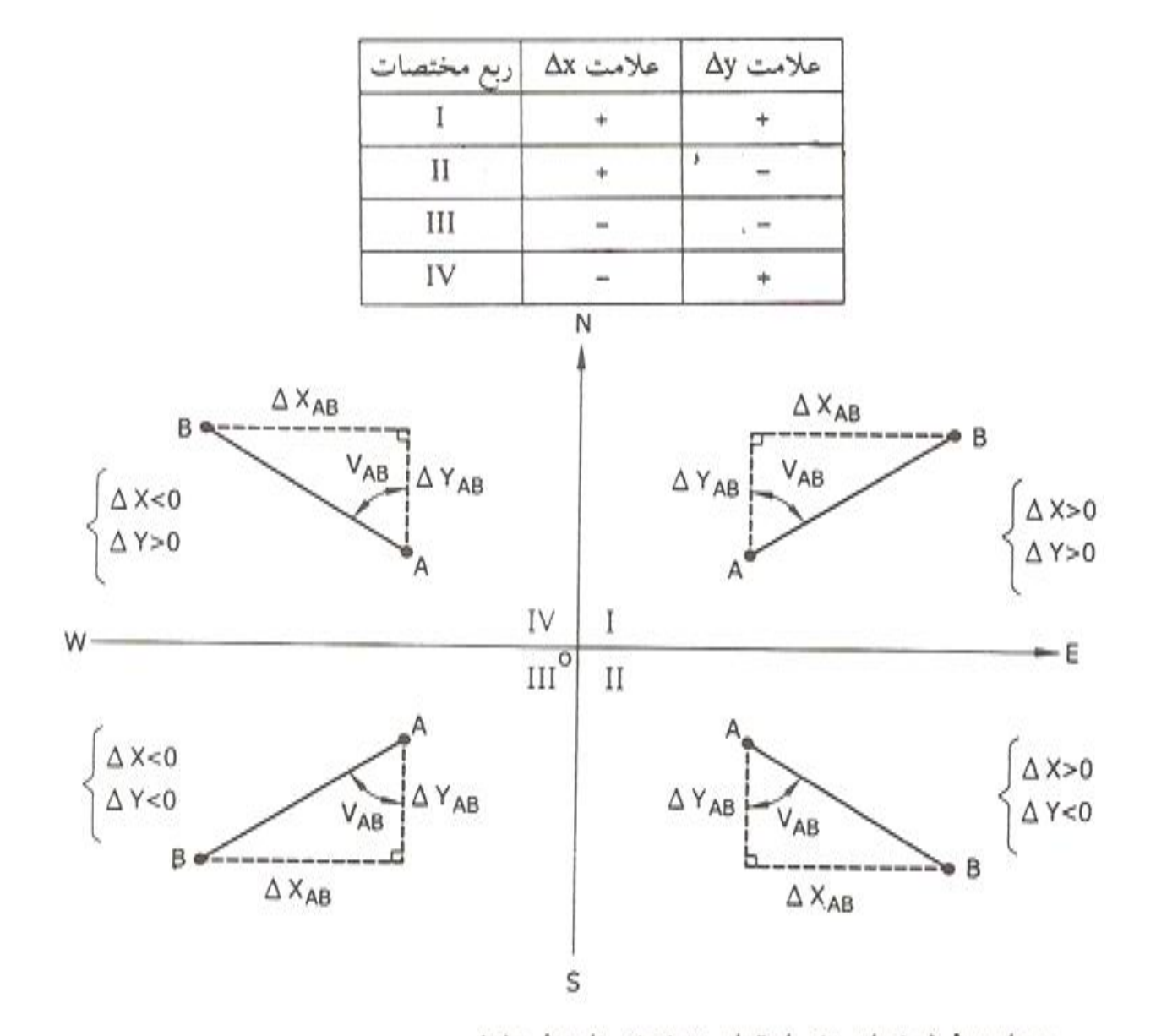

محاسبهٔ ژیزمان یک امتداد به کمک زاویهٔ حامل در مثالهای قبلی با مشخص بودن زاویهٔ میان دو امتداد و ژیزمان یکی از امتدادها، ژیزمان دیگر امتداد بدست میآمد. این روش در تعیین موقعیت و محاسبهٔ مختصات نقاط مجهول بر روی زمین بسیار کاربرد دارد.

روش دیگری که مخصوصاً در پیاده نمودن نقشه از آن بسیار استفاده میشود مشخص نمودن ژیزمان امتدادهای مختلف به کمک مختصات نقاط روی آن امتدادهاست.  $\mathbf{1} \times$ 

$$
A \begin{vmatrix} ^{\alpha}A & \\ y^{\alpha}A \end{vmatrix} = A
$$
 \n
$$
\begin{vmatrix} ^{\alpha}A & \\ y^{\alpha}A \end{vmatrix} = A
$$
 \n
$$
\begin{vmatrix} x^{\alpha}A & \\ y^{\alpha}B \end{vmatrix} = A
$$

$$
\text{tg } V_{AB} = \left| \frac{\Delta x_{AB}}{\Delta y_{AB}} \right| = \left| \frac{x_B - x_A}{y_B - y_A} \right| \qquad \text{g} \qquad V_{AB} = \text{Arctg} \left| \frac{x_B - x_A}{y_B - y_A} \right|
$$

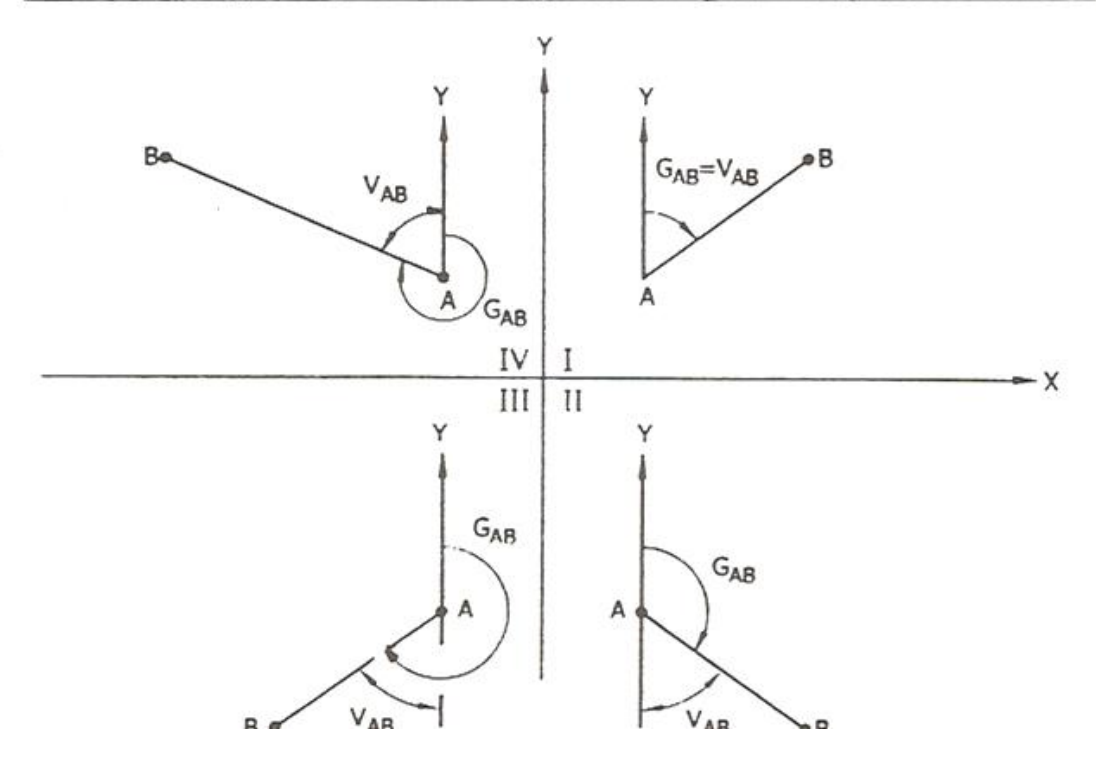

**نقشه هاي توپوگرافی** 

زمین دارای پستی و بلندی بی شمار می باشد. موقعی که منطقهای از آن برای اجـرای یک پروژهٔ مهندسی در نظر گرفته میشود، بدون داشتن اطلاعات دقیق در زمینه ایـن پســتـیها و بلندي ها، هم طراحي پروژه و هم پياده نمودن طرح از كاغذ بر روي زمين غيرممكن است. برای نشان دادن ارتفاعات نقاط روی زمین (ناهمواریهای سطح زمـین) از خـطوط تـراز

استفاده ميگو ده و مي توان بصورت زير تعريف نمو د:

اگر یک سطح تراز زمین را قطع نماید به فصل مشترک این سطح تراز با سطح خارجی زمین منحنی ترازگفته میشود. به عبارت دیگر چنانچه نقاط هم ارتفاع روی نقشه را بـه یکـدیگر وصل نماییم یک منحنی بدست می اید که به آن خط تراز یا منحنی میزان گفته میشود. به پلانی که بر روی آن خطوط تراز ترسیم شده باشد پلان با منحنیهای تراز با پلان توپوگرانی گفته میشود.

با ترسیم نمودن خطوط منحنی تراز میتوان فرورفتگیها و برجستگیهای زمین را تجسم نمود. به عنوان مثال چنانچه تپهای با صفحات نازک افقی به فواصل مشخص قطع گردد، هـر صفحه که تپه را قطع نماید برحسب شکل تپه در محل قطع شده، تولید خطوط پیچ و خم«اري می نماید که در پایین تپه بـزرگتر و در بـالای آن کـوچکترند، ایـن۵ا هـمان مـنحنی۵ای تـراز مىباشند.

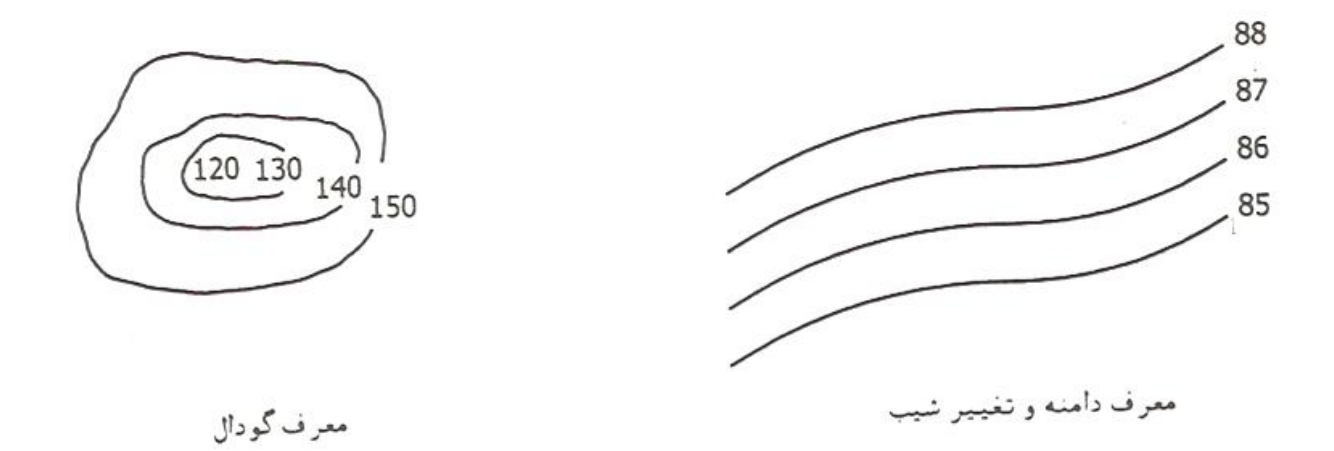

به عبارت دیگر منحنی میزان مکان هندسی کلیه نقاطی است که داراي ارتفاع یکسانی باشند. منحنی هاي میزان منحنی کلیه به طور معمول به صورت منحنی های بسته می باشند ولی ممکن است به سبب بزرگی شعاع آنها در یک نقشه بسته نشوند.

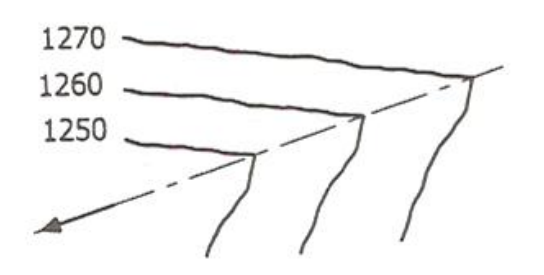

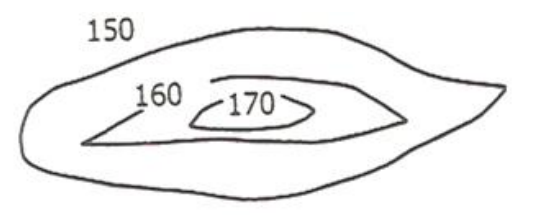

معرف دره و خط القعر

معرف تيه

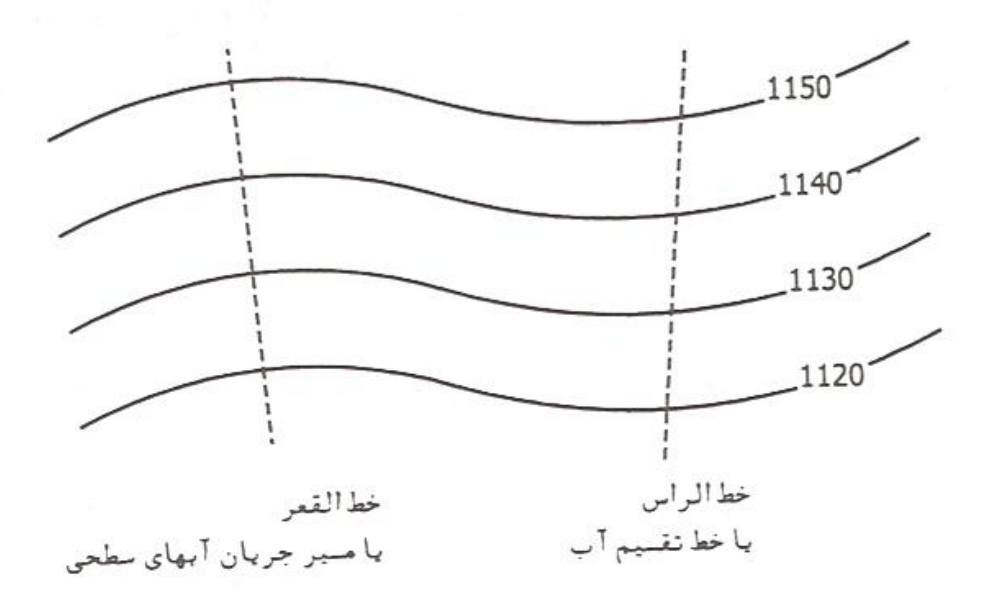

متساوىالىعد

فاصله صفحاتی که زمین را قطع میکنند (که همان فاصله منحنیهای تراز نسبت به یکدیگر هستند) را متساوی البعد می نامند.

به عبارت دیگر می توان گفت که اختلاف ارتفاع دو منحنی متوالی را متساوی البعد می نامند. هر چه متساوىالبعد كمتر باشد شكل واقعى زمين بهتر مجسم مىگردد. چنانچه خواسته شود که نقشهای دارای دقت زیاد باشد، فواصل را تا حد امکان کم میگیرند.

ارتباط میان منحنی های تـراز و مـتساویالبـعد بـه عـوامـلی از قـبیل شکـل زمـین، دقت نقشهبرداری، روش برداشت و بخصوص مقیاس نقشه بستگی دارد.

معمولاً فاصلةً صفحات فرضي متساوىالبعد لــ عدد مقياس برحسب سانتيءمتر مي باشد. به عنوان مثال در نقشهای با مقیاس بهایی و مناصله صفحات مـتساویالبـعد آن بـرابـر<br>۲۰۰۰ -۲۰۰۰ = ۲۰۰۳ = ۲۰۰۰ باشد.  $\text{cm} = \text{cm}$ 

هر چه متساوی البعد کمتر و شیب زمین بیشتر باشد منحنی های نقشه به هم نزدیکترند. برای سهولت قرائت منحنیهای تراز، از هر ۵ تا ۱۰ منحنی تراز یکی را ضخیم تـرسیم نـموده کـه منحنی تراز اصلی نامیده می شود و میان منحنی های تراز اصلی منحنی های تراز فرعی با ضخامت کمتر ترسیم می شوند. خطوط منحنی تواز در طبیعت وجود ندارد، لیکن نقاطی ک روی یک منحنی تراز هستند دارای ارتفاعی یکسان میباشند.

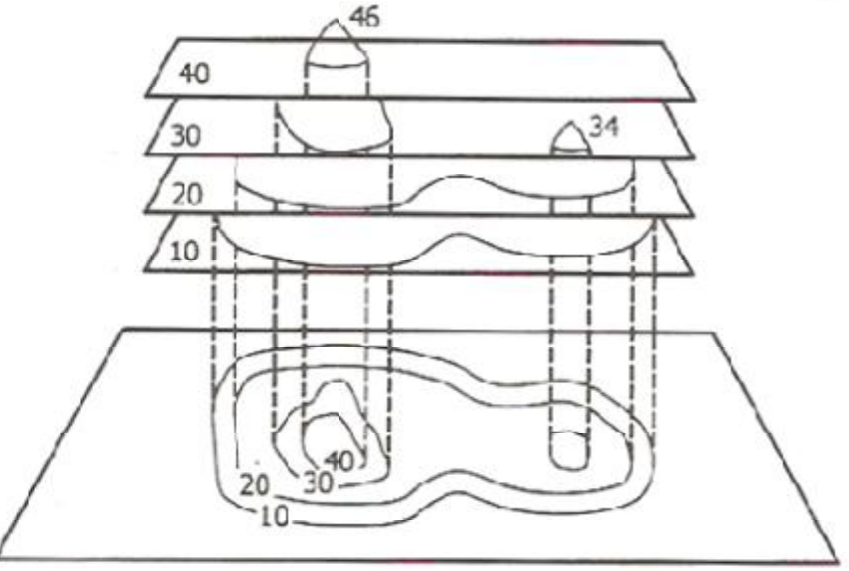

#### **اصول برداشت نقشه هاي توپوگرافی**

به مجموعه روشها و مشاهدات مربوط به جمع أورى اطلاعات از عوارض طبیعی و مصنوعی ز مین که به منظور تهیه نقشه انجام میگیرد، عملیات بر داشت گویند. منظور از برداشت اطلاعات کسب اطلاعات در مورد موقعیت عوارض(x,y,z)، نوع عوارض و وضعیت نسبی أنهاست که در نهایت منجر به تهیه نقشه از یک منطقه میگردد. در واقع هدف اصلی از بیان روشهای اندازه گیری طول و زاویه واختلاف ارتفاع و روشهای تعیین موقعیت که در فصلهای قبل اشاره گردید نهایتا" تهیه نقشه میباشد. در عمل پس از ساختمان نقاط پیمایش و انجام اندازه گیری طولها و زاویه ای و ترازیابی، نهایتا مختصات نقاط پیمایش محاسبه میگردد. در مرحله بعد با استفاده از تکنیکی بنام تاکنو متر ی، با استقر ار روی این نقاط اقدام به بر داشت جز نـیات از منطقه میکنند.

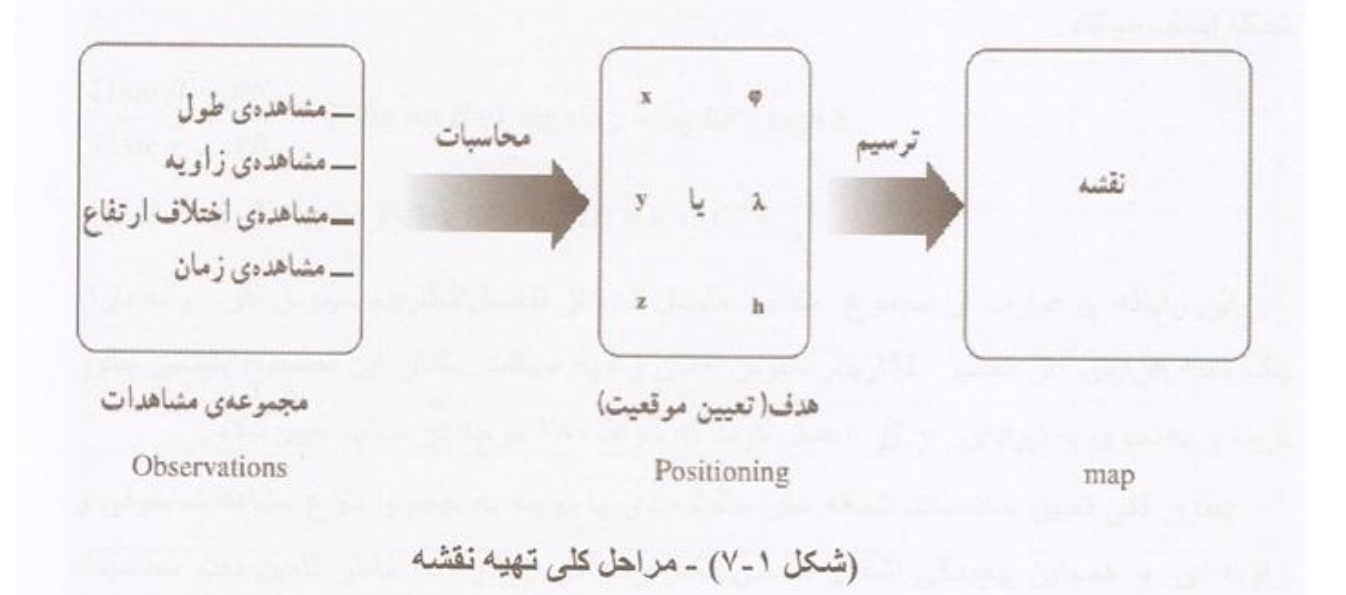

#### **روش تاکئومتري:**

به عمليات مربوط به انداز ه گيري هم زمان طول و اختلاف ارتفاع توسط زاويه ياب (تئبودوليت) و میر تاکنومتری گویند عملیات تاکنومتری با استفاده ار تئـودولیتهای مکانیکی با دیجیتالی در حد T16 (با قرائت دقیقه) و با استفاده از میر ؛ ژالون و تراز نبشی صورت میگیرد. شکل ذیل اساس کار و روابط مورد استفاده در تاکنومتری را بیان میکند .

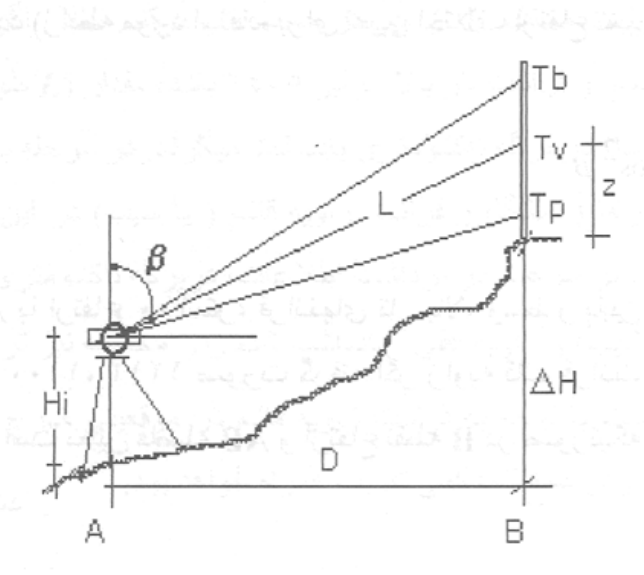

(شكل ۲-۷)

$$
L = T_b - T_p, H_B = H_A + \Delta H
$$

در شکل فوق و روابط ذیل $T_{_{\rho}} , T_{_{\nu}} , T_{\nu} , T_{\nu} , T_{\nu}$  ترتیب اعدادقرائت شده ( تار بالا، تار وسط وتارپایین) در روی میر بر حسب میلیمترمیباشندو  $\,\beta\,$ نشاندهنده زاویه قائـم ( زنیتی) اندازه گیری شده توسط دوربین و  $H$  ارتفاع زاويه ياب) و  $L$ طول مايل بين نقاط (A,B)،  $D$ طول افقي بين ا $H$ و  $\Delta H$  اختلاف ارتفاع بين AB ميباشد. مقادير D و AH از روابط ذيل تعيين ميگردد( اثبات بعهده دانشجو است.)

$$
D = 100(T_b - T_p)\sin^2 \beta
$$

$$
\Delta H = \frac{100(T_b - T_p)}{2}\sin(2\beta) + H_f - T
$$

واحد تمام پار امتر ها در روابط فوق میلیمتر- میباشند. در صورتیکه در زاویه پایی بجای زاویه قائم، ز اویه شیب توسط ز اویه باب قرائت گردد (تئـودولیتهای روسی)، از زابطه ذیل بر ای تعیین طول افقی  $D$  استفاده می گردد (رابطه مورد استفاده برای تعیین اختلاف ارتفاع تغییری نمیکند).

$$
D = 100 \left( T_b - T_p \right) \cdot \cos^2 \beta
$$

مثال ۱- از ایستگاه A با ارتفاع ۱۰۰متر، قرانـتهای تار بالا، وسط و پایین در روی میر نقطهB بترتیب بر ابر ۲٤١٢، ۱۱۰۰، ۱۲۱۲ صورت گرفته اگر زاویه قائم قرائت شده بر ابر ۸۰ درجه و ۱۲ دقیقه باشد مطلوب است تعیین فاصله AB و ارتفاع نقطه B در صورتیکه ارتفاع دستگاه در نقطه A بر ابر ۱/٤٥ متر باشد .

$$
D = 100 \times (3412 - 1212) \times \sin^2(85^\circ 12') = 218459.5641mm = 218.459m
$$
  
\n
$$
\Delta H = 100 \times \frac{(3412 - 1212)}{2} \times \sin(2 \times 85^\circ 12') + 1450 - 1100 = 18694.562mm = 18.694m
$$
  
\n
$$
H_B = H_A + \Delta H = 100 + 18.694 = 118.694m
$$

۲ ـ ۷ ـ روشنهای قرانت در تاکنومتری روش اول- به منظور سرعت در برداشت اطلاعات میتوان تار پایین زاویه یاب را روی عددی روند اختیار کرده و اختلاف $T_{\rm \scriptscriptstyle p} - T_{\rm \scriptscriptstyle p} = L = I$  توسط عامل مستقیما قرانت گردد سپس تار وسط و زاویه قائم قر ائٹ گر دد.
روش دوم۔ به منظور تسهیل در محاسبه، عامل ً میتواند تار وسط زاویه یاب را روی ارتفاع دستگاه بسته و سایر قرانتها را انجام میدهد بدیهی است در این حال بخش مربوط به  $T_{\rm v}$  در رابطه  $H_{\rm j}$ اتوماتیک حذف میگر دد  $\Delta H$ 

روش سوم ـ در روش عامل ابتدا با گذاشتن تار پایین روی عدد روند از میر و تفاضل ذهنی تار بالا از تار پایین اقدام به قرانت مستقیم I از میر بر حسب متر میکند. مثلا" اگر تار پایین رتیکول را روی عدد ۱۰۰۰ قراردهیم و قرانت تار بالا برابر ۲٤٥٥ باشد، مقدار (I طول مایل ) بر حسب متر بر ابر ۱٤٥٫٥ متر مستقیما" در برگه تاکنومتری یادداشت میگردد. در مرحله بعد عامل با گذاشتن تار وسط زاویه باب روی ارتفاع دستگاه و قرانت زاویه قانم ( با شیب) در این حال عملیات را پایان میدهد. در این حال علاوه بر سرعت در برداشت اطلاعات، دربرگه تاکنومتری نیزصرفا مقدار طول مایل  $L$  وزاویه قانـم (با شیب) و زاویه افقی ً یادداشت شده ودر محاسبه نیز ترم  $T,-T_\circ$  اتوماتیک حذف میگردد. بدیهی است با توجه به قرانت زاویه قانم در موقعیتی خارج از وضعیت قرانـتهای تار های بالا و پایین این روش عملا" با کمی تقریب همراه خواهد بود.

با توجه به اینکه در این روش طول مایل بر حسب متر و تار وسط روی ارتفاع دستگاه قرانت شده، در این حال میتوان از روابط ذیل برای تعیین طول افقی و اختلاف ارتفاع (بر حسب متر) استفاده کر د.

 $D = 100L \cdot \sin^2 \beta$ ,  $\Delta H = \frac{100L}{2} \sin(2\beta)$ 

مثال ۲ـ از ایستگاه A با ارتفاع ۱۰۰متر روی میر نقطه B ، قرانـتهای تار وسط و طول مایل بترتیب بر ابر ۱٤٥٠میلیمتر و ۲۲۰ متر حنورت گرفته است اگر زاویه قائم قرائت شده بر ابر ۸۰ درجه و ۱۲ دقیقه باشد مطلوب است تعیین فاصله AB و ارتفاع نقطه B در صور تیکه ارتفاع دستگاه در نقطه A بر ابر ۱/٤٥ متر باشد .

$$
D = 220 \times (\sin \left(85^{\circ}12^{\circ}\right))^2 = 218.459m
$$

$$
\Delta H = \frac{220}{2} \times \sin \left(2 \times 85^{\circ}12^{\circ}\right) = 18.344m
$$

$$
H_B = 100 + 18.344 = 118.344
$$

#### ٤ ـ-٧ ـ جدول تاكنــومتر ی

اطلاعاتی که در این جدول بادداشت میگردد شامل: شماره نقطه، کدنقطه (نوع عارضه)، (طول مایل برحسب متر) ، تار وسط، زاویه قائم (یا شیب) وزاویه افقی میباشد و از طریق روابط فوق مقادیر الحول افقی، اختلاف ارتفاع وارتفاع نقطه محاسبه میگردد در بالای این برگه ها معمولا اطلاعاتی نظیر نام ایستگاه اصلی، نام ایستگاه صفر صفر شده توسط زاویه یاب، ارتفاع ایستگاه، ارتفاع دستگاه، نام عامل ونویسنده ، نام و سریال دستگاه وتاریخ اجرای عملیات قید میگردد در حاشیه برگه تاکنومتری معمولاً محلی را برای درج کروکی نقاط برداشتی در نظر میگیرند. (شکل ۷-۷)

۰-۷- اصول بر داشت جزئیات

اصولا هدف از برداشت اطلاعات در تهيه نقشه يا صرفا" مسطحاتي (بدون اطلاعات ارتفاعي) است و یا مسطحاتی و ارتفاعی بصورت توام است که به چنین نقشه هایی نقشه های تو پو گرافی میگویند. نمونه یک بر داشت مسطحاتی را می توان تهیه نقشه بلوکی شهری یا روستایی یا تهیه کروکی عنوان كرد كه در آن صرفا موقعيت مسطحاتي عوارضي شامل ساختمانها، معابر ، نير هاي برق و غیره مورد نظر است. دربرداشت مسطحاتی معمولا علاوه بر اطلاعات تاکنومتری نقاط، مشخصات عارضه نیز بایستی بصورت کد در برگه تاکنومتری یادداشت گردد بعنوان مثال درج عنوان خانه، درخت، تیر برق، راه، چاه و غیره ِ غالبا" در تهیه نقشه از عوارض مسطحاتی نیازی به تعیین ارتفاع نمیباشد، در این حالت بجای واژه تاکنومتری در برداشت از لغت ا**ستادیامتر**ی استفاده میگر دد.

در نقشه های توپوگرافی علاوه بر موقعیت مسطحاتی عوارض، وضعیت ارتفاعی انها نیز بایستی با ارائـه رقوم ارتفاعي يا به صورت منحني هاي ميزان (در فصل آينده به تفضيل بحث خواهد شد) ارائـه گردد. در برداشت از مناطق طبیعی نظیر تیه و ...جز در موارد خاص (نظیر محل ابریز ها) نیاز ی به نوشتن کد نقطه نیست : عملیات بر داشت عموما از طریق ایستگاههای پیمایش انجام میگیرد بنحویکه با نوجه به دید هر ایستگاه از اطراف آن، اطلاعات منطقه برداشت میگردد. در این حال از هر ایستگاه بسته به مقیاس نقشه، مجاز به برداشت اطلاعات در فاصله محدودی میباشیم لذا بایستی بر نامه ریزی لازم بنحوی صورت گیرد که از هر ایستگاه حد اکثر استفاده لازم با توجه به فاصله مجاز فوق صورت بذيرد. ﴿

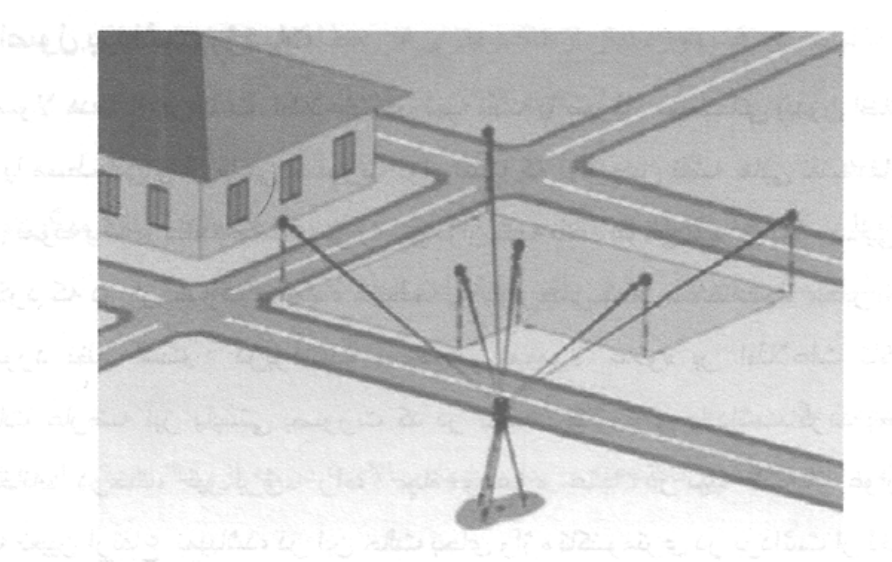

(شکل۱-۷)۔ اصول برداشت بروش تاکنومتری

قبل از شروع عملیات برداشت بایستی ابتدا" از عوارض مشخص و قابل رئـویت از هر ایستگاه (از اطلاعات برنامه ریزی شده جهت برداشت) کروکی با دست تهیه کرد کروکی فوق مشخص میکند که از آن ایستگاه چه اطلاعاتی و با چه ترتیبی بایستی توسط عامل برداشت گردد ضمنا" موقعیت تقریبی ایستگاه اصلی و ایستگاه فرعی و تمام اطلاعات عینی در آن مشخص میشود. تهیه کروکی دقیق از منطقه نقش موثری را در کاهش زمان برداشت اطلاعات و خصوصا ترسیم نقشه خواهد داشت. برای شروع عملیات برداشت عامل روی ایستگاه مورد نظر زاویه یاب را مستقر کرده و با توجه به کروکی فوق، به ترتیب اقدام به برداشت عوارض مورد نظر با ذکر کد یا شماره نقطه عینا" مشابه شماره های قید شده در کروکی و درج آن در برگه تاکنومتری میکند .

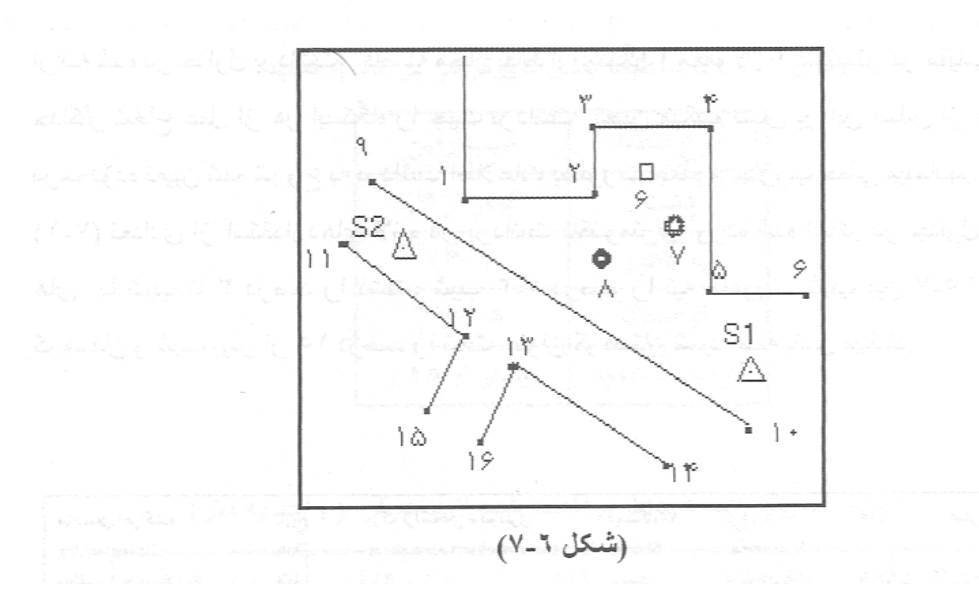

مطابق شکل فوق، عامل ابتدا موظف به برداشت تاکنومتری از مناطق مسکونی (شماره ۱-٥) با کد (خانه) یا (خ) در برگه تاکنومتری است، عارضه شماره ۲ نشانگر تیربرق، عارضه شماره ۷ نشانگر درخت تکی و عارضه شماره ۸ نشانگر جاه است. عوارض شماره های ۱۶-۹ نشانگر راه بوده و با کد راه در برگه تاکنومتری بایستی مشخص شوند .

در مورد برداشت نقاط ارتفاعی بایستی دفت کردکه عمل بزداشت نقاط به صورت جاروب و به فرم شطرنجی در منطقه حسورت گیرد و مناطق برداشت شده در هر ایستگاه به منظور جلوگیری از تکرار برداشت از ایستگاههای دیگر (وجلوگیری از گَبِ)، دقیقا نشانه گذاری و سنگ جینی گردند. فاصله نقاط برداشت شده در مقیاس ۱/۰۰۰ از یکدیگر نبایستی بیشتر از ۱۰ متر باشد. این مقدار در مقیاس های ۱/۱۰۰۰ تا ۱/۲۰۰۰ تا ۳۰ متر نیز میتواند برسد. ضمنا" در تمام جاهائیکه به نحوی زمین دچار تغییرشیب محسوس می گردد بایستی نقطه کافی بر داشت گردد. در مور د مناطق با شیب بسیارزیاد ً مانند ترانشه ها (پرتگاهها) بایستی هم در بالا و هم در بایین آنها، نقاط تاکنومتری کافی برداشت شود. این مسئله بایستی در برداشت نقاط دو طرف راهها و آبریز ها ( بریک لاین) نیز مورد توجه قر ار گیر د .

نکته مهم در برداشت نقاط پر کردن صحیح و کامل اطلاعات برداشت شده در سر برگ تاکنومتر ی است. در مورد عوارض نامشخص نظیر برداشت ناهمواری و توپوگرافی زمین ، با توجه به مقادیر ار ائــه شده در جداول بر داشت، فاصله مجاز نقاط از یکدیگر ( معمولا" ۲ سانتیمتر در مقیاس نقشه ) و حداکثر شعاع عمل از هر ایستگاه را جهت برداشت کعبین میکنیم سپس بر این اساس از هر ایستگاه در محدوده نعیین شده شر و ع به بر داشت اطلاعات بصورت منظم و جاروب خطی مینمائیم. در جداول (۷-۱) تعدادی از استانداردهای لازم در برداشت تاکنومتری آورده شده است در جداول نیل زمین های با شیب تا ۳ درصد را دشت، شیب ۳-۷ درصد را تیه ماهور ، شیب بین ۷-۱۰ درصد را کو هستان و شبب بیش از ۱۰ درصد را تحت عنوان کو هستان شدید طبقه بندی میکنند.

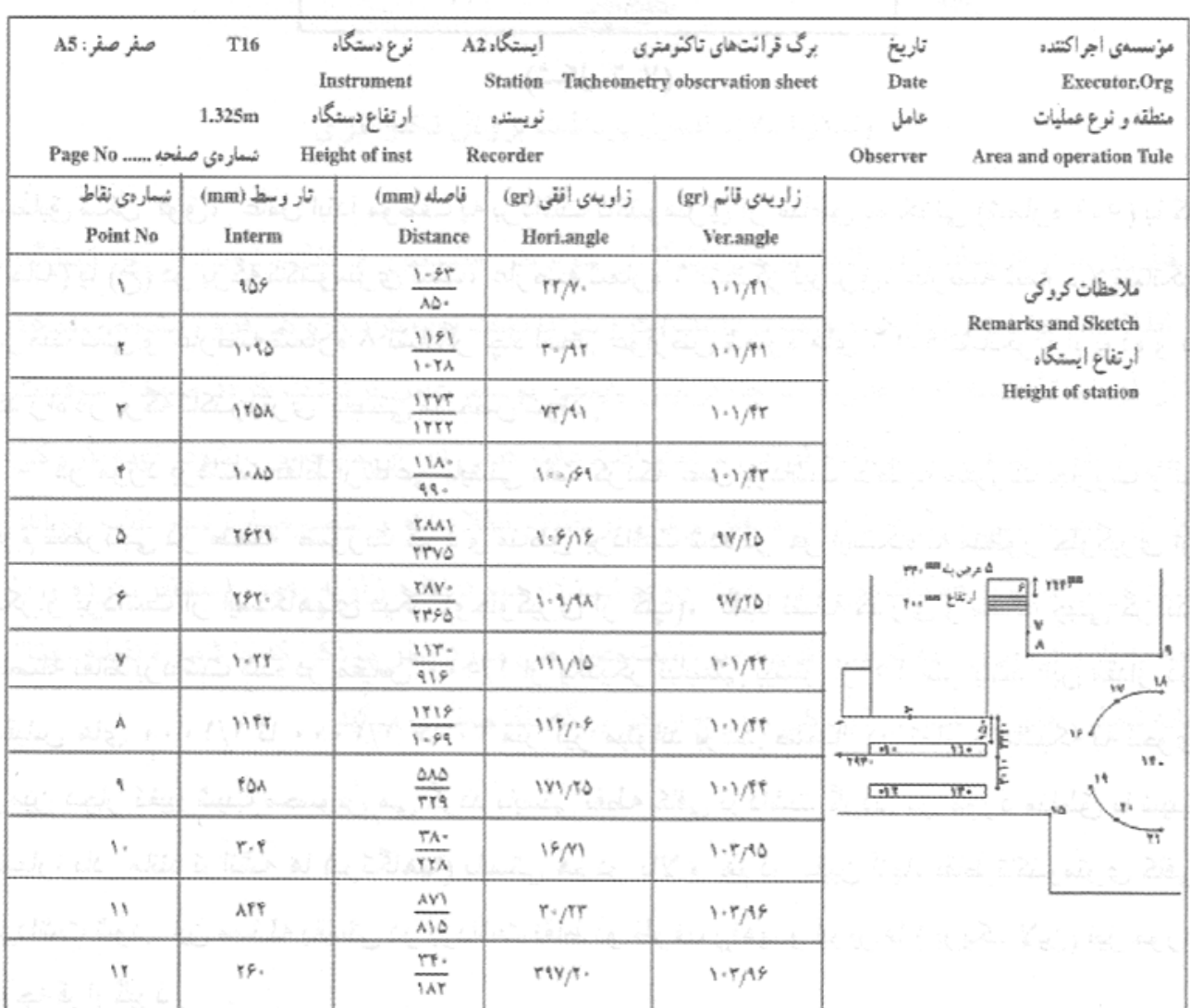

(شکل ۷-۷)- نمونه جدول تاکنومتری میکند که این

جدول ١-٧- الف- طبقه بندى توپوگرافى بر حسب شيب

|             |               | نوع منطقه    |
|-------------|---------------|--------------|
|             | كمتر از ۲٪    |              |
| 드라고 보관      | $7.7 - Y$     |              |
| to building | $7.4 - 10$    | هستان        |
|             | بیشتر از ۱۰۱۵ | كوهستان شديد |

|  | $\sim$ 170 $\sim$ 0. 0. 10 10 11,0 0. 0. 0.0.0.                                                                                                    |  |
|--|----------------------------------------------------------------------------------------------------|--|
|  | $\sim$ $\sim$ 1 $\sim$ 1 $\sim$ 10 $\sim$ 10 $\sim$ 10 $\sim$ 10 $\sim$ 10 $\sim$ 10 $\sim$ 10 $\sim$ 10 $\sim$ 10 $\sim$                                                                                                    |  |
|  | $\mathbb{E} \left[ \left\{ \left\{ \mathbf{u}_1, \mathbf{v}_2, \mathbf{v}_3, \mathbf{v}_4, \mathbf{v}_5, \mathbf{v}_6, \mathbf{v}_7, \mathbf{v}_8, \mathbf{v}_7, \mathbf{v}_8, \mathbf{v}_9, \mathbf{v}_9, \mathbf{v}_9, \mathbf{v}_9, \mathbf{v}_9, \mathbf{v}_9, \mathbf{v}_9, \mathbf{v}_9, \mathbf{v}_9, \mathbf{v}_9, \mathbf{v}_9, \mathbf{v}_9, \mathbf{v}_9, \mathbf{v}_9, \mathbf{v}_9, \mathbf$ |  |
|  |                                                                                                    |  |

. ٧- ٧- ب ـ حداكثر فاصله نقاط برداشت شده از يكديگر. ( واحد به متر)

 $10.77$ منطقه / مفياس  $10...$  $1/7 + 1$  $1/1...$  $Y$ 1359  $5 - 1$  $1.1$ دشت iv. 卸货 و برو  $T + 1$ تيه ماهور  $10.1$ 自主な  $+ + -$ 人心 كو هستان

1ـ٧ـ پ ـ حداکثر فاصله مجاز برداشت اطلاعات از هر ایستگاه ـ واحد به مثر

١ -٧- ج - حداقل تراكم نقاط برداشتي در واحد هكتار

| $\frac{1}{2}$ | $\sqrt{1 + \cdot \cdot}$ | $1 + 1$ | $1/\delta$ | منطقه / مفياس |
|---------------|--------------------------|---------|------------|---------------|
|               |                          |         | ه ۴        | دشت           |
|               |                          |         | ه ۲        | تيه ماهور     |
|               |                          |         | 1 e s      | كوهستان       |

۷ـ۷ـ در داشت نقشه بر وش شبکه بندی

جنانچه برای تهیه نقشه، دقت ارتفاعی و مسطحاتی بیشتن از دقت متعارف روش تاکنومتری مورد نیاز باشدبایستی از روش شبکه بندی برای تهیه نقشه استفاده گردد. این روش معمولاً" برای تهیه نقشه مناطق نسبتا" هموار ، زمین های زراعی، سایتهای صنعتی، شهرک سازی و محوطه سازی ، آماده سازی زمینهای ورزشی و ... بکارمیرود.

در این روش اولین قدم ایجاد یک شبکه قائم الزاویه بفواصل مساوی در منطقه از طریق تئـودوليت و متركشي (يا طولياب) و ميخكوبي (يا بتون گذاري) نقاط تقاطع شبكه فوق ميباشد. در اين صورت عملا" امكان تعريف سيستم مختصات دكارتي براي تمام نقاط شبكه ميسر ميشود. به منظور تعيين ارتفاع نقاط اين شبكه معمولا" از روش ترازيابي هندسي بطور مستقل و با دقت ميليمتر استفاده میشود و تمام نقاط نسبت به نقطه مشخص یا دلخواه با ارتفاع معلوم ترازیابی شده و در نتیجه دارای ارتفاع میگردند. بدیهی است دقت ارتفاعی و مسطحاتی این روش به مراتب بهتر از روشهای دیگر خواهدبود. در جدول (۲-۷) فواصل شبکه بندی (به متر) نسبت به مقیاس و فواصل منحنی میزان اور ده شده است.

| <b>CONSIDERED</b><br><b>SALE REPAIR</b> | $\mathcal{A}=\sum_{\alpha\in\mathcal{A}}\mathcal{B}(\alpha)$<br><b>SALES</b><br>÷.<br>41.03% | 34.7 |                | $\mathcal{L}$ ) | ابعاد شبکه<br>مثباس |
|-----------------------------------------|----------------------------------------------------------------------------------------------|------|----------------|-----------------|---------------------|
|                                         |                                                                                              |      | $\mathbf{v}_i$ | $aF_{\alpha}$ r | 10.1                |
| <b>All Carl and Mark Market</b>         |                                                                                              | 6.9  | a Y, r         |                 | 11                  |
| And a state of the sea                  |                                                                                              | 0.1  |                |                 | 111                 |
|                                         | A, B                                                                                         |      |                |                 | 101                 |

... جدول (۲-۷)

براى ترسيم نقشه ابتدا شبكه قائم الزاويه برداشت شده را ترسيم نموده وسيس ارتفاعات نقاط شبكه را بترتیب در نقاط تقاطع أنهایادداشت میکنیم . بر ای نام گذاری نقاط شبکه "ابتدا" یک شماره گذاری حرفی(لاتین) در جهت طولی و یک شماره گذاری عددی در جهت عرضی انجام میگیرد بدین ترتیب هر نقطه از شبکه با یک حرف و عدد مشخص میشود. بطور مثال نقطه ای با شماره B3 نشانگر موقعیت نقطه ای در ردیف سوم و ستون دوم شبکه میباشد. از این روش امکان تهیه نقشه های با مقیاس ۲۰۰/۱ و منحنی تراز تا ۰٫۲۰ سانتیمتر میسر میباشد.

در صورت تعریف یک سطح پروژه با ارتفاع معلوم میتوان با کسر ارتفاع تمام نقاط شبکه از ارتفاع فوق، اختلاف ارتفاع هر نقطه را تعیین کرده و در نیجه مقدار خاکبرداری یا خاکریزی هر نقطه را بدقت تعيين كرد. در اين حال با محاسبه ويادداشت اختلاف ارتفاع ميانگين هر بلوك در داخل آن و نهايتا" تعيين ميانگين كل اختلاف ارتفاع بلوكها ميتوان نسبت به تعيين حجم عمليات خاكي از طریق روابط ذیل در کل شبکه اقدام کر د در رابطه ذیل  $A$  نشانگر سطح مقطع یک بلوک از شبکه بر حسب متر مربع و  $V$  حجم تقریبی کل عملیات خاکی را مشخص میکند.

$$
\overline{h} = \overline{h}_1 + \overline{h}_2 + \overline{h}_3 + \dots
$$

$$
V = \overline{h} \times A
$$

اگر سطح قاعده توده مورد نظر مطابق شکل ذیل بصورت مجموعه ای از اشکال هندسی یکسان و مساوى (مربع، مستطيل، مثلث و...) تقسيم بندى شده باشد و h4, h3, h2, h1 بترتيب ارتفاع رئـوسى باشند که فصل مشترک یک یا دو یا سه یا چهار شکل ً میباشد و A سطح مقطع مشترک قاعده أنها باشد، حجم كل منطقه از رابطه ديل تعيين ميگردد.

$$
V = \frac{A}{4} \left( \sum h_1 + 2 \sum h_2 + 3 \sum h_3 + 4 \sum h_4 \right)
$$

برای تعیین ً دقیق حجم عملیات خاکی میتوان از روش ترسیم پروفیل برای هر ردیف نقاط شبکه نیز استفاده کرد. بر این اساس پس از ترسیم پروفیل طولی ردیفهای نقاط شبکه، حجم عملیات خاکی با دقت مناسب قابل تعیین میگردد. ( مراجعه شود به فصل ۸و ۱۱) ضمنا" برای ترسیم نقشه و تعیین حجم عمليات خاكي دقيق (درحالت شبكه بندي) ميتوان از نرم افزار هاي رايج (نظير برنامه SURFER) نیز استفاده کرد. (علاقمندان میتوانند از راهنمای ترسیم نقشه با برنامه SURFER تالیف نگارنده استفاده نمايند).

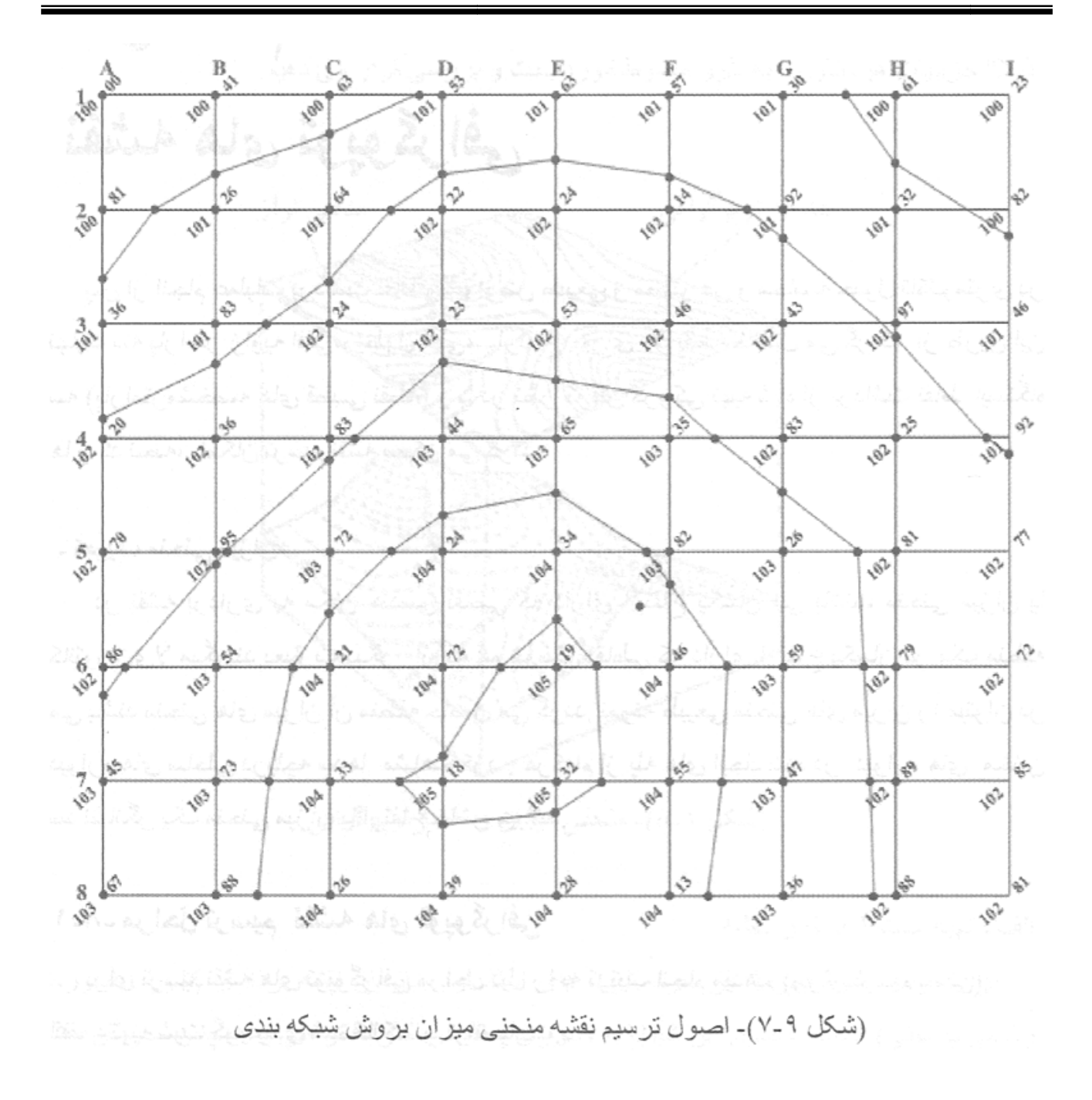

### **ترسیم نقشه هاي توپوگرافی**

پس از انجام عملیات برداشت نقاط و عوارض طبیعی و مصنوعی و محاسبه جدول تاکنومتری در نهایت سه پارامتر زاویه افقی، طول افقی، ارتفاع برای هر نقطه حاصل می گردد. از طریق این سه (پارامترمشخصه های قطبی نقطه) و با در نظر گرفتن کروکی تهیه شده از برداشت نقاط ایستگاه ها و كد نقطه، امكان تر سيم نقشه ممكن مي گر ند.

ـ تعريف منحنى ميزان،

در نقشه برداری به مکان هندسی نقاطی که دارای ارتفاع یکسان می باشند، منحنی میزان یا کانتور ن،یلا میگویند بعبارت دیگر۔ از به هم بیوستن نقاطی که دارای ارتفاع بکسان در یک منطقه می باشند منحنی های میزان آن منطقه حاصل می گردد. نمونه طبیعی منحنی های میزان را میتوان در دیواره های ساحلی دریاچه سدها مشاهده کرد . هرکدام از پله های ایجاد شده در دیواره های مخزن سد نشانگر یک منحنی میزان با ارتفاع خاص میباشد.

## ۸ـ ۸ـ مراحل ترسیم نقشه های تویوگرافی

بر ای تر سیم نقشه های تو یوگر افی مر احل دیل ر ا به ترتیب انجام میدهیم (روش تر سیم دستی): الف ۔ تهیه شیت گر پدیندی شده کالک ۔ یا تر انسپار ت ب ـ دادن مختصات به گریدهای نقشه و پیاده کردن نقاط پیمایش به روش مختصاتی در شیت. ج ـ بياده كردن نقاط تاكنومتري روى شيت به روش قطبي. ب - اتصال نقاط مسطحاتي و مثلث بندي نقاط ارتفاعي. ث ـ انتریلاسیون نقاط ارتفاعی و ترسیم منحنی های میزان. دـ درج علائم اختصاري و اطلاعات حاشيه اي نقشه و كنترل نهايي. ذيلا" جزئيات هريخش را به طور. مبسوط مورد بحث و بررسي قرار مي دهيم. .

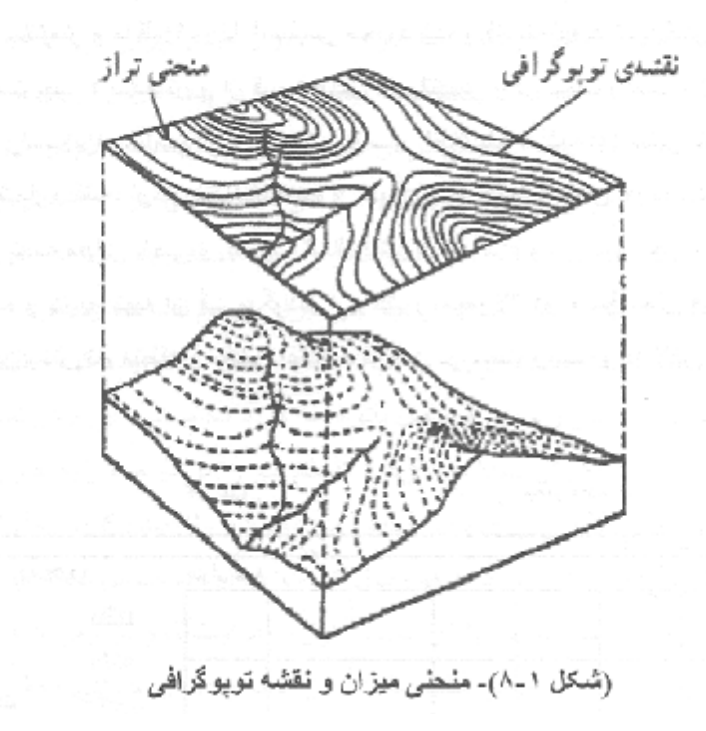

الف ۔ تھیه شیت گریدیندی نقشه

برای ترسیم نقشه عموما" از نمونه شیت های استاندارد سازمان نقشه برداری کشور (بصورت ر قومی یا سنتی) استفاده میشود. این شیتها به صورت آماده در اکثر دفاتر فنی و همچنین سازمان نقشه بر دار ی آماده تحویل با تکثیر - میباشند. جنس شینهای استاندار د (نمونه) از نوع تیاتکس (تر انسیار انت) بوده که مقاوم در مقابل تغییرات درجه حرارت و رطوبت میباشد. از شنتهای نمونه را میتوان به اندازه مورد نیاز ترانسپارنت و یا اوزالید تهیه کرد و در پروژه های مختلف مورد استفاده قرارداد. معمولا" از شیت کاغدی اوزالید به عنوان پیش نویش تهیه نقشه و از نوع ترانسپارنت آن برای ارانــه نقشه نهايي استفاده مينمايند

کادر داخلی و اصلی مورد کاربرد جهت تهیه نقشه عموما"در ایعاد ۸۰ ×۲۰ سانتیمتر میباشد که سعیر لا به صبر رت دقیق در ایماد ۱۰ × ۱۰ سالقیمتر، شدکه بلدی (گر بد بلدی ) شده است. ایماد خارجی جرا بر گ انقده با توجه به کادر دور انقده و ازاند ۷۰ × ۷۰ سانتیمتر میباشد. حاشیه نقشه با نوار باریک ۱٫۵ سالگیمتر از با قلم ۲٫۱ تا ۱ میلیمتر افحارد شده و فاصله لبه کاخذ با کانر ناصلی از بالا ۳ سانتیمتر، سمت چپ 1 سانتیمتر و از قسمت پایین 4 سانتیمتر و در سمت راست ۱۰ سانتیمتر میباشد. لصلتيه سمت راست براوي ترسيم لزائدر ، اندكس و اساير اطلاعات خاشيه اي ادفارز دام منطقه، مقواس ، تاریخ تبییه، شماره نقشه، ارگان نظارت گننده و علوان کارفرما الحکمناص آورده شده است. در وسط لماشيه بابيني نقشه مقياس خطي و أطلاعت شمال نقشة كراعتهم شكاه و در اسمت چپ آن نام نهيه گفته ، سفارش دهنده و ناریخ نبیه آن فید میگردد. آرم کشور معمولا" در وسط بخش فوقانی نفتیه ترسیم سیشود. در این بخش نام منطقه و مقیاس نقشه به فارسی در سمت راست و ابه لاتین در سمت چپ قید میگردد.

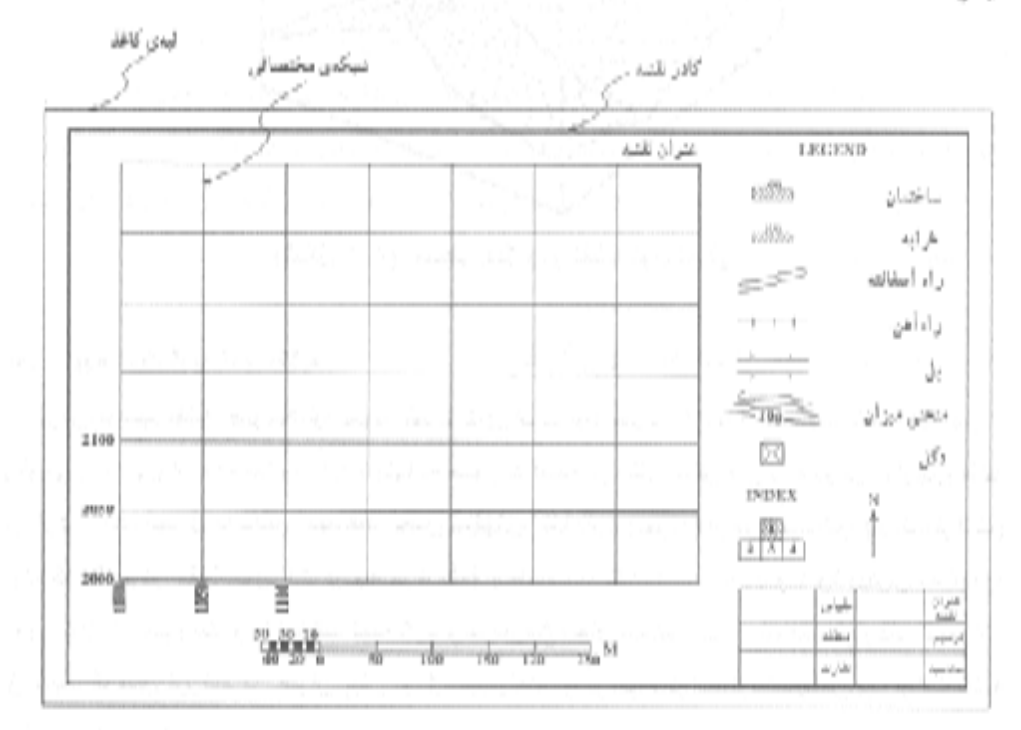

(شبکل ۲\_۸) ـ نمونـه (طلاعات حاشیه ای کادر نقفـه

ب ـ انتساب مختصات بــه گريد ها و يياده كردن نقاط پيمايش

عمومًا با توجه به حداقل /x , y محاسبه شده بر اى نقاط پيمايش و شعاع براداشت اطلاعات از اهر. ایستگاه، عددی روند حتی الامکان از مضبارب ٥ و ١٠ به عنوان مینای شراوع y و x شبکه مختصباتی (گر یدها) - انتخاب میکنند، به نحوی که نقاط شبکه بیمایش پس از بیاده کردن در محدوده شیت قرار گیرند. با توجه به مقیاس نقشه هر ۱۰ سانتیمتر از گرید دارای ارزش خاص طولی می گردد. بطورا مثال در امقیاس ۱٬۰۰۰ هن یک سانتیمتر معادل ۱٬۰ متر میباشد، پس هر ۱۰ سانتیمتر گرید شیت معادل ۱۰۰ متر ارزش خواهد داشت . در صورتیکه وسعت منطقه زیاد باشد به نحوی که امکان تر سیم نقشه در ایک شیت میسر انباشد بایستی از اچید تلایت براای تر سیم نقشه استفاده کراد انشان کنسف اس

یس از دادن مختصات در جهات x, y. به شبکه نقشه ، حال نوبت بیاده کردن نقاط بیمایش از طریق مختصات معلوم آنها می رسد در این حال باتوجه به گرید مختصاتی، x, y هر نقطه را در هر محور با خط کش بصورت دکارتی دقیقا"جدا کرده و تقاطع آنها را در دو محور به عنوان مکان نقطه با علامت خاص (عموما ∧ ) بر روی شیت نمایش می دهیم. پس از بیاده کردن تمام نقاط بیمایش، آنها را با خطی کمرنگ و نازک با مداد به هم وصل کرده و شکل چند ضلعی شبکه پیمایش را روی شیت نقشه احیاء "میکنیم". عمو ما" در بالای علامت فوق، نام ایستگاه و در زیر آن ارتفاع نقاط را یادداشت می کنیم . در این حال مرکز مثلث مکان دقیق نقطه را نشان میدهد . روش دیگر نمایش ارتفاع نقطه روى نقشه، نوشتن ارتفاع نقطه به نحوى است كه معين ارتفاع دقيقا"روى نقطه مشخصه مکان نقطه پیمایش (نقطه وسط علامت ٨ ) قرار گیرد. به است هم است از است است است است است است.

ج ـ پياده كردن نقاط مسطحاتي و ارتفاعي ( نقاط تاكللومتر ي) رو ي شيت نقشه مستخدم استخدام به استخدام به

در این مرحله با استفاده از جداول بر داشت زمینی ( تاکنومتری) ، که زوایه افقی، طول افقی و ارتفاع تمام نقاط آن تعبین گردیده و " به کمک "نقاط بیمایش" بیاده شده و با توجه به "ایستگاه اصلی بر داشت نقاط و ایستگاه صفر صفر شده حالت عکس بر داشت زمینی را بشر ح ذیل دنبال میکنیم: ابتدا با قر ار دادن مرکز نقاله کاغذی یا طلقی ً در ایستگاه اصلی( زیر کالک یا کاغذ پوستی)، صفر نقاله را ً به سمت ایستگاه صفر صفر شده مطابق با برگه تاکنـومتری متمایل کرده و نقاله را با چسب محکم میکنیم سیس با استفاده از خط کش یا اشل و در مقیاس نقشه به ترتیب ابتدا" ز او یه افقی نقطه

را از روی نقاله جدا کرده و سپس طول افقی نقطه را با اشل در جهت جدا شده توسط نقاله علامت میزنیم و جای نقطه را با علامت ( . ) مشخص میکنیم . چنانچه نقطه مورد نظر مسطحاتی باشد بایستی شماره نقطه را از مطابق کروکی ترسیم شده در برگه تاکنومتری استخراج و روی آن بادداشت كنيم در غير اينصورت در مورد نقاط ارتفاعي، ارتفاع نقطه را در محل علامت مميز ( . ) ایستگاه یادداشت میگردد. این کار را برای تمام نقاط و از تمام ایستگاهها به تدریج ادامه میدهیم تا کلیه نقاط برداشت شده به روش قطبی (طول و زاویه) در روی شیت نقشه پیاده گردند.

ب ـ اتصال نقاط مسطحاتی و مثلث بندی نقاط ارتفاعی

يس از بياده كردن نقاط برداشتى، ً مرحله بعدى ترسيع بخش مربوط به عوارض مسطحاتى و اتصال نقاط ارتفاعي به صورت مثلث بندي است . در اين مرحله با استفاده از كروكي و شماره نقاط برداشت شده به تدریج نقاط ٍ مورد نظر را به یکدیگر متصل نموده و از دنبال کردن آنها راهها، ساختمانها، تیرهای برق، بلوکهای شهری و روستایی و ... به تدریج به صورت اصلی آنهاو در مقیاس نقشه بر روی کاغذ احیا میگردند. در این مرحله بایستی توجه کافی را به علائم و سمبلهای استاندارد هر عارضه معطوف داشت و عوارض را با همان علامت خاص خویش روی نقشه مشخص کر د( این علایم در انتهای کتاب آورده شده است).

در مورد عوارض ارتفاعي (عوارضي كه نشانگر عارضه نقطه اي خاص نيستند نظير تپه ها و تغییرات ناهمواری طبیعی زمین) به منظور نشان دادن محسوس این تغییرات به شکل صحیح و بیوسته، بجز در مناطقی که تغییرات ارتفاعی محسوسی ندارند( نظیر دشتها)، تمامی نقاط ارتفاعی را با استفاده از اشکال مثلتی (TIN) و با شرایط ذیل به هم وصل می کنیم: اعماد معالقا جمعه علی مقیم ج ١ ـ مثلثهاي ترسيم شده، شامل نز ديكترين نقاط ممكن به هم باشند.

٢ ـ مثلثهاي ترسيم شده با نقاط حتى الامكان شكل متساوى الاضلاع را ايجاد نمايد. ويسلم شده ب ٣- اضلاع مثلثها به هيچوجه يكديگر را قطع نكنند. مثال: المستحدة المستحدة المستحدة

147

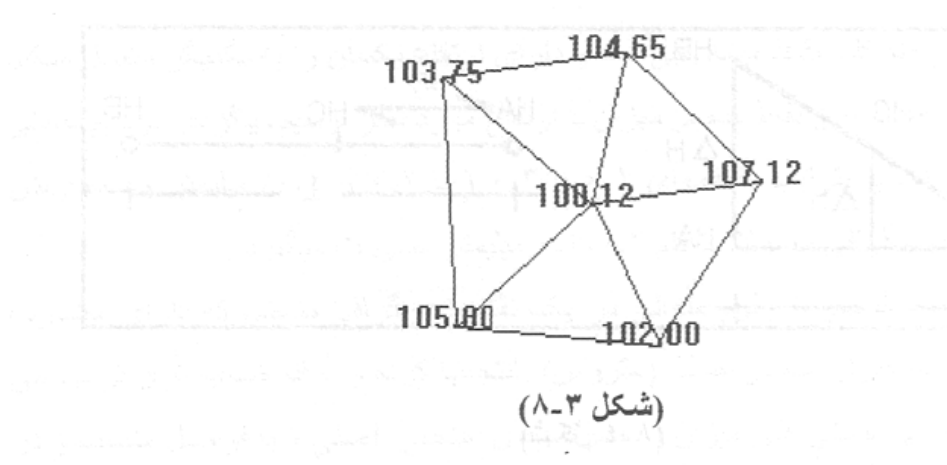

بدیهی است اگر در مناطقی نقاط ارتفاعی به حد کافی بر داشت نشده باشدیا تغییر ات ارتفاعی در حد رقوم مورد نظر برای ترسیم منحنی میزان نباشد نبایستی مثلث بندی صورت بدیرد. مناطقی که تراکم نقاط بیاده شده در آنها کم ٍ میباشد به عنوان مناطق گب اطلاق گر دیده و با پستی با اعزام دوباره اکیب، در این مناطق نقاط اضافی جدیدی برداشت شده و به نقشه اضافه گردند. در مورد مناطق با شیب بسیار زیاد مانند تر انشه ها (برتگاهها) بایستی نقاط بر داشت شده در بالا و پایین تر انشه بصورت مستقل از هم مثلت بندی گردند تا نتایج حاصله دچار اشتباه نگردد. این مسئله بایستی در مثلث بندی نقاط دو طرف راهها و آبریز ها (بریک لاینها) نیز مورد توجه قرارگیرد

### ث ـ انتريلاسيون نقاط ارتفاعي و ترسيم نقشه

مفهوم ریاضی ِ انثر بلاسیون ِ یعنی میانه یابی یا واسطه یابی خطی بین ٍ دو نقطه با مختصات معلوم . چون در ترسیم منحنی های میزان ً نقاط دارای ارتفاعات یکسان و دارای ارتفاع با مضارب روند (نیم متری ، یک متری یا دومتری و ...) به یکدیگر متصل می گردند. به منظور استخراج نقاط دارای ارتفاع روند بین دونقطه با ارتفاع مختلف و اعشاری عموما" از روش انتر پلاسیون استفاده می گردد. در این روش سوال این است که، با داشتن دونقطه A,B به فاصله I از یکدیگر با ارتفاعات به چه نحوی می توان محل نقطه دیگری را با ارتفاع  $HC$  تعیین کرد بنحویکه دارای  $HA, HB$ ارتفاع مشخص باشد. مطابق شكل ذيل ميتوان نوشت:

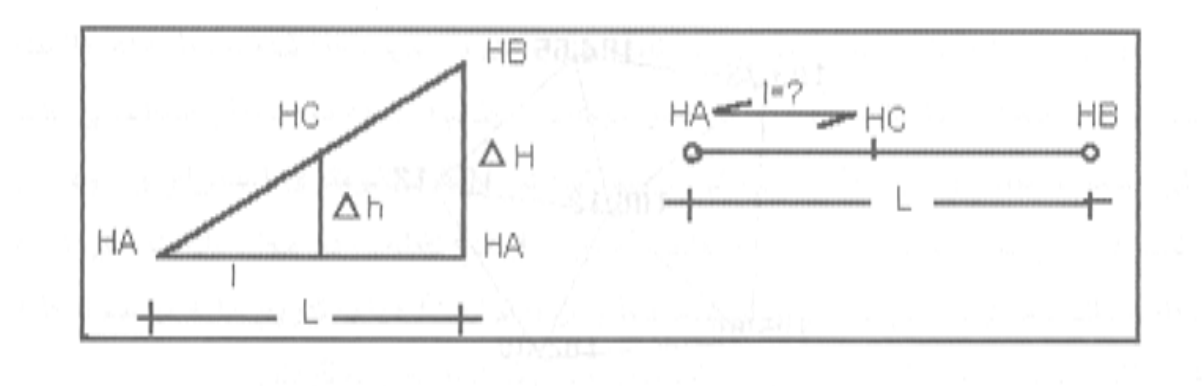

(شكل ٤-٨)

 $\frac{l}{L} = \frac{\Delta h}{\Delta H} \Rightarrow l = \frac{L \times \Delta h}{\Delta H} = \frac{L.(HC - HA)}{(HB - HA)}$ 

در رابطه فوق مقادیر HA, HB, L از نقشه مثلث بندی شده بر وش فوق و با مقیاس مربوطه قابل  $\rm A,B$  استخراج و اندازه گیری است. ترسیم کننده با معرفی ارتفاع $HC$  روند مورد نظر ، بین دونقطه مقدار/ (فاصله نقطه C تا نقطه با ارتفاع پایین) را محاسبه کرده و سپس با استفاده از خط کش با اشل مقدار آن روى خط AB جدا ميكند و نهايتا" آرتفاع HC را روى آن يادداشت مى كند.

مثال ١- در شكل بالا اگر HA=101.72 , HB=104.16 متر و فاصله بين نقاط ٥ سانيمتر باشد، نقطه ارتفاعی ۱۰۳ متر در چه فاصله ای از نقطه A قرار میگیرد؟

$$
l_{103} = \frac{5cm \times (103 - 101.72)}{(104.16 - 101.72)} = 2.62cm
$$

بدین ترتیب نقطه ای به فاصله۳۰ ۳سانتیمتر از نقطه اول دارای ارتفاع ۱۰۳ می باشد به منظورتعیین محل ارتفاعات مورد نظر برای بقیه نقاط میتوان به روش مشابه عمل کرده و محل نقاط را با ارتفاعات روند روى كليه اضلاع مثلثهاى ترسيم شده، نشانه گذارى كرده و باداشت

نمائیم. پس از این مرحله کلیه نقاط میانه یابی شده و دارای ارتفاع یکسان را به یکدیگر متصل میکند و بدین ترتیب با ادامه اتصال این نقاط متحنی میز ان با ارتفاع موارد نظرا تر سیم میگردد. تر سیم منحنی های میزان فرعی و اصلی بترتیب با قلمهای ۰٫۱ و ۰٫۳ با ۰٫۲ و ۰٫۶ هیلیمتر و اعوارض مسطحاتی نقشه های توپوگر افی معمو لا" با قلم ۲٫۰-۲٫۳ میلیمتر \_ صبورت میگیر د .

معمولا از هر پنج منحنی با رقوم متوالی در یک نقشه توپوگرافی منحنی که دارای مضارب صحیحی از پنج باشد به عنوان منحنی اصلی (متروس) انتخاب کرده و با قلم ضخیم تری ترسیم می کنند خسمنا رقوم ارتفاعی منحنی های میزان را صرفا روی منحنی اصلی و با فواصل مناسب و در جهت مناسب برای قرانت استفاده کننده یادداشت می کنند لذا در منحنی های فر عی نیازی به قید رقوم ار تفاعي نيست.

معمولا" جهت امكان بهره برداري بهتر از نقشه، لأزم است تعدادي از كدهاي ارتفاعي بكار رفته درترسیم منحنی میزان را انتخاب مستقیما" بر روی نقشه با شابلن انتقال داد به چنین نقشه های، نقشه پلان کد اطلاق میکنند. این تحداد بر ای دشت ۱۰۰%، بر ای تپه ماهور ۵۰۰% و بر ای کو هستان ۳۰% از نقاط میباشد. کلیه رقوم ارتفاعی نقشه در جهت شمال و با قلم ۰٫۲ میلیمتر بایستی با شابلن نوشته شوند. در مناطقی که تغییرات توپوگرافی زمین محسوس نباشد ( نظیر دشتها) عموماً" به خاطر اختلاف ارتفاع ناچیز منطقه امکان ترسیم منحنی میزان میسر نبوده و در این حال برداشت نقاط از طریق شبکه بندی و ترسیم نقشه بدون منحنی میزان و صرفا" با درج کدهای ارتفاعی برداشت شده خواهد بود.

منحنی میزان از روی عوارض مسطحاتی نظیر ساختمان و راه و... رد نمیشودو هیچوقت یکدیگر را قطع نمیکنند و لذا شاخه شاخه نمیشوند. منحنی های میزان دارای کبه های تیز نیستندو یکدیگر را قطع نمیکنند. منحنی های میزان در نهایت منحنی های بسته ای را تشکیل می دهند البته احتمال دارد که در تهیه نقشه در یک منطقه کوچک منحنی های بازی نیز وجود داشته باشدلاکن در كل منطقه و نهايتا" خارج از نقشه منحني ها بسته ميشوند. ضمنا" در يک نقشه ممکن است چند منحني با ارتفاع بکسان در مناطق مختلف نقشه وجود داشته باشند بدون اینکه به بکدیگر متصل شوند، به عبارت دیگر در یک نقشه طبیعی است که نقاطی با ارتفاع یکسان در مناطق مختلف وجود داشته باشند٬ در مناطق خاص نظیر پرتگاه ها و ترانشه ها که نقاط بالا و پایین فاصله افقی کم و اختلاف

ارتفاع زیاد دارند عملا" امکان ترسیم منحنی میزان ارتفاعات بین این دو نقطه میسر نمیگرددچون فشردگی منحنی های میزان به نحوی است که خطوط منحنی ها تقریبا بر هم مماس می گردند، در این حال مطابق شکل ذیل از علامت خاص ترانشه به جای زدن منحنی میزان بین دو نقطه استفاده مبگر دد.

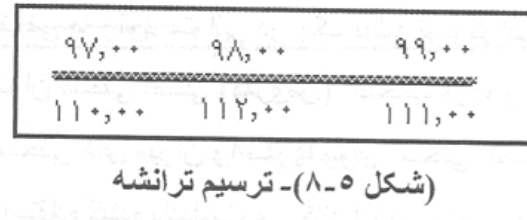

به منظور کنترل دقت ارتفاعی نقشه های ترسیم شده از طریق تاکنومتری ، ۹۰% از نقاط ارتفاعی استخراج شده از روی نقشه منحنی های میزان، بایستی دارای دقتی بهتر از ۱/۳ فاصله منحنی های میزان متوالی باشند ( مثلا" در نقشه بامنحنی میزان ۱ متری دقت نبایستی کمتر از ۳۰سانتیمتر باشد) علاوه بر این برای مناطق دشت، تپه ماهور و کوهستان این دقت نبایستی بترتیب از ۱۰، ۳۰، ۵۰ سانتيمتر كمتر باشد.

مثال ۱: برای تعیین فاصلهٔ افقی بین دو نقطه به روش استادیمتری، قرائت تارهای رتیکول بر حسب میلیمتر برابر ۱۸۹۰ و ۱۵۴۰ و ۱۱۹۰ و زاویهٔ شیب برابر ۲/۱۵ گراد محاسبه شده است. در صورتی که ارتفاع دستگاه برابر قرائت تار وسط باشد، فاصلهٔ افقی چند متر است؟ كارشناسي نايبوسته عمران  $Q9/9(1)$  $99/79(1)$  $V9/Y9$  (F  $99/9(7)$ 

پاسخ: گ ننه ۲  $Dh = \cdots$  L Cos<sup> $\tau_{\alpha}$ </sup>

 $D_h = \sqrt{\frac{1}{4} (1 - 1) 8.5}$ .  $\cos^7 7/10 = 99/8.5$  m لازم به یاد آوري است که براي تبدیل واحد هاي مختلف زوایا از رابطه زیر می توانیم استفاده کنیم. که از رابطه کنیم *D R G*  $=\frac{\Lambda}{\sigma}$  = 180 *p* 200 دقت کنید که در تمامی این روابط واحد های طول و قرائت های میر بر حسب متر می باشد. مثال ۲: دوربین تئودلیت در روی ایستگاه ۶٫ به ارتفاع ۱۲۵۶/۱۶ متر مستقر می باشد. پس از قراول روی به نقطهٔ A، قرائت تارها به ترتیب ۱۲۶۰ و ۱۵۲۰ و ۱۷۸۰ قرائت شـده است. در صورتيكه زاويه قائم '٨٥ °٨٥ و زاوية افقى "٥/ ١٨ °٩٢ قرائت شود. ارتفاع نقطه A چقدر است؟ ( ارتفاع دوربین ۱/۵۲ متر و ضریب دوربین ۱۰۰)

Z: تار وسط دوربین

پاسځ:

 $H_A = H_{S_1} + \Delta H$ 

تمام برداشت ها در جداول مخصوص تاکئومتري که در انتهاي این فصل نیز نمونه آن آورده شده است، درج می ه و فاصله بین دو نقطه را به روش تاکئومتري حال می خواهیم با داشتن این پارامتر ها، مختصات نقطه استقرار دوربین را به نقطه مورد برداشت انتقال دهیم و مختصات آن را نیز در سیستم مختصاتمان محاسبه نماییم. تمام برداشت ها در جداول مخصوص تاکئومتری که در انتهای این فصل نیز نمونه آن آورده شده است،<br>گردند. پس تا کنون گفتیم که چگونه اختلاف ارتفاع بین دو نقطه و فاصله بین دو نقطه را به روش تا<br>محاسبه نماییم. حال می خواهیم با داشتن ای گردند. پس تا کنون گفتیم که چگونه اختلاف ارتفاع بین دو نقط

## محاسبة مختصات رئوس يک امتداد

با داشتن ژیزمان امتدادی، طول امتداد و مختصات یک نقطه، میتوان مختصات نقطهٔ بعدی را محاسبه نمود.

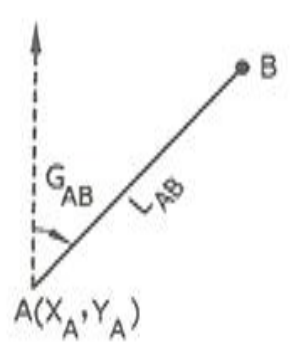

 $\label{eq:22} \begin{cases} \mathbf{x}_\mathrm{B} = \mathbf{x}_\mathrm{A} + \mathrm{L} \, . \, \mathrm{Sin} \, \alpha \\ \mathbf{y}_\mathrm{B} = \mathbf{y}_\mathrm{A}^{\circ} + \mathrm{L} \, . \, \mathrm{Cos} \, \alpha \end{cases}$ 

مثال ۱: اگر مختصات نقطهٔ A برابر (۱۰۰ و ۵۰)A و طول AB برابر ۱۵۰ متر و زاویهٔ α برابر ۳۰ درجه باشد. مختصات نقطهٔ B برابر کدام است؟

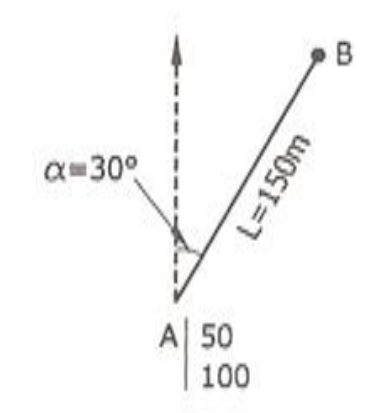

 $x_B = x_A + L \cdot \sin \alpha$  $x_B = \Delta + 1\Delta - \sin \theta = 17\Delta m$  $y_B = y_A + L \cdot \cos \alpha$  $y_B = 1 \cdot \cdot + 10 \cdot \cos \tau \cdot = \tau \cdot m$  در برداشت تاکئومتری مان ارتفاع نقاط از فرمول های تاکئومتری و مختصات مسطحاتی را نیز از روابط تاکتومتری بد می توانیم محاسبه کنیم. پس از محاسبه مختصات نقاط، آنها را روی کاغذ میلیمتری با مقیاس که بیان گردید می توانیم محاسبه کنیم. پس از محاسبه مختصات نقاط، آنها را روی کاغذ ه<br>مورد نظر ترسیم می کنیم و منحنی میزان ها را نیز به روشی که بیان شد ترسیم می نماییم.

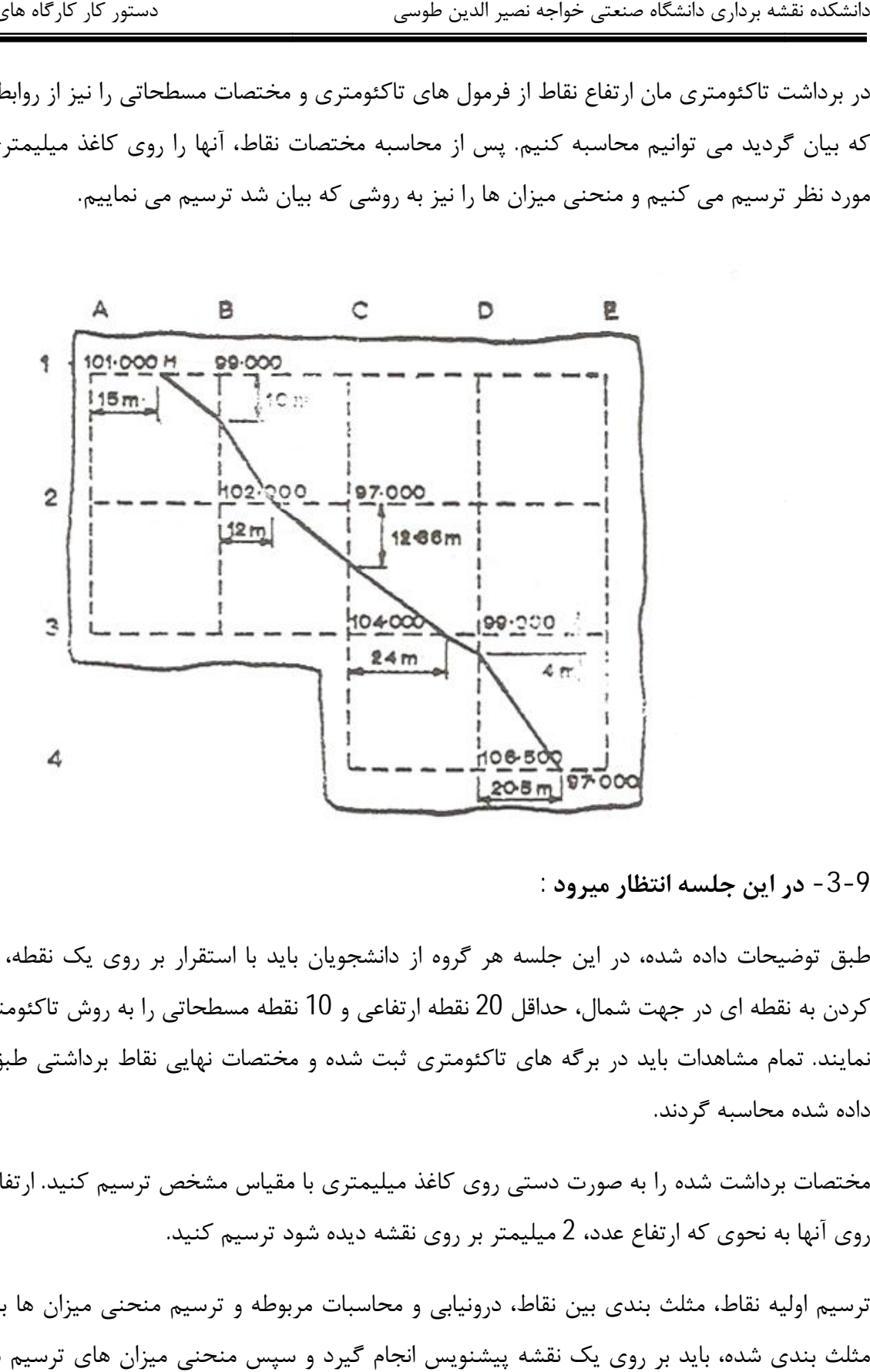

**در این جلسه انتظار میرود : -9 -3 ان**

طبق توضیحات داده شده، در این جلسه هر گروه از دانشجویان باید با استقرار بر روي یک نقطه، و صفر صفر طبق توضیحات داده شده، در این جلسه هر گروه از دانشجویان باید با استقرار بر روی یک نقطه، و صفر صفر<br>کردن به نقطه ای در جهت شمال، حداقل 20 نقطه ارتفاعی و 10 نقطه مسطحاتی را به روش تاکئومتری برداشت نمایند. تمام مشاهدات باید در برگه های تاکئومتری ثبت شده و مختصات نهایی نقاط برداشتی طبق توضیحات داده شده محاسبه گردند.

مختصات برداشت شده را به صورت دستی روی کاغذ میلیمتری با مقیاس مشخص ترسیم کنید. ارتفاع نقاط را بر روی آنها به نحوی که ارتفاع عدد، 2 میلیمتر بر روی نقشه دیده شود ترسیم کنید.

ترسیم اولیه نقاط، مثلث بندی بین نقاط، درونیابی و محاسبات مربوطه و ترسیم منحنی میزان ها بر روی نقشه مثلث بندي شده، باید بر روي یک نقشه پیشنویس انجام گیرد و سپس منحنی میزان هاي ترسیم شده بر روي نقشه اصلی منتقل شوند. مثلث بندي ها بر روي نقشه اصلی نباید ترسیم شوند و فقط نقاط با عدد ارتفاعیشان به نحوي که ممیز عدد ارتفاعی بر روي محل نقطه قرار گیرد باید درج شوند.

دقت کنید که فاصله ارتفاعی مورد نظر براي ترسیم منحنی هاي میزان، با توجه به نوع منطقه مورد برداشت به دانشجویان اعلام خواهد شد. طبق توضیحاتی که در صفحات قبلی در متن تئوري دستورکار نیز داده شد، منحنی میزان هاي اصلی و فرعی باید ترسیم گردند. عدد ارتفاعی منحنی ها معمولاً فقط بر روي منحنی هاي اصلی درج می گردد. ضخامت ترسیم منحنی هاي اصلی از فرعی بیشتر بوده و بین هر 2 منحنی میزان اصلی، 4 منحنی میزان فرعی قرار خواهد داشت.

- **-9 -4 تجهیزات مورد نیاز**
- -1 شاخص و تراز نبشی 1 عدد براي هر گروه -2 زاویه یاب یک دستگاه براي هر گروه -3 سه پایه یک عدد براي هر گروه -4 فرم یادداشت مشاهدات تاکئومتري
- -5 متر 5 متري براي اندازه گیري ارتفاع دوربین
	- **-9 -5 سؤالات**
- -1 روش محاسبه فاصله به روش اپتیکی با دستگاه تراز یاب و زاویه یاب را مقایسه کنید.
- -2 روش ورابطه محاسبه مساحت با داشتن مختصات نقاط راتوضیح دهید و براي 3 نقطه برداشـت شـده آن رابـه کار ببرید.

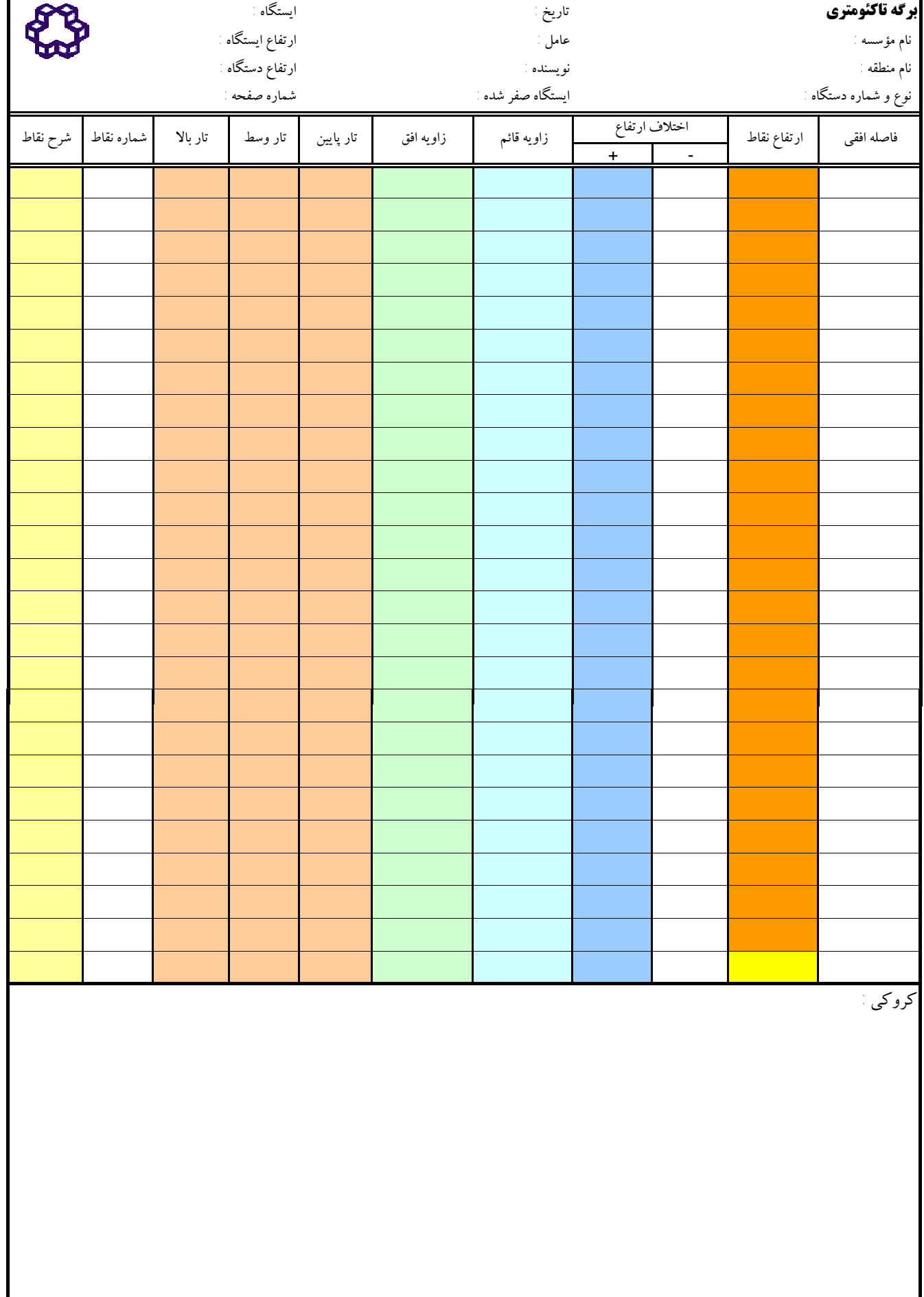

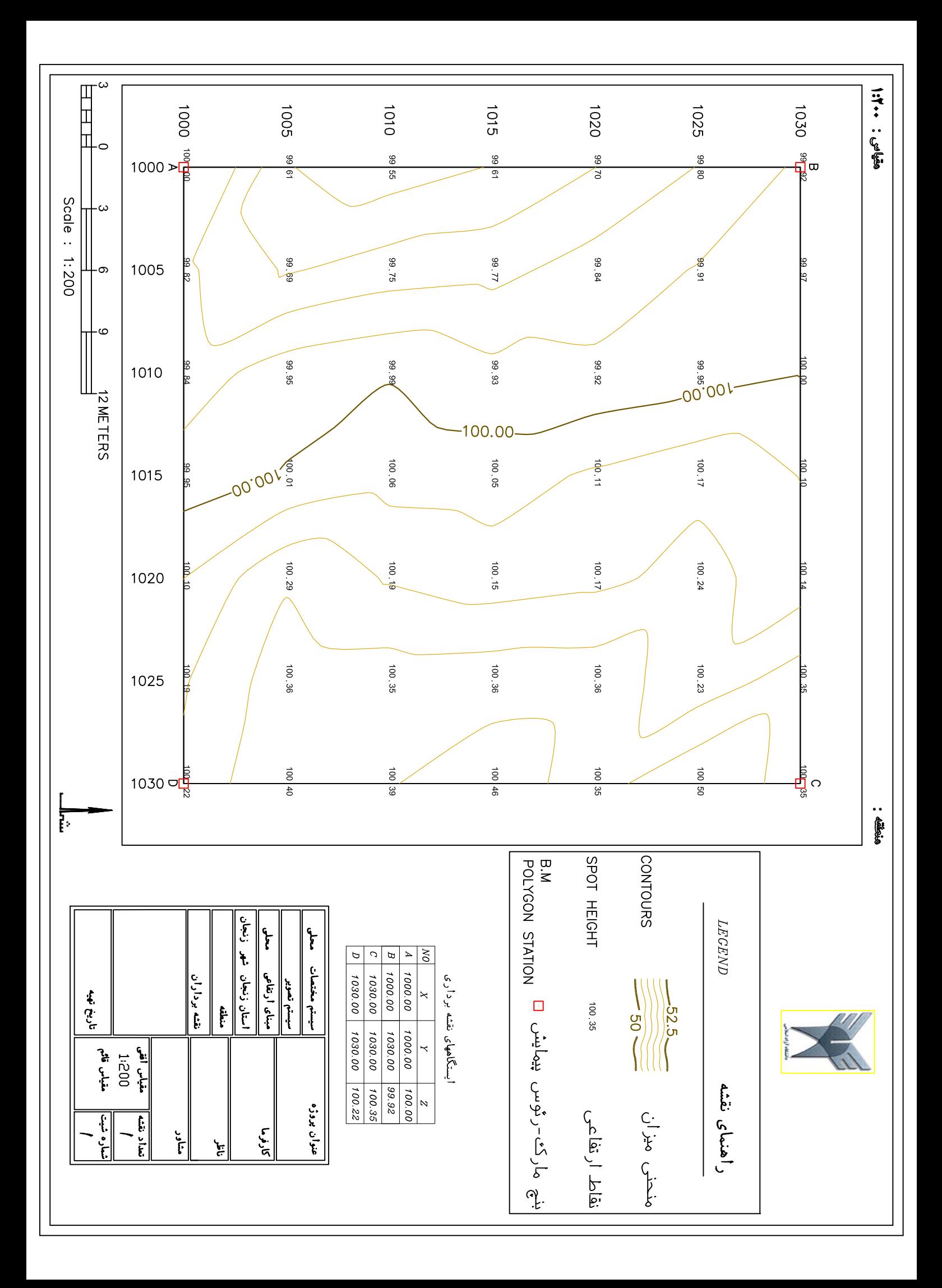

-10 **فصل دهم** 

**دستور کار جلسه دهم :** 

**آشنایی با نرم افزار Surfer <sup>و</sup> ترسیم نقشه توپوگرافی به کمک این نرم افزار <sup>و</sup> مقایسه نقشه خروجی این نرم افزار با نقشه ترسیم شده به روش دستی** 

### **-1-10 مقدمه**

جهت آشنایی با اصول علمی و مبانی کار، تا کنون تمام ترسیمات شما به صورت دستی انجام گرفت. امروزه نرم افزار هاي کامپیوتري متنوع با امکانات فراوانی تولید گردیده اند، که بسیاري از ترسیمات و محاسبات امور نقشه برداري را، دقیق تر و سریع تر از روش هاي دستی می توان به کمک آنها انجام داد. آشنایی با اصول کلی کار با این گونه نرم افزار ها، براي هر فردي که قصد انجام امور نقشه برداري را دارد لازم است. نرم افزار Surfer به عنوان یکی از اینگونه نرم افزار ها است که با روشهاي بسیار ساده و کاربردي امکان ترسیم نقشه توپوگرافی و سه بعدي و... را براي برداشت هاي نقشه برداري فراهم می کند. در این جلسه قصد داریم با بخشی از منوهاي کاربردي تر این نرم افزار که امکان ترسیم کامپیوتري نقشه توپوگرافی را براي شما فراهم خواهد کرد، آشنا شویم. این جلسه از درس عملیات نقشه برداري در سایت کامپیوتري برگزار خواهد شد.

## **تئوري مطالب مورد نظر در جلسه دهم عملیات نقشه برداري تئوري مورد عملیات -2-10**

# طرز استفاده از Surfer

برنامه Surfer بر اساس ساخت شبکه (Grid) از فایل دادهای XYZ کار می کند. فایلهای شبکه توسط اکثر فرامین موجود در منوی Map برای ایجاد نقشهها استفاده می شوند. دستور Grid→Data، به منظور ایجاد یک فایل شبکه از یک فایل داده به کار می رود و نقشههای Base و Post از فایل های شبكه استفاده نمى كنند. چارت زير توضيحاتى در مورد ارتباط بين فايل هاى دادهاى شامل XYZ. Contour Map و Wireframe Map را نشان مى دهند.

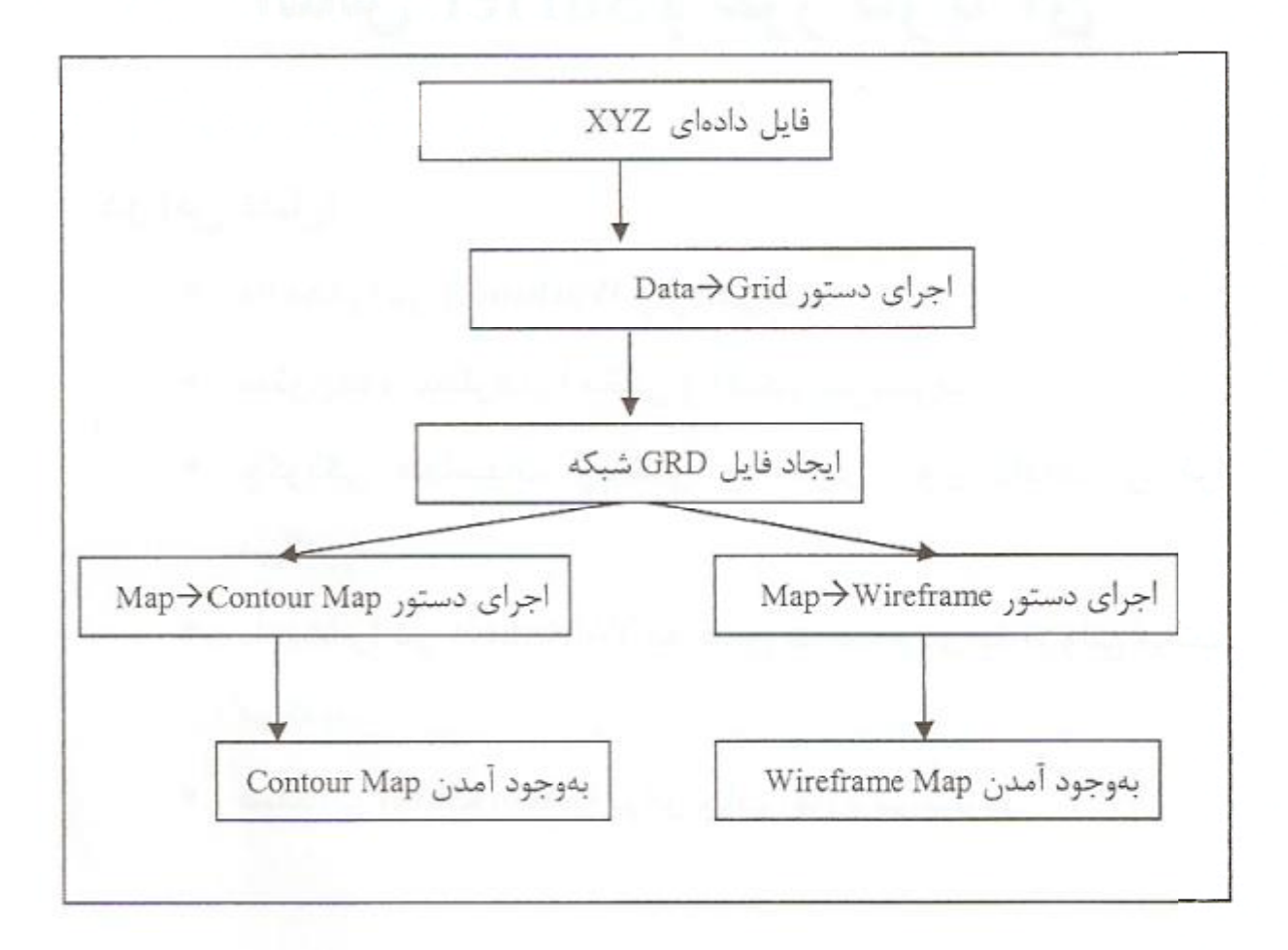

این نمودار، ارتباط بین فایلهای دادهای XYZ، فایلهای شبکه، Contour Map و Wireframe Map را نشان میدهد.

# ایجاد یک فایل شبکه

فایل شبکه برای ایجاد نقشههایی که بر مبنای شبکهبندی به وجود میآیند، مورد نیاز است. نقشههای 2- ،1-Grid Vector Map ،Shaded Relief Map ،Image Map ،Contour Map شامل 1-Grid Vector Map ،Shaded Relief Map Grid→Data و Surface هستند. فايل شبكه با استفاده از دستور Grid→Data ساخته میشود. دستور Data به سه ستون داده نیاز دارد که یک ستون شامل دادههای X، یک ستون شامل دادههای Y و یک ستون شامل دادههای Z است. یک فایل دادهای به نام TUTORWS.DAT. همراه با Surfer ارایه شده است که در این جا به عنوان مثال استفاده می شود. به منظور تولید شبکه از TUTORWS.DAT به روش زیر عمل کنید:

- ١- چنان چه در صفحه Worksheet هستيد، روى منوى Window كليك كنيد و دستور Plot را انتخاب كنيد. همچنين مى توانيد از دستور File→New استفاده كنيد و گزينه Plot Document ,ا انتخاب كنيد.
	- ۲− دستور Grid→Data را اجرا کنید.
- ۳- در کادر محاوره Open روی TUTORWS.DAT کلیک کنید. (این فایل در پوشه Sample نرمافزار Surfer قرار دارد).
- ۴- روی Open کلیک کنید تا کادر محاوره Grid Data نمایش داده شود. همچنین میتوانید روی فایل دادهای مورد نظر دابل کلیک کنید تا کادر محاوره ظاهر شُود.
- ۵- کادر محاوره Grid Data این امکان را فراهم میکند که پارامترهای شبکهسازی را کنترل کنید. به گزینههای مختلف موجود در کادر محاوره توجه کنید اما این بار آنها را تغییر ندهید و گزینههای پیشفرض را برای ایجاد فایل شبکه تأیید کنید.

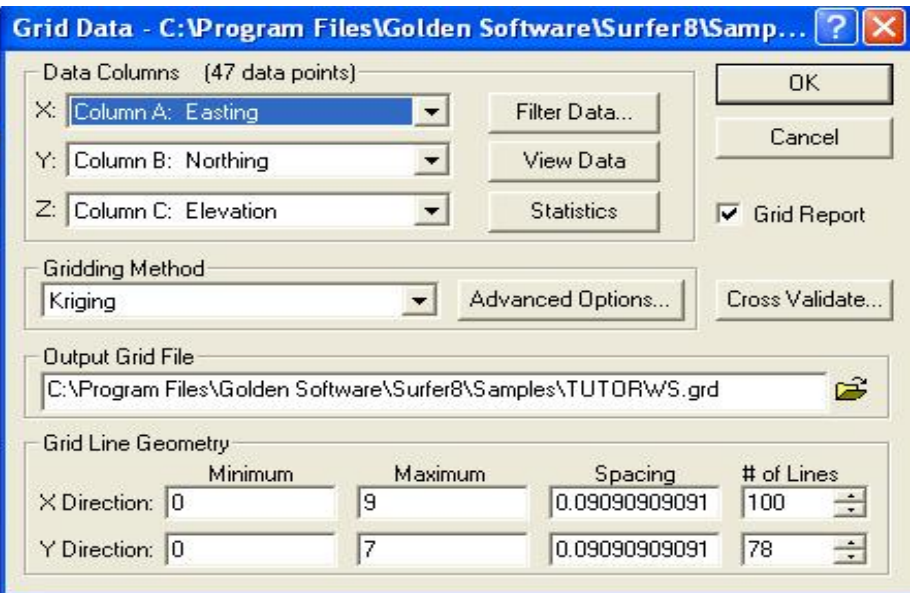

در کادر محاوره Grid Data گزينه هاي عمل شبکه بندي مانند ستون هاي XYZ، روش شبکه بندي، محدوده شبکه و … تنظیم می شوند

- قسمت Data Columns: برای مشخص کردن ستونهای شامل مختصات X، Y و Z  $\bullet$ موجود در فایل داده به کار مے رود.
- قسمت Grid Line Geometry: برای مشخص کردن محدوده شبکه XY، فضای بین شبکهها و تعداد خطوط شبکه (با توجه به سطر و ستون) در فایل شبکه استفاده می شود.
- قسمت Gridding Method: برای مشخص کردن روش های میان یابی و تنظیم گزینههای میان بابی به کار میرود.
- قسمت Output Grid File: برای مشخص کردن مسیر و نام فایل شبکهای خروجی به کار می رود.
	- کادر علامت Grid Report: برای ایجاد یک گزارش از دادهها به کار می رود.

روی OK کلیک کنید. در نوار وضعیت زیر صفحه، وضعیت مراحل شبکهبندی نمایش داده می شود. با قبول پیش فرضها، فایل شبکه در همان مسیر مشخص شده و با همان نام وارد شده ساخته می شود. این فابل پسوند [GRD.] دارد.

Griddog using httphg with a serior starth: filling the grid... **INGN** 29% Time remaining: 7 sec (Est to Ca بهطور پیشفرض پس از شبکهبندی شدن دادهها، یک پیام نمایش داده میشود. در این کادر محاوره روی OK کلیک کنید. چنانچه کادر علامت Grid Report فعال باشد، یک گزارش از عمل شبکهبندی نمایش داده خواهد شد. به این ترتیب فایل grd. \* شما ساخته می شود.

## ابجاد یک Contour Map

دستور Map→Contour Map→New Contour Map، از یک فایل شبکه یک نقشه خطوط تراز میسازد. یک نقشه خطوط تراز، نمایش دوبعدی از دادههای سه بعدی است. دو بعد اول مختصات XY هستند و بعد سوم (Z) توسط خطوط همتراز نمایش داده میشود. فاصله نسبی خطوط تراز، شیب نسبی سطح را نمایش میدهد. منطقه بین دو خط تراز فقط شامل گرههایی از شبکه میباشند که مقدارZ آنها بین دو خط تراز قرار مے گیرد.

برای ایجاد یک نقشه تراز از فایل TUTORWS.GRD ساخته شده به روش زیر عمل کنید:

دستور Map→ Contour Map→ New Contour Map را اجرا کنید. یا روی دکمه الکتا کلیک کنید. در کادر محاوره نمایش داده شده Open Grid در کادر File Name فایل TUTORWS.GRD به صورت خودکار انتخاب شده است. چنان چه فایل انتخاب نشده است. آن را انتخاب کنید.

دکمه Open را کلیک کنید تا نقشه ساخته شود.

نقشه با استفاده از تنظیمات پیشفررض ساخته میشود.

اگر میخواهید نقشه به صورت تمام نما در صفحه به نمایش درآید، دستور Vicw→Fit to Window را اجرا كنيد.

می توانید بعد از ایجاد نقشه، برای اعمال تغییرات در آن، کادر محاوره خصوصیات را با دابل کلیک کردن روی آن باز کنید و تغییرات دلخواه را اعمال کنید. مثلاً سطوح تراز را تغییر دهید.

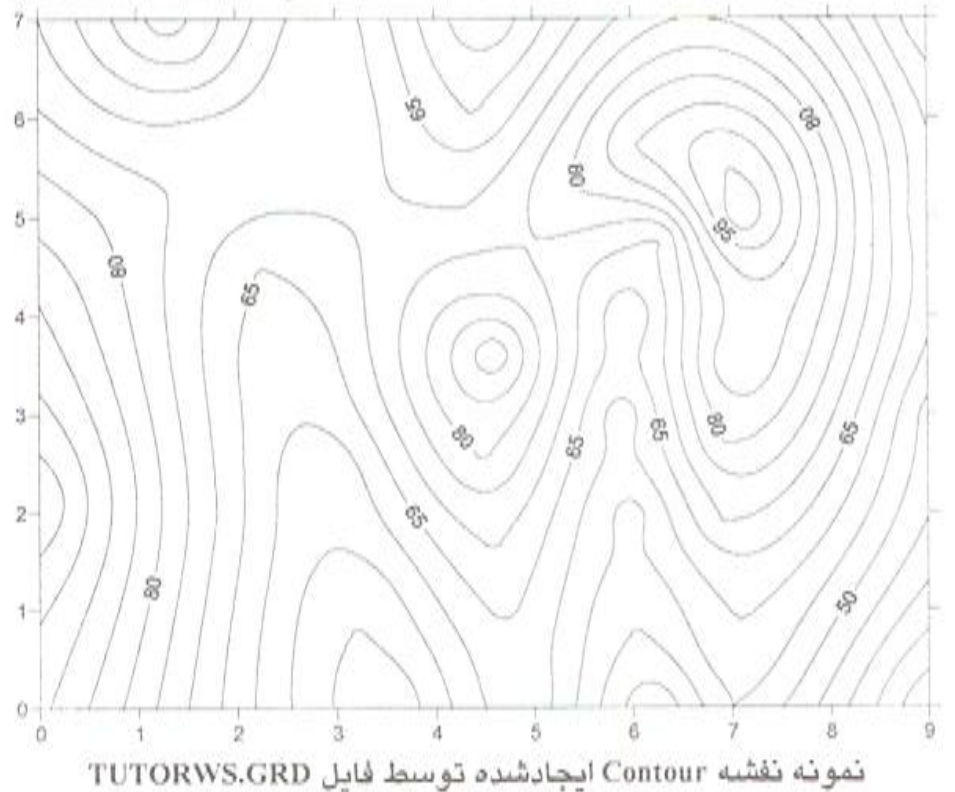

# معرفی Surface

Surface از امکانات جدید Surfer 8.05 است که شبیه Wireframe است، با این تفاوت که Surface دارای ۳ بعد رنگی و سایهدار است. Surface یک فضای ۳ بعدی از محل را برای ما تداعی میکند. Surfaceها می توانند یا هم هم یوشانی داده شوند و ممکن است هم دیگر را قطع کنند. Surface می تواند با هر نوع نقشهای به جز نقشه Wireframe ترکیب شود.

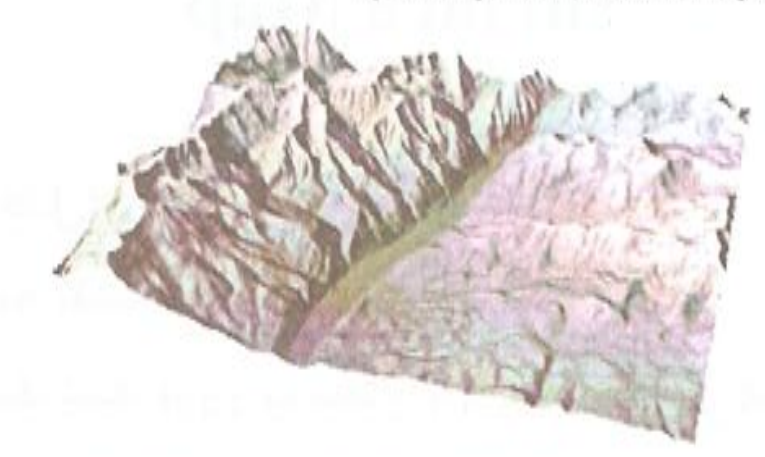

این یک نمونه Surface از منطقهای در Colorado است.

ارتفاع سطوح، برابر مقدار Z متناظر با گرههای شبکه است. شبکههای متراکم، جزییات بیشتری از سطح را تمایش مے دھند. رنگ،های مختلف مے توانند بهمنظور نمایش ارتفاعات روی Surface به کار روند. ترکیب رنگها به شکل درجهبندی ملایمی است. هنگامی که رنگی انتخاب میشود، تغییرات روی نقشه ظاهر مے گردد.

Surfaceها می توانند با Bitmapها، فایلهای Vector و Surfaceهای دیگر همپوشانی داده شوند، شما می توانید انواع دیگری از نقشهها را به غیر از Wireframeها، روی Surfaceها همپوشانی دهید.

# انحاد یک Surface

به منظور ایجاد یک Surface به روش زیر عمل کنید:

- ۱− دستور File→New را اجرا کنید. به جای این کار میتوانید روی دکمه <mark>ال</mark> کلیک کنید.
- ٢- در كادر محاورهاى ظاهر شده گزينه Plot Document را انتخاب كرده و OK كنيد، يك صفحه Plot خالے نمایش دادہ مےشود.
	- ۳- دستور Map→ Surface را اجرا کنید یا به جای آن دکمه  $\boxed{\triangle}$ را کلیک کنید.

۴- فایل TUTORWS.GRD را از فهرست موجود در کادر محاوره Open Grid انتخاب کنید، سپس روی دکمه Open کلیک کنید. نقشه Surface با تنظیمات پیشفرض ساخته میشود.

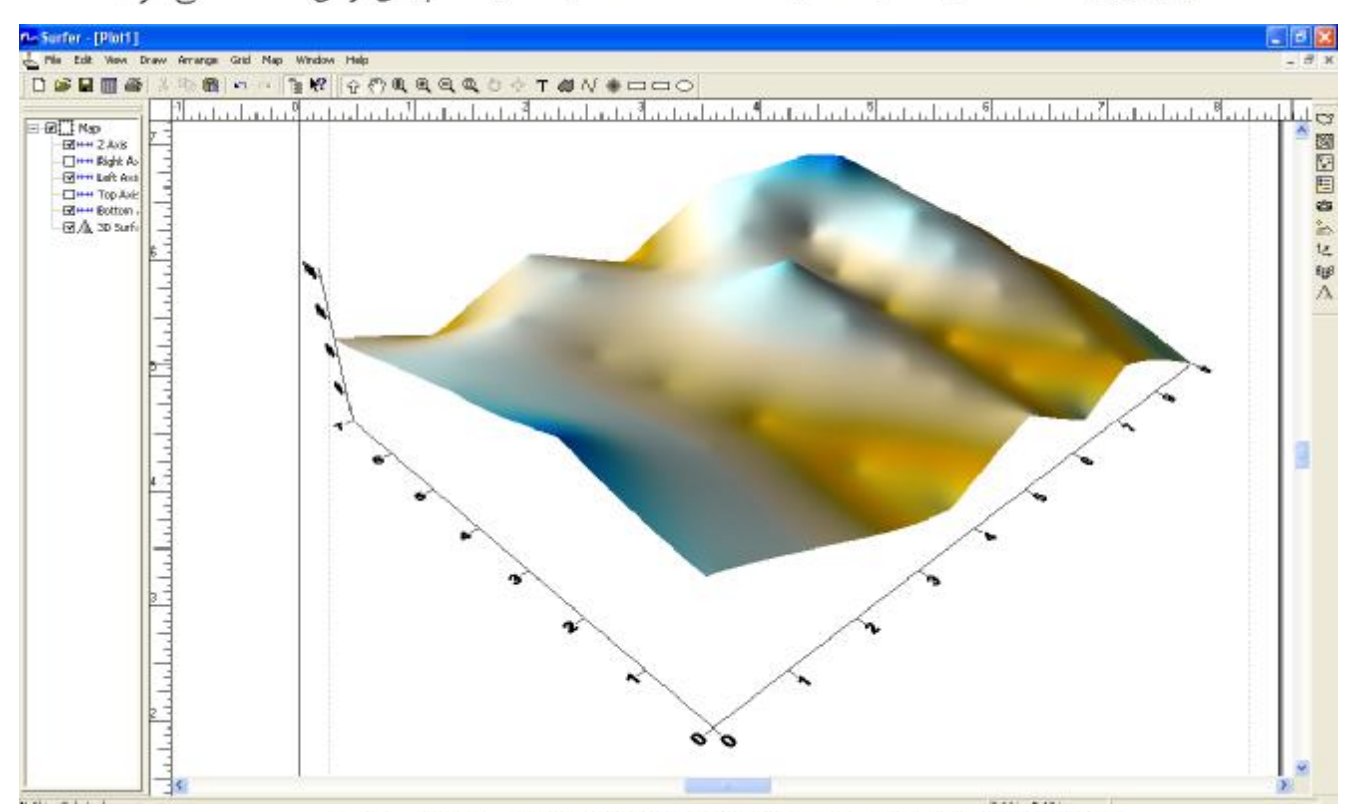

يک نقشه Surface که با استفاده از فايل TUTORWS.GRD ساخته شده است.

**در این جلسه انتظار میرود : -3-10**

هدف ما در این جلسه ترسیم نقشه توپوگرافی برداشت هایتان به کمک نرم افزار 8 Surfer می باشد. براي این کار ابتدا باید فایل اطلاعات نقاط برداشتی تان را به فرمتی که قابل معرفی به نرم افزار باشد، ایجاد کنید.

فایل مورد نظر یک فایل متنی (txt.\*) باید باشد که در هر سطر از آن ابتدا شماره نقطه، بعد مختصات x نقطه سپس y و در آخر نیز z یا ارتفاع نقطه به نحوی که بین آنها با کاما (,) از هم جدا شده باشند، وارد شوند. نمونه ای از اطلاعات 5 نقطه در یک فایل متنی را در زیر مشاهده می کنید.

> 11,1000,1000,100 12,1005,1000,99.819 13,1010,1000,99.841 14,1015,1000,99.947 15,1020,1000,100.099

163

…

بعد از ساختن فایل متنی، به روشی که در بالا ذکر شد، این فایل را براي ساختن فایل grd. \*به نرم افزار معرفی نموده و سپس نقشه توپوگرافی را ترسیم نمایید.

- **-4-10 تجهیزات مورد نیاز**
- -1 یک دستگاه کامپیوتر براي هر گروه

## **-5-10 سؤالات**

-1 چند نرم افزار تخصصی دیگر مدیریت برداشت هاي نقشه برداري و انواع ترسیمات را معرفی کنید.

-----------------------------------------------------

**منابع** 

- کتاب نقشه برداري مهندسی از تئوري تا عمل، تألیف دکتر رامین کیامهر، انتشارات دانشگاه آزاد اسلامی زنجان
	- کتاب نقشه برداري مهندسی، تألیف مهندس محمود دیانتخواه، انتشارات دانشگاه اصفهان
	- کتاب نقشه برداري مسیر و قوسها در راهسازي، جلد هاي 1و2و،3 تألیف مهندس علیرضا سلیمانی، انتشارات آذرخش
		- کتاب مجموعه جامع نقشه برداري، تألیف مهندس ابوالفضل رنجبر، انتشارات عمیدي
		- کتاب مروري بر مسائل نقشه برداري، تهیه و تدوین مهندس مهدي پرنا، انتشارات آزاده
			- آموزش نرم افزار Surfer، انتشارات دیباگران
		- کتاب تحلیل مسائل نقشه برداري، تألیف مهندس علیرضا انتظاري، انتشارات شیخ صفی الدین
- دستور العمل هاي همسان نقشه برداري، انتشارات سازمان مدیریت و برنامه ریزي کشور (نشریات 119)

**((تنها کسانی خطا نمی کنند که کاري نمی کنند))** 

تألیف و گرد آوري توسط : مهندس فرید اسماعیلی ویرایش سوم - زمستان 93